**Брянский государственный аграрный университет**

# Н.А. Верезубова

# **ИНФОРМАТИКА КУРС ЛЕКЦИЙ**

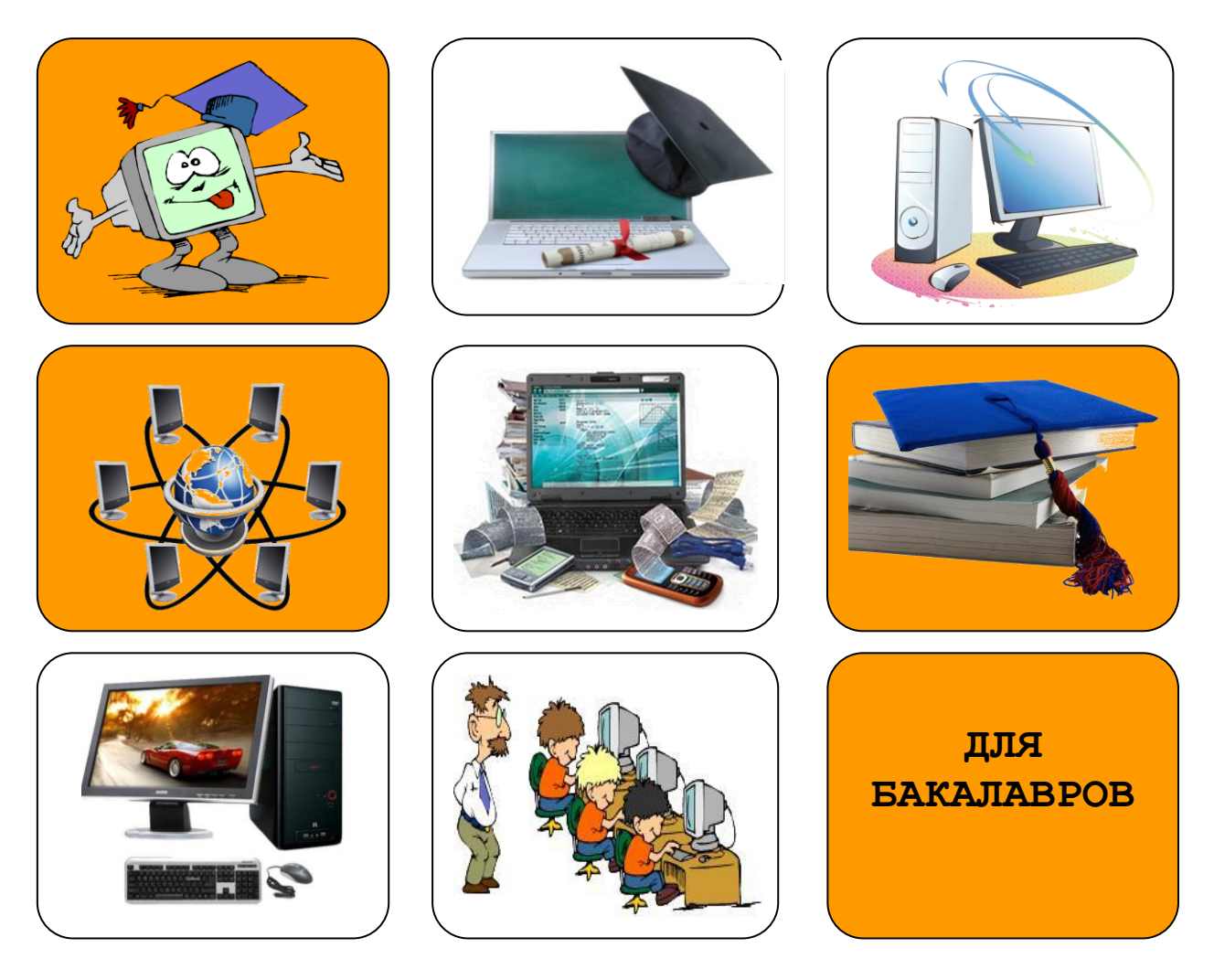

**УЧЕБНОЕ ПОСОБИЕ**

Брянская область 2015

# **ФГБОУ ВО БРЯНСКИЙ ГОСУДАРСТВЕННЫЙ АГРАРНЫЙ УНИВЕРСИТЕТ**

*Кафедра математики, физики и информатики*

Н.А. Верезубова

# **Информатика КУРС ЛЕКЦИЙ**

**Учебное пособие по направлению подготовки бакалавров формы обучения инженерных специальностей**

**Брянская область 2015**

# **УДК 002.5/.6(07) ББК 32.81 В. 31**

**Верезубова Н.А. Информатика. КУРС ЛЕКЦИЙ**: Учебное пособие /Н.А. Верезубова. – Брянск. Издательство Брянский ГАУ, 2015. - 228 с.

В учебном пособии по направлению подготовки бакалавров заочной формы обучения изложены базовые понятия по информатике, современным компьютерным аппаратным средствам. Рассмотрены вопросы организации размещения, обработки, хранения и передачи информации. Раскрыты назначение, возможности применения и дана классификация программного обеспечения. Излагаются основы теории алгоритмов. Приведены эффективные приемы работы с табличным процессором. Описаны услуги компьютерных сетей, сети Интернет. Уделено внимание законодательной и технической защите от несанкционированного доступа, средствам антивирусной защиты.

По каждой теме приводятся термины и их определения. Представлены примеры тестовых заданий и контрольные вопросы.

Для студентов по направлению подготовки бакалавров очной формы обучения высшего образования.

**Рецензент**: профессор кафедры математики, физики и информатики, д.т.н. Сакович Н.Е.

Рекомендовано к изданию методическим советом факультета энергетики и природопользования от 30.03. 2015 г., протокол №6.

> © Н.А. Верезубова, 2015 © Брянский ГАУ, 2015

### Введение

В учебном пособии изложены базовые понятия по информатике, современным компьютерным аппаратным средствам. Рассмотрены вопросы организации размещения, обработки, хранения и передачи информации. Раскрыты назначение, возможности применения и дана классификация программного обеспечения. Рассмотрена операционная система, ее назначение и состав. Приведены эффективные приемы работы с табличным процессором, текстовым процессором и мультимедийными презентациями. Описаны услуги компьютерных сетей, сети Интернет. Уделено внимание законодательной и технической защите от несанкционированного доступа, средствам антивирусной защиты.

Указан словарь компьютерных терминов. Представлены контрольные вопросы и примеры тестовых заданий.

Продолжительность -2 часа

# **ОСНОВНЫЕ ПОНЯТИЯ ТЕОРИИ ИНФОРМАТИКИ**

- **1. Определение информатики. Понятие информации**
- **2. Информационные процессы**
- **3. Измерение информации**
- **4. Кодирование информации**

1. Определение информатики. Понятие информации

Слово *«*информатика*»* в современном значении образовано в результате объединения двух слов: «**информация**» и «**автоматика**». Таким образом, получается «автоматическая работа с информацией».

Информатика – это техническая наука, систематизирующая приемы создания, хранения, воспроизведения, обработки и передачи данных средствами вычислительной техники, а также принципы функционирования этих средств и методы управления ими.

Современная информатика включает следующие научные направления:

- теоретическую информатику (теорию информации, теорию кодирования, математическую логику, теорию систем и др.);
- кибернетику (теорию управления в природе, технике и обществе);
- искусственный интеллект (распознавание образов, понимание речи, машинный перевод, логические выводы, алгоритмы самообучения);
- вычислительную технику (устройство компьютеров и компьютерных сетей)**;**
- программирование (методы создания новых программ)**;**
- прикладную информатику (персональные компьютеры, прикладные программы, информационные системы и т.д.).

Это дисциплина комплексная, тесно связанная с другими науками, у которых есть общий объект исследования – информация.

Понятие информации является основополагающим понятием информатики. Любая деятельность человека представляет собой процесс сбора и переработки информации, принятия на ее основе решений и их выполнения.

Термин «**информация**» происходит от латинского **informatio** – **разъяс**нение, изложение, осведомление.

Информация - это сведения об объектах и явлениях окружаю щей среды, их параметрах, свойствах и состоянии, которые уменьшают степень неопределенности и неполноты имеющихся о них знаний.

С понятием информации связаны такие понятия, как сигнал, сообщение и ланные.

Сигнал (от латинского signum - знак) представляет собой любой процесс, несущий информацию.

Сообщение - это информация, представленная в определенной форме и предназначенная для передачи.

Данные - это информация, представленная в формализованном виде и предназначенная для обработки ее техническими средствами.

Все многообразие окружающей нас информации можно сгруппировать по различным признакам, т.е. классифицировать по видам. Так, например, в зависимости от области возникновения информацию, отражающую процессы и явления неодушевленной природы называют элементарной, процессы животного и растительного мира – биологической, человеческого общества – социальной

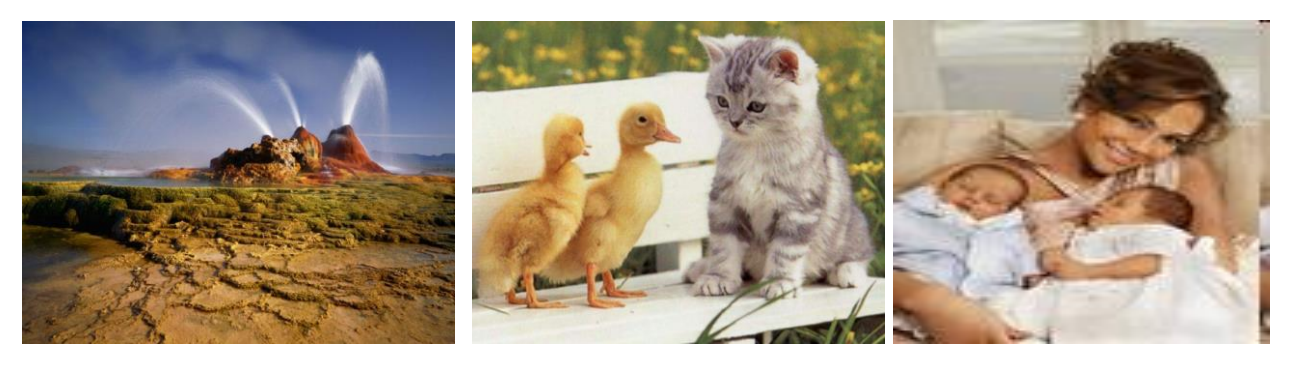

**По способу передачи и восприятия** различают следующие виды информации: визуальную – передаваемую видимыми образами и символами, аудиальную – звуками, тактильную – ощущениями, органолептическую – запахами и вкусом, машинную – выдаваемую и воспринимаемую средствами вычислительной техники.

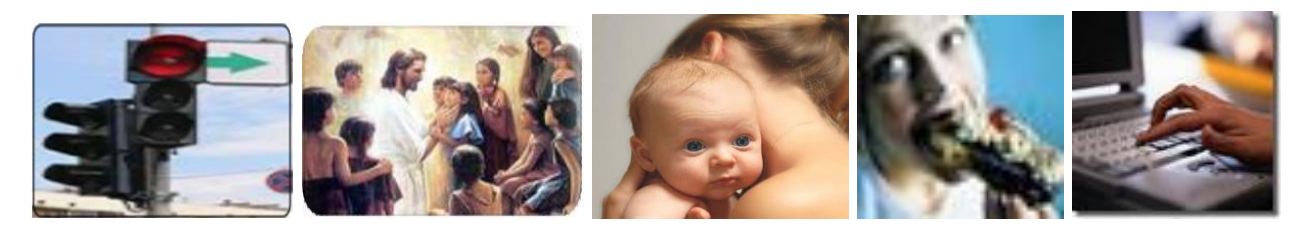

**По форме представления** – текстовая, числовая, графическая, звуковая, видеоинформация.

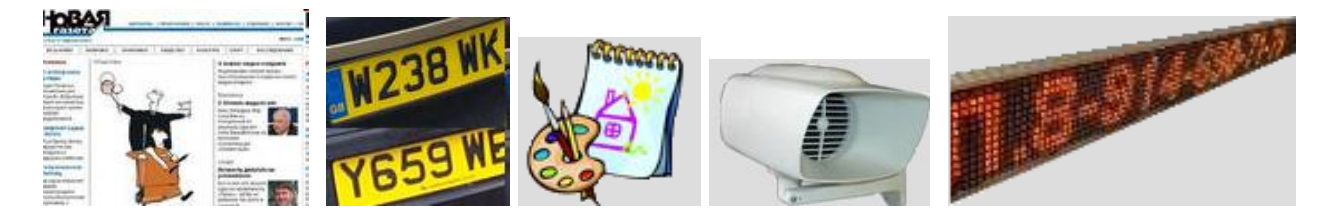

**По общественному значению** – массовая, специальная, личная.

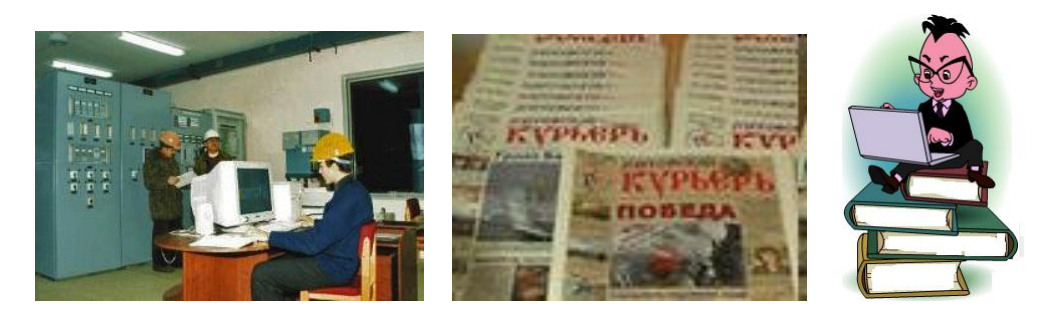

### Свойства информации

Объективность и субъективность информации*.* Та информация, которая отражает явление или объекты материального мира, является объективной. Информация, которую создают люди (то есть субъекты), является субъективной.

Объективная информация может преобразовываться в субъективную, если в ее обработке или преобразовании участвуют люди. В ходе информационного процесса степень объективности информации всегда понижается.

Полнота информации характеризует качество информации и определяет достаточность данных для принятия решений или создания новых данных на основе имеющихся.

Достоверность информации - отражает реально существующие объекты с необходимой точностью.

Адекватность информации - это степень соответствия реальному состоянию дела.

Доступность информации - мера возможности получить ту или иную информацию.

Актуальность информации - это степень соответствия информации текущему моменту времени.

2. Информационные процессы

Информационный процесс - это совокупность последовательных действий, производимых над информацией с целью получения результата.

Любая информационная деятельность человека сводится к выполнению основных видов информационных процессов: передачи и получения, хранения, обработки и использования информации.

### Передача информации.

При передаче информации всегда есть два объекта - источник и приемник информации.

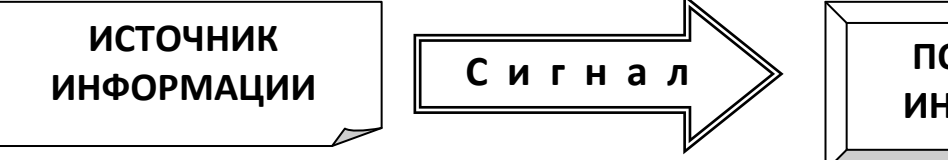

**ПОТРЕБИТЕЛЬ ИНФОРМАЦИИ** 

Эти роли могут меняться, например, во время диалога каждый из участников выступает то в роли источника, то в роли приемника инфор-

мации.

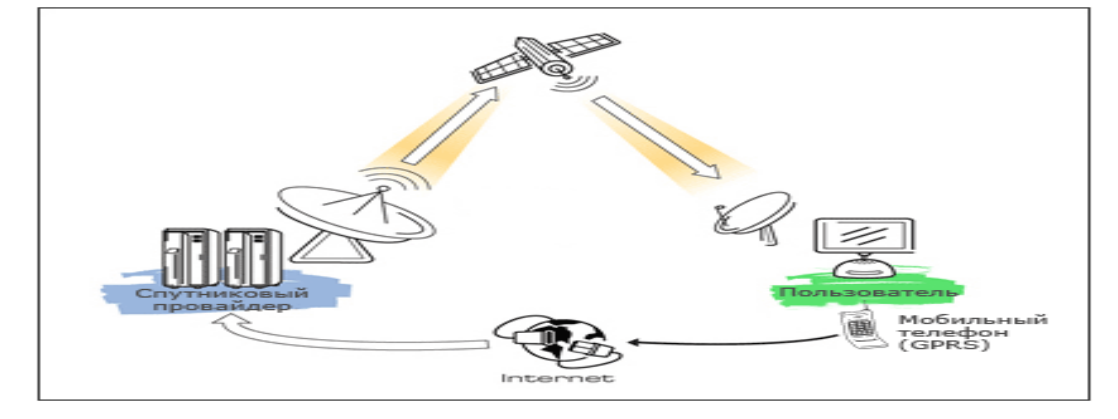

Передача информации может происходить при непосредственном разговоре между людьми, через переписку, с помощью технических средств связи. Такие средства связи называются каналами передачи информации*.*

В процессе передачи информация может искажаться или теряться, если информационные каналы плохого качества.

**Получение информации** – это, прежде всего реализация способности к отражению различных свойств объектов, явлений и процессов в окружающем ми-

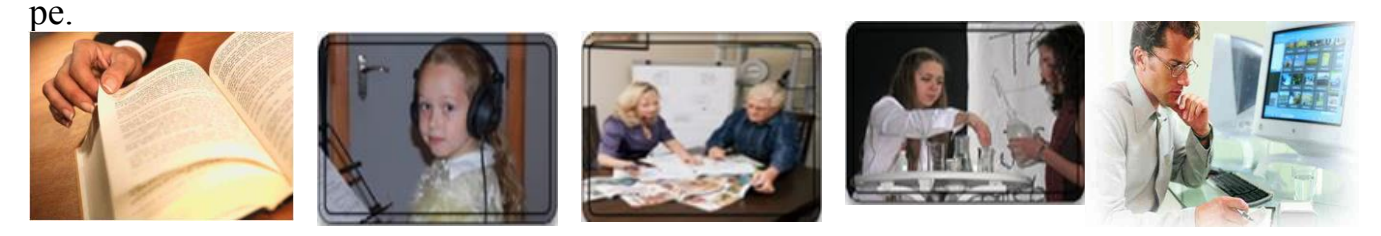

Обработка информации – это преобразование информации из одного вида в другой, проводимое по строго формальным правилам.

# Хранение информации.

Для хранения информации человек, прежде всего, использует свою память.

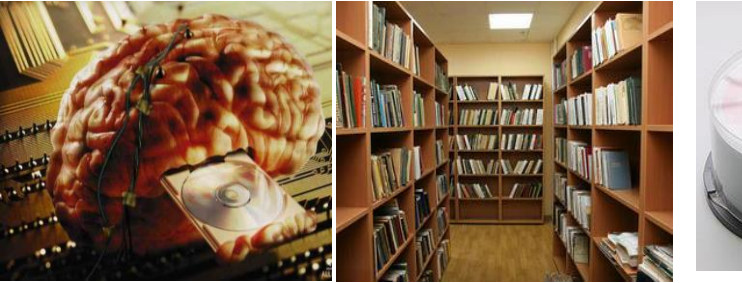

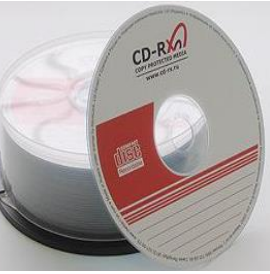

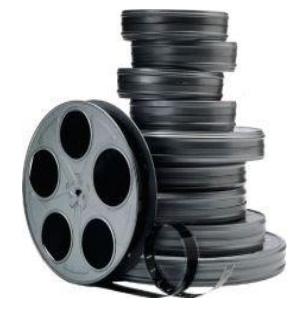

Память человека можно условно назвать оперативной. Сохраненные в памяти знания воспроизводятся человеком мгновенно. Свою память мы еще можем назвать *внутренней памятью.* Тогда информацию, сохраненную на внешних носителях (в записных книжках, справочниках, телефонах, магнитных записях), можно назвать нашей *внешней памятью.* Чтобы воспользоваться такой информацией, ее сначала нужно поместить во внутреннюю память. Например, прочитать номер телефона в записной книжке, а потом использовать эту информацию по назначению (набрать номер на аппарате).

Наша внутренняя память не всегда надежна. Человек нередко чтото забывает. Информация на внешних носителях хранится дольше и надежнее. Именно с помощью внешних носителей (перфокарты и перфоленты, магнитные ленты и магнитные диски, лазерные диски, флэшпамять) люди передают свои знания из поколения в поколение.

**Использование информации** – это обязательный элемент формирования целенаправленной деятельности.

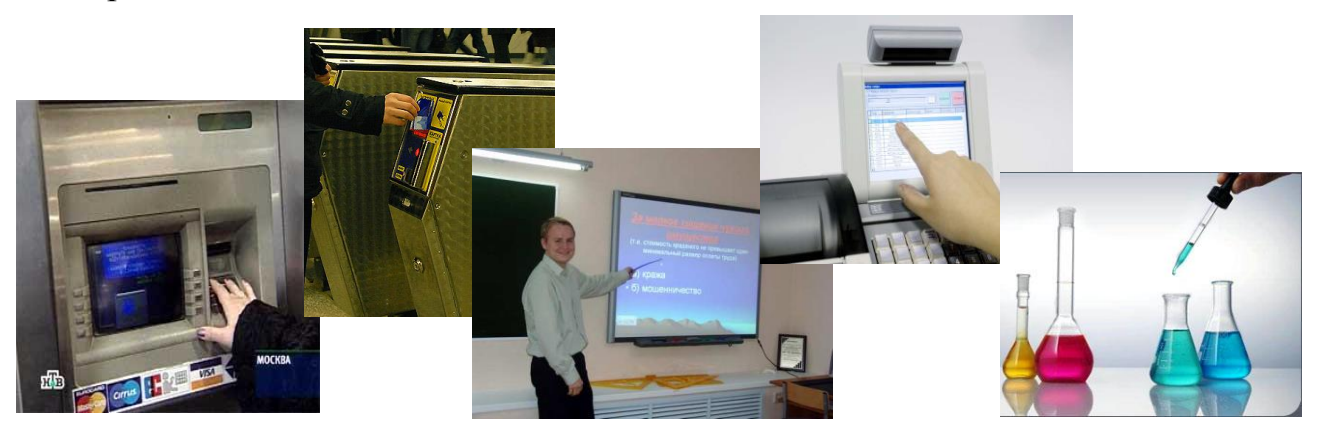

Защита информации – контроль и разграничение доступа, дублирование ка-

налов связи.

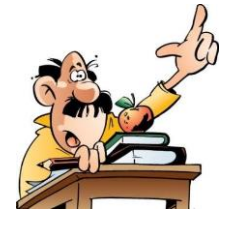

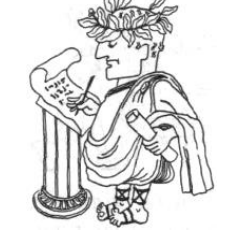

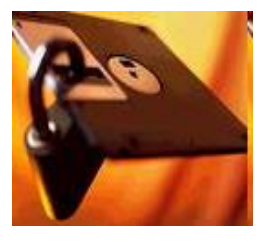

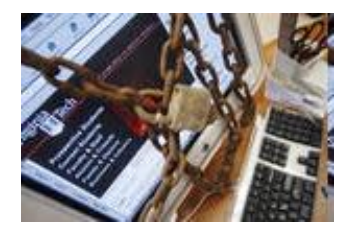

3. Измерение информации

Любая наука рано или поздно приходит к необходимости как-то измерять то, что она изучает. Измерение информации - это одна из важнейших задач теоретической информатики.

Чтобы измерить информацию, нужно выбрать какую-то единицу измерения, эталон. В качестве такого эталона принимают информацию, полученную при выборе одного из двух вариантов.

Например, электрическая лампочка может находиться в двух состояниях: «горит» и «не горит». Тогда на вопрос «Горит ли сейчас лампочка» есть два возможных варианта ответа, которые можно обозначить цифрами 1 («горит») и 0 («не горит»). Поэтому ответ на этот вопрос может быть записан как 0 или 1.

Цифры 0 и 1 называют двоичными и с этим связано название единицы измерения количества информации - бит. Английское слово bit - это сокращение от выражения binary digit, «двоичная цифра». Впервые слово бит в этом значении использовал американский инженер и математик Клод Шеннон в 1948 г.

Бит – это количество информации, соответствующее выбору одного из двух равновозможных вариантов.

### Рассмотрим другие единицы измерения

Считать большие объемы информации в битах неудобно, хотя бы потому, что придется работать с очень большими числами (миллиардами, триллионами, и т.д.). Поэтому стоит ввести более крупные единицы.

Измерение количества информации тесно связано с устройством компьютерной памяти. Память строится из элементов, которые могут находиться в двух состояниях (0 или 1, включено или выключено). Поэтому информация о состоянии такого элемента равна 1 биту. Чтобы обращаться к ячейкам памяти, нужно каждой из них присвоить адрес (номер). Если каждый отдельный бит будет иметь свой адрес, адреса будут очень большие, и для их хранения потребуется много места. Кроме того, реальные данные состоят из нескольких битов, и каждый раз «собирать» число или символ из нескольких отдельных ячеек памяти неудобно. Поэтому группы соседних битов памяти объединяют в ячейки, каждая из которых имеет свой адрес и считывается (или записывается) как единое целое. Такие ячейки называются байтами.

Байт – это группа битов, имеющая собственный алрес в памяти.

Компьютер оперирует числами в двоичной системе счисления. поэтому в кратных единицах измерения количества информации используется коэффициент 2n.

Так кратные байту единицы измерения количества информации вводятся следующим образом:

1 Кбайт = 1024 байта =  $2^{10}$ байт

1 Мбайт = 1024 Кбайта =  $2^{20}$ байт

1 Гбайт = 1024 Мбайта =  $2^{30}$  байт

1 Тбайт = 1024 Гбайта =  $2^{40}$  байт

1 Пбайт = 1024 Тбайт =  $2^{50}$  байт

В информатике используются различные подходы к измерению информации.

### Содержательный подход к измерению информации

Информация - это знания человека. Сообщение информативно (содержит ненулевую информацию), если оно пополняет знания человека и неинформативно (количество информации равно нулю), если сведения старые, известные.

Можно различить две ситуации: «нет информации» - «есть информация» (т.е. количество информации равно нулю или не равно нулю).

# Сообщение, уменьшающее неопределенность знаний в два раза, несет 1 бит информации.

Неопределенность знаний о некотором событии - это количество возможных результатов события.

Что такое «неопределенность знаний» рассмотрим на примере.

Допустим, вы бросаете монету, загадывая, что выпадет: орел или решка? Есть всего два варианта возможного результата бросания монеты. Причем не один из вариантов не имеет преимущества перед другим.

В таком случае говорят, что они равновероятны. Так вот, в этом случае перед подбрасыванием монеты неопределенность знаний о результате равна двум. После того, как вы бросили монету и посмотрели на нее, вы получили зрительное сообщение, что выпал, например, орел. Произошло одно из двух возможных событий. Неопределенность знаний уменьшилась в два раза: было два варианта, остался один. Значит, узнав результат бросания монеты, вы получили 1 бит информации.

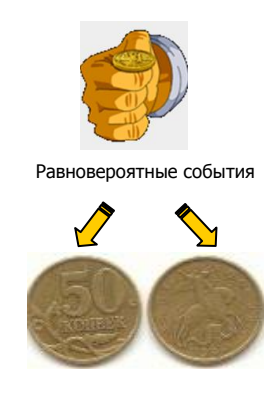

### Алфавитный подход к измерению информации

Объективным способом измерения информации является алфавитный подход. Только этот подход пригоден при использовании технических средств работы с информацией.

Алфавит - это все множество символов, используемых в некотором языке для представления информации.

Мощность алфавита - это число символов в алфавите.

Количество информации I, которое несет один символ в тексте и **мощность алфавита N** связаны формулой:  $2^I = N$ 

Например, если считать, что появление символов в сообщении равновероятно, по формуле  $N = 2^{1}$  можно рассчитать, какое количество информации несет каждый символ.

Так в русском алфавите, если не использовать букву ё, количество событий (букв) будет равно 32. Тогда:  $32 = 2^{1}$ , откуда I = 5 битов.

Каждый символ несет 5 битов информации. Количество информации в сообщении можно подсчитать, умножив количество информации, которое несет один символ. На количество символов.

Количество информации зависит от объема текста и от мощности алфавита.

### Вероятностный подход к измерению информации

Все события происходят с различной вероятностью, но зависимость между вероятностью событий и количеством информации, полученной при совершении того или иного события можно выразить формулой, которую предложил К. Шеннон в 1948 году.

### Формула Шеннона

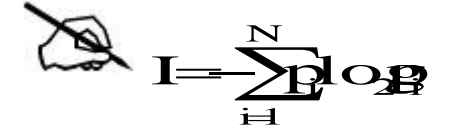

где I - количество информации N - количество возможных событий р<sub>і</sub>-вероятность і-го события

Для частного случая, когда события равновероятны ( $p_i = 1/N$ ), величину количества информации I можно рассчитать по формуле:

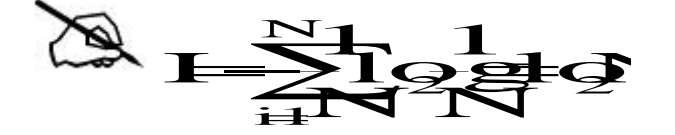

## 4. Кодирование информации

Для передачи и обработки информации ее всегда кодируют, то есть записывают в другой знаковой системе (на другом языке).

Язык – это система знаков, используемая для хранения, передачи и обработки информации.

Кодирование - это операция преобразование информации из одной формы представления (знаковой системы) в другую. Правило такого преобразования называется кодом.

Компьютер с точки зрения пользователя работает с информацией самой различной формы представления: числовой, текстовой, графической, звуковой, видео.

Все виды информации в компьютере кодируются на машинном языке, в виде логических последовательностей нулей и единиц. Такое кодирование называют двоичным (кодирование с помощью двух знаков).

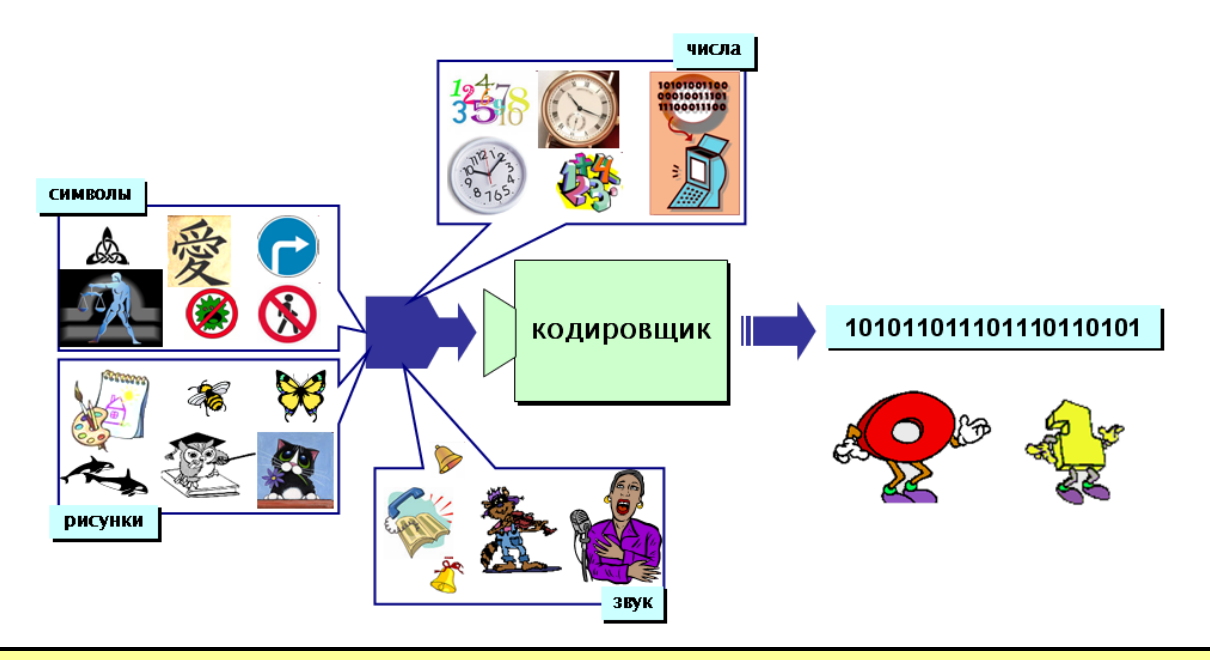

Декодирование - это восстановление сообщения из последовательности КОДОВ.

### Кодирование числовой информации

Для записи информации о количестве объектов используются числа. Числа записываются с использованием особых знаковых систем, которые называются системами счисления.

Система счисления – это правила записи чисел с помощью специальных знаков - цифр, а также соответствующие правила выполнения операций с этими числами

### Кодирование текстовой информации

Для кодирования букв и ряда специальных знаков достаточно использовать 256 различных символов. По формуле, связывающей количество сообщений N и количество информации I, можно вычислить, какое количество информации необходимо, чтобы закодировать каждый знак:

# $N = 2I \Rightarrow 256 = 2I \Rightarrow 28 = 2I \Rightarrow I = 8$  битов = 1 байт

Традиционно для кодирования одного символа используется количество информации, равное 1 байту, то есть I = 1 байт = 8 битов.

Кодирование заключается в том, что каждому символу ставится в соответствие уникальный десятичный код от 0 до 255 или соответствующий ему двоичный код от 00000000 до 11111111. Таким образом, человек различает символы по их начертанию, а компьютер – по их коду.

При вводе в компьютер текстовой информации происходит ее двоичное кодирование, изображение символа преобразуется в его двоичный код. Пользователь нажимает на клавиатуре клавишу с символом, и в компьютер поступает определенная последовательность из восьми электрических импульсов (двоичный код символа). Код символа хранится в оперативной памяти компьютера, где занимает одну ячейку – 1 байт.

### Кодирование графической информации

Графическая информация на экране монитора представляется в виде растрового изображения, которое формируется из определенного количества точек – пикселей (англ. pixel образовано от словосочетания picture element, что означает элемент изображения).

Качество изображения определяется разрешающей способностью монитора, то есть количеством точек, из которых оно складывается. Чем больше разрешающая способность, то есть чем больше количество строк растра и точек в строке, тем выше качество изображения. В современных персональных компьютерах обычно используются три основные разрешающие способности экрана: 800 × 600, 1024 × 768 и 1280 × 1024 точки.

#### Для хранения черно-белого изображения используется 1 бит*.*

Цветные изображения формируются в соответствии с двоичным кодом цвета каждой точки, хранящимся в видеопамяти. Цветные изображения имеют различную глубину цвета, которая задается количеством битов, используе-

мым для кодирования цвета точки. Наиболее распространенными значениями глубины цвета являются 8, 16, 24 или 32 бита.

Качество двоичного кодирования изображения определяется разрешающей способностью экрана и глубиной цвета.

Каждый цвет можно рассматривать как возможное состояние точки, тогда количество цветов, отражаемых на экране монитора, может быть вычислено по формуле:

$$
N = 2^I,
$$

где I – глубина цвета.

Цветное изображение на экране формируется за счет смешивания трех базовых цветов: **красного, зеленого** и синего. Такая цветовая модель называется RGB-моделью по первым буквам английских названий цветов (Red, Green, Blue).

Кодирование звуковой информации

Звук представляет собой звуковую волну с непрерывно меняющейся амплитудой и частотой. Чем больше амплитуда сигнала, тем он громче для человека, чем больше частота сигнала, тем выше тон. Для того чтобы компьютер мог обрабатывать звук, непрерывный звуковой сигнал должен быть превращен в последовательность электрических импульсов (двоичных нулей и единиц).

В процессе кодирования непрерывного звукового сигнала производится его временная дискретизация. Непрерывная звуковая волна разбивается на отдельные маленькие временные участки, причем для каждого такого участка устанавливается определенная величина амплитуды. Таким образом, непрерывная зависимость амплитуды сигнала от времени заменяется на дискретную последовательность уровней громкости. Уровни громкости звука можно рассматривать как набор возможных состояний, соответственно, чем больше количество уровней громкости будет выделено в процессе кодирования, тем больше

количество информации будет нести значение каждого уровня и тем более качественным будет звучание.

Современные звуковые карты обеспечивают 16-битную глубину кодирования звука.

При двоичном кодировании непрерывного звукового сигнала он заменяется последовательностью дискретных уровней сигнала. Качество кодирования зависит от количества измерений уровня сигнала в единицу времени, то есть частоты дискретизации. Чем больше количество измерений производится за 1 секунду (чем больше частота дискретизации), тем точнее процедура двоичного кодирования.

Качество двоичного кодирования звука определяется глубиной кодирования и частотой дискретизации.

Стандартное приложение Звукозапись играет роль цифрового магнитофона и позволяет записывать звук, то есть дискретизировать звуковые сигналы, и сохранять их в звуковых файлах в формате WAV. Эта программа позволяет редактировать звуковые файлы, микшировать их (накладывать друг на друга), а также воспроизводить.

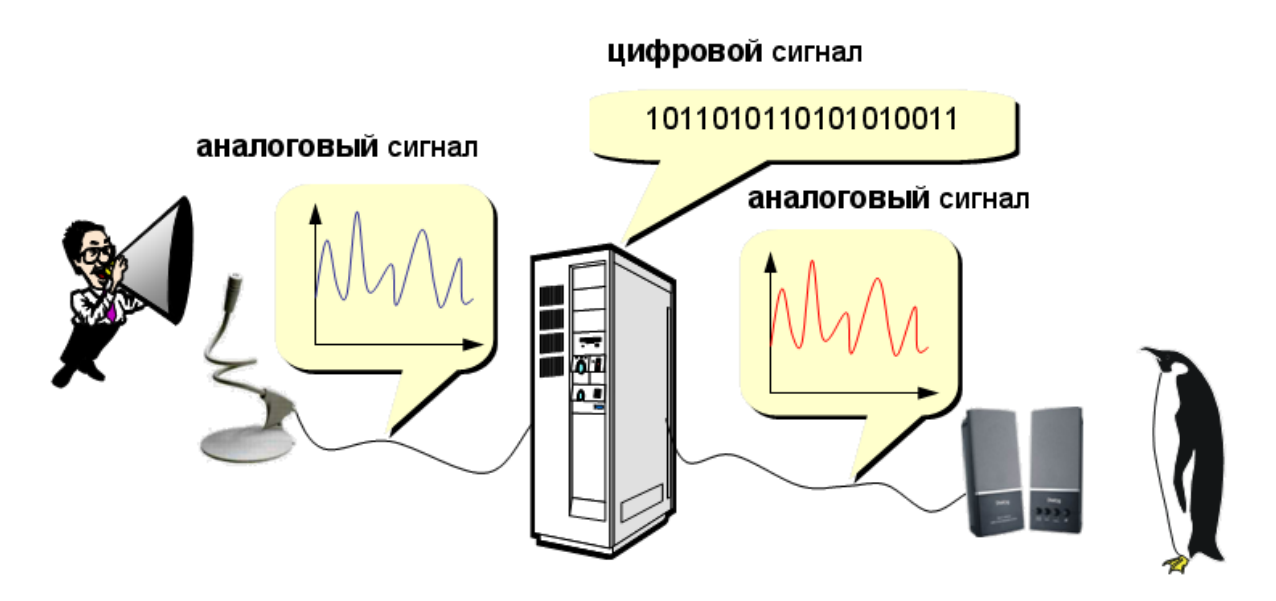

# Контрольные вопросы

- 1. Какие сферы человеческой деятельности, и в какой степени затрагивает информатика?
- 2. Назовите основные составные части информатики и основные направления её применения.
- 3. Приведите примеры обработки информации человеком. Что является результатами этой обработки?
- 4. Приведите примеры информации:
- а) достоверной и недостоверной;
- б) полной и неполной;
- в) ценной и малоценной;
- г) своевременной и несвоевременной;
- д) понятной и непонятной;
- е) доступной и недоступной.
- 5. Как вы понимаете динамический характер информации?
- 6. От чего зависит информативность сообщения, принимаемого человеком?
- 7. Какие подходы к измерению информации вам известны?
- 8. Как называется совокупность всех символов, используемых для представления информации на некотором языке?
- 9. Что общего в кодировании текста, графики и звука в компьютерной системе?
- 10. Что называют растром? Чем отличается пиксель от точки экрана?

# Примеры тестовых заданий

1. Количество информации, которое содержит сообщение, уменьшающее неопределенность знания в 2 раза, называется ...

- $\bullet$  байт
- $\bullet$   $6<sub>MT</sub>$
- $\bullet$   $60\pi$
- пиксель

2. Фундаментальное свойство информации, означающее, что информация может менять способ и форму своего существования - это ...

- стираемость
- воспроизводимость
- передаваемость
- преобразуемость
- 3. Зарегистрированные сигналы это ...
- символы
- коды
- данные
- информация

4. Характеристика качества информации, заключающаяся в достаточности данных для принятия решений - это ...

- полнота
- доступность
- актуальность
- репрезентативность
- 5. Семантический аспект это характеристика информации с точки зрения ее ...
- качества
- количества
- полезности
- смысла

6. При отображении графической информации на экране монитора в 24-битной RGB-модели белый цвет задается кодом ...

- $\bullet$  255.255.255
- $\bullet$  255.0.0
- $\bullet$  0.0.0
- $\bullet$  125.125.125

7. Количество информации в слове "информатика" при условии, что для кодирования используется 32-значный алфавит равно битам

 $• 55$ 

- $\bullet$  11/32
- $\bullet$  11
- $352$

8. Выберите вариант, в котором объемы памяти расположены в порядке возрастания

- 10 бит, 2 байта, 20 бит, 1 Кбайт, 1010 байт
- 10 бит, 20 бит, 2 байта, 1010 байт, 1 Кбайт
- 10 бит, 2 байта, 20 бит, 1010 байт, 1 Кбайт
- 10 бит, 20 бит, 2 байта, 1 Кбайт, 1010 байт
- 9. Сигнал называется дискретным, если он ...
- не несет какую-либо информацию
- принимает конечное количество значений
- непрерывно изменяется по амплитуде во времени
- не несет текстовую информацию

10. В каком из нижеследующих примеров, сигнал является непрерывным (аналоговым):

- сигнал маяка
- сигнал светофора
- электрокардиограмма
- дорожный знак
- 11. Среди приведенных ниже утверждений НЕПРАВИЛЬНО следующее ...
- любое сообщение должно быть закодировано обязательно в двоичном коде
- сообщение всегда передается в материально-энергетической форме
- для существования сообщения необходимо наличие источника, приемника и канала передачи
- сообщение может быть неинформативным

12. Объем текстовой информации в сообщении на 40 страницах (на странице 40 строк по 80 символов в каждой) в кодировке ASCII равен ...

- $0,128$  Мбайт
- $\bullet$  100 Кбайт
- $-128K6a$ <sub>MT</sub>
- $\bullet$  125 Кбайт
- 13. В процессе передачи информации НЕ УЧАСТВУЮТ...
- канал передачи данных  $\bullet$
- накопитель информации
- получатель информации
- источник информации
- 14. Информационными процессами называются действия, связанные...
- с созданием глобальных информационных систем
- с получением, хранением, передачей, обработкой и использованием информании
- с работой средств массовой информации
- с организацией всемирной компьютерной сети
- 15. Хранение информации это ...
- способ распрстранения информации во времени
- предотвращение доступа к информации лицам, не имеющим на это права
- распространение новой информации, полученной в процессе научного познания
- процесс создания компьютерных баз и банков данных
- 16. Обработка информации это процесс ее ...
- интерпретации (осмысления) при восприятии
- $\bullet$  поиска
- преобразования из одного вида в другой в соответствии с формальными правилами
- преднамеренного искажения  $\bullet$
- 17. Сигналом называется...
- любой материальный предмет
- изменение некоторой физической величины во времени, обеспечивающее передачу сообщения
- радиоволна
- физический процесс

18. Укажите устройство, с помощью которого формируется дискретный сигнал ...

- спидометр
- барометр
- светофор
- кардиограф

19. Сотовый телефон имеет монохромный экран без градаций цвета с разрешением 96\*68. Для кодирования цвета одной точки, воспроизводимой на экране сотового телефона, используется 1 бит. Минимальный объем видеопамяти равен ...

- 2176 байт
- 13056 байт
- 6528 байт
- 816 байт

20. Поиск информации - это ...

- ее трансляции во времени
- декодирование
- извлечение хранимой информации
- процесс наблюдения

# ТЕХНИЧЕСКИЕ СРЕДСТВА ОБРАБОТКИ ИНФОРМАЦИИ

### 1. Понятие архитектуры ЭВМ

# 2. Классическая архитектура ЭВМ и принципы Джона фон Неймана

### 3. Магистрально-модульный принцип построения компьютера

# 1. Понятие архитектуры ЭВМ

С середины 60-х годов существенно изменился подход к созданию вычислительных машин. Вместо независимой разработки аппаратуры и некоторых средств математического обеспечения стала проектироваться система, состоящая из совокупности *аппаратных* (*hardware*) п*рограммных* (*software*) средств. При этом на первый план вылвинулась концепция их взаимодействия. Так возникло принципиально новое понятие - архитектура ЭВМ.

Архитектура ЭВМ - концептуальная структура вычислительной машины, определяющая проведение обработки информации и включающая методы преобразования информации в данные и принципы взаимодействия технических средств и программного обеспечения.

Архитектура ЭВМ охватывает широкий круг проблем, связанных с построением комплекса аппаратных и программных средств и учитывающих множество факторов. Среди этих факторов важнейшими являются: стоимость, сфера применения, функциональные возможности, удобство эксплуатации, а одним из главных компонентов архитектуры являются аппаратные средства. Основные компоненты архитектуры ЭВМ можно представить в виде схемы.

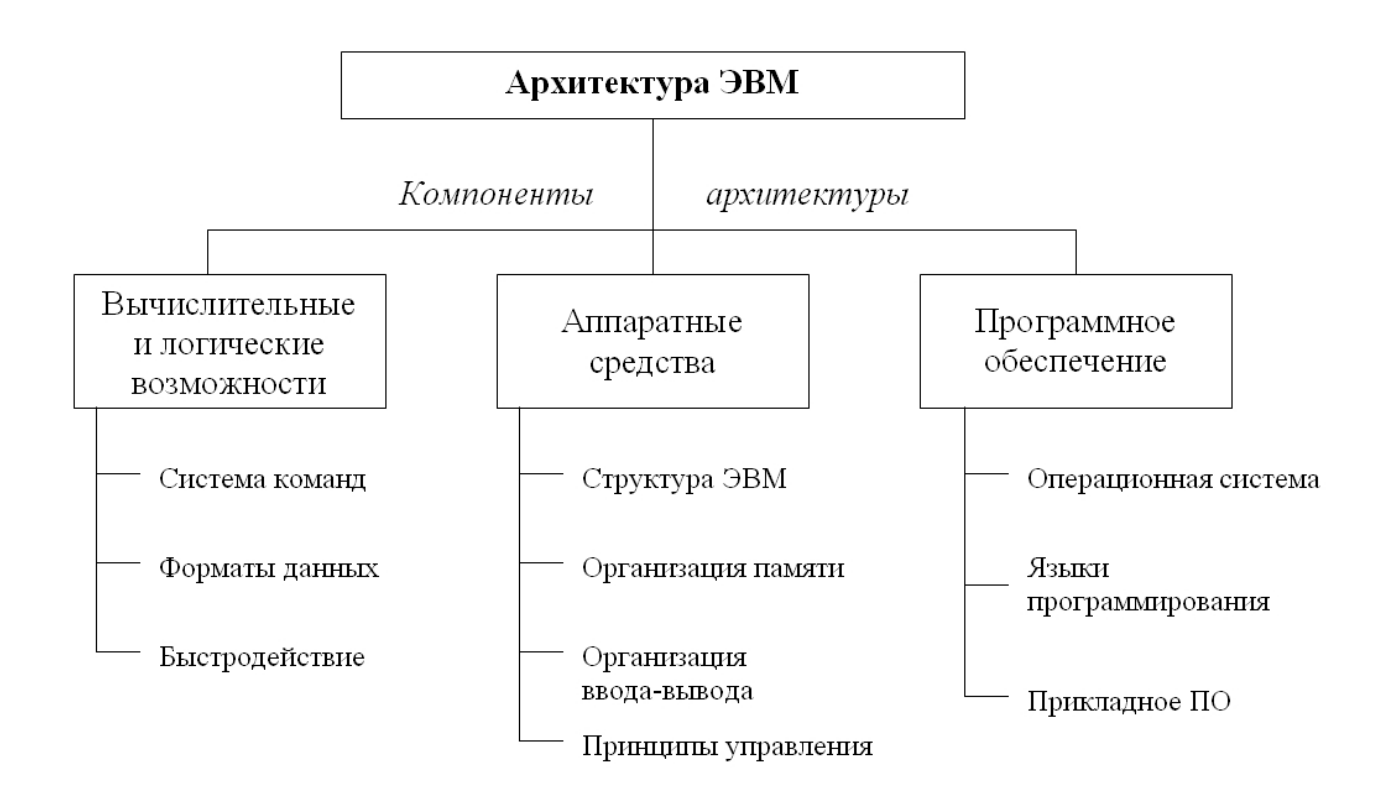

Рис. 1. *Основные компоненты архитектуры ЭВМ*

Архитектуру вычислительного средства следует отличать от его структуры. Структура вычислительного средства определяет его конкретный состав на некотором уровне детализации (устройства, блоки узлы и т.д.) и описывает связи внутри средства во всей их полноте. Архитектура же определяет правила взаимодействия составных частей вычислительного средства, описание которых выполняется в той мере, в какой это необходимо для формирования правил их взаимодействия. Она регламентирует не все связи, а наиболее важные, которые должны быть известны для более грамотного использования данного средства.

Архитектура ЭВМ действительно отражает круг проблем, относящихся к общему проектированию и построению вычислительных машин и их программного обеспечения.

В настоящее время наибольшее распространение в ЭВМ получили 2 типа архитектуры: принстонская ([фон Неймана](file:///H:/ÐÐ¾ÐºÑÐ¼ÐµÐ½ÑÑ%20Ñ%20ÐÐ/INFORMATIKA/glossary.htm%23056)) и гарвардская. Обе они выделяют 2 основных узла ЭВМ: центральный процессор и память компьютера. Различие заключается в структуре памяти: в принстонской архитектуре про-

граммы и данные хранятся в одном массиве памяти и передаются в процессор по одному каналу, тогда как гарвардская архитектура предусматривает отдельные хранилища и потоки передачи для команд и данных.

История. В 30-х годах правительство США поручило Гарвардскому и Принстонскому университетам разработать архитектуру компьютера для военно-морской артиллерии. Победила разработка Принстонского университета (более известная как архитектура фон Неймана, названная так по имени разработчика, первым предоставившего отчет об архитектуре), так как она была проще в реализации.

### 2. Классическая архитектура ЭВМ и принципы Джона фон Неймана

Основы учения об архитектуре ЭВМ заложил выдающийся американский математик Джон фон Нейман. Первая ЭВМ «Эниак» была создана в США в 1946 году. В группу создателей входил фон Нейман, который и предложил основные принципы построения ЭВМ: переход к двоичной системе счисления для представления информации и принцип хранимой программы.

Программу вычислений предлагалось помещать в запоминающем устройстве ЭВМ, что обеспечивало бы автоматический режим выполнения команд и, как следствие, увеличение быстродействия ЭВМ. (*Ранее все вычислительные машины хранили обрабатываемые числа в десятичном виде, а программы задавались путём установки перемычек на специальной коммутационной панели*). Нейман первым догадался, что программа может также храниться в виде набора нулей и единиц, причём в той же памяти, что и обрабатываемые ею числа.

### Основные принципы построения ЭВМ:

1. Любую ЭВМ образуют три основных компонента: процессор, память и устройства ввода-вывода.

2. Информация, с которой работает ЭВМ, делится на два типа:

- набор команд по обработке (программы);
	- 27

данные подлежащие обработке.

3. И команды, и данные вводятся в память (ОЗУ) - принцип хранимой программы.

Руководит обработкой процессор, устройство управления (УУ) которого  $\overline{4}$ выбирает команды из ОЗУ и организует их выполнение, а арифметикологическое устройство (АЛУ) проводит арифметические и логические операции над данными.

5. С процессором и ОЗУ связаны устройства ввода-вывода (УВВ).

Фон Нейман не только выдвинул основополагающие принципы логического устройства ЭВМ, но и предложил структуру, которая воспроизводилась в течение первых двух поколений ЭВМ. Разработанные фон Нейманом основы архитектуры вычислительных устройств оказались настолько фундаментальными, что получили в литературе название «фон Неймановской архитектуры».

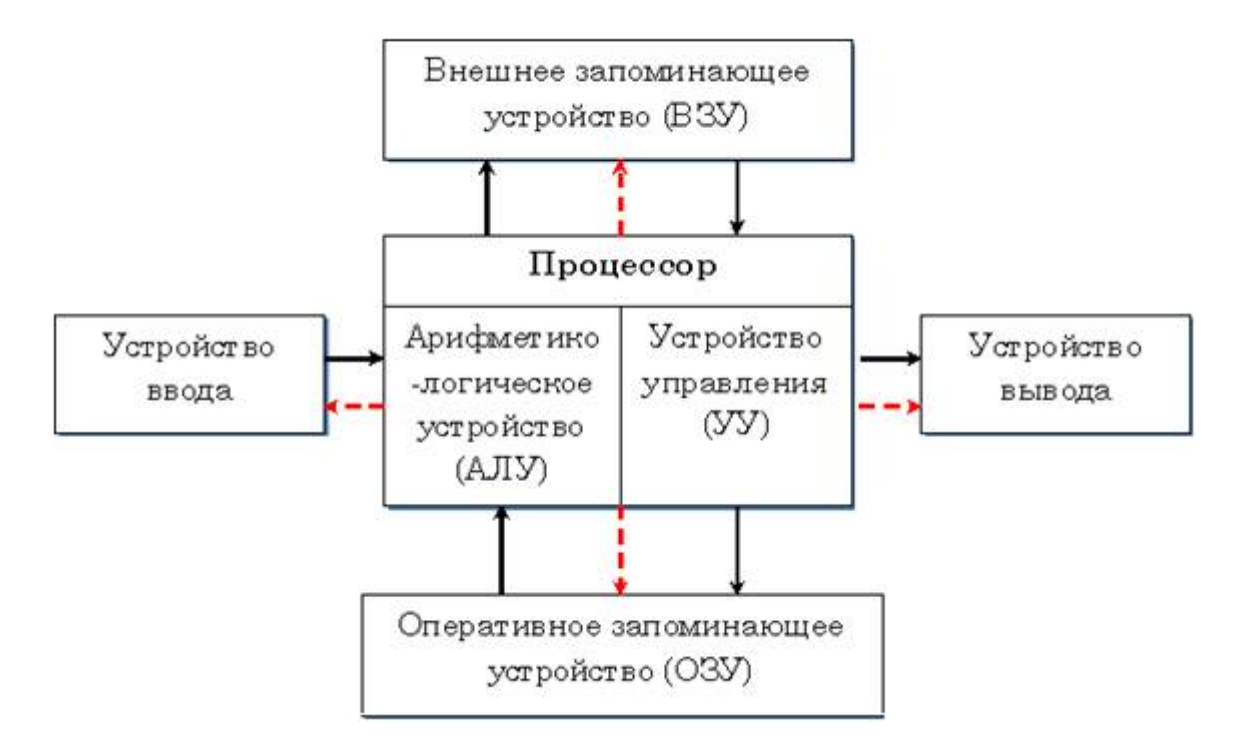

Рис. 2. Архитектура ЭВМ, построенная на принципах фон Неймана

Арифметико-логическое устройство (АЛУ) и устройство управления (УУ) объединены в общее устройство, называемое центральным процессором.

Процессор, или микропроцессор, является основным устройством ЭВМ. Он предназначен для выполнения вычислений по хранящейся в запоминающем устройстве программе и обеспечения общего управления ЭВМ. Быстродействие ЭВМ в значительной мере определяется скоростью работы процесcopa.

Вычислительный процесс должен быть предварительно представлен для ЭВМ в виде программы - последовательности инструкций (команд), записанных в порядке выполнения. В процессе выполнения программы ЭВМ выбирает очередную команду, расшифровывает ее, определяет, какие действия и над какими операндами следует выполнить. Эту функцию осуществляет устройство управления (УУ). Оно же помещает выбранные из запоминающего устройства (ЗУ) операнды в арифметико-логическое устройство (АЛУ), где они и обрабатываются. Само АЛУ работает под управлением УУ.

Обрабатываемые данные и выполняемая программа должны находиться в запоминающем устройстве - памяти ЭВМ, куда они вводятся через устройство ввода. Емкость памяти измеряется в величинах, кратных байту. Память представляет собой сложную структуру, построенную по иерархическому принципу, и включает в себя запоминающие устройства различных типов. Функционально она делится на две части: внутреннюю и внешнюю.

Внутренняя память - это запоминающее устройство, напрямую связанное с процессором и предназначенное для хранения выполняемых программ и данных, непосредственно участвующих в вычислениях.

Внутренняя память, в свою очередь, делится на *оперативную* (ОЗУ) и постоянную (ПЗУ) память.

В оперативном запоминающем устройстве (ОЗУ) в двоичном виде запоминается обрабатываемая информация, программа ее обработки, промежуточные данные и результаты работы. ОЗУ обеспечивает режимы записи, считывания и хранения информации, причём в любой момент времени возможен

доступ к любой произвольно выбранной ячейке памяти. Это отражено в англоязычном названии  $O3V - RAM$  (Random Access Memory – память произвольного доступа). Доступ к этой информации в ОЗУ осуществляется очень быстро. Эта память составлена из сложных электронных микросхем и расположена внутри корпуса компьютера. Часть оперативной памяти отводится для хранения изображений, получаемых на экране монитора, и называется видеопамять. Чем больше видеопамять, тем более сложные и качественные картинки может выводить компьютер. Высокоскоростная кэш-память служит для увеличения скорости выполнения операций компьютером и используется при обмене данными между микропроцессором и RAM. Кэш-память является промежуточным запоминающим устройством (буфером). Существует два вида кэш-памяти: внутренняя, размещаемая внутри процессора и внешняя, размещаемая на материнской плате. Оперативная память является энергозависимой, т.е. при выключении питания ЭВМ содержимое оперативной памяти в большинстве случаев теряется.

Постоянная память (ПЗУ) обеспечивает хранение и выдачу информации. В отличие от содержимого оперативной памяти, содержимое постоянной заполняется при изготовлении ЭВМ и не может быть изменено в обычных условиях эксплуатации. В постоянной памяти хранятся часто используемые (универсальные) программы и данные, к примеру, некоторые программы операционной системы, программы тестирования оборудования ЭВМ и др. При выключении питания содержимое постоянной памяти сохраняется.

Внешняя память (ВЗУ) предназначена для размещения больших объемов информации и обмена ею с оперативной памятью. В качестве ВЗУ используют накопители на магнитных лентах, на магнитных и оптических дисках, флэш-дисках.

Внешняя память может быть с произвольным доступом (накопители на магнитных и оптических дисках) и последовательным доступом (накопители на магнитных лентах, например, стримеры). Устройства памяти с произвольным доступом позволяют получит доступ к произвольному блоку данных

примерно за одно и то же время доступа. Устройства памяти с последовательным доступом позволяют осуществлять доступ к данным последовательно, т.е. для того, чтобы считать нужный блок памяти, необходимо считать все предшествующие блоки.

Устройства с произвольным доступом обладают большим быстродействием, поэтому они являются основными внешними запоминающими устройствами, постоянно используемыми в процессе функционирования ЭВМ. Устройства последовательного доступа используются в основном для резервирования информации.

Устройства ввода-вывода служат соответственно для ввода информации в ЭВМ и вывода из нее, а также для обеспечения общения пользователя с машиной. Процессы ввода-вывода протекают с использованием внутренней памяти ЭВМ. Иногда устройства ввода-вывода называют периферийными или внешними устройствами ЭВМ. К ним относятся, в частности, мониторы, клавиатура, манипуляторы, алфавитно-цифровые печатающие устройства (принтеры), графопостроители, сканеры и др.

Пульт управления служит для выполнения системных операций в ходе управления вычислительным процессом. Пульт управления конструктивно часто выполняется вместе с центральным процессором.

### 3. Магистрально-модульный принцип построения компьютера

В основу архитектуры современных персональных компьютеров положен магистрально-модульный принцип. Модульная организация компьютера опирается на магистральный (шинный) принцип обмена информацией между устройствами.

Магистраль (системная шина) включает в себя три многоразрядные шины: шину данных, шину адреса и шину управления, которые представляют собой многопроводные линии.

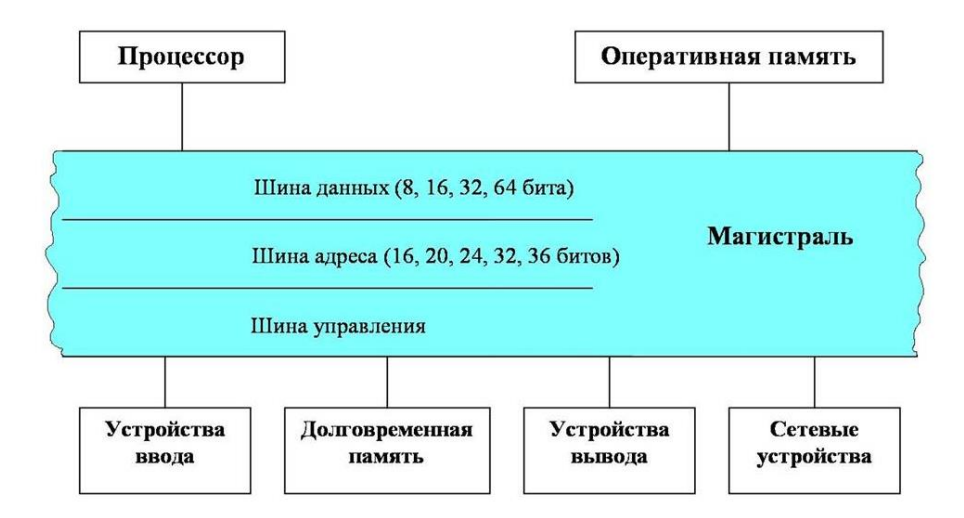

Рис. 3. Магистрально-модульный принцип построения персонального компьютера

К магистрали подключается процессор и оперативная память, а также периферийные устройства ввода, вывода и хранения информации, которые обмениваются информацией на машинном языке (последовательностями нулей и единиц в форме электрических импульсов).

Шина данных. По этой шине данные передаются между различными устройствами. Например, считанные из оперативной памяти данные могут быть переданы процессору для обработки, а затем полученные данные могут быть отправлены обратно в оперативную память для хранения. Таким образом, данные по шине данных могут передаваться от устройства к устройству в любом направлении. Разрядность шины данныхопределяется разрядностью процессора, то есть количеством двоичных разрядов, которые могут обрабатываться или передаваться процессором за один такт. Разрядность процессоров постоянно увеличивается по мере развития компьютерной техники.

Шина адреса. Выбор устройства или ячейки памяти, куда пересылаются или откуда считываются данные по шине данных, производит процессор. Каждое устройство или ячейка оперативной памяти имеет свой адрес. Адрес передается по адресной шине, причем сигналы по ней передаются в одном направлении - от процессора к оперативной памяти и устройствам (однонаправленная шина).

Разрядность шины адреса определяет объем адресуемой памяти (адресное

пространство), то есть количество однобайтовых ячеек оперативной памяти, которые могут иметь уникальные адреса. Количество адресуемых ячеек памяти можно рассчитать по формуле:

$$
N = 2^I,
$$

где I - разрядность шины адреса.

Шина управления. По шине управления передаются сигналы, определяющие характер обмена информацией по магистрали. Сигналы управления показывают, какую операцию - считывание или запись информации из памяти - нужно производить, синхронизируют обмен информацией между устройствами и так далее.

В современных ЭВМ реализован принцип открытой архитектуры, позволяющий пользователю самому комплектовать нужную ему конфигурацию компьютера и производить при необходимости её модернизацию. Принцип открытой архитектуры позволяет менять состав устройств ЭВМ. К информационной магистрали могут подключаться дополнительные периферийные устройства, одни модели устройств могут заменяться на другие.

Внешние устройства к шинам подключаются посредством интерфейса. Под интерфейсом понимают совокупность различных характеристик какоголибо периферийного устройства персонального компьютера, определяющих организацию обмена информацией между ним и центральным процессором.

Аппаратное подключение периферийного устройства к магистрали на физическом уровне осуществляется через специальный блок -контроллер (другие названия - адаптер, плата, карта). Для установки контроллеров на материнской плате имеются специальные разъёмы -слоты.

Управление работой периферийного устройства производится через программу - драйвер, которая является компонентой операционной системы.

Связь компьютера с внешними устройствами осуществляется через порты - специальные разъёмы на задней панели компьютера. Различают последовательные и параллельные порты.

Последовательный порт (*например*, COM – порт) – двунаправленный последовательный интерфейс, предназначенный для обмена битовой информацией. Последовательным порт называется потому, что информация через него передается по одному биту, бит за битом (в отличие от параллельного порта). Последовательные порты служат для подключения манипуляторов, модема, а также он используется для соединения с источниками бесперебойного питания, для связи с аппаратными средствами разработки встраиваемых вычислительных систем.

Параллельный порт (*например*, LPT – порты) служит для подключения принтеров, сканеров и передает информацию по нескольким линиям – несколько битов передаются одновременно (параллельно).

В последнее время широкое распространение получили последовательные универсальные порты (USB), предназначенные для подключения периферийных устройств.

### Процессор и оперативная память

Процессор. Процессор аппаратно реализуется на большой интегральной схеме (БИС). Большая интегральная схема представляет собой маленькую плоскую полупроводниковую пластину размером примерно 20×20 мм, заключенную в плоский корпус с рядами металлических контактов. БИС является «большой» по количеству элементов.

Важнейшей характеристикой, определяющей быстродействие процессора, является **тактовая частота**, то есть количество тактов в секунду. Такт - это промежуток времени между началами подачи двух последовательных импульсов специальной микросхемой – генератором тактовой частоты, синхронизирующим работу узлов компьютера. На выполнение процессором каждой базовой операции отводится определенное количество тактов. Чем больше тактовая частота, тем больше операций в секунду выполняет процессор. Тактовая частота измеряется в мегагерцах (МГц) и гигагерцах (ГГц). 1 МГц = миллион тактов в секунду.

Другой характеристикой процессора, влияющей на его производительность, является разрядность процессора. Разрядностьпроцессора определяется количеством двоичных разрядов, которые могут обрабатываться процессором одновременно. Часто уточняют разрядность процессора и пишут 64/36, что означает, что процессор имеет 64-разрядную шину данных и 36-разрядную шину адреса. Современный процессор Pentium 4 имеет разрядность 64/36, то есть одновременно процессор обрабатывает 64 бита, а адресное пространство составляет 68 719 476 736 байтов - 64 Гбайта.

Производительность процессора является его интегральной характеристикой, которая зависит от частоты процессора, его разрядности, а также особенности архитектуры (наличие кэш-памяти и др.). Производительность процессора нельзя вычислить, она определяется в процессе тестирования, по скорости выполнения процессором определенных операций в какой-либо программной среде.

Оперативная память. Оперативная память, предназначенная для хранения информации, изготавливается в виде модулей памяти. Модули памяти представляют собой пластины с рядами контактов, на которых размещаются БИС памяти. Модули памяти могут различаться между собой по размеру и количеству контактов (DIMM, DDR), быстродействию, информационной емкости И Т.Д.

Важнейшей характеристикой модулей оперативной памяти является быстродействие, которое зависит от максимально возможной частоты операций записи или считывания информации из ячеек памяти.

В персональных компьютерах объем адресуемой памяти и величина фактически установленной оперативной памяти практически всегда различаются. Хотя объем адресуемой памяти может достигать 64 Гбайт, величина фактически установленной оперативной памяти может быть значительно меньше, например, «всего» 64 Мбайт.

# Контрольные вопросы

- 1. Понятие архитектуры ЭВМ.
- 2. Какие существуют два типа архитектуры ЭВМ? В чем их отличие?
- 3. Принципы фон Неймана.
- 4. Структурная схема современных ЭВМ.
- 5. Системная шина.
- 6. Какие технические характеристики и как влияют на производительность компьютера?
- 7. Каковы назначение и характеристики микропроцессора?
- 8. Для чего служит память? Каких типов она бывает? Зачем компьютеру память разных типов?
- 9. В чем заключается принцип открытой архитектуры?
- 10. Как развивалась компьютерная техника от поколения к поколению?

# Примеры тестовых заданий

1. Основные принципы построения цифровых вычислительных машин были разработаны ...

- Адой Лавлейс
- американским ученым Дж. фон Нейманом
- российским ученым академиком С.А. Лебедевым
- Ч. Беббиджем в Англии

2. Согласно классификации параллельных архитектур по Флинну ЭВМ, построенные по принципам фон Неймана, относят к типу ...

- MIMD множественный поток команд, множественный поток данных
- SISD один поток команд, один поток данных
- MISD множественный поток команд и одиночный поток данных
- SIMD одиночный поток команд и множественный поток данных
- 3. Арифметико-логическое устройство (АЛУ) является составной частью ...
- системной шины
- основной памяти компьютера
- генератора тактовых импульсов
- микропроцессора
- 4. Количество бит, одновременно обрабатываемых процессором называется ...
- $\bullet$  объемом
- скоростью
- разрядностью
- кэшированием

5. Устройством, в котором хранение данных возможно только при включенном питании компьютера, является ...

- оперативная память  $(O3V)$
- постоянная память  $(\Pi 3V)$
- жесткий диск
- гибкий магнитный диск
- 6. Процессор выполняет ...
- систематизацию данных
- генерацию импульсов
- обработку всех видов информации
- постоянное хранение данных и программ после их обработки

7. Энергонезависимым устройством памяти персонального компьютера являет- $CA$ ...

- $\bullet$  O3Y
- $\bullet$   $\Pi 3V$
- видеопамять
- кэш-память
- 8. Арифметические и логические операции выполняются ...
- системной шиной
- с помощью памяти
- управляющим устройством
- процессором
- 9. КЭШ-память компьютеров ...
- $\bullet$ повышает быстродействие компьютеров
- значительно увеличивает емкость оперативной памяти  $\bullet$
- является энергонезависимой памятью  $\bullet$
- выполняет кодирование/декодирование данных  $\bullet$

10. СОМ-порты компьютера обеспечивают...

- увеличение полосы пропускания  $\bullet$
- разграничение доступа пользователей к операционной системе
- синхронную и асинхронную передачу данных
- устранение помех при передаче данных

11. Центральным звеном построения простейшей конфигурации компьютера является(ются)...

- внутренняя и внешняя память  $\bullet$
- центральный процессор и внутренняя память
- винчестер
- устройства ввода/вывода
- 12. Один из физических каналов ввода/вывода компьютера разъем называется
- 
- $\bullet$  кабелем
- шиной
- регистром
- 13. Основная характеристика процессора это ...
- тактовая частота
- емкость винчестера
- объем оперативной памяти
- объем постоянной памяти
- 14. Минимальной адресуемой ячейкой оперативной памяти является...
- $\bullet$  cektop
- $\bullet$   $60\pi$
- $\bullet$  байт
- программа

15. Для объединения функциональных устройств персонального компьютера в вычислительную систему используется ...

- блок управления
- интерфейсный блок
- шифратор / дешифратор
- системная шина или магистраль

16. Программы начального тестирования и загрузки компьютера хранятся...

- на магнитных дисках
- $\bullet$  B  $\Pi 3V$
- на компакт-дисках
- $\bullet$  BO3Y
- 17. Архитектура ЭВМ это ...
- описание деталей технического и физического устройства компьютера
- описание программного обеспечения, необходимого для работы ЭВМ
- описание структуры и функций ЭВМ на уровне, достаточном для понимания принципов работы и системы команд ЭВМ
- технические средства для преобразования электрических сигналов

18. Информационная магистраль - это ...

- кабель, осушествляющий информационную связь между устройствами компьютера
- набор команд, предназначенный для управления процессом обработки данных в ЭВМ
- количество одновременно передаваемых по шине бит
- быстрая, полупроводниковая, энергозависимая память

19. Адаптер - это ...

- программа, необходимая для подключения к компьютеру устройства вводавывода
- специальный блок, через который осуществляется подключение периферийного устройства к магистрали
- программа, переводящая языки программирования в машинные коды
- кабель, состоящий из множества проводов

20. USB является...

- универсальным последовательным интерфейсом
- шиной для цифровой акустики
- шиной подключения видеоадаптеров
- шиной для графических адаптеров

Продолжительность - 2 часа

# **КЛАССИФИКАЦИЯ И ТЕНДЕНЦИИ РАЗВИТИЯ ПРОГРАММНОГО ОБЕСПЕЧЕНИЯ**

- **1. Виды программного обеспечения**
- **2. Инсталляция программ**
- **3. Правовая охрана программ и данных**
- **4. Перспективы развития программного обеспечения**
	- 1. Виды программного обеспечения

Программы – это упорядоченные последовательности команд.

Конечная цель любой компьютерной программы – управление аппаратными средствами.

Программное обеспечение  $(software)$  – это совокупность программных и документальных средств для создания и эксплуатации систем обработки данных средствами вычислительной техники.

Программное и аппаратное обеспечение в компьютере работают в неразрывной связи и в непрерывном взаимодействии.

По функциональным возможностям программное обеспечение можно разделить на:

- системные программы (иногда называют базовым программным обеспечением);
- прикладные программы;
- системы программирования.

Системное программное обеспечение – это совокупность программ для обеспечения работы компьютера. Системное ПО подразделяется на **базовое** и **сервисное**. Системные программы предназначены для управления работой вычислительной системы, выполняют различные вспомогательные функции.

Базовое программное обеспечение включает в себя:

операционные системы, оболочки;

 программы, входящие в состав операционной системы (например, [драйвера](../../Администратор/INFORMATIKA/glossary.htm#106) *для различных устройств компьютера (англ.* drive – управлять).

Сервисное программное обеспечение включает в себя программы:

- диагностики;
- антивирусные;
- обслуживания носителей;
- архивирования;
- обслуживания сети.

Операционная система (ОС) – комплекс программных средств, который загружается при включении компьютера и обеспечивает:

- загрузку в оперативную память и выполнение всех программ;
- управление ресурсами компьютера (оперативной памятью, процессорным временем, файловой системой, внешними устройствами);
- диалог пользователя с компьютером, предоставляя удобный способ взаимодействия (интерфейс).

Оболочки, являющиеся надстройками над операционными системами, называются операционными оболочками. Оболочки предоставляют пользователю качественно новый интерфейс и освобождают его от детального знания операции и команд операционной системы. Функции большинства оболочек, например семейства MS-DOS, направлены на работу с файлами и каталогами и обеспечивают быстрый поиск файлов; создание, просмотр и редактирование текстовых файлов; выдачу сведений о размещении файлов на дисках, о степени занятости дискового пространства и ОЗУ. Среди имеющихся оболочек для семейства MS-DOS наиболее популярна оболочка Norton Commander.

Сервисное программное обеспечение - это совокупность программных продуктов, предоставляющих пользователю дополнительные услуги в работе с компьютером и расширяющих возможности операционных систем.

Важными классами сервисных программ являются программы вспомогательного назначения - утилиты (лат. utilitas - польза), они предназначены для обслуживания и повышения эффективности вычислительной системы. Из утилит, получивших наибольшую известность, можно назвать многофункциональный комплекс Norton Utilities.

Программы-архиваторы позволяют за счет применения специальных алгоритмов упаковки информации сжимать информацию на дисках, т.е. создавать копии файлов меньшего размера, а также объединять копии нескольких файлов в один архивный файл. Применение программ-архиваторов очень полезно при создании архива файлов, так как в большинстве случаев значительно удобнее их хранить, предварительно сжав программами-архиваторами. Представители данных программ - WinRar и WinZip.

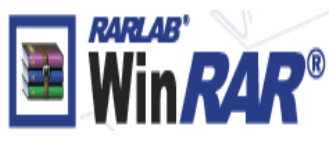

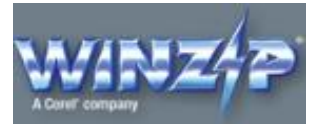

Программы для создания резервных копий информации позволяют периодически копировать важную информацию, находящуюся на жестком диске компьютера, на дополнительные носители. Представители программ резервного копирования - APBackUp, Acronis True Image.

Антивирусные программы предназначены для предотвращения заражения компьютерными вирусами и ликвидации последствий заражения вирусом. Представители антивирусного семейства программ - Kaspersky Antivirus, DrWeb, NOD32 Antivirus.

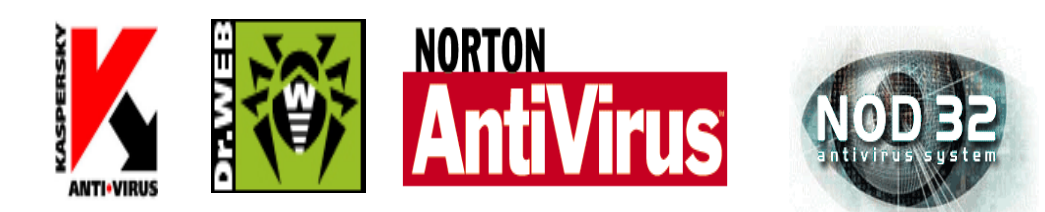

Коммуникационные программы предназначены для организации обмена информацией между компьютерами. Это программы позволяют удобно пересылать файлы с одного компьютера на другой при соединении кабелем их последовательных портов. Другой вид таких программ обеспечивает возможность связи компьютеров по телефонной сети (при наличии модема). Они дают возможность посылать и принимать телефаксные сообщения. Представители коммуникационных программ - Venta Fax, Cute FTP.

Программы для диагностики компьютера позволяют проверить конфигурацию компьютера (количество памяти, ее использование, типы дисков и т. д.), проверить работоспособность устройств компьютера, оценить его производительность. Представители программ диагностики компьютеров - Sisoft Sandra, Norton System Information.

Программы для оптимизации дисков позволяют обеспечить более быстрый доступ к информации на диске за счет оптимизации размещения данных на диске. Эти программы перемещают все участки каждого файла друг к другу (устраняют фрагментацию), собирают все файлы в начале диска и т.д., за счет чего уменьшается число перемещений головок диска (т.е. ускоряется доступ к данным) и снижается износ диска. Представители программ для оптимизации дисков - Norton Disk Doctor, Microsoft Scandisk.

Программы для печати экрана бывают весьма полезны при использовании графических программ для вывода на печать содержимого экрана, так как отнюдь не всегда это можно сделать с помощью самой графической программы. Представители программ для печати экрана - SnagIt, HyperSnap-DX.

Прикладное программное обеспечение - это комплекс программ для решения задач определённого класса конкретной предметной области. Прикладное ПО работает только при наличии системного ПО.

Прикладные программы называют приложениями. Они включают в

себя:

- текстовые процессоры;
- табличные процессоры;
- базы данных;
- интегрированные пакеты;
- системы иллюстративной и деловой графики (графические процессоры);  $\bullet$
- экспертные системы;
- обучающие программы;
- программы математических расчетов, моделирования и анализа;
- игры;
- коммуникационные программы.

### Наиболее часто используемые типы прикладных программ

Текстовые редакторы. Основные функции этого класса прикладных программ заключаются во вводе и редактировании текстовых данных. Дополнительные функции состоят в автоматизации процессов ввода и редактирования. Для операций ввода, вывода и сохранения данных текстовые редакторы используют системное программное обеспечение. С этого класса прикладных программ обычно начинают знакомство с программным обеспечением и на нем отрабатывают первичные навыки взаимодействия с компьютерной системой. Представитель текстовых редакторов - программа WordPad.

Текстовые процессоры (Microsoft Word). Основное отличие текстовых процессоров от текстовых редакторов в том, что они позволяют не только вводить и редактировать текст, но и форматировать его, то есть оформлять. Основными средствами текстовых процессоров являются средства обеспечения взаимодействия текста, графики, таблиц и других объектов, составляющих готовый документ, а также средства автоматизации процессов редактирования и форматирования. Современный стиль работы с документами имеет два подхода: работа с бумажными документами и работа с электронными документами. Приемы и методы форматирования таких документов различаются между собой, но

текстовые процессоры способны эффективно обрабатывать оба вида докумен-TOB.

Табличные процессоры. Предоставляют комплексные средства для хранения разных типов данных и их обработки. Основной акцент смещен на преобразование данных, предоставлен широкий спектр методов для работы с числовыми данными. Особенность электронных таблиц состоит в автоматическом изменении содержимого всех ячеек при изменении отношений, заданных математическими или логическими формулами. Широкое применение находят в бухгалтерском учете, анализе финансовых и торговых рынков, средствах обработки результатов экспериментов, то есть в автоматизации регулярно повторяемых вычислений больших объемов числовых данных. Представители семейства табличных процессоров Super Calc, Quatro Pro, Microsoft Excel.

Графические редакторы. Широкий класс программ, предназначенных для создания и обработки графических изображений. Различают три категории:

- растровые редакторы;
- векторные редакторы;
- 3-D редакторы (трехмерная графика).

В растровых редакторах графический объект представлен в виде комбинации точек (растров), которые имеют свою яркость и цвет. Такой подход эффективный, когда графическое изображение имеет много цветов и информация про цвет элементов намного важнее, чем информация про их форму. Это характерно для фотографических и полиграфических изображений. Применяют для обработки изображений, создания фотоэффектов и художественных композиций.

Векторные редакторы отличаются способом представления данных изображения. Объектом является не точка, а линия. Каждая линия рассматривается, как математическая кривая III порядка и представлена формулой. Такое представление компактнее, чем растровое, данные занимают меньше места, но построение объекта сопровождается пересчетом параметров кривой в координаты экранного изображения, и соответственно, требует более мощных вычислительных систем. Широко применяются в рекламе, оформлении обложек полиграфических изданий.

Редакторы трехмерной графики используют для создания объемных композиций. Имеют две особенности: разрешают руководить свойствами поверхности в зависимости от свойств освещения, а также разрешают создавать объемную анимацию.

Представители графических редакторов – программы PaintNET, Adobe Photoshop, Corel Draw.

Правовые базы данных содержат тексты нормативных документов и предоставляют возможности справки, контекстного поиска, распечатки и т.д. Представители правовых баз данных – пакеты Гарант и Консультант Плюс.

Системы автоматизированного проектирования (САПР) позволяют осуществлять черчение и конструирование различных предметов и механизмов с помощью компьютера. Среди систем малого и среднего класса в мире наиболее популярна система AutoCad фирмы AutoDesk. Отечественный пакет с аналогичными функциями - Компас.

Системы управления базами данных (СУБД) позволяют управлять большими информационными массивами - базами данных. Программные системы этого вида позволяют обрабатывать на компьютере массивы информации, обеспечивают ввод, поиск, сортировку выборку записей, составление отчетов и т.д. Представители данного класса программ -Clipper, Paradox, Microsoft Access.

Интегрированные системы сочетают в себе возможность системы управления базами данных, табличного процессора, текстового редактора, системы деловой графики, а иногда и другие возможности. Как правило, все компоненты интегрированной системы имеют схожий интерфейс, что облегчает обучение работе с ними. Представители интегрированных систем - пакет Microsoft Office и его бесплатный аналог Open Office.

Бухгалтерские программы предназначены для ведения бухгалтерского

учета, подготовки финансовой отчетности и финансового анализа деятельности предприятий. Из-за несовместимости отечественного бухгалтерского учета с зарубежным в нашей стране используются почти исключительно отечественные бухгалтерские программы. Наиболее распространены системы  $1C:$   $\Pi$ редприятие и Инфо-бухгалтер.

Особую группу составляют **системы программирования** (*инстру***ментальные системы)**, которые являются частью системного  $\Pi$ О, но носят прикладной характер.

Системы программирования обычно содержат:

- трансляторы;
- среду разработки программ;
- библиотеки справочных программ (функций, процедур);
- отладчики;
- редакторы связей и др.

Транслятором языка программирования называется программа, осуществляющая перевод текста программы с языка программирования в (как правило) машинный код.

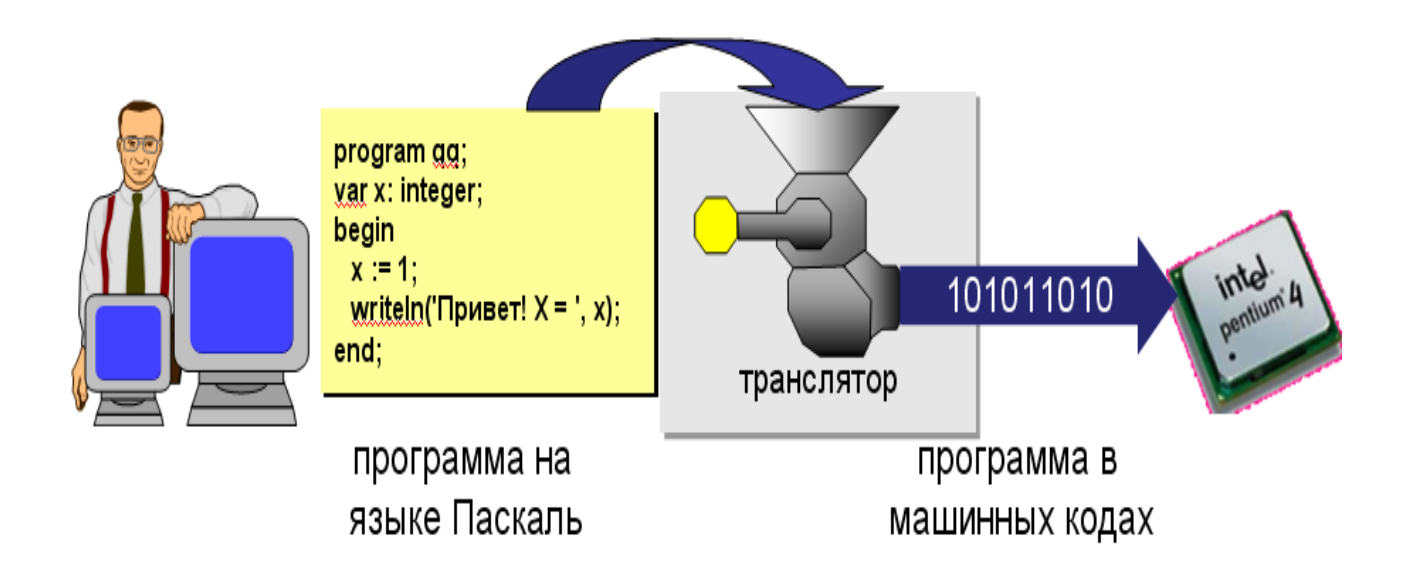

Комплекс средств, включающих в себя входной язык программирования, транслятор, машинный язык, библиотеки стандартных программ, средства отладки оттранслированных программ и компоновки их в единое целое, называется системой программирования.

В системе программирования транслятор переводит программу, написанную на входном языке программирования, на язык машинных команд конкретной ЭВМ. В зависимости от способа перевода с входного языка (языка программирования) трансляторы подразделяются на компиляторы и интерпретаторы. В компиляции процессы трансляции и выполнения программы разделены во времени. Сначала компилятор преобразуется в набор объектных модулей на машинном языке, которые затем собираются (компонуются) в единую машинную программу, готовую к выполнению и сохраняемую в виде файла на магнитном диске. Эта программа может быть выполнена многократно без повторной трансляции.

Интерпретатор осуществляет пошаговую трансляцию и немедленное выполнение операторов исходной программы: каждый оператор входного языка программирования транслируется в одну или несколько команд машинного языка, которые тут же выполняются без сохранения на диске. Таким образом, при интерпретации программа на машинном языке не сохраняется и поэтому при каждом запуске исходной программы на выполнение ее нужно (пошагово) транслировать заново. Главным достоинством интерпретатора по сравнению с компилятором является простота. Входной язык программирования называется языком высокого уровня по отношению к машинному языку, называемому языком низкого уровня.

Инструментальные языки делятся на языки низкого уровня (близкие к машинному языку) и языки высокого уровня (близкие к человеческим языкам). К языкам низкого уровня принадлежат **ассемблеры**. Ассемблер представляет собой мнемоническую (условную) запись машинных команд и позво-

48

ляет получить высокоэффективные программы на машинном языке. Однако его использование требует высокой квалификации программиста и больших затрат времени на составление и отладку программ.

Наиболее распространенными языками высокого уровня являются: Pascal, Basic,  $C++$ , Fortran и др. Тенденции развития – появление языков четвертого поколения типа Visual Basic.

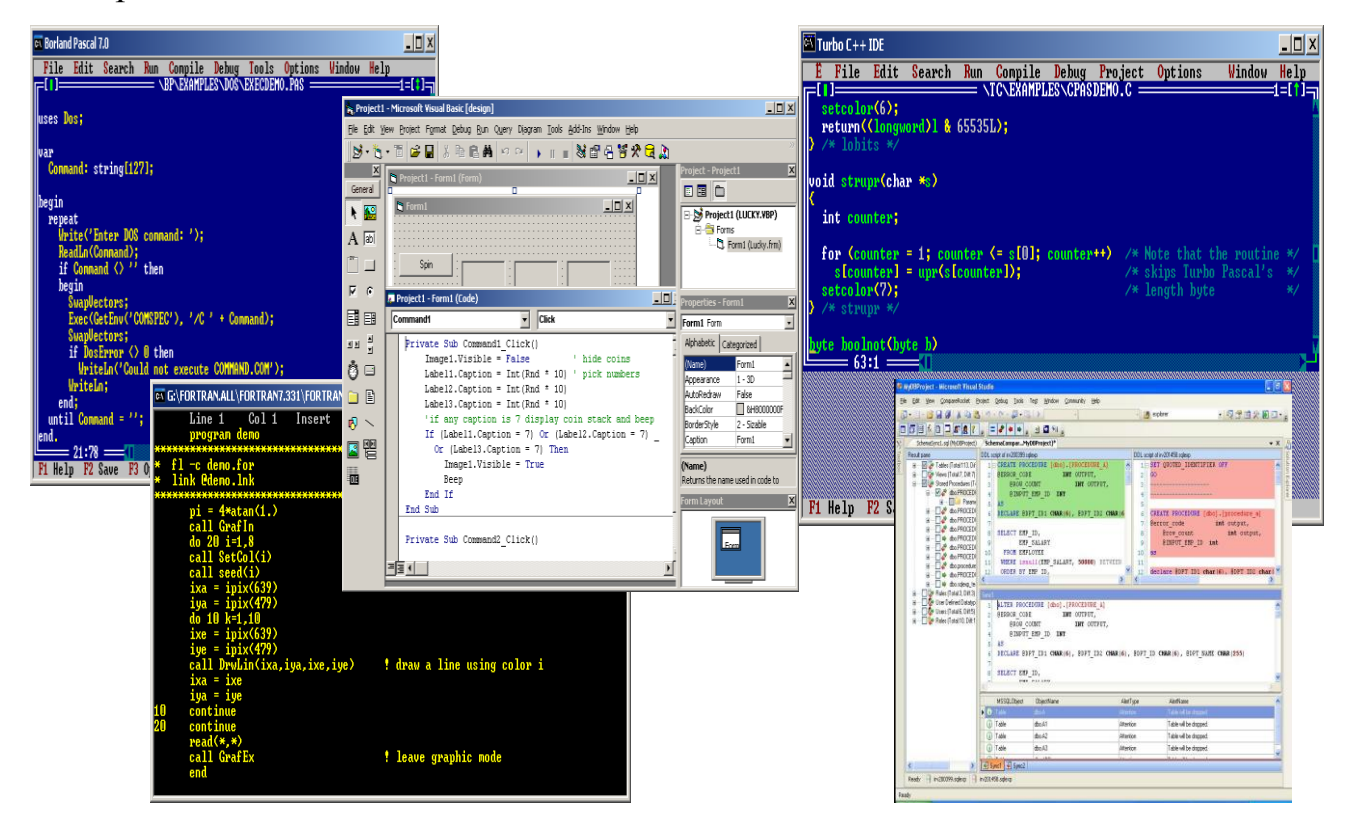

### 2. Инсталляция программ

Процесс установки программ на ПК называется инсталляция (инстал*лировать*, от англ. *install* – установить).

Для установки программы необходимо иметь **дистрибутив** (установочный пакет, от англ. *Distribute* – распространять), т.е. набор файлов и папок, в которых хранится весь комплекс программ в сжатом виде. Один из файлов дистрибутива является установочным, т.е. при его запуске начинается процесс установки; как правило, он имеет название Setup.exe или Install.exe.

Обычно установка включает несколько этапов (некоторые из них могут отсутствовать):

- выбор компонентов программы, которые пользователь хочет установить;
- просмотр лицензионного соглашения (договора о возможности использования программы);
- ввод ключа (серийного номера) программы;
- определение каталога, в котором нужно разместить файлы программы;
- распаковка и копирование файлов на жесткий диск компьютера;
- настройка программы с помощью файлов конфигурации (или запись настроек в системный реестр в ОС Windows);
- создание ярлыков для запуска программы в меню и/или на Рабочем столе.

В ОС Windows для установки программ используется служба Windows Installer, которая работает с установочными пакетами – файлами в формате .msi. Дистрибутив также может представлять собой программу (файл с расширением .exe), которая содержит все необходимые данные и при запуске «ведёт» пользователя через все этапы установки.

### 3. Правовая охрана программ и данных

### Авторские права

По законам большинства стран компьютерные программы и данные

охраняются авторским правом. Это значит, что автор (или правообладатель, например, фирма, в которой работает автор) может ограничивать распространение и использование программы.

В Конституции Российской Федерации записано, что «*интеллектуаль*ная собственность охраняется законом» (ст. 41 ч. 1). **Интеллектуальная** собственность – это права на результаты творческой деятельности человека. Эти права детально определены в Гражданском кодексе РФ (часть IV, «Права на результаты интеллектуальной деятельности и средства индивидуализации»).

#### Авторские права **распространяются** на:

- программы для компьютеров (включая подготовительные материалы, а также звук, графику и видео, которые получаются с помощью программы);
- базы данных (массивы данных, специально организованные для поиска и обработки с помощью компьютеров).

#### **Не охраняются** авторским правом

- алгоритмы и языки программирования;
- идеи и принципы, лежащие в основе программ, баз данных, интерфейса;
- официальные документы.

Важно, что охраняется форма, а не содержание. Это значит, авторские права получает не тот, кто придумал метод решения задачи, а тот, кто написал программу, которая решает задачу на основе предложенного алгоритма.

Согласно российским законам об авторском праве, автор – это физическое лицо (не организация).

#### Авторское право

- возникает «в силу создания» продукта и не требует формальной регистрации, хотя при желании автор может зарегистрировать программу в государственных органах;
- обозначается знаком ©, после которого записывается фамилия автора и год первого выпуска программы, например, © *Иванов, 2008*;
- действует в течение жизни и 70 лет после смерти автора;
- передается по наследству.

Автор получает личные права:

право авторства (право считаться автором);

51

- право на имя (право выпускать программу под своим именем, псевдонимом или анонимно);
- право на неприкосновенность программы и ее названия;

и имущественные права: осуществлять или разрешать

- выпуск программы в свет;
- копирование в любой форме;
- распространение;
- изменение (в т.ч. перевод на другой язык).

Серьезные нарушения авторских прав могут попасть под действие Уголовного кодекса РФ (ст. 146, «Нарушение авторских и смежных прав»). Уголовная ответственность наступает при крупно ущербе (более 50 000 руб.). Присвоение авторства (*плагиат*) наказывается лишением свободы на срок до 6 месяцев. В случаях незаконного использования, а также приобретения и хранения объектов авторского права (например, дисков с нелицензионными программами) в целях сбыта срок лишения свободы может достигать 5 лет (при особо крупном ущербе).

### Типы лицензий на использование ПО

Право на использование программы дает документ (договор), который называют лицензией (лат. *litentia*) или лицензионным соглашением. Это соглашение между правообладателем и пользователем, где четко определены права и обязанности сторон. Как правило, в соответствии с лицензией пользователь без дополнительного разрешения автора может:

- установить программу на 1 компьютер (или так, как указано в договоре);
- вносить изменения, необходимые для работы программы на компьютере пользователя; исправлять явные ошибки;
- изготовить копию, чтобы можно было восстановить программу в случае сбоя;
- передать программу другому лицу вместе с лицензией.

Программы, которые получены и используются в соответствии с законом, называют лицензионными. Если же при создании копии были нарушены авторские права, ее называют контрафактной или пиратской.

По типу лицензий можно разделить ПО на 4 типа:

коммерческое (лицензионное) – приобретается через официальную тор-

говую сеть или поставляется вместе с ПК;

- условно бесплатное (англ. shareware) является рекламой коммерческих программ, как правило имеет ограниченные функциональные возможности или ограниченные срок работы (месяц);
- *бесплатное* (англ. *freeware*) распространяется в основном через Интернет;
- **свободное ПО** (англ. open source ПО с открытым кодом).

### 4. Перспективы развития программного обеспечения

Создание ПО в последнее время превратилось в важную и мощную сферу промышленности.

Его развитие предназначено для широкого круга пользователей и происходит в процессе конкурентной борьбы между фирмами-производителями.

программ, основной задачей При разработке фирмразработчиков является обеспечение их успеха на рынке. Для этого необходимо, чтобы программы обладали следующими качествами:

- $\checkmark$ функциональностью, т.е. полнотой удовлетворения потребностей пользователя;
- $\checkmark$ наглядностью, удобным, интуитивно понятным и привычным пользователю интерфейс;
- $\checkmark$ простотой освоения начинающими пользователями, для чего используются информативные подсказки, встроенные справочники и подробная документация;
- $\checkmark$ надежностью, т.е. устойчивостью ее к ошибкам пользователя, отказам оборудования и т.д. и разумностью ее действия в этих ситуациях;
- $\checkmark$ стандартизацией.

Преобладающими в развитии ПО являются следующие тенденции:

> Объединение противоречивых свойств, таких как универсализация и специализация. Такой подход позволяет разработчикам удовлетворить потребности большого количества потребителей**.**

- Упрощение работы пользователя достигается **за счет ужесточения требований к ресурсам ПЭВМ.** Интерфейс пользователя обеспечивается аппаратурными и программными средствами и основан на следующих принципах:
	- **Общий интерфейс пользователя определяет:** стандартный путь подачи команд компьютеру, одинаковую структуру приложений и инструментарий (выпадающее меню, система подсказок и пр.). Он принят на вооружение компьютерными гигантами Apple, Microsoft и IBM.
	- **Наличие битовой карты, высокая разрешающая способность, цветной дисплей.** Каждый объект, отображаемый на экране, имеет, по крайней мере, два представления: внутреннее и внешнее. Внутреннее представление (не видимое) основано на некоторой модели мира, а внешнее (видимое) выводится на экран и состоит из пикселей. Это пассивное изображение называют битовой картой, так как оно создано из отдельных битов.
	- **What You See Is What You Get (WYSIWYG) –** что видишь (на экране), то и получаешь (при печати на бумаге).
	- **Прямая манипуляция.** Пользователь должен манипулировать «созданным миром» без посредника (прямая манипуляция), не задумываясь о проблемах манипуляции. **(***Например, вставляемая в текст картинка должна ложиться именно в то место, которое для нее определено пользователем. При этом текст должен подвинуться без искажений***).**

### **Ориентация на взаимодействие**

Одновременно с развитием сетевых технологий ПО становится все больше ориентированным не на индивидуальную работу или развлечение, а на взаимодействие - рабочее или социальное. Все больше возникает интернет-порталов и социальных сетей, в которых люди находят себе группы по интересам, сами технологии взаимодействия непрерывно совершенствуются.

*Когда-то чудом было получить письмо через несколько минут после* 

54

его отправки, сегодня уже не редкость сидеть за компьютером, общаясь с несколькими людьми голосом и визуально, видеть их на экране компьютера, знать, что они видят тебя.

Компьютерные лаборатории ведут активные разработки технологий и программного обеспечения, позволяющие передавать через сетевые коммуникации вкус, запах, кинестетические ощущения.

#### Интеграция с сетью

Компьютерное ПО все больше и больше интегрируется с локальными и глобальными сетями. Все больше приложений, которые мы привыкли видеть в качестве настольных, становятся сетевыми.

Показательным примером может служить служба документов Google, позволяющая выполнять полноценные офисные операции с документами.

Например, можно создавать документы, электронные таблицы и презентации в режиме подключения к сети, не устанавливая офисные пакеты на свой компьютер.

#### Компьютеры без операционной системы

Развитием идеи интеграции ПО с сетью будут компьютеры, состоящие из одного «железа» и небольшой программы подключения к сети и загрузки сетевых приложений. Необходимое ПО можно получить из Интернета после включения компьютера в сеть, например, рабочий стол, приложения, хранилища для файлов.

Документы Google - это только первый шаг на пути тотальной сетевой интеграции.

#### **Распределенность**

Развитие и расширение каналов сетевых коммуникаций оказало влияние и на технологии создания приложений различных классов: все чаще на компьютере пользователя оказывается только каркас, оболочка, а все необходимые вычисления производятся где-то в сети. Причем тенденцией сегодняшнего дня является сокрытие от пользователя, средств выполнения вычислений и мест хранения «строительных блоков» запущенного приложения.

Автономизация и самообучение, повышение интеллектуальности ПО

Создаваемое сегодня ПО все чаще обретает черты интеллектуальности. Оно не просто решает наши задачи, оно пытается угадать, что нам удобно, проанализировать, что мы делаем чаще, и предложить нам сформированные инструменты для этих действий или готовые решения. Ведутся активные разработки в области создания автономных компьютерных информационных систем, способных длительное время функционировать без вмешательства человека, самообучающихся, самообслуживающихся и самостоятельно определяющих свои цели.

#### Интеграция с бытовой техникой

Все больше ПО влияет не только на наши работу и развлечения, но и на повседневную жизнь: ПО «умного дома» позволяет полностью переложить многие операций на плечи компьютеров и связанной с ними аппаратуры. Все больше электронных устройств имеют не проста автоматизированную, но интеллектуально-компьютеризированную начинку. По мере удешевления микропроцессоров все больше усилий вкладывается в создание ПО для них, способного немедленно объединить недавно купленную бытовую технику с тем семейством приспособлений, которое уже имеется в наличии.

#### Новые виды пользовательского интерфейса

Одна из тенденций в развитии ПО последних лет состоит в том, чтобы отказаться от сложившегося графического пользовательского интерфейса (рабочий стол, контекстные меню, главное меню в программах, стандартные кнопки окон) и найти какое-то новое решение. Сегодня еще нельзя сказать) в правильном ли направлении идут эти поиски, но ведь и компьютерная технология не стоит на месте: вполне возможно, лет через пять эти вопросы перестанут быть актуальными, и разрабатываться будут новые интерфейсы к трехмерному рабочему столу, проецируемому в пространство пакетом голографических лазеров.

# Контрольные вопросы

- 1. На какие уровни делится программное обеспечение?
- 2. Дайте классификацию видов программного обеспечения.
- 3. Какие средства разработки программных продуктов наиболее распространены в настоящее время?
- 4. Какие пакеты программ используются для работы над офисными документа- $MH?$
- 5. Совокупность программ какого уровня образовывают ядро операционной системы?
- 6. С помощью программ какого класса можно осуществлять ввод, редактирование и оформление текстовых данных?
- 7. Какие вы знаете категории графических редакторов?
- 8. Что такое интерпретатор и компилятор? Какая между ними разница?
- 9. В чем состоит различие между лицензионными, условно бесплатными и бесплатными программами?
- 10. Как можно зафиксировать свое авторское право на программный продукт?

## Примеры тестовых заданий

1. Программы, предназначенные для выполнения определенных пользовательских задач и рассчитанные на непосредственное взаимодействие с пользователем это...

- системное программное обеспечение
- операционная оболочка
- утилиты
- прикладное программное обеспечение
- базовое программное обеспечение

2. Операционная система это...

- комплекс программ, организующий работу всех устройств компьютера и доступ пользователя к их возможностям
- совокупность устройств и программ общего пользования
- совокупность основных устройств компьютера
- программа конкретного действия
- архитектура компьютера
- 3. Размер кластера 512 байт, размер файла 816 байт. Файл займёт на диске
- 2 кластера
- $\bullet$  1 кластер
- $1,5$  кластера
- $3$  кластера
- 4. Программа WinRar позволяет распаковывать
- архивные файлы любого формата
- файлы, запакованные WinRar версии не новее текущей, а так же ряд других форматов: zip, arj, и т.д.
- только файлы, запакованные WinRar версии не новее текущей
- только файлы, запакованные WinRar независимо от версии
- 5. При установке нового программного продукта выполняют его...
- упаковку
- инсталляцию
- форматирование
- шифрование

6. Элементарная инструкция, предписывающая компьютеру выполнить ту или иную операцию это...

- указание
- программное обеспечение
- задача
- программа
- команда
- 7. К системному программному обеспечению относятся:
- электронные таблицы
- утилиты
- операционные оболочки
- операционные системы
- текстовые процессоры
- драйвера
- Case-технологии
- СУБД
- интегрированные пакеты
- 8. К прикладному программному обеспечению относятся:
- графические редакторы
- утилиты
- СУБД
- операционные оболочки
- электронные таблицы
- интегрированные пакеты
- текстовые процессоры
- операционные системы
- Case-технологии
- 9. Сервисные программы предназначены для ...
- автоматизации проектно-конструкторских работ
- выполнения ввода, редактирования и форматирования текстов
- управления базами данных
- диагностики состояния и настройки вычислительной системы

10. Драйвер - это ...

- антивирусная программа
- программа-архиватор
- программа, обеспечивающая работу устройств компьютера
- устройство компьютера

Продолжительность -2 часа

# ОПЕРАЦИОННЫЕ СИСТЕМЫ

- 1. Функции и состав ОС
- 2. Классификация и виды ОС
- 3. Особенности операционных систем семейства Windows
- 4. Меню системы
- 5. Основы работы с ОС Windows 7
- 6. Файлы и папки Windows
- 7. Операции с файловой структурой

1. Функции и состав ОС

Операционная система (ОС) - это комплекс неоднородных по характеру и многоплановых по уровню программ, организующих работу всех устройств компьютера и доступ пользователя к их возможностям.

Основная функция всех ОС - *посредническая*. Она заключается в обеспечении нескольких видов интерфейса:

- > интерфейса между пользователем и программно-аппаратными средствами компьютера (интерфейс пользователя);
- > интерфейса между программным и аппаратным обеспечением (аппаратнопрограммный интерфейс);
- > интерфейса между разными видами программного обеспечения (программный интерфейс).

### Основные функции операционной системы:

- управление пользовательским интерфейсом компьютера;
- управление аппаратно-программными интерфейсами компьютера;
- обслуживание файловой системы;
- управление распределением оперативной памяти между процессами;
- установка программ и управление их работой;
- обеспечение надежности и устойчивости работы оборудования и программ.
- загрузчик ОС это небольшая программа, которая находится в секторе загрузочного диска, ее задача - загрузить в память основную часть (ядро) **OC**
- система распределения памяти
- **система ввода и вывода** (BIOS = Basic Input and Output System), в микросхе-

ме флэш-памяти на материнской плате

- $\Box$ тестирование при запуске
- чтение и запись на диски  $\Box$
- обмен данными с клавиатурой, монитором, принтером  $\Box$
- $\Box$ календарь и часы
- настройки данного компьютера  $\Box$
- командный процессор (command.com, cmd.exe)
	- $\Box$ выполняет команды, введенные с клавиатуры
	- $\Box$ обеспечивает загрузку и выполнение других программ
- утилиты это служебные программы для проверки и настройки компьютера:
	- $\Box$ разбивка диска на разделы (fdisk.exe)
	- форматирование диска (format.com)  $\Box$
	- тестирование диска (chkdsk.exe)  $\mathbf{r}$
	- редактирование реестра (regedit.exe)  $\Box$
	- проверка соединения (ping.exe)  $\Box$
- драйвер это специальная вспомогательная программа, управляющая внешними устройствами компьютера или управляющая выполнением программ
	- драйвер видеокарты, звуковой карты, сетевой карты, принтера,  $\mathbf{r}$ сканера, ...

### 2. Классификация и виды ОС

Для IBM-совместимых персональных компьютеров в настоящий момент существуют два основных семейства операционных систем:

- системы корпорации Microsoft, называемые Windows;
- операционные системы, построенные на базе **Linux**.

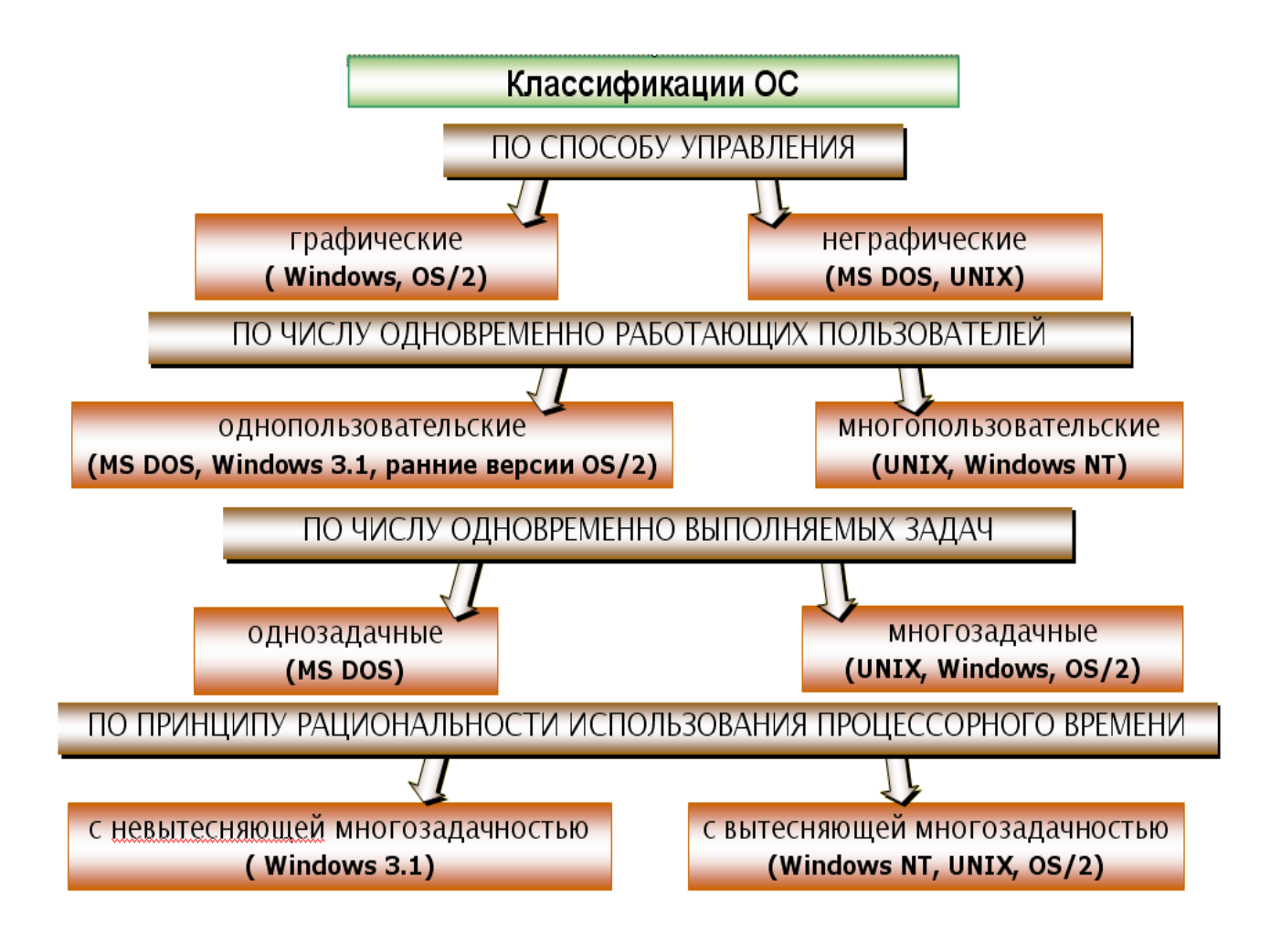

## Виды операционных систем

**MS DOS, Windows 1.01**, **Windows 2.0, Windows 3.0, Windows 3.1, Windows 95, Windows 98, Windows NT, Windows 2000, Windows ME, Windows XP, Windows Vista , Windows 7** 

Несмотря на подавляющее господство Microsoft в области операционных систем для персональных компьютеров, операционные системы других фирм тоже разрабатываются и даже вполне неплохо развиваются, например: **OS/2, Unix, Linux**

## 3. Особенности операционных систем семейства Windows

Единый пользовательский интерфейс**.** Средства общения персонального компьютера с пользователем для всех Windows-программ в значительной степени унифицированы, поэтому не требуется для каждой программы изучать новые правила взаимодействия и управления. Нет необходимости запоминать имена программ и документов, так как они изображаются на экране специальными значками.

Многозадачность. Обеспечивается возможность одновременного выполнения нескольких программ.

Совместимость с DOS-приложениями. Для запуска программ, работающих под управлением DOS, нет необходимости выходить из Windows, их работу можно просматривать в одном из окон.

Средства обмена данными. Для организации обмена данными между приложениями используются следующие способы:

- а) буфер обмена одна программа помещает туда данные, а другая их исполь-3Ve<sub>T</sub>:
- б) динамический обмен данными одна программа использует данные, созданные другой, при этом копия данных сохраняет привязку к исходной программе;
- в) механизм связи и внедрение объектов приложение, использующее данные, может запустить исходную программу для редактирования данных.

Поддержка масштабируемых шрифтов - это дает возможность строить шрифты любых нужных размеров.

Удобство поддержки устройств. Вся работа прикладных программ с

внешними устройствами осуществляется через посредство Windows, для подключения к персональному компьютеру любого нового устройства достаточно установить драйвер этого устройства, после чего каждая из программ может обращаться к этому устройству.

Поддержка мультимедиа. При подключении некоторых дополнительных устройств Windows может выполнять обработку звуковой информации и видеоизображения. Это открывает большие возможности для обучающих, игровых и других прикладных программ, позволяет делать общение с персональным компьютером более легким и приятным.

### 4. Меню системы

Меню представляет собой список взаимосвязанных команд, используемых для выполнения задач при работе с ОС Windows или его приложениями. Команды меню объединены в логические группы.

Существуют следующие виды меню:

*главное программное системное* **◆**контекстное

**Главное***.* Доступ к нему удобен всегда, оно открывается щелчком по кнопке Пуск, расположенной на панели задач. С помощью главного меню можно осуществить все действия, связанные с настройкой, запуском приложений и справочной системой Windows .

**Программное (локальное меню).** Располагается обычно сразу за заголовком в виде строки в каждом окне. Для того чтобы выбрать один из пунктов меню, необходимо щелкнуть по *нему* мышью.

**Системное***.* Вызвать его можно нажатием по значку, расположенному слева в заголовке окна или ПКМ по заголовку окна.

**Контекстное (экспресс-меню).** Вызывается щелчком правой кнопкой мыши на объекте интересующем вас. Оно содержит набор команд, используемых при работе с объектом на который направлен указатель мыши в момент нажатия кнопки. Закрыть его можно щелчком ЛКМ вне его.

# 5. Основы работы с ОС Windows 7

*Windows 7 является графической ОС для компьютеров платформы IBM PC. Её основные средства управления – графический манипулятор (мышь или иной аналогичный) и клавиатура. Система предназначена для управления автономным компьютером, но также содержит всё необходимое для создания не-*

64

большой локальной компьютерной сети (одноранговой сети) и имеет средства для интеграции компьютера во всемирную сеть (Интернет).

Стартовый экран Windows 7 представляет собой системный объект, называемый Рабочим столом.

Рабочий стол - это графическая среда, на которой отображаются объекты и элементы управления Windows B исходном состоянии на рабочем столе располагаются: Значки - это графическое представление объектов Windows, **Панель задач** - один из основных элементов управления (на которой расположена кнопка  $\Pi$ уск и ярлыки запущенных приложений, а также окна, в которых выполняются приложения; индикаторы текущего времени, переключения клавиатуры, индикатор часов). Корзина - специальный объект Windows, выполняющий функции контейнера. Она служит для временного хранения удаляемых объектов. Пользователь может поместить на рабочем столе любые значки для обеспечения быстрого вызова часто используемых программ. Пиктограмма - это маленькая картинка, представляющая программу, фай-

лы и т.д.

Ярлык - это пиктограмма, обладающая свойствами открывать файл и запускать программу;

**Окно папки** – это контейнер, содержимое которого графически отображает содержимое папки. **Окно** – один из самых важных объектов Windows.

По наличию однородных элементов управления и оформления можно выделить другие типы окон: диалоговые окна, окно справочной системы и рабочие окна приложений.

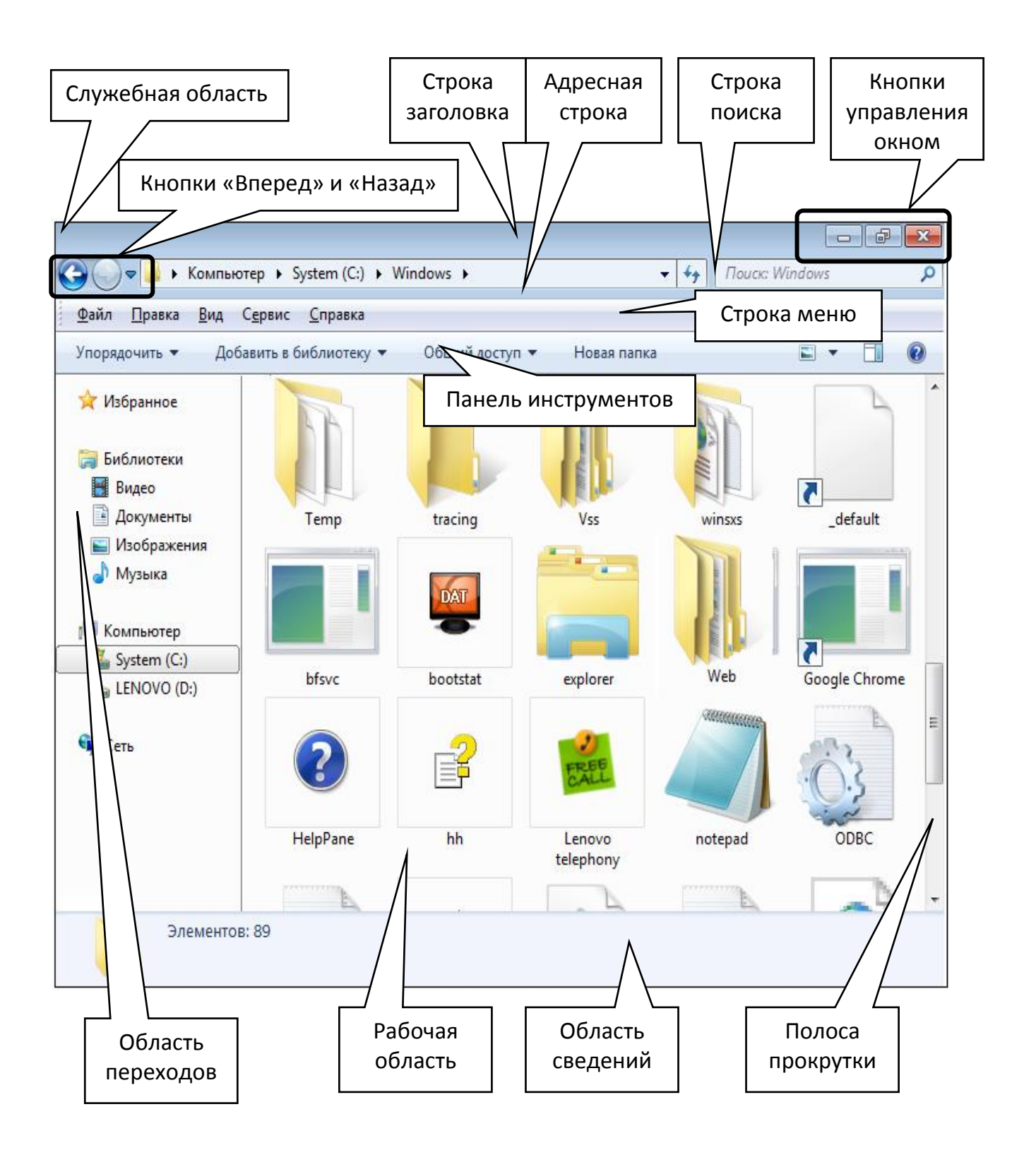

*Строка заголовка.* За эту строку выполняется перетаскивание папки на Рабочем столе с помощью мыши.

- *Служебная область.* Находится в левом верхнем углу любого окна папки. При щелчке на этом значке открывается служебное меню.
- *Кнопки управления размером.* Эти кнопки дублируют основные команды служебного меню.
- *Строка меню.* В Windows 7 по умолчанию скрыта. Для ее отображения необходимо нажать на клавишу Alt на клавиатуре.
- *Строка поиска.* Позволяет осуществлять быстрый поиск в текущей папке и во вложенных в нее папках по ключевым словам, которые нужно задать в этой строке.
- *Панель инструментов*. Содержит командные кнопки для выполнения наиболее часто встречающихся операций.
- *Адресная строка.* В ней указан путь доступа к текущей папке, что удобно для ориентации в файловой структуре.
- *Кнопки «Вперед» и «Назад».* Позволяют передвигаться по файловой структуре с учетом предыдущих переходов.
- *Рабочая область.* В ней отображаются значки объектов, хранящихся в папке, причем способом отображения можно управлять.
- *Область переходов.* Используется для навигации по файловой системе компьютера и по логически выделенным объектам.
- *Полосы прокрутки.* Если количество объектов слишком велико (или размер окна слишком мал), по правому и нижнему краям рабочей области могут отображаться полосы прокрутки, с помощью которых можно «прокручивать» содержимое папки в рабочей области.
- *Область сведений.* Здесь выводится дополнительная, часто немаловажная информация.

# 6. Файлы и папки Windows

Способ хранения файлов на дисках компьютера называется файловой системой<mark>.</mark>

Иерархическая структура, в виде которой ОС отображает файлы и папки диска, называется файловой структурой**.**

В ОС Windows документы и программы хранятся в файлах. **Файл** - это основная структурная единица, имеющая конкретное имя, с которой работает операционная система (**файл** – это именованная последовательность байтов произвольной длины).

На диске файл не требует для своего размещения непрерывного пространства, обычно он занимает свободные кластеры в разных частях диска. Сведения о номерах этих кластеров хранятся в специальной FAT-таблице. Кластер является минимальной единицей пространства диска, которое может быть отведено файлу. Самый маленький файл занимает один кластер, большие файлы – несколько десятков кластеров. В файлах может храниться различная информация: тексты, рисунки, чертежи, таблицы и т.п.

Для **характеристики файла** используются следующие параметры:

- *полное имя файла;*
- *объем файла в байтах;*
- *дата создания файла;*
- *время создания файла;*

специальные атрибуты файла:

- R (Read only) *только для чтения*;
- H (Hidden) *скрытый файл*;
- S (System) *системный файл*;
- A (Archive) *архивированный файл*.

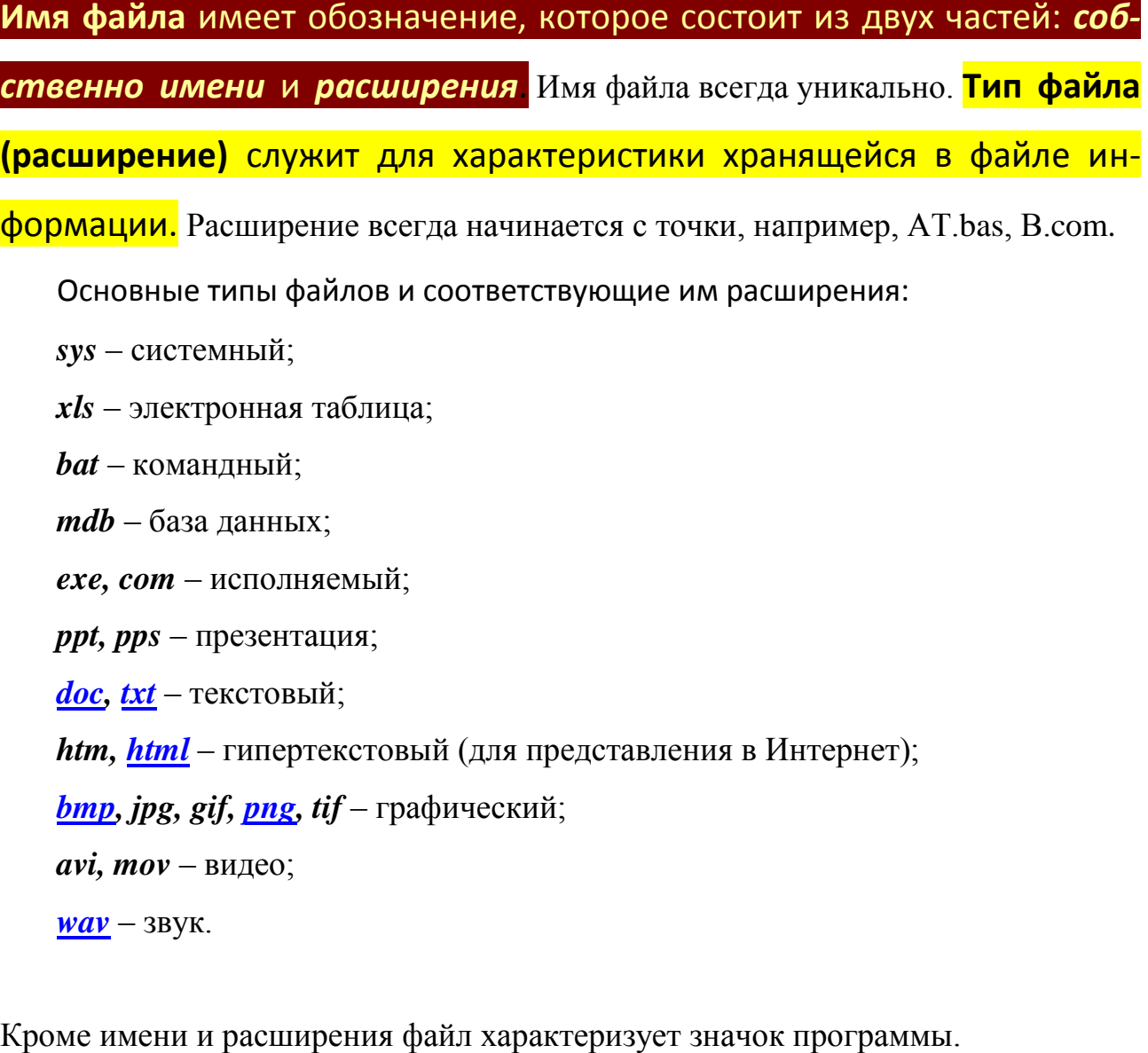

Примеры значков файлов:

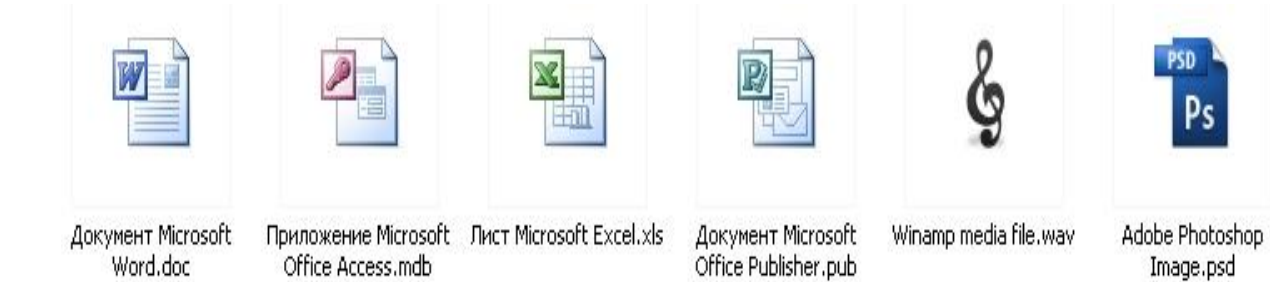

Параметры файла можно просмотреть следующим образом: выделив объект щелчком левой кнопки мыши и наведя на него указатель мыши, появится всплывающая подсказка, отображающая основные параметры файла,

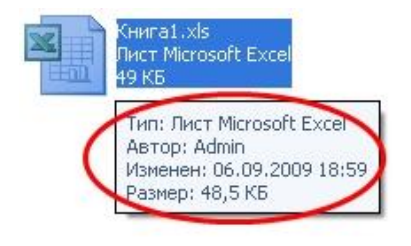

### либо

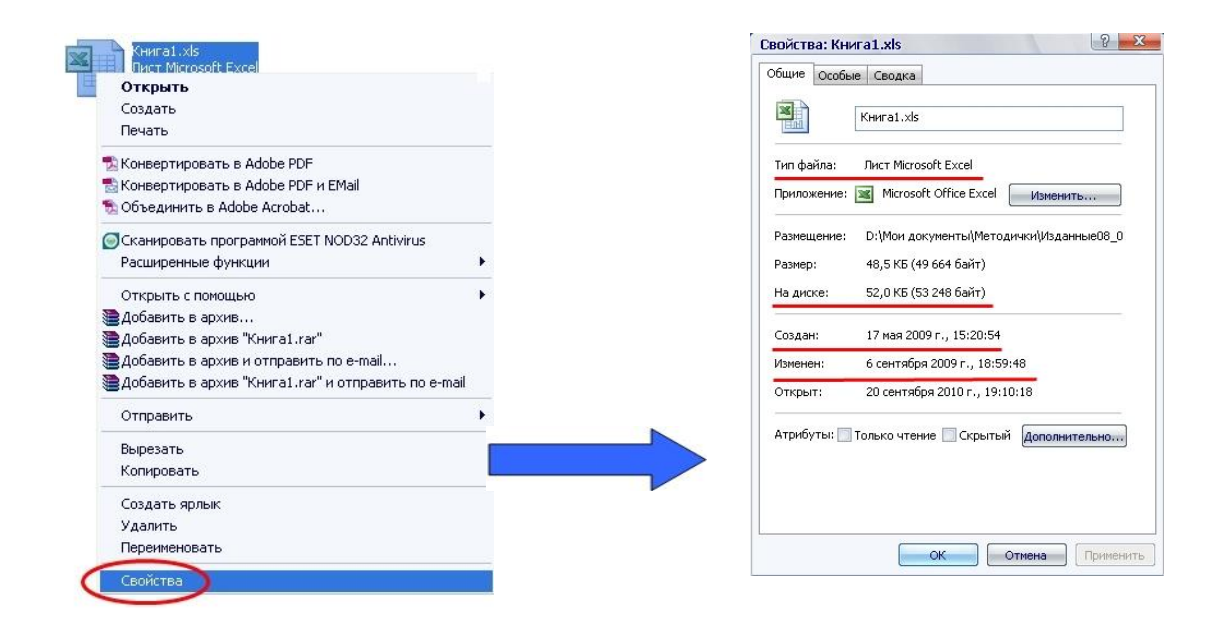

Папка (каталог) – объект Windows, предназначенный для объединения файлов и других папок в группы.

Каталоги низких уровней вкладываются в каталоги более высоких уровней и являются *вложенными*. Верхним уровнем вложенности иерархической структуры является *корневой каталог* диска.

Каждая папка имеет имя, которое образуется по тем же правилам, что и имя файла. Расширение в именах папок не используется.

Любая папка характеризуется следующими параметрами:

• размер (определяется суммарным размером всех файлов и папок, находящихся в ней);

дата и время создания;

значок.

Примеры значков папок:

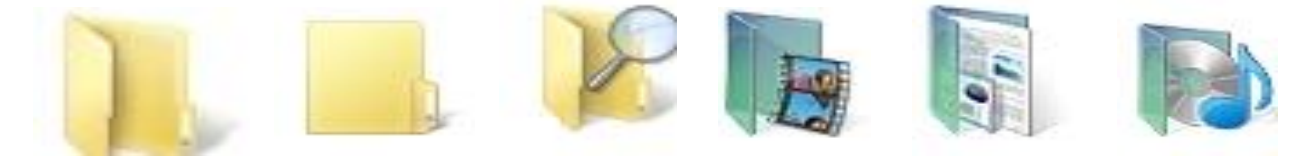

Просмотреть параметры папки можно также как и для файла.

Над папками также можно выполнять стандартный набор действий: создать папку, удалить папку, переименовать, скопировать, переместить, открыть, закрыть*.*

# 7. Операции с файловой структурой

На экране папки и файлы изображаются условными значками, внешний вид которых зависит от вида объекта.

Иерархическая структура, в виде которой операционная система отображает файлы и папки диска, называется **файловой структурой.**  К основным операциям с файловой структурой относятся:

- навигация по файловой структуре;
- запуск программ и открытие документов;
- создание папок;
- копирование файлов и папок;
- перемещение файлов и папок;
- удаление файлов и папок;
- переименование файлов и папок;
- создание ярлыков.

Все операции с файлами и папками можно выполнять несколькими различными способами. Каждый выбирает те приемы, которые наиболее удобны.

# Контрольные вопросы

- 1. Какой была первая операционная система?
- 2. Какие принципы заложены в организацию файловой системы?
- 3. Каков интерфейс большинства современных операционных систем?
- 4. В чём заключается принцип работы графического интерфейса операционной системы?

71

- $5<sub>1</sub>$ В чём заключается принцип многозадачности в операционных системах?
- 6. Перечислите элементы окна и охарактеризуйте их назначение?
- $7<sub>1</sub>$ Охарактеризуйте принципы работы с меню?
- 8. Что такое контекстное меню и как оно вызывается?
- $9<sub>l</sub>$ Что такое панель инструментов и принципы работы с ней?
- $10<sub>l</sub>$ Что такое диалоговое окно?

# Примеры тестовых заданий

- 1. Операционная система это ...
- архитектура компьютера
- совокупность основных устройств компьютера
- комплекс программ, организующий работу всех устройств компьютера
- совокупность устройств и программ общего пользования
- 2. Операционная система Windows является ...
- логической
- графической
- физической
- дисковой
- 3. Программа, позволяющая получать доступ к ресурсам компьютера ...
- Сетевое окружение
- Мой компьютер
- Мои документы
- Корзина

4. Для выделения группы файлов в файловом менеджере маска "\*.\*|\*.bak" означает

- выделить все файлы, кроме файлов с расширением имени bak
- пометить файлы с расширением имени bak
- выделить все файлы
- выделить все файлы с расширением имени bak
5. Именованная область внешней памяти произвольной длины с определенным количеством информации - это ...

- $\bullet$ стек
- накопитель
- магнитная дорожка
- файл
- 6. Папка (каталог) это ...
- раздел файловой системы, содержащий имена файлов и каталогов и сведения об их размещении на носителе информации
- команда операционной системы, обеспечивающая доступ к данным  $\bullet$
- группа файлов, объединенных общим именем
- устройство, предназначенное для хранения группы файлов и организация доступа к ним

7. Иерархическая структура, в виде которой операционная система отображает файлы и папки диска называется ...

- объекты операционной системы
- файловая структура
- диспетчер задач
- проводник

8. Вершиной иерархической системы папок графического интерфейса Windows является...

- папка корневого каталога диска
- Мой компьютер
- папка Мои документы
- Рабочий стоп
- 9. Контекстное меню вызывается ...
- нажатием правой кнопки мыши по заголовку окна  $\bullet$
- нажатием по кнопке Пуск на панели задач  $\bullet$
- нажатием правой кнопки мыши на интересующем объекте
- нажатием по значку, расположенному слева в заголовке окна

10. Пункт Главного меню позволяет быстро найти и просмотреть один из 15 последних созданных файлов - ...

- Программы
- Документы
- Настройка
- Поиск

11. Методы и средства взаимодействия человека с аппаратными и программными средствами называются ...

- графическим интерфейсом
- пользовательским интерфейсом
- программным обеспечением
- аппаратным обеспечением
- 12. Система распознает формат файла по его ...
- имени
- расположению на диске
- расширению имени
- размеру
- 13. Какое имя файла записано верно:
- $\bullet$  "пример".doc
- пример.doc
- $\bullet$  doc?.
- пример.doc.
- 14. Папка, в которой хранятся все папки и файлы, называется ...
- основной
- главной
- вложенной
- корневой

15. Задано полное имя файла C:\DOC\PROBA.TXT.

Каково имя папки, в которой находится этот файл?

- C:\DOC\PROBA.TXT
- $\bullet$  DOC
- PROBA.TXT
- $\bullet$  TXT

16. Свойствами рабочего стола является ...

- оформление Рабочего стола  $\bullet$
- ярлыки, папки, файлы, расположенные на Рабочем столе
- дата изготовления Рабочего стола
- имя пользователя, работающего с Рабочим столом

17. Стандартное средство Windows, позволяющее быстро получить данные о компьютере и его операционной системе - это ...

- программа "Сведения о системе"  $\bullet$
- Диспетчер задач
- Панель управления
- программа "Системный администратор"
- 18. К основным функциям операционных систем НЕ относятся...
- ведение файловой системы  $\bullet$
- распеределение оперативной памяти персонального компьютера
- обмен информацией между различными внутренними устройствами
- проверка почтового ящика администратора персонального компьютера

19. По реализации интерфейса пользователя операционные системы разделяются на ...

- однозадачные и многозадачные  $\bullet$
- общие и частные
- однопользовательские и многопользовательские
- графические и неграфические

20. Для завершения или запуска процессов и получения представления о текущей загруженности системы используется программа ...

- Быстродействие системы
- Диспетчер задач
- Процессы и задачи
- Приложения системы

Продолжительность -2 часа

# ПРИКЛАДНЫЕ ОФИСНЫЕ ПРОГРАММЫ

- 1. Технологии обработки текстовой информации. Open Office.org **Writer**
- 2. Обработка данных средствами электронных таблиц. **OpenOffice.org Calc**
- 3. Создание презентаций в OpenOffice.org Impress

1. Технологии обработки текстовой информации.

Open Office.org Writer

# Основные элементы окна

Текстовый редактор - компьютерная программа, предназначенная для создания и изменения текстовых файлов, а также их просмотра на экране, вывода на печать, поиска фрагментов текста и т.п.

**Writer** – это текстовый процессор в составе OpenOffice.org (OOo), предназначенный для просмотра, создания, редактирования и форматирования текстовых документов.

Общий вид окна Writer (интерфейс) представлен на рисунке 1.

В верхней части окна расположена строка заголовка. В ней указано наименование открытого файла и название используемой программы OpenOffice.org Writer. Если активным является созданный документ, не сохраненный как файл, то в строке заголовка указано Без имени 1 (или другой номер созданного документа).

В левой части строки заголовка находится значок системного меню. Двойной щелчок по значку закрывает окно. В правой части строки заголовка расположены кнопки управления окном. Если окно не развернуто на весь экран, то ухватившись за строку заголовка указателем мыши, его можно перемещать по экрану.

Ниже строки заголовка идет строка меню см. рис. 1). Строку меню нельзя скрыть или переместить в другую часть окна. Последовательность расположения меню можно изменять. Можно создавать собственные меню.

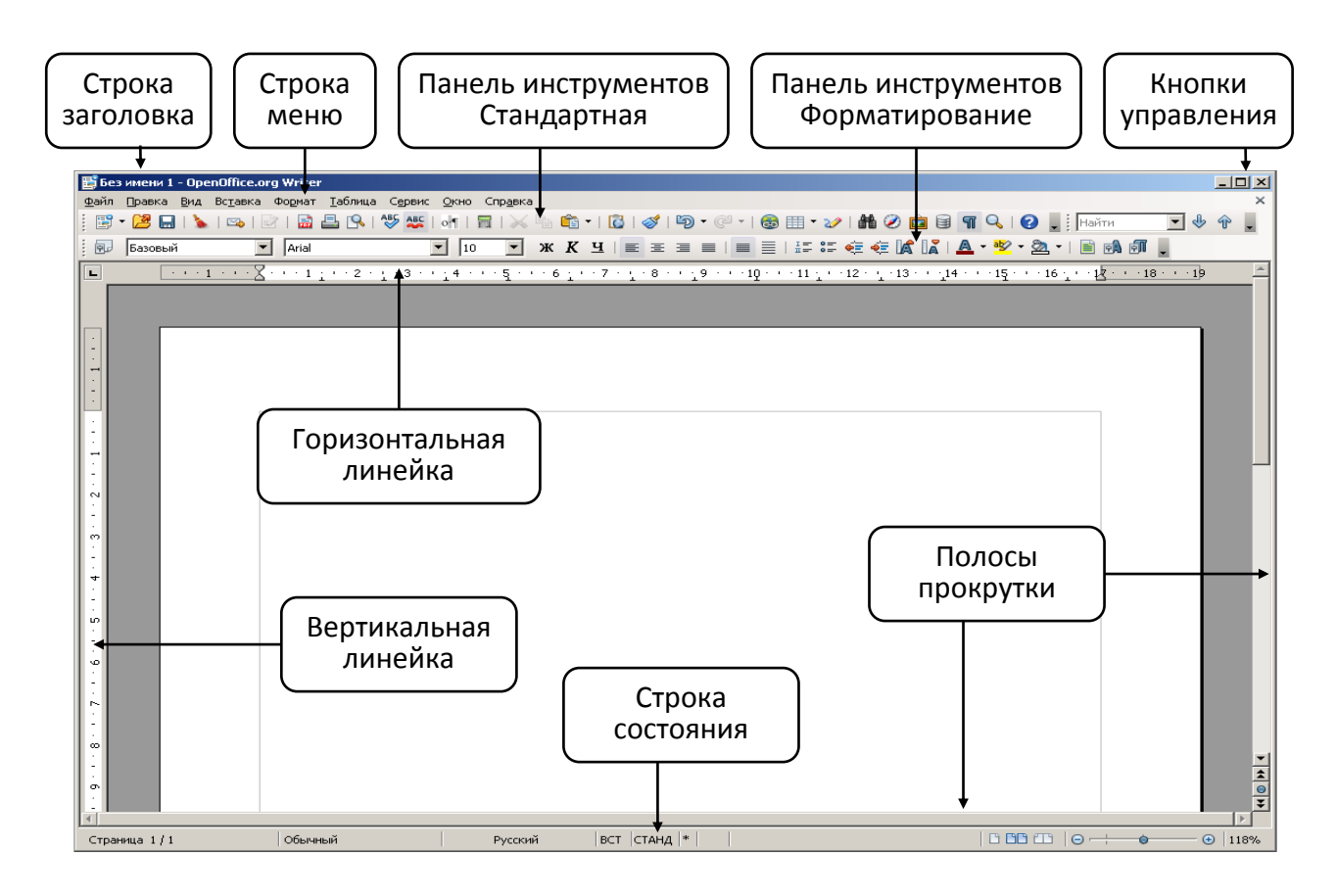

*Рис. 1. Основные элементы окна OpenOffice.org Writer*

Ниже строки меню располагаются панели инструментов (см. рис. 1). По умолчанию в окне отображается две панели инструментов: **Стандартная** и **Форматирование**. В версии OpenOffice.org Writer 3.3.0 рядом с панелью **Стандартная** по умолчанию отображается также панель **Найти**. Внешний вид панелей, их расположение в окне может изменяться. Можно отображать различные панели, имеющиеся в OpenOffice.org Writer, создавать собственные панели.

Основную часть окна занимает окно (поле) открытого файла или созданного документа (см. рис. 1). Сверху и слева обычно отображаются линейки, горизонтальная и вертикальная, соответственно. Снизу и справа – полосы прокрутки, аналогично: горизонтальная и вертикальная.

В нижней части окна находится строка состояни.

## **Выбор параметров страниц**

**Разметка страницы** служит для создания печатных документов.

В начале работы над документом необходимо задать значения параметров страницы (меню **Формат – Страница).**

Существуют форматы страниц:

- А4 (21  $\times$  29,7 см) размер стандартного листа бумаги для принтера (рефераты, курсовые, дипломы, заявления);
- А3 (29,7  $\times$  42 см) размер в два раза больше стандартного листа (объявления, плакаты);
- А5 (14,8  $\times$  21 см) размер в два раза меньше стандартного листа (письма). Существуют две возможные ориентации страницы:

*книжная*;

*альбомная*.

На странице можно установить требуемые **размеры полей**, которые определяют расстояние от краев страницы до границы текста.

Поля: слева – 3 см;

справа  $-1.5$  см;

сверху  $-2$  см;

снизу – 2 см.

Для вывода на каждой странице документа одинакового текста удобно использовать верхний и нижний колонтитул.

**Колонтитулами** называют области, расположенные в верхнем и нижнем полях страницы. Информация, помещенная в колонтитул, будет печататься на каждой странице документа.

В случае если необходимо, чтобы отдельные страницы документа имели свои параметры оформления, документ разбивается на разделы (меню **Вставка – Разрыв … – Разрыв страницы**). Каждый раздел документа может иметь свой колонтитул.

Колонтитулом может быть: **Вставка – Поля – Время (Дата, Тема, Заголовок, Автор)**.

Для нумерации страниц используется меню **Вставка – Поля – Номер страницы**.

# **Ввод текста**

При вводе текста с клавиатуры по достижении конца строки слово автоматически переносится на следующую строку. Каждый абзац заканчивается нажатием клавиши **ENTER**.

Для удаления символов используются клавиши **Delete** (удаляет символ справа от курсора) и **Backspace** (слева).

Текстовый процессор по умолчанию записывает текст в режиме **Вставка**.

При нажатии клавиши **INSERT** программа переходит в режим Замены. Переключение между режимами осуществляется нажатием клавиши **INSERT** или щелчком мыши в строке состояния в области ВСТ (ЗАМ).

На панели инструментов Стандартная имеется кнопка Непечатаемые символы ¶, которая включает режим отображения на экране непечатаемых символов.

Непечатаемые символы - это специальные символы, которые используются при обработке документа. К непечатаемым символам относятся: маркер конца абзаца (знак  $\mathbb{I}$ ), пробел (знак  $\cdot$ ), символ табуляции (знак  $\rightarrow$ ) и др.

Если опции автоматической проверки правописания включены, то текстовый процессор сразу указывает на ошибки набора текста и подчеркивает красной волнистой линией слова с орфографическими ошибками и зеленой волнистой линией грамматические ошибки.

При вызове контекстного меню на подчеркнутом слове из раскрывающегося списка можно выбрать один из предложенных вариантов написания слова. В случае затруднения подбора слов в предложении можно использовать словарь синонимов (тезаурус), который вызывается через контекстное меню.

Тезаурус - это особая разновидность словаря, в котором слова сгруппированы по определенным смысловым признакам, например, синонимам или антонимам

Перенос слов по слогам задается в меню:

Формат – Абзац – Положение на странице – Автоматический перенос.

## Форматирование символов и абзацев

Шрифты, применяемые в **OOo Writer**, являются векторными шрифтами специального формата *True Type*. Технология *True Type* позволяет отображать символы на экране монитора, так же, как и при печати. Каждый вид шрифта характеризуется своим стилем представления.

Каждый шрифт имеет несколько видов начертания: обычный, полужирный, курсив, подчеркнутый. Несколько видов начертания шрифта могут накладываться друг на друга.

Размер шрифта измеряется в пунктах. Пункт - единица измерения принятая в полиграфии, равная 1/72 дюйма. Размер шрифта в полиграфии называют кеглем.

Для изменения параметров шрифтового оформления фрагмента текста, его нужно предварительно выделить.

В диалоговом окне **Символы** – **меню Формат** можно настроить все параметры шрифта, включая видоизменение, цвет и вид линии подчеркивания, смещение, масштаб и кернинг.

Существуют четыре вида **выравнивания границ абзацев**: по *левому* и *правому* краю абзаца, по *центру*, по *ширине*. Выравнивание по ширине осуществляется за счет изменения интервалов между словами в абзаце. Выравнивание по центру используется для оформления заголовков.

Абзацы имеют отступы относительно левой и правой полей страницы, а также отступ в первой строке. Если отступы слева и справа нулевые, абзацы выравниваются по полям страницы. Отступы абзаца устанавливаются в меню **Формат – Абзац** или с помощью движков на горизонтальной **Линейке**. Движки на линейке всегда указывают отступы текущего абзаца.

**Междустрочный интервал** – это расстояние по вертикали между строками текста в абзаце. По умолчанию используется одинарный интервал.

**Списком** называется совокупность абзацев, которые имеют в начале абзаца особые символы. В *маркированном списке* слева в начале абзаца стоит маркер, а в *нумерованном списке* – порядковый номер абзаца.

На панели инструментов **Форматирование** имеются кнопки  $\frac{1}{n} = \frac{1}{n}$  для создания маркированных и нумерованных списков. Кнопки работают как переключатели. Первое нажатие кнопки создает элемент списка, повторное нажатие – убирает элемент списка. Более тонкая настройка представления списков производится в диалоговом окне **Маркеры и нумерация** – **меню Формат**.

Особую разновидность списков представляют *многоуровневые списки*, которые поддерживают иерархическую структуру нумерации. Каждый уровень иерархии списка имеет свою нумерацию или свой маркер.

## **Работа с таблицами**

Для работы с таблицами в текстовом процессоре имеется специальное меню **Таблица**. С помощью этого меню можно создать таблицу (*Таблица – Вставить таблицу*) и изменить ее размеры, добавляя и удаляя строки и столбцы (пункты *Удалить*, *Вставить* в меню *Таблица*).

По умолчанию в таблицу вставляется одна строка или столбец. Если перед

добавлением выделено несколько строк или столбцов, то в таблицу вставляется столько строк и столбцов, сколько было выделено.

**OOo Writer** позволяет создавать сложные структуры таблиц, в частности с помощью команд **Таблица – Разбить ячейки** (**Объединить ячейки**).

Текст в ячейках таблицы форматируется так же, как и абзацы документа.

Для расположения текста в ячейке вертикально используются команды **Формат – Символы – Положение**.

Для проведения форматирования нужно предварительно выделить фрагмент таблицы. Существуют два способа выделения элементов таблицы – с помощью меню **Таблица – Выделить** и с использованием мыши (вид курсора для выделения столбца  $\blacktriangleright$  и для выделения строки  $\blacktriangleright$ ).

Некоторые пункты меню **Таблица** вынесены на панель инструментов **Таблицы и Границы**.

## **Дополнительные элементы оформления**

Текстовый процессор **OOo Writer** предоставляет большие возможности по оформлению документа. Это может быть многоколонный набор текста, названия, сноски, рамки, гиперссылки.

**Многоколонный набор** (**Формат – Колонки**) используется при подготовке буклетов и газетных полос, **названия** применяются для создания подписей рисунков, таблиц и формул, **рамки** используются для подготовки вебдокументов. В **сноски** и **примечания** (меню **Вставка**) помещаются различные поясняющие комментарии.

Имеются два типа сносок – *обычные* и *концевые*. *Обычная сноска* располагается внизу страницы, а *концевая* – в конце раздела или документа. Один документ может содержать и обычные, и концевые сноски. Например, обычные сноски можно использовать для разъяснения вводимых терминов, а концевые – для ссылки на первоисточники.

Текстовый процессор **OOo Writer** поддерживает технологию объектного связывания, при которой в текстовый документ можно вставлять документы, созданные другими приложениями. Объектами могут быть листы рабочей книги табличного процессора, слайды презентации, диаграммы, формулы и др. Для вставки объекта используется меню **Вставка – Объект**.

#### *Стили*

**Стилем** называется набор параметров форматирования объекта, имеющий имя.

Стили применяются для отдельных элементов текста, таблиц, а также для всего документа. Применение стиля позволяет одним действием изменить сразу все оформление документа.

*Стиль знака* задает форматирование выделенного фрагмента текста внутри абзаца, определяя такие параметры текста, как шрифт, размер, начертание и т.д.

*Стиль абзаца* полностью определяет его внешний вид, т.е. выравнивание текста, междустрочный интервал и границы; он может также включать форматирование знаков.

*Стиль таблицы* задает вид границ, заливку, выравнивание текста и шрифты.

Некоторые специальные элементы текста, такие, как ссылки, названия, заголовки, цитаты, сноски имеют *стандартные* встроенные *стили* оформления. Стандартные стили нельзя удалять, но их можно изменять.

Помимо стандартных стилей пользователь может создавать и применять свои собственные стили. Новые созданные стили называются *пользовательскими*. Пользовательские стили в отличие от стандартных встроенных стилей можно удалять.

Для применения стиля на панели инструментов **Форматирование** имеется кнопка со списком перечня стилей:

## **Структура документа**

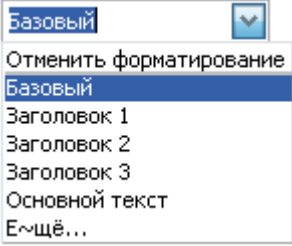

Текстовый документ может иметь иерархическую структуру. Заголовки разделов документа служат узлами иерархического дерева. На нижних уровнях иерархии находятся абзацы, таблицы и рисунки документа.

Структура позволяет быстро перемещаться по документу, автоматически формировать оглавление и редактировать состав документа.

Процесс создания структуры называется разметкой документа. Разметку рекомендуется проводить для больших документов. В процессе разметки обычным абзацам назначаются соответствующие уровни иерархии стили заголовков. Например, если назначить абзацу стиль **Заголовок 1**, то данный абзац будет находиться на первом уровне иерархии. Если назначить абзацу *Заголовок 2*, то данный абзац будет находиться на втором уровне иерархии и т.д.

Оглавление документа оформляется после создания структуры. В диалоговом окне **Оглавление и указатели** можно выбрать стиль оформления оглавления и количество уровней иерархии, которые будут отражаться в оглавлении.

2. Обработка данных средствами электронных таблиц. Основы работы с OpenOffice.org Calc

## **Основные понятия электронных таблиц**

Для представления данных в удобном виде используют таблицы. Компьютер позволяет представлять их в электронной форме, а это дает возможность не только отображать, но и обрабатывать данные. Класс программ, используемых для этой цели, называется *электронными таблицами*.

*Электронная таблица* – это программа, основное назначение которой состоит в автоматизации проведения вычислений в таблицах.

**Табличный процессор** OpenOffice.org Calc предназначен для работы с таблицами данных, преимущественно числовых. При формировании таблицы выполняют ввод, редактирование и форматирование текстовых, числовых данных, а также формул. Наличие средств автоматизации облегчает эти операции.

Документ OpenOffice.org называется *рабочей книгой*. Рабочая книга представляет собой набор *рабочих листов*, каждый из которых имеет табличную структуру и может содержать одну или несколько таблиц. Каждый рабочий лист имеет свое *название* (на ярлыке листа). Чтобы переименовать рабочий лист, надо дважды щелкнуть на его ярлычке.

Рабочий лист состоит из **строк** и **столбцов**. Столбцы озаглавлены латинскими буквами (двухбуквенными комбинациями). Строки последовательно нумеруются цифрами. На пересечении столбцов и строк образуются *ячейки* таблицы – *минимальный элемент для хранения данных*. Обозначение ячейки – имя столбца и номер строки – выполняет функции *адреса ячейки* (например,  $A1; B5$ ).

Одна из ячеек всегда является **активной** и выделяется рамкой – **табличным курсором**.

83

# Окно программы OpenOffice.org Calc

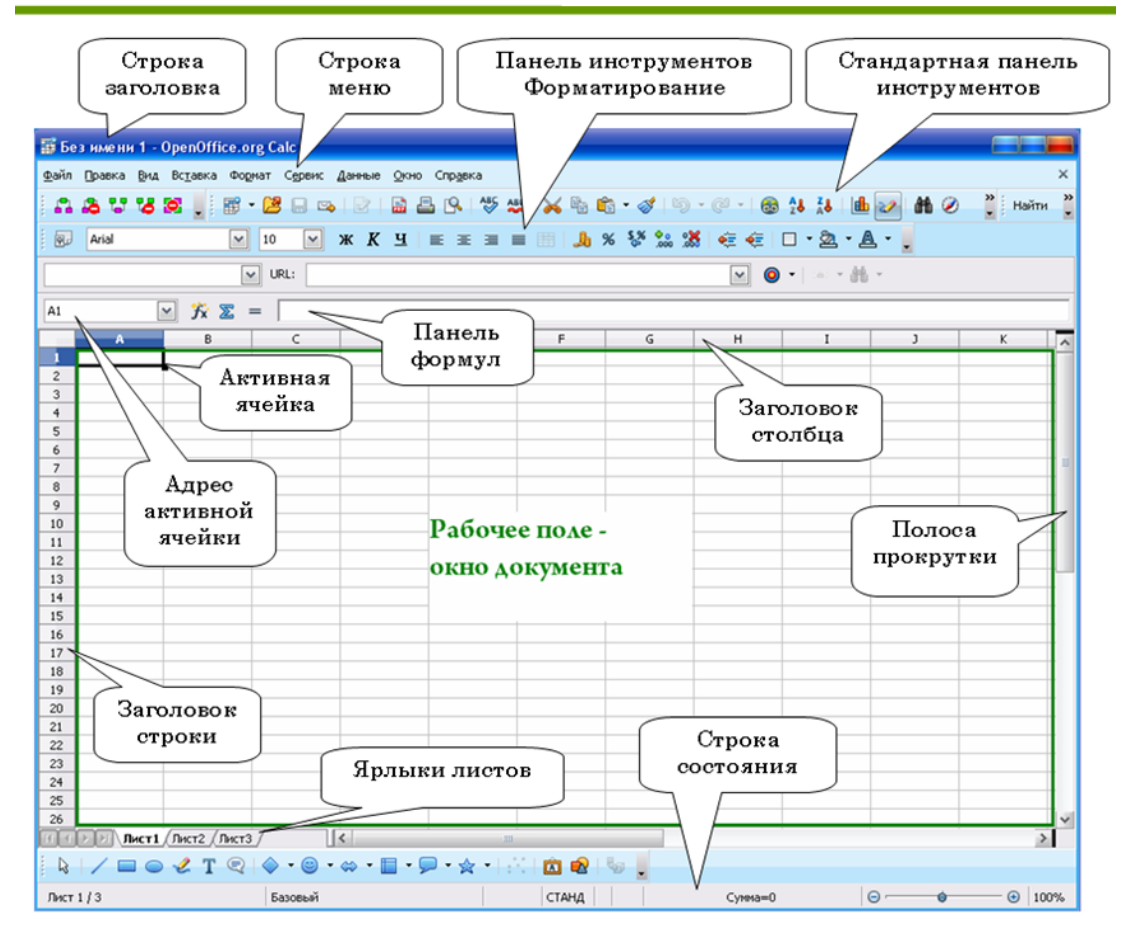

Прямоугольный фрагмент листа, состоящий из ячеек, называется д*иапазоном ячеек.* Для обозначения диапазона используются адреса левой верхней и правой нижней ячейки (например, А1: В5).

Ячейки, располагающиеся рядом, называются *смежными*. Смежные ячейки выделяются левой кнопкой мыши. Для выделения несмежных ячеек используется клавиша **Ctrl**.

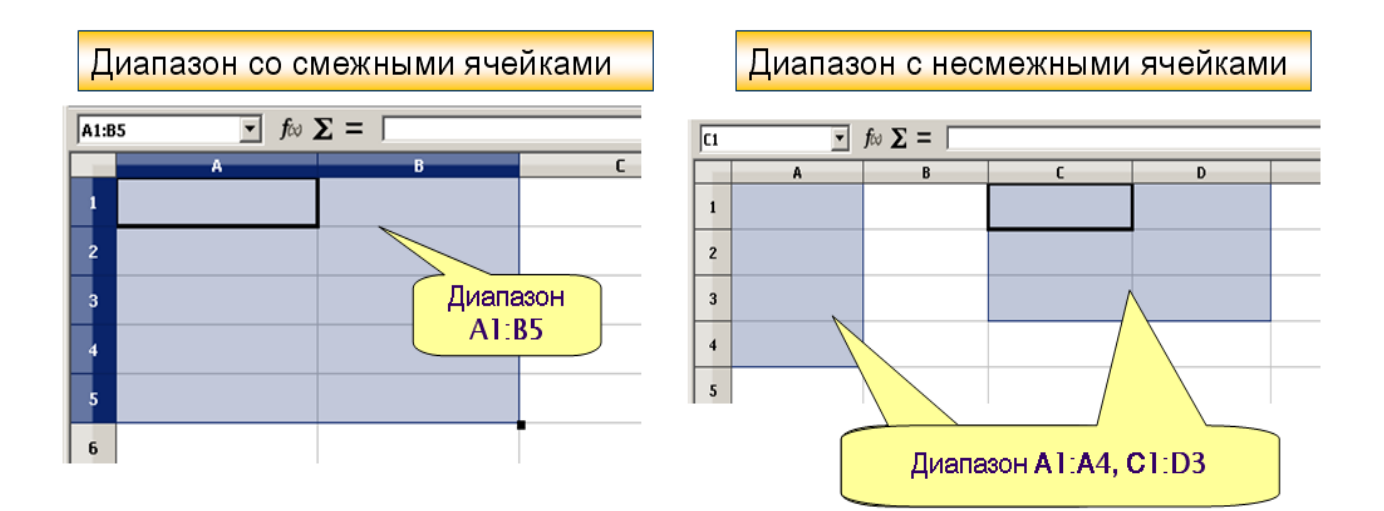

## **Основные элементы окна программы**

- 1. В верхней части окна расположена **строка заголовка**. В ней указано имя открытого файла и название программы OpenOffice.org Calc. Если активным является созданный документ, не сохраненный как файл, то в строке заголовка указано **Без имени 1**.
- 2. Ниже строки заголовка расположена **строка меню** (программное меню).
- 3. Ниже строки меню располагаются **панели инструментов**. По умолчанию в окне отображается две панели инструментов: **Стандартная** и **Форматирование (Вид – Панели инструментов ►…)**.
- 4. Под панелями инструментов расположена Панель формул. В левой части панели формул расположен раскрывающийся список **Область листа**. В нем отображается адрес выделенной ячейки или диапазона ячеек листа. Кроме того, этот элемент используют при работе с именованными ячейками и диапазонами. Основную часть панели формул занимает **Строка ввода**. Она используется для ввода и редактирования данных; в ней отображается содержимое ячеек. Между **Областью листа** и **Строкой ввода** расположены кнопки, используемые при вводе данных и создании формул.

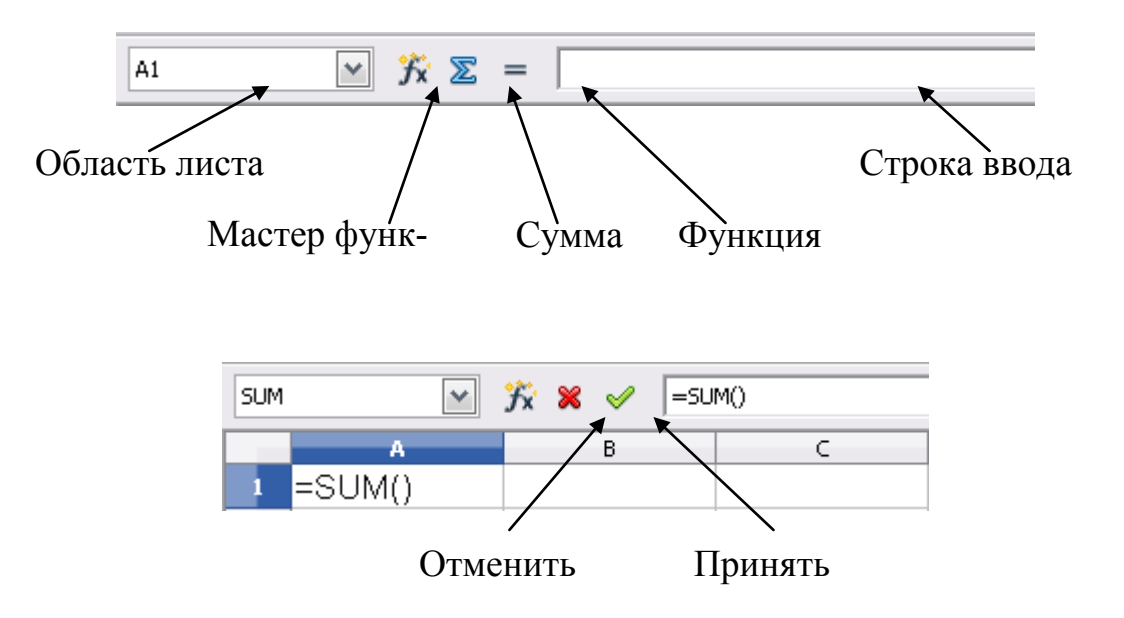

5. Основную часть окна занимает рабочий лист текущего документа. Для перехода к другому листу используют ярлыки листов (Вставка – Лист), расположенные в нижней части окна. При наличии большого числа листов можно прокручивать их ярлыки с использованием кнопок, расположенных слева от ярлыков.

- 6. Справа и слева обычно отображаются полосы прокрутки, вертикальная и горизонтальная.
- 7. В нижней части окна находится **строка состояния**.

## **Типы данных**

Отдельная ячейка может содержать данные, относящиеся к одному из трех типов: **текст**, **число** или **формула**.

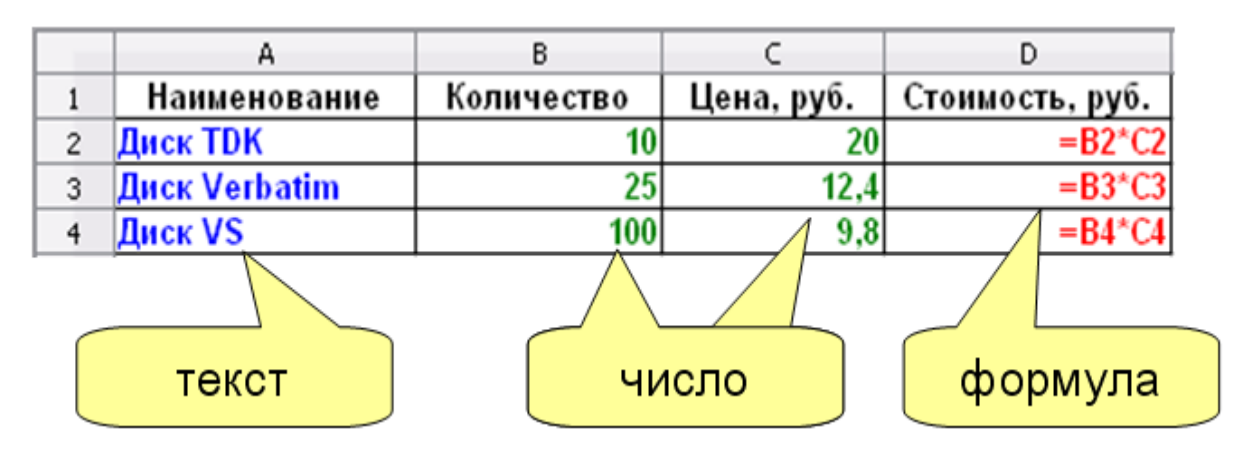

Текст и число рассматриваются как константы, изменить их можно только редактированием ячеек. Формула автоматически пересчитывает свои значения, как только хотя бы один из аргументов был изменен.

**Текстовые данные** представляют собой строку текста произвольной длины, при вводе выравниваются по левому краю. Ячейка, содержащая текстовые данные не может быть использована в вычислениях.

**Числовые данные** – это одно число, вводимое в ячейку.. Числовые форматы представлены в диалоговом окне *Формат ячеек* и разделяются на: особый, числовой, процентный, денежный, дата, время, научный, дробный, логический. Числа автоматически выравниваются по правому краю.

*Большие числа*, начиная с 12-разрядных, представляются на экране в экспоненциальном формате, например, 777 000 000 000 будет выглядеть на экране как 7,7E+11, т.е. 7,77×10<sup>11</sup>.

Дробная часть числа может быть представлена 15-ю знаками после запятой. Это обусловлено точностью проводимых в Calc вычислений.

Денежный и финансовый форматы добавляют к числу знак денежной единицы.

Формула - это арифметическое или логическое выражение, содержащее константы, операторы, ссылки, функции, имена диапазонов.

Все формулы начинаются со знака =, записываются в одну строку и не содержат пробелов. Формулы в ячейках таблицы не отображаются. Вместо формулы отображается результат, полученный при ее вычислении. Чтобы увидеть формулу, хранящуюся в вычисляемой ячейке, надо выделить эту ячейку и посмотреть в строку формул.

# Ввод формул

Формула должна начинаться со знака равенства (=). Элементы, следующие за знаком равенства, являются операндами, разделяемыми операторами вычислений. Формула вычисляется слева направо, в соответствии с определенным порядком для каждого оператора в формуле. Для изменения порядка выполнения операций можно использовать круглые скобки.

Формулы, вводимые в ячейки, могут содержать следующие элементы:

- знаки операций;
- числовые значения;
- адреса ячеек;
- функции.

Правило использования формул в программе Calc состоит в том, что если значение ячейки действительно зависит от других ячеек таблицы, всегда следует использовать формулу. Это гарантирует, что последующее редактирование таблицы не нарушит ее целостности и правильности производимых в ней вычислений.

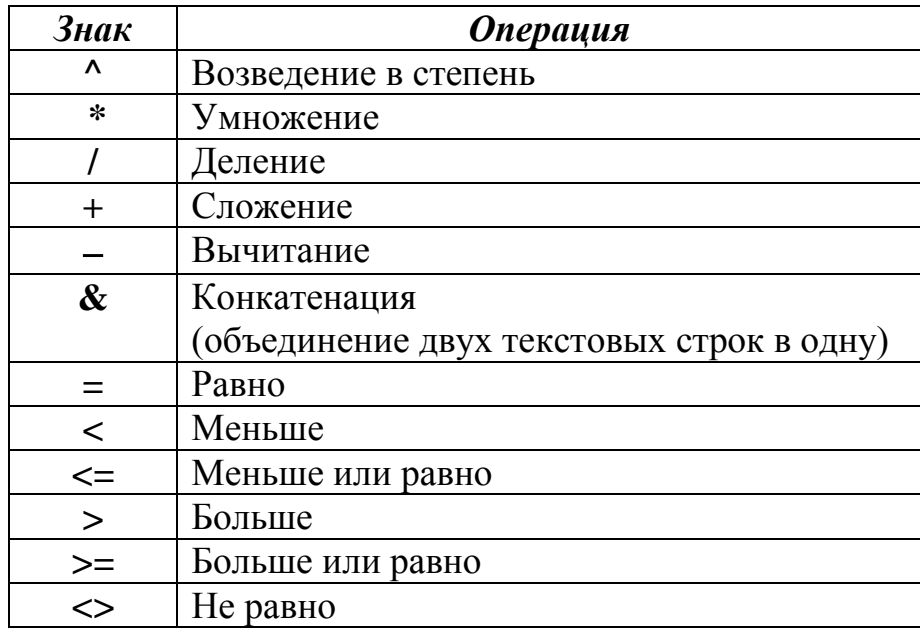

Знаки операций, используемые в формулах

Операции представлены в порядке убывания их приоритета при вычислениях.

Формула может содержать ссылки.

Ссылка – это способ (формат) указания адреса ячейки. Ссылки указывают на то, в каких ячейках находится значение, которое нужно применить в качестве аргументов формулы. С помощью ссылок можно использовать в формуле ланные, нахоляшиеся в различных местах рабочего листа, а также использовать значение одной и той же ячейки в нескольких формулах.

Абсолютная ссылка - это не изменяющийся при копировании и перемещении формулы адрес ячейки, содержащий исходные данные. В качестве признака абсолютной ссылки в адресе используется знак **\$**. Различают:

- полную абсолютную ссылку (знак \$ ставится и перед именем столбца, и перед номером строки, например **\$A\$8**). В этом случае при копировании и перемещении адрес ячейки не меняется;
- частичную абсолютную ссылку (знак \$ ставится либо перед номером строки, либо перед именем столбца, например **A\$8** или \$A8). В данном случае при копировании и перемещении неизменной остается только одна из координат.

Для быстрого изменения типа адресации в формулах используется комбинация клавиш  $Shift+F4$ .

**Относительная ссылка** автоматически обновляется в случае копирования и перемещения формулы из одной ячейки в другие, например **А8.**

#### Пример использования ссылок

#### Абсолютная ссылка

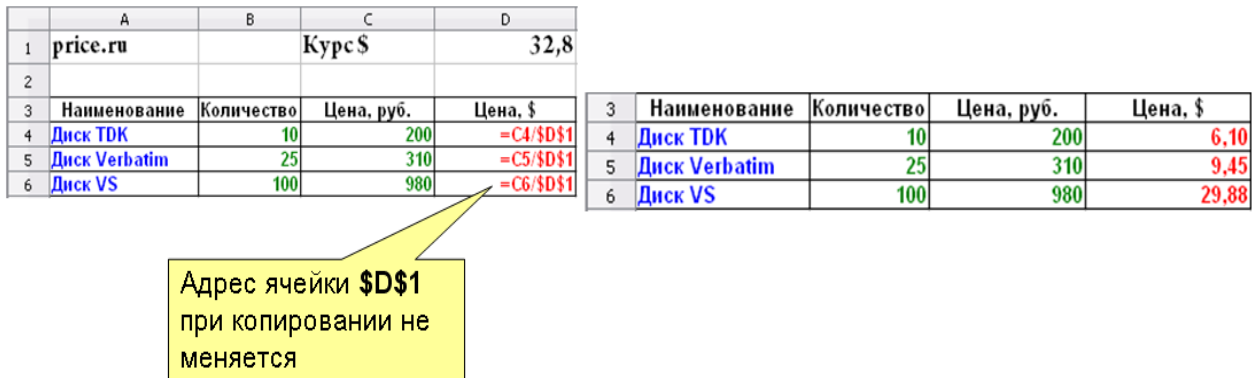

#### Относительная ссылка

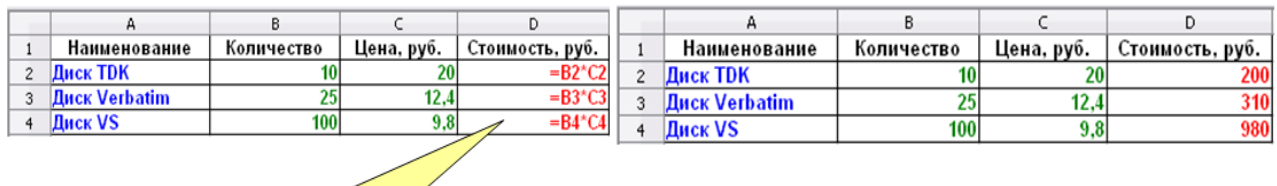

Адреса ячеек при копировании меняются

# **Редактирование формул**

Ячейки с формулой можно редактировать так же, как и ячейки с текстовым или числовым значением: щелкнув мышью два раза по ячейке или в строке ввода панели формул.

При редактировании ячейки с формулой ссылки на ячейки и границы вокруг соответствующих ячеек выделяются цветом. Если цветные рамки вокруг ячеек не отображаются, в меню **Сервис** следует выбрать команду **Параметры** и на странице **OpenOffice.org Calc – Вид** установить флажок **Цветные ссылки**.

В формулу можно добавлять новые операторы и аргументы.

В процессе редактирования можно запускать мастер функций.

## *Перемещение и копирование формул*.

Копирование и перемещение ячеек с формулами можно осуществлять ме-

тодом перетаскивания или через буфер обмена.

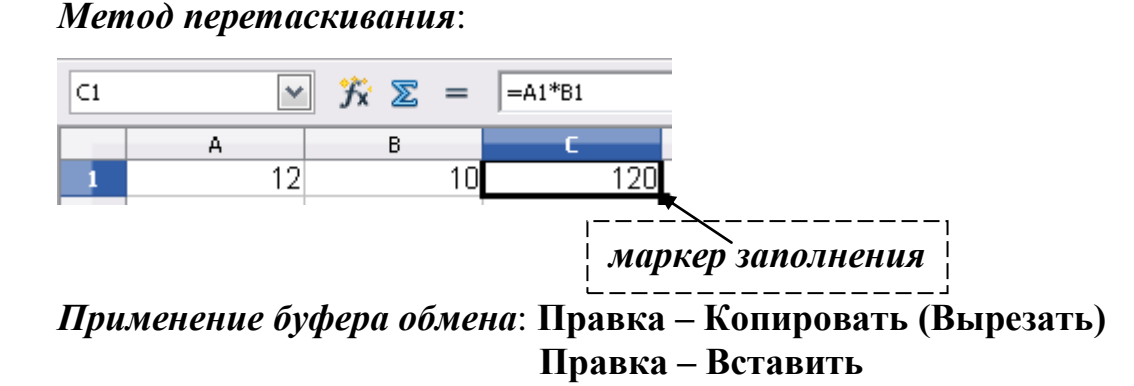

Для копирования, перемещения и вставки формулы можно пользоваться *командами контекстного меню*.

При перемещении ячейки с формулой содержащиеся в формуле ссылки не изменяются. При копировании формулы ссылки на ячейки изменяются в зависимости от их типа (относительные или абсолютные).

## **Функции. Использование Мастера функций**

В формулах можно использовать функции.

*Функции* – это стандартные формулы Calc, выполняющие определенный набор операций над заданным диапазоном значений.

Каждая функция состоит из следующих элементов:

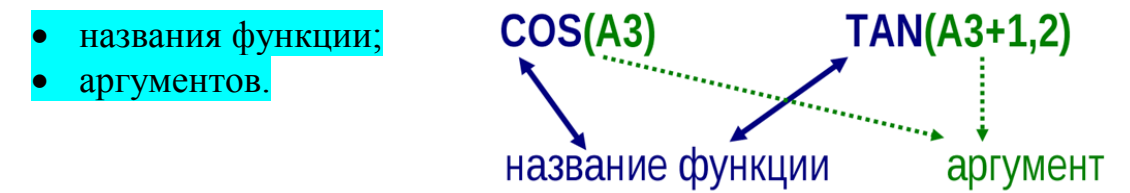

Если функция имеет два и более аргумента, то они разделяются между со-

бой *точкой с запятой*. *Например*:

В одной формуле может быть *как одна*, так и *несколько функций*, объединенных между собой *различными знаками операций*.

*Например*:

Если в качестве аргументов функции используются другие функции, то такие функции называются *вложенными*. *Например*:

Функции можно вводить вручную, но в Calc предусмотрен мастер функ-

ций, позволяющий вводить их в полуавтоматическом режиме практически без ошибок.

#### Использование Мастера функций

Для вызова мастера функций необходимо щелкнуть по кнопке  $\mathbb{K}$  Мастер функций, которая расположена на *панели формул*. После этого появится диалоговое окно Мастер функций - оно состоит из двух связанных между собой списков: Категория и Функция. Функции разбиты на 11 категорий (База данных, Дата/Время, Финансовый, Информация, Логический, Математический, Массив, Статистический, Электронная таблица, Текст, Дополнение). Также есть две дополнительные категории: Последние использованные и Все. Категория Последние использованные постоянно обновляется в зависимости от того, какими функциями пользовались в последнее время. Категория Все содержит список всех функций Calc.

После выбора Категории и Функции необходимо щелкнуть по кнопке Далее. На экране отображаются поля, предназначенные для ввода аргументов (параметров).

Если название аргумента указано полужирным шрифтом, параметр является обязательным и соответствующее поле должно быть заполнено. Параметры, названия которых приводятся обычным шрифтом, можно опускать.

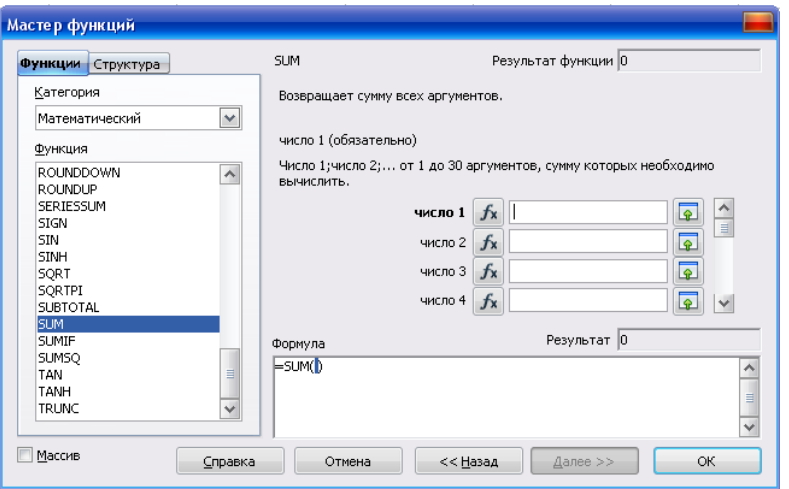

В верхней части диалогового окна приводится краткое описание функции, а также назначение изменяемого параметра. Здесь также можно увидеть значение функции, вычисленное при заданных значениях параметров.

Ссылки на ячейки, используемые в качестве параметров функции, также могут быть относительными или абсолютными, что учитывается при копировании формул методом автозаполнения.

#### **Автоматизация ввода данных**

Так как таблицы часто содержат повторяющиеся или однотипные данные, программа Calc содержит средства автоматизации ввода. К числу предоставляемых средств относятся: *автоввод, автозаполнение числами* и *автозаполнение формулами.*

**Автоввод**. Для автоматизации ввода текстовых данных в ячейки одного столбца используется **автоввод**. Если несколько первых символов, вводимых в ячейку, совпадают с символами записи, ранее введенной в этом столбце, то эта

запись при вводе отображается в ячейке и недостающая часть записи может быть введена автоматически. Для этого достаточно нажать клавишу Enter. Если же необходимо ввести другую информацию, то следует продолжать ввод данных.

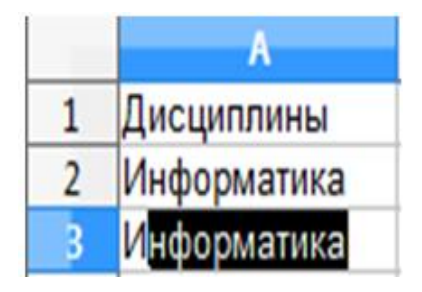

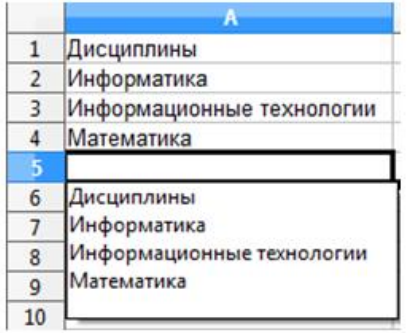

При вводе текстовых данных в ячейки одного столбца можно воспользоваться выбором из списка ранее введенных значений. Для этого, следует нажать комбинацию клавиш Ctrl+D в английской раскладке или щелкнуть по ячейке правой кнопкой мыши и выбрать команду из контекстного меню *Список выбора*.

В ячейке откроется раскрывающийся список, в котором отображены записи, уже имеющиеся в столбце. Выбрать необходимую запись щелчком мыши и нажать клавишу Enter.

**Автозаполнение числами**. При работе с числами используется метод *автозаполнения.* В правом нижнем углу рамки текущей ячейки имеется черный квадратик – *маркер заполнения.* При наведении на него указатель мыши (он обычно имеет вид толстого белого креста) приобретает форму тонкого черного крестика. Если ячейка содержит число (в том числе дату, денежную сумму), то при перетаскивании маркера происходит копирование ячеек или их заполнение арифметической прогрессией.

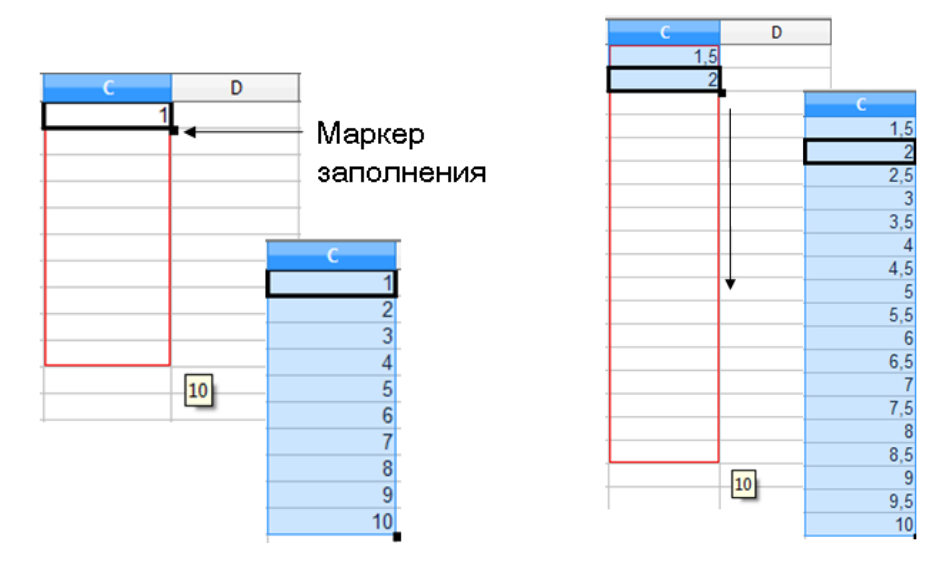

Чтобы точно сформулировать условия заполнения ячеек, следует дать команду **Правка - Заполнить - Ряды**. В открывшемся диалоговом окне **Заполнить ряды** выбирается направление (вверх, вниз, вправо, влево), тип рядов (линейный, геометрический рост, дата, автозаполнение), начальное и конечное значение, величина шага. После щелчка по кнопке Ok программа Calc автоматически заполняет ячейки в соответствии с заданными условиями.

**Автозаполнение формулами**. В ходе автозаполнения во внимание принимается характер ссылок в формуле: относительные ссылки изменяются в соответствии с относительным расположением, абсолютные остаются без изменений.

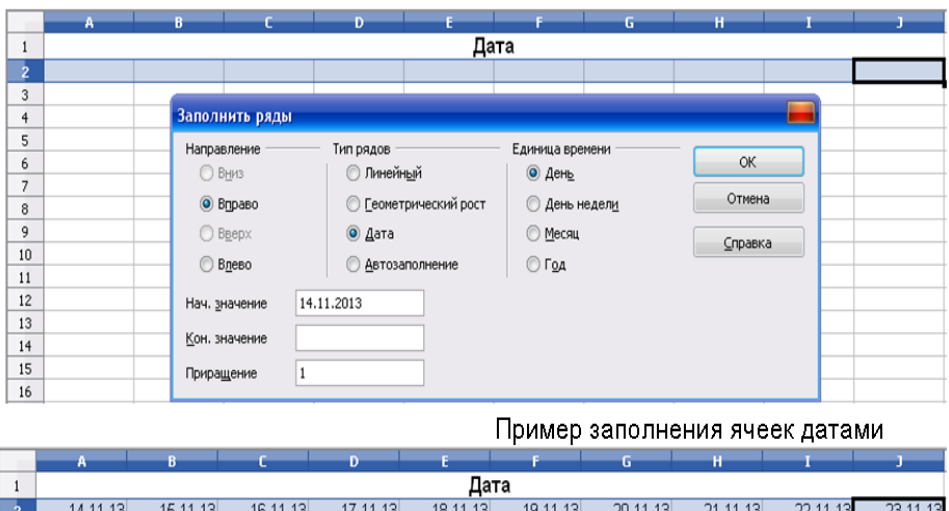

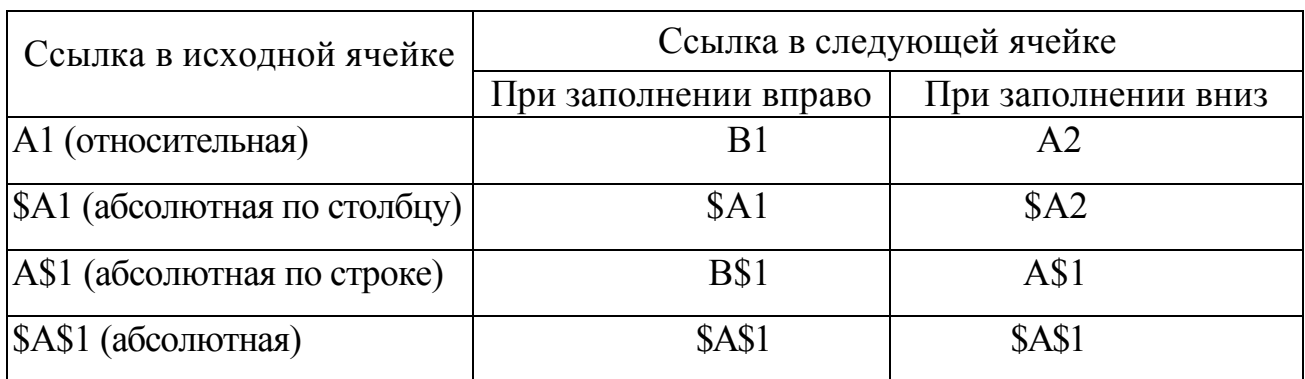

## Правила обновления ссылок при автозаполнении

## Ошибочные значения

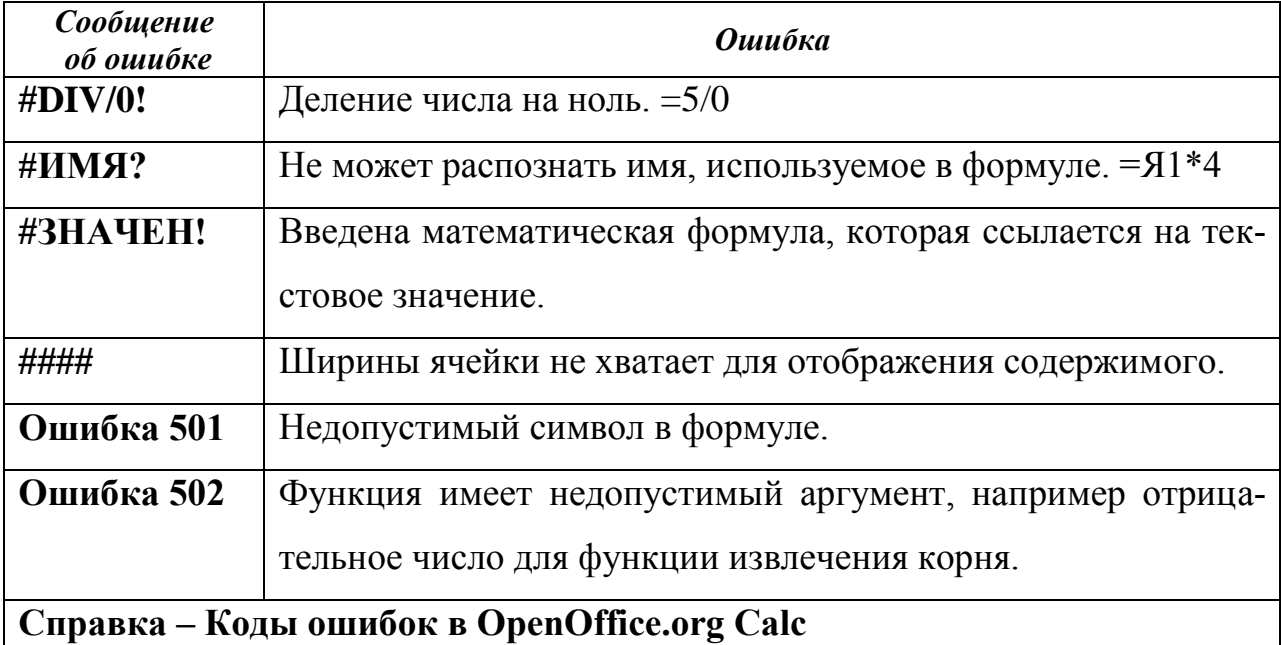

# 3. Создание презентаций в OpenOffice.org Impress

OpenOffice.org Impress является офисным приложением, которое предназначено для создания презентаций. OpenOffice.org Impress позволяет:

- создать компьютерные презентации, которые представляют собой последовательность слайдов, содержащих мультимедийные объекты,
- разрабатывать структуру документа,
- создавать его оформление в соответствии с содержанием.
- работать с мультимедийными объектами: определять их место и поведение за счет использования эффектов анимации.

Созданные с помощью OpenOffice.org Impress компьютерные презентации

могут быть использованы на занятиях в процессе объяснения материала преподавателем или докладов студентов, в самостоятельной образовательной деятельности, при выступлениях на конференциях и совещаниях, в рекламе.

Создание мультимедийной презентации целесообразно начинать с разработки плана презентации, в котором необходимо определить примерное количество слайдов в презентации, их содержание и структуру.

#### **Планирование презентации**

Прежде, чем приступить к созданию презентации необходимо иметь четкое представление о том что

- Для какой аудитории предназначена презентация?
- Каков предмет обсуждения?
- Какова цель презентации?
- Насколько детализирована должна быть презентация?

**При создании мультимедийной презентации следует руководствоваться следующими принципами:**

- Презентация должна быть краткой, доступной и композиционно целостной.
- Продолжительность презентации со сценарием должна составлять не более 20-30 минут.
- Для демонстрации нужно подготовить примерно 20-25 слайдов (показ одного слайда занимает около 1 минуты, плюс время для ответов на вопросы слушателей).

## **Указания по созданию эффективной презентации**

- Прежде чем приступить к работе над презентацией, следует добиться полного понимания того, о чем вы собираетесь рассказывать.
- В презентации не должно быть ничего лишнего. Каждый слайд должен представлять собой необходимое звено повествования и работать на общую идею презентации.
- Не перегружайте слайды лишними деталями. Иногда лучше вместо одного сложного слайда представить несколько простых. Не следует пытаться

"затолкать" в один слайд слишком много информации.

- Спецэффекты должны быть сведены к минимуму и использовать только с целью привлечь внимание зрителя к ключевым моментам демонстрации.
- Необходимо поддерживать единый стиль представления информации.
- Шрифты рекомендуется использовать стандартные. Лучше всего ограничиться использование двух или трех шрифтов для всей презентации.
- Вся презентация выполняется в одной цветовой палитре, обычно на базе одного шаблона.
- Информация должна быть по возможности представлена в виде графиков, схем, таблиц или списков

## **Рабочая область OOo Impress**

Рабочая область приложения отображена на рисунке 1. Имеются все стандартные элементы управления: строка заголовка, кнопки управления окном, панель задач, панели инструментов, строка состояния и т.д.

Область работы со слайдом расположена по центру рабочего пространства, по левую сторону от слайда расположены эскизы слайдов (панель слайдов), по правую - панель задач.

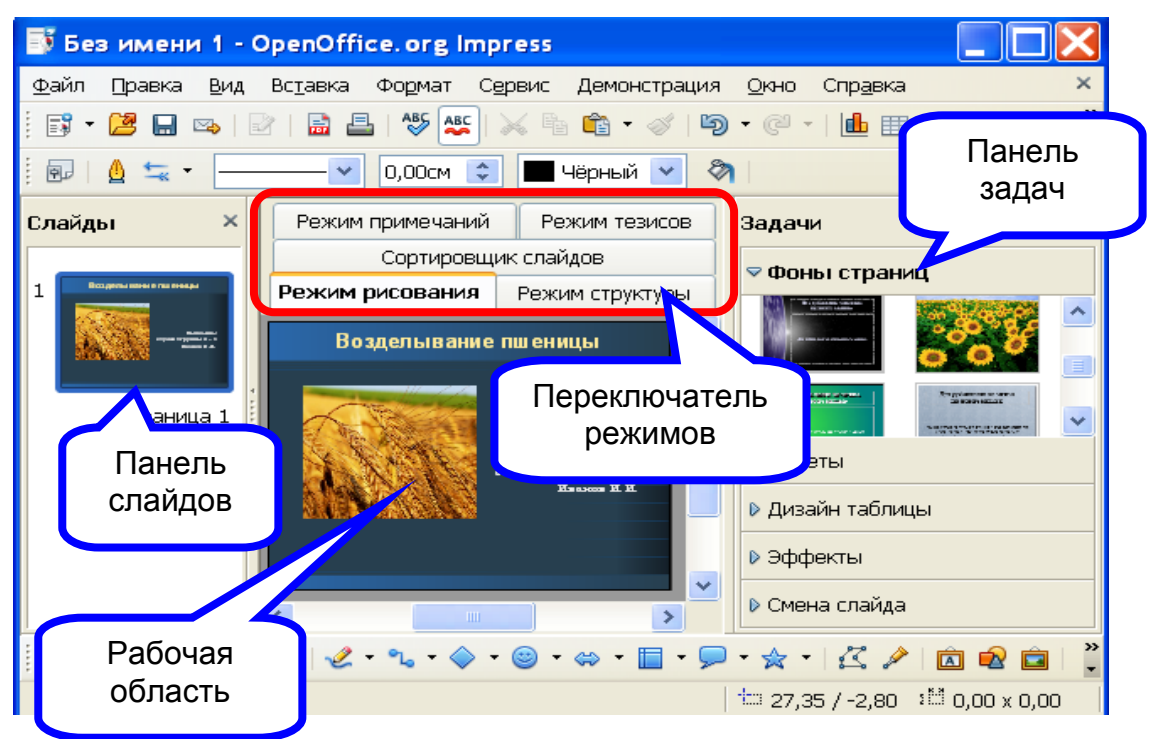

*Рис. 1. Рабочая область OOo Impress*

#### **Создание мультимедийной презентации**

При запуске программы OpenOffice.org Impress появляется окно мастера презентаций (рис. 2). Пользователь имеет возможность создать пустую презентацию, воспользоваться шаблоном или открыть уже существующую презентацию для дальнейшего редактирования. Рассмотрим первый вариант.

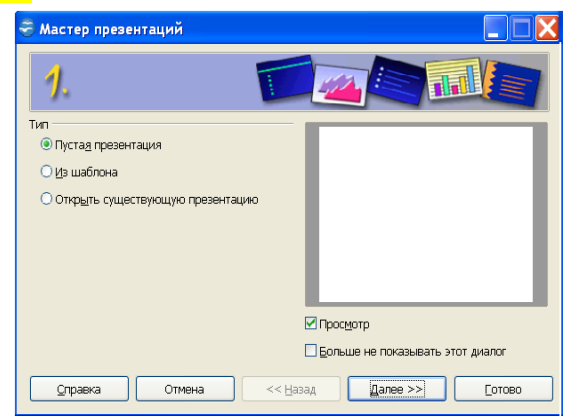

*Рис. 2. Использование Мастера презентаций для выбора типа презентации*

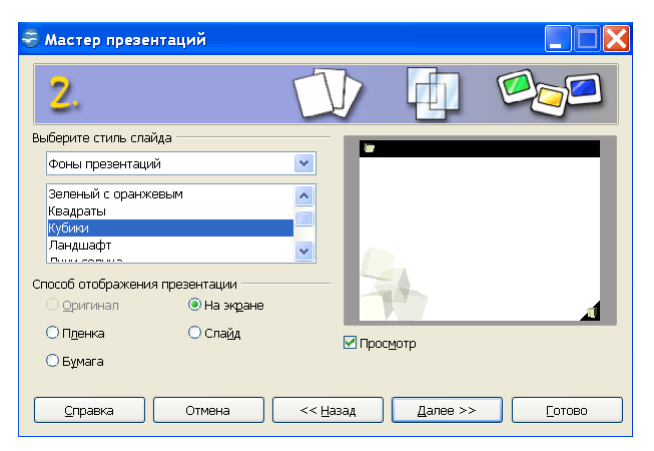

Следующий шаг мастера позволяет сразу выбрать стиль слайда и способ отображения презентации (рис. 3).

*Рис. 3. Выбор стиля слайда в Мастере презентаций*

На третьем шаге мастера для всей презентации определяются эффекты и скорость для смены слайдов, а так же указывается ее тип (рис. 4). Второй и третий шаг мастера можно пропустить, т. к. указанные в них параметры можно более тонко настроить в дальнейшем. Кнопка «Готово».

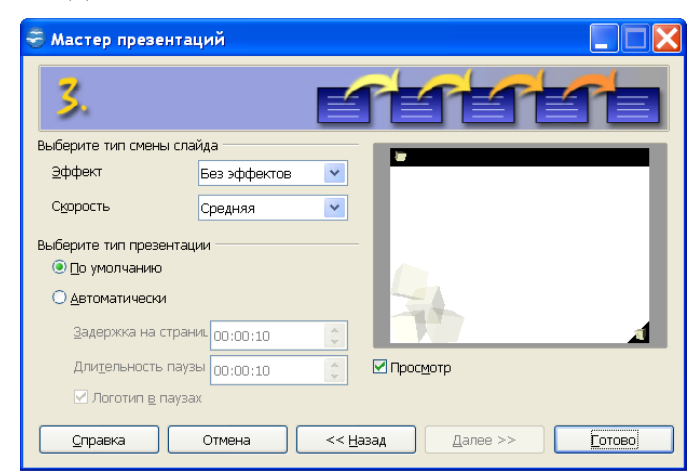

*Рис. 4. Выбор эффекта и скорости при смене слайдов*

Интерфейс программы весьма схож с интерфейсом MS PowerPoint (рис. 5). Программное меню содержит следующие команды:

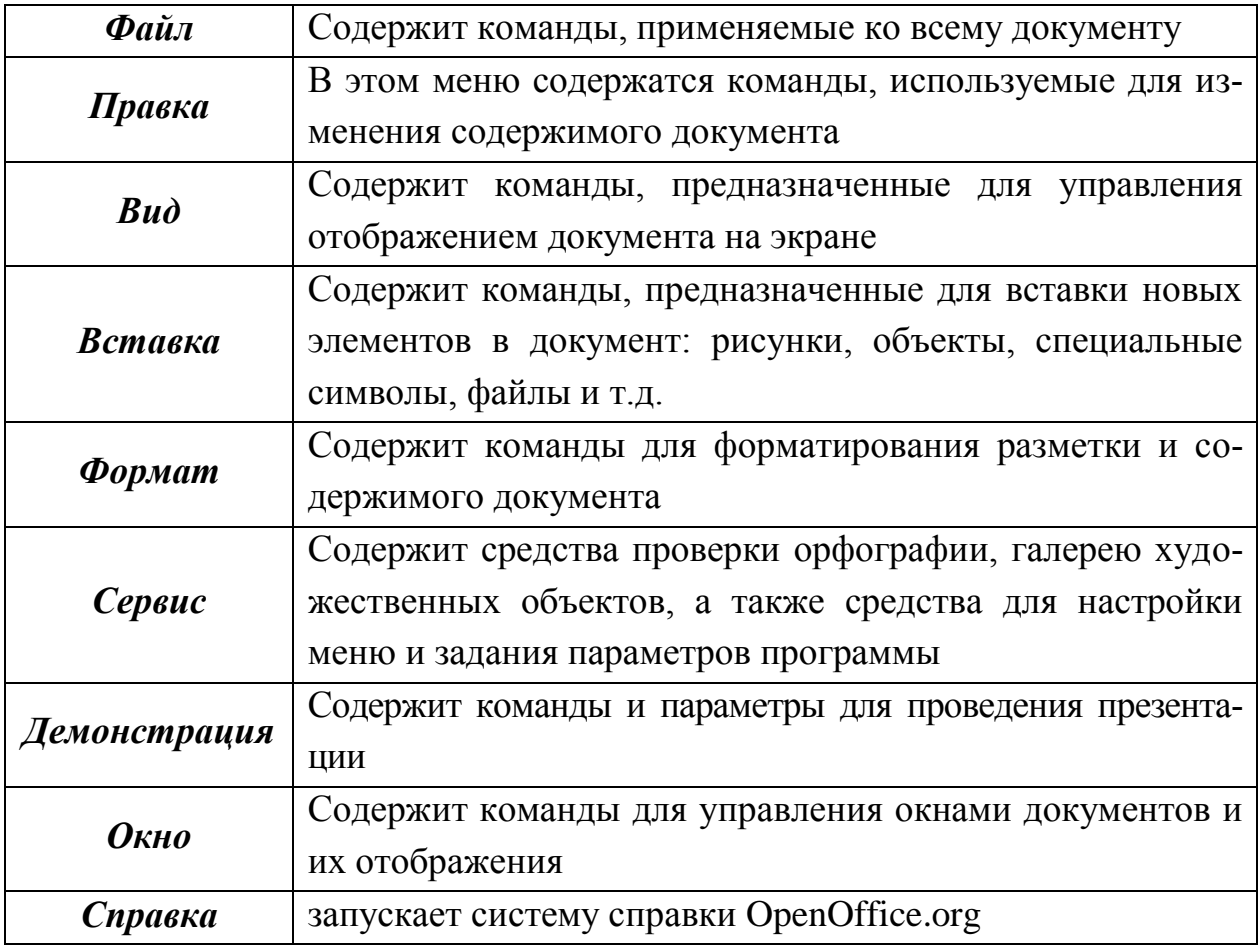

Под строкой меню располагаются панели инструментов: меню *Вид* - *Панели инструментов* (рис. 6).

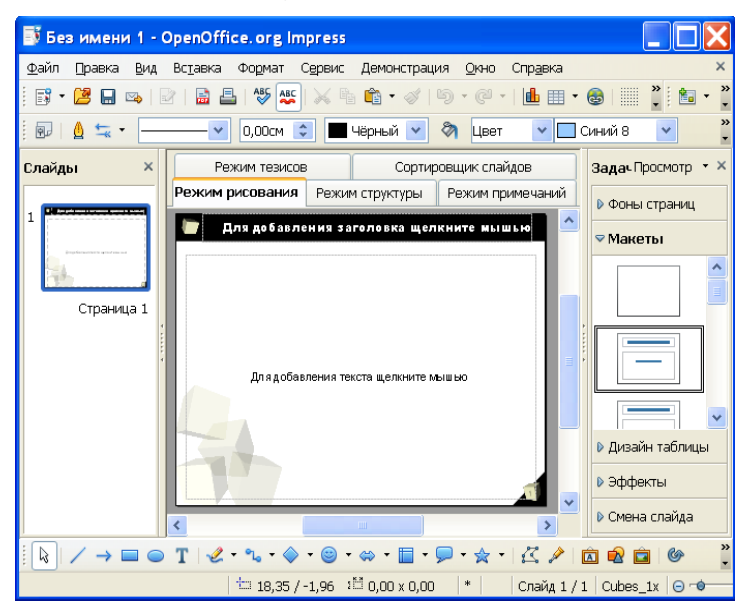

*Рис. 5. Рабочее пространствоImpress, Рис. 6. Выбор панелей*

| <b><i><u>Файл</u></i></b><br>Правка | <b>Bira</b><br>Вставка<br>Формат<br>Сервис<br>Демонстрация Окно<br>Справка         |                    |
|-------------------------------------|------------------------------------------------------------------------------------|--------------------|
| $\mathbb{R}$ .<br>CЩ<br>扁           | ٠<br>Обычный                                                                       |                    |
|                                     | Структура                                                                          |                    |
| 园<br>≒.<br>Θ                        | Цвет<br><b>ි</b><br><b>HECHART</b><br>Сортировщик слайдов                          | $\vee$ $\Box$ Cire |
| Слайды                              | $\overline{\mathbf{u}}$<br>F5<br>Демонстрация<br>Режим примечаний<br>сим структуры | Pes                |
|                                     | Режим примечаний                                                                   |                    |
| <b>Different contractor</b><br>٠    | Режим тезисов                                                                      |                    |
|                                     | Для добавлен<br>Мастер<br>٠                                                        |                    |
|                                     | Цвет/оттенки серого<br>k.                                                          |                    |
|                                     |                                                                                    |                    |
| Страниці $ $                        | Панель задач                                                                       |                    |
|                                     | Панель слайдов<br>3D-объекты<br>s.                                                 |                    |
|                                     | Ванели инструментов.<br>Вставка<br>√ Строка состояния                              |                    |
|                                     | Выравнивание<br>Статус метода ввода                                                |                    |
|                                     | Дизайн формы<br>Динейка                                                            |                    |
|                                     | Изменение гесметрии<br>Сетка                                                       |                    |
|                                     | Изображение<br>Направляющие                                                        |                    |
|                                     | Круги и овалы<br>$\checkmark$<br>Примечания                                        |                    |
|                                     | $\sim$<br>Линия и запивка                                                          |                    |
|                                     | ھ<br>Hasvearop Ctrl+Shift+F5<br>Масштаб                                            |                    |
|                                     | Мультимедиа<br>Колонтитулы                                                         |                    |
|                                     | Навигация формы<br>Q<br>Масштаб                                                    |                    |
|                                     | Найти                                                                              |                    |
|                                     | Настройки 3D                                                                       |                    |
|                                     | Операции                                                                           |                    |
|                                     | Параметры                                                                          |                    |
|                                     | $\overline{\phantom{0}}$<br>Предентация                                            |                    |
|                                     | Примешения                                                                         |                    |
|                                     | Прямоугольники                                                                     |                    |
|                                     | Режим фона<br>$\sqrt{}$<br>Рисование                                               |                    |
|                                     | Слайды                                                                             |                    |
|                                     | Сортировшик слайдов                                                                |                    |
|                                     | $\checkmark$<br>Стандартная                                                        |                    |
|                                     | Стандартная (режим просмотра)                                                      |                    |
|                                     | Стриктура                                                                          |                    |
|                                     | Таблица                                                                            |                    |
|                                     | Текст                                                                              |                    |
|                                     | Текстовые эффекты                                                                  |                    |
|                                     | Точки соединений                                                                   |                    |
|                                     | Форматирование текста                                                              |                    |
|                                     | Элементы угравления                                                                |                    |
|                                     | d,<br>Панель гиперссылки                                                           |                    |
|                                     | Панель цветов                                                                      |                    |
| la.                                 | T<br>Настройка                                                                     |                    |
|                                     |                                                                                    |                    |

 *установленное по умолчанию инструментов*

Рекомендуется всегда отображать панели инструментов: *Стандартная* и *Форматирование текста*. В правой части рабочей области располагается панель задач, содержащая вкладки *Фоны страниц*, *Макеты*, *Эффекты* и *Смена слайдов* (рис. 7).

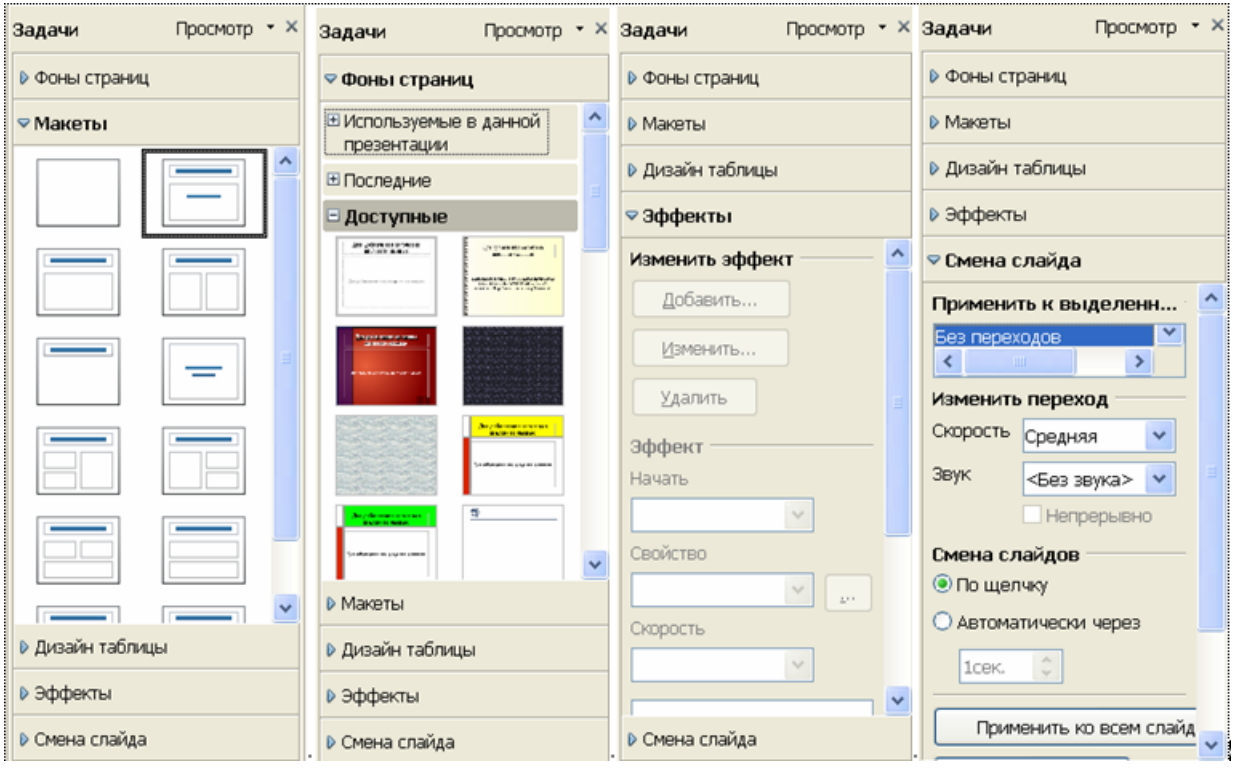

*Рис. 7 . Панель задач*

На вкладке *Макеты* отображаются эскизы слайдов, которые помогут при форматировании презентации. Каждый эскиз соответствует определённой разметке слайда.

На вкладке *Фоны страниц* можно выбрать готовый шаблон оформления презентации и применить его к текущему слайду, выделенным или всем слайдам документа (рис. 8). Цвет и заливку фона можно изменить для текущего слайда или для всех слайдов в документе. В качестве заливки фона можно использовать штриховку, градиент или растровое изображение.

Изменить заливку фона для всех слайдов: *Вид - Шаблон - Образец слайдов*. Изменить заливку фона для одного слайда: *Вид - Обычный*.

Для изменения цвета, градиента или узора штриховки в качестве фона слайда необходимо:

- Выбрать *Формат Страница*, перейдите на вкладку *Фон*.
- В области *Заливка* выбрать вариант: *Цвет*, *Градиент* или *Штриховка*,

затем выбрать нужный элемент в списке. Нажать *ОК*.

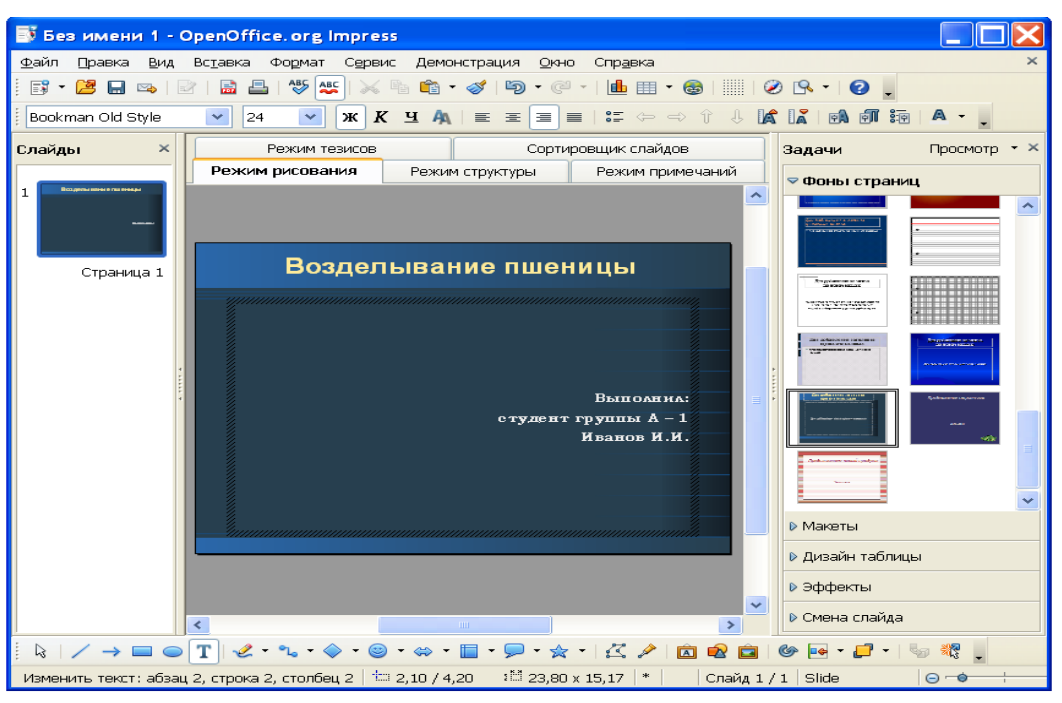

*Рис. 8. Смена фона презентации*

В качестве фона слайда можно показывать целое изображение или мозаичный узор, составленный на основе изображения: *Формат - Страница*, вкладка *Фон*. В области *Заливка* выбирается *Растровое изображение*.

Чтобы использовать собственное изображение в качестве фона слайда необходимо выбрать *Формат - Область*. Перейти на вкладку *Растровые изображения* и нажать кнопку *Импорт*. Чтобы показывать целое изображение в качестве фона, снимите флажок *Мозаика* в области *Положение* и выберите *Автоподбор*.

Чтобы создать мозаику из изображения в качестве фона нужно установить флажок *Мозаика* и задать параметры изображения - *Размер*, *Положение* и *Смещение*.

## **Редактирование изображения**

Программа OpenOffice Impress содержит простейшие инструменты по редактированию изображений. При выделении графического объекта активизируется панель инструментов **"Изображение"**.

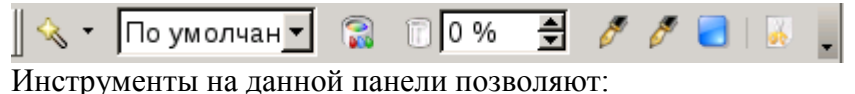

100

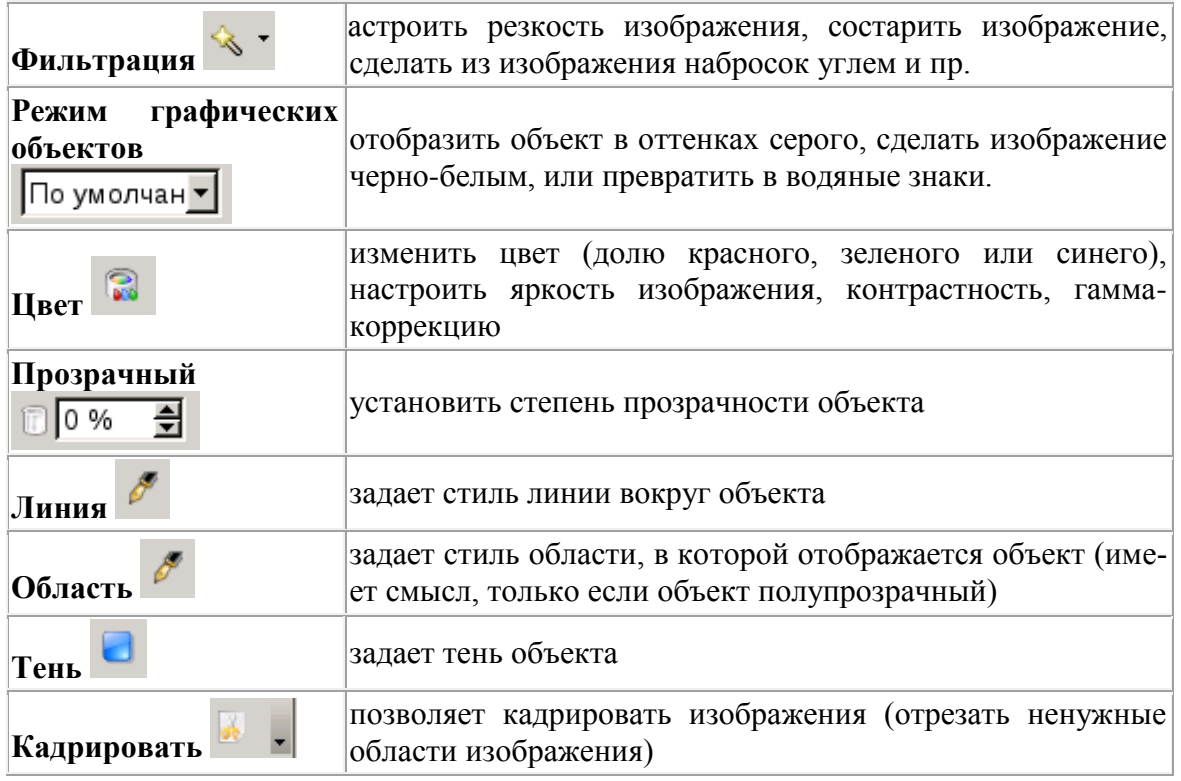

#### **Работа с текстом**

Для вставки текста щелкните в поле для текста. При этом активизируется панель инструментов "**Форматирование текста**", которая позволяет установить: Liberation Serif  $\Box$  гарнитуру шрифта, 24  $\Box$  размер шрифта, **В О 9 S** стиль (жирный, курсивный, подчеркнутый),  $\mathbb{E} \equiv \mathbb{E}$ нивание абзаца (по левому краю, по центру, по правому краю, по ширине), установить/отменить маркированный список (стрелки служат H для изменения элементов списка),  $\Psi$  установить эффекты шрифта,  $\blacktriangle$  установить параметры абзаца, и прифта.

## **Текстовые эффекты**

На панели инструментов "Рисунок" расположена кнопка • Галерея текстовых эффектов (аналог WordArt в Microsoft PowerPoint). Данный инструмент позволяет ввести декоративный фигурный текст. Для этого необходимо нажать на данную кнопку, в появившемся окне "Галерея текстовых эффектов" выбрать подходящую текстуру и нажать ок.

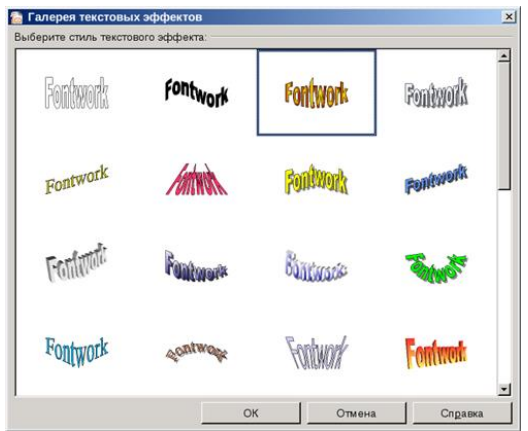

На слайде появится слово "Fontwork". Данный текст можно изменить дважды щелкнув левой кнопкой мыши по объекту. В центре объекта должен появится написанный черным текст "Fontwork" и курсор, который позволит редактировать текст.

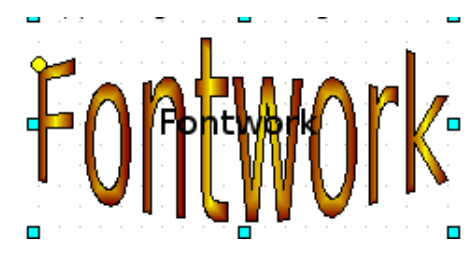

Нужно удалить слово Fontwork и ввести требуемый текст. После того как текст будет введен, нужно снять выделение данного объекта, щелкнув мышкой в любом месте слайда.

Для изменения параметров фигурного текста, нужно одинарным щелчком выделить объект, при этом появится дополнительная инструментальная панель "Текстовые эффекты"

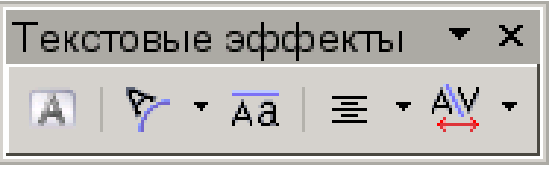

Вторая кнопка на этой панели инструментов "Фигура текстового эффекта" содержит раскрывающийся список, позволяющий изменить форму декоративного текста:

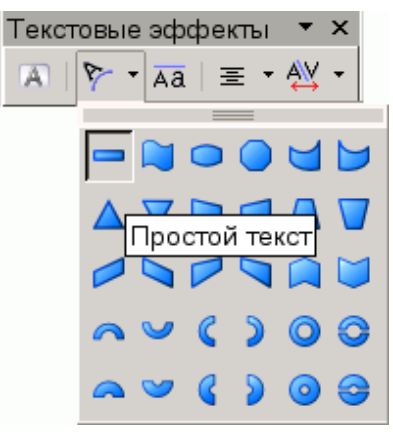

Третья кнопка задает текстовой эффект с одинаковой высотой букв и последняя кнопка позволяет изменить межсимвольный интервал.

# **Импорт растровых изображений для оформления (фон, заливка объектов и пр.)**

Для того чтобы импортировать растровые изображения, которые впоследствии можно использовать для оформления слайдов, в главном меню выберите **Формат - Область**. В появившемся окне "Область", в вкладке "Растровые изображения" нажмите "Импорт" и выберите файл с изображением:

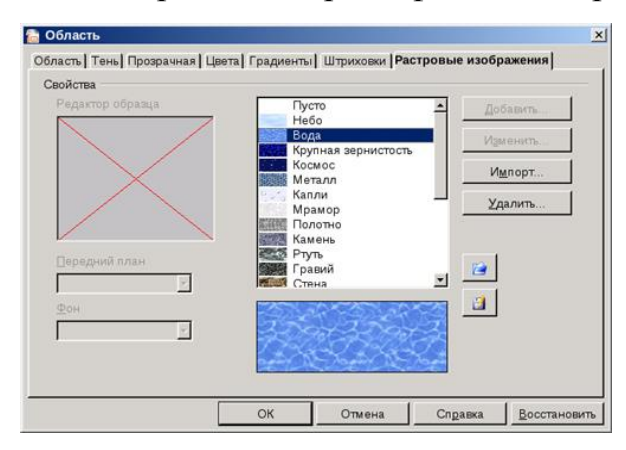

#### **Определение фона слайда**

Определить фон слайда можно с помощью команды главного меню: **Формат - Страница**. В вкладке "Фон" можно установить разные форматы заливки: **цвет** (в качестве фона задается монохромный цвет), **градиент** (плавный переход цветов), **штриховка** и **растр** (в качестве фона задается - рисунок)

#### **Работа со слайдами**

**Вставка новых слайдов.** Презентация может содержать произвольное количество слайдов. Для того, чтобы добавить к презентации очередной слайд, нужно в меню *Вставка* выбрать пункт *Слайд*.

После этого на панели задач во вкладке *Макеты* выбрать нужную разметку для слайда. По умолчанию макет нового слайда совпадает с макетом предыдущего.

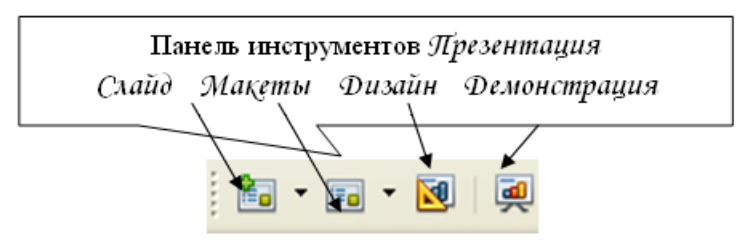

**Изменение слайдов.** Выделить слайд, изменить слайд с помощью выбора иной разметки из панели Макеты, находящейся в правой части рабочей области или с помощью меню: **Формат - Макеты слайдов** (рис. 7).

**Удаление слайдов.** Выделить слайд, **Правка -> Удалить слайд**, контекстное меню на панели слайды.

**Переименование слайда**. Выделить слайд, выбрать в контекстном меню **Переименовать слайд**. В поле **Имя** введите новое имя слайда.

**Переупорядочение слайдов**. В большинстве случаев осуществляется в режиме слайдов. В рабочей области щёлкнуть на вкладке **Режим слайдов**. Перетащить слайды мышью.

#### **Режимы рабочего пространства**

В Impress доступно пять режимов рабочего пространства. Каждое из них служит для решения определённого круга задач.

*Режим рисования* используется в большинстве случаев. Служит для форматирования и разметки слайда, добавления текста, графики и эффектов анимации.

*Режим структуры* служит для отображения общей структуры презентации и работы с целыми слайдами как с объектами. Этот режим предоставляет возможность переупорядочить слайды и добавлять новые.

*Режим примечаний* позволяет добавить к каждому слайду примечание, на которое можно будет ссылаться.

*Режим тезисов* представляет слайды в уменьшенном виде и располагает их в оптимальном для печати виде. Позволяет переупорядочить слайды с помощью обычного перетаскивания.

*Режим слайдов* представляет слайды в уменьшенном виде, располагая их в обычном порядке. Этот режим используется для переупорядочения слайдов, демонстрации определённого фрагмента презентации или добавления переходов между слайдами.

**Работа с растровыми изображениями**.

**Вставка изображения.** Выбрать команду *Вставка -> Изображение - Из файла* или на панели инструментов *Рисования* кнопка *Из файла*.

Установить флажок *Связать*, если хотите связать рисунок с исходным файлом. Нажмите кнопку *Открыть*, чтобы вставить рисунок (рис. 9)

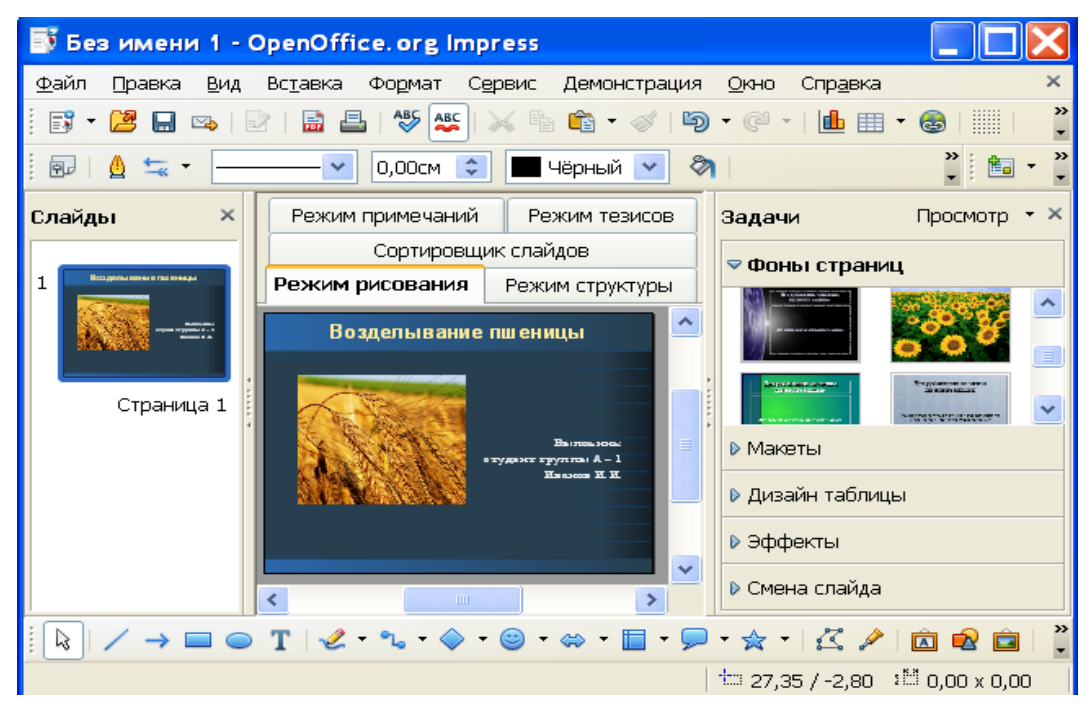

*Рис.9. Вставка растрового изображения*

**Редактирование растровых изображений.** Используется панель графических объектов с инструментами для редактирования изображений (рис. 9).

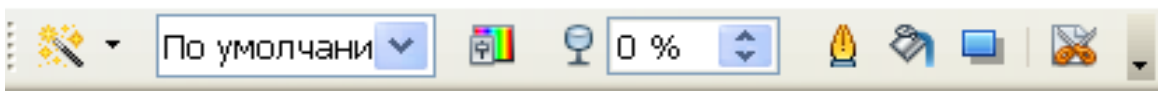

*Рис. 9. Панель инструменов Изображение*

На панели инструментов Изображение можно использовать множество фильтров (кнопка <sup>18</sup>). При выборе некоторых фильтров открывается диалоговое окно, в котором можно выбрать различные параметры.

При помощи панели инструментов *Изображение* можно так же изменить режим графического объекта на черно-белый, оттенки серого, водяные знаки или сделать изображение полупрозрачным (рис.11).

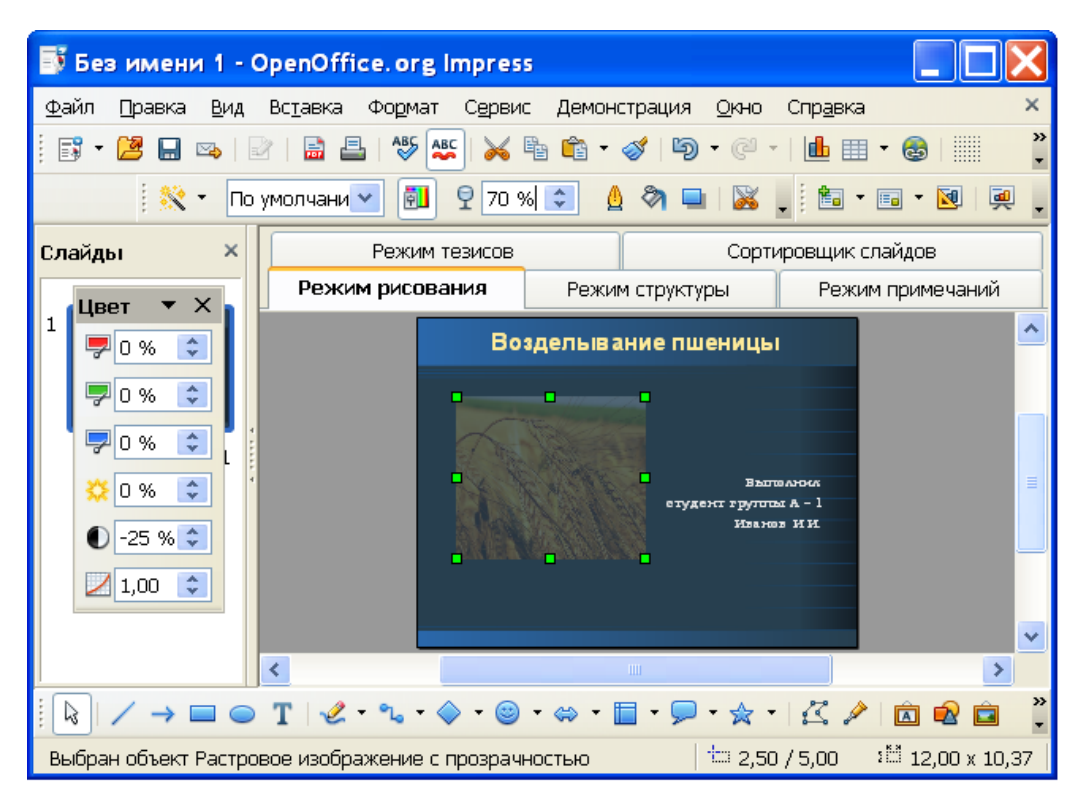

*Рис. 10. Использование фильтров и прозрачности*

При помощи панели *Изображение* можно так же применить различны стиль линий, область, тень и выбрать команду *Кадрировать* ( **8** позволяет обрезать ненужные участки изображения).

**Сохранение растровых изображений.** Существует возможность сохранения растровых изображений в различных форматах: GIF, JPEG или TIFF.

## *Порядок выполнения*:

Необходимо выделить растровое изображение. Выбрать команду *Файл - Экспорт*. В поле *Формат файла* выбрать нужный формат файла например GIF или JPEG. Если нужно экспортировать только выделенные объекты, установите флажок *Выделение*. Если флажок *Выделение* не установлен, будет экспортирована вся страница документа

## **Настройка анимации**

Impress позволяет осуществлять настройку каждого объекта на слайде (текст, рисунок, таблица и т.д.).

Для этого необходимо:

- Выделить объект. На панели задач выбрать *Эффекты*.
- Нажать кнопку *Добавит*ь и выбирать эффект из списков.

Если установлен Автоматический предварительный просмотр - эффект можно просмотреть сразу.

Эффекты, добавляемые на объекты слайда, делятся на четыре группы Вступление, Выделение, Выход, Пути передвижения (рис. 11). Объекты, на которые настроены Выделение и Пути передвижения при демонстрации появляются вместе со слайдом, а затем выполнится их анимация. Анимации из вкладки Вступление при демонстрации выполнится после появления самого слайда. Анимации из вкладки Выход используется, для того чтобы убрать объект после его показа.

На один и тот же объект можно наложить несколько эффектов.

На рис. 11 показана панель с добавленными эффектами. Добавленный эффект можно удалить или изменить предварительно выделив. Также есть и дополнительные настройки (рис. 12), которые позволяют, например, указывать время появления эффекта после предыдущей, добавлять звук к эффекту, повторять эффект и т.д.

Каждый добавленный эффект отображен в поле под настройками эффекта в порядке добавления. Стрелка возле добавленного эффекта говорит о том что во время демонстрации эффект появляется по щелчку мыши, часики эффект появляется автоматически (либо сразу, либо через указанный промежуток времени)

#### **Анимированная смена слайдов**

В презентации можно применить специальный эффект, который будет демонстрироваться при отображении слайда.

*Чтобы применить к слайду эффект перехода*:

- В режиме *Обычный* (Рисование) выбрать слайд, которому требуется назначить эффект перехода.
- На панели задач выбрать пункт *Смена слайда*.
- Выбрать в списке нужный вариант смены слайда.
- Выбрать настройки для смены слайда (скорость, звук, смена слайда, применить ко всем).

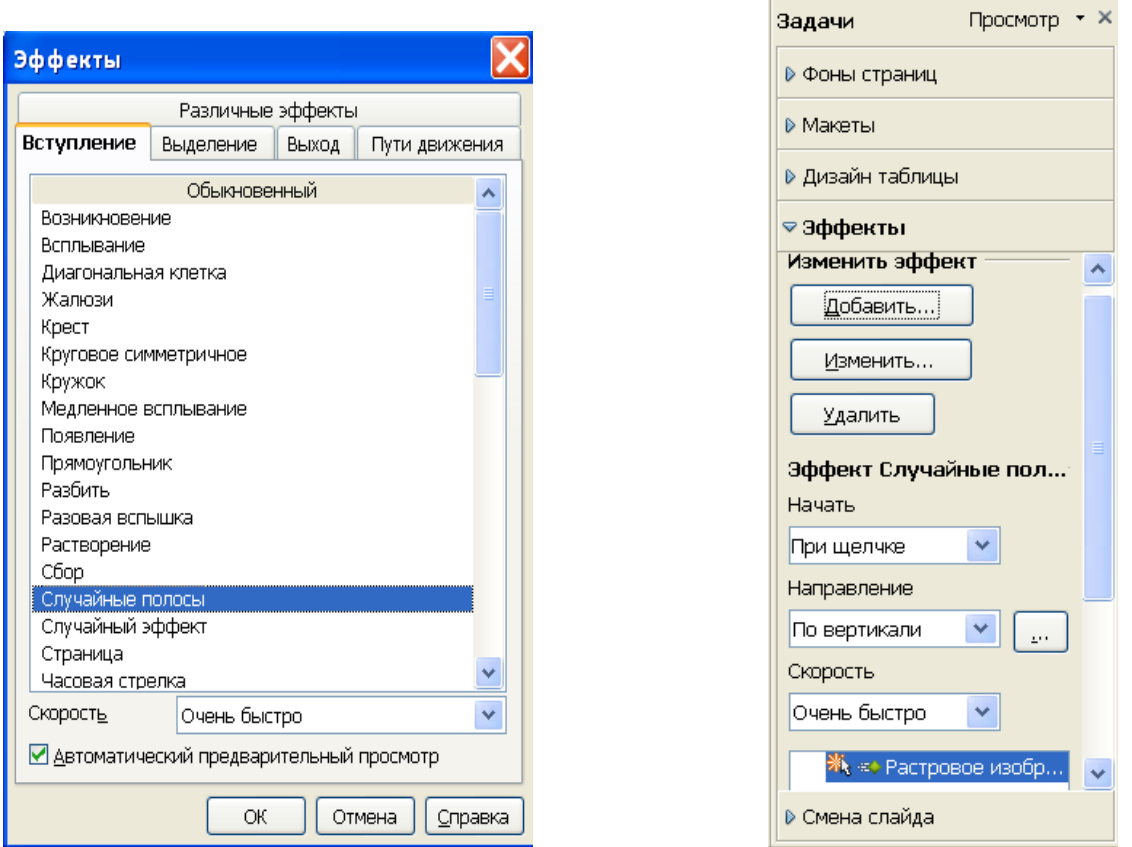

*Рис. 11. Диалоговое окно Эффекты Рис. 12. Изменение эффекта*

*Чтобы применить один и тот же эффект перехода к нескольким слайдам*

- в режиме **Сортировщик слайдов** выбрать слайды, которым требуется назначить эффект перехода.
- На панели задач выбрать пункт **Смена слайда**.
- Выбрать в списке нужный вариант смены слайда.

## *Чтобы отменить эффект перехода*

В режиме Режим слайдов выбрать слайды, для которых требуется отменить эффект перехода. Выбрать пункт **Без переходов** в списке панели задач.

*Изменение порядка следования слайдов* Выполните одно из следующих действий.

- Выбрать **Вид - Режим слайдов**, выбрать один или несколько слайдов (используйте клавиши CTRL и SHIFT) и перетащить их в другое место.
- Выбрать **Вид - Структура**, выбрать слайд и перетащить его в другое место.
- Выбрать **Вид - Обычный** или **Примечания**, выделить изображе-
ние слайда в Области слайдов и перетащить изображение слайда в другое место.

Чтобы на время удалить слайд из презентации, перейдите в Режим слайдов, через контекстное меню выбрать **Показать/Скрыть слайд**. Имя скрытого слайда окрашивается в серый цвет. Чтобы снова показать слайд в контекстном меню нужно повторно выбрать **Показать/Скрыть слайд**.

## **Создание настраиваемого показа слайдов**

Используя слайды текущей презентации, можно создать настраиваемый показ слайдов, отвечающий интересам конкретной аудитории.

### *Чтобы создать настраиваемый показ слайдов***:**

- Выбрать **Демонстрация - Обычная демонстрация**.
- Кнопка **Создать**, ввести имя для показа слайдов в поле **Имя**.
- В списке **Существующие слайды** выбрать слайды, которые требуется включить в показ, нажать кнопку . **>>**

Порядок слайдов для создаваемого показа можно изменить, перетаскивая слайды в списке **Выбранные слайды**.

#### *Чтобы начать настраиваемый показ слайдов:*

## Выбрать **Демонстрация - Настройки демонстрации**.

Выбрать в списке показ слайдов, который требуется выполнить. Кнопка **Запустить.**

Чтобы выбранный показ слайдов начинался по щелчку значка **Демонстрация** на панели инструментов **Презентаци**я или нажатием клавиши **F5**, необходимо установите флажок **Использовать** настраиваемый показ слайдов.

#### **Создание гиперссылки**

**Гиперссылка** - это связь между веб-страницами, файлами или местом в документе. Гиперссылки активируются щелчком мыши. При щелчке по гиперссылке указанный в ней объект открывается или запускается в зависимости от типа этого объекта. Часто гиперссылка указывает на другую веб-страницу, но может также указывать на рисунок, мультимедийный файл, адрес электронной почты, программу и т.д.

В Open Office.org Impress можно назначить гиперссылки тексту, а также

графическим объектам, создать как внешнюю, внутреннюю или перекрестную гиперссылку.

*Пример создания гиперссылки*: ввести текст, который будет отображаться при остановке курсора мыши на гиперобъекте в браузере. Если текст не введен, будет отображаться адрес. Затем выделить его и выбрать в меню Вставка -> Гиперссылка. Появляется диалоговое окно Гиперссылка (рис. 13)

В OpenOffice.org Impress можно создать ссылки на:

- Web-страницу;
- адрес электронной почты или новой группы;
- существующий документ или его элемент;
- новый документ, на который указывает новая ссылка

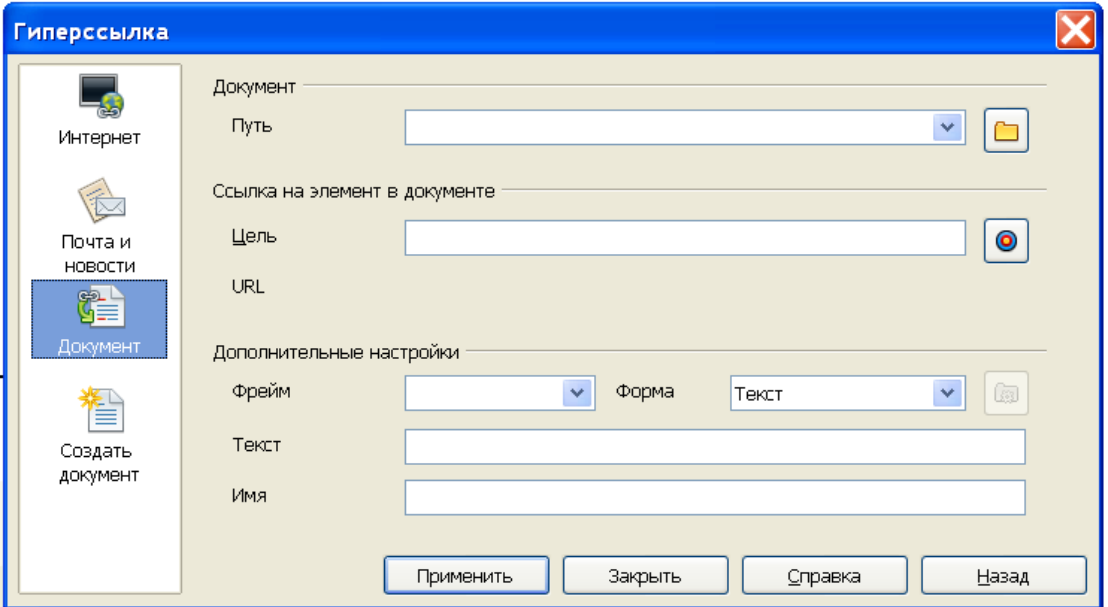

*Рис. 13. Диалоговое окно гиперссылка*

*Создадим ссылку внутри презентации:* например, переход с первой страницы на третью. Для этого необходимо в окне гиперссылки выбирать кнопку документ. В строке цель прописать адрес элемента, на который нужно сослаться. Чтобы прописать адрес можно нажать на кнопку **Ссылка на элемент в документе** и выбрать нужную страницу (рис.14). В строке **Текст** прописываем текст, который выделяли.

Затем нажимаем кнопку **Применить** и закрываем окно. В режиме **Демонстрации** при нажатие на гиперссылку, будет осуществляться переход с первой страницы на третью.

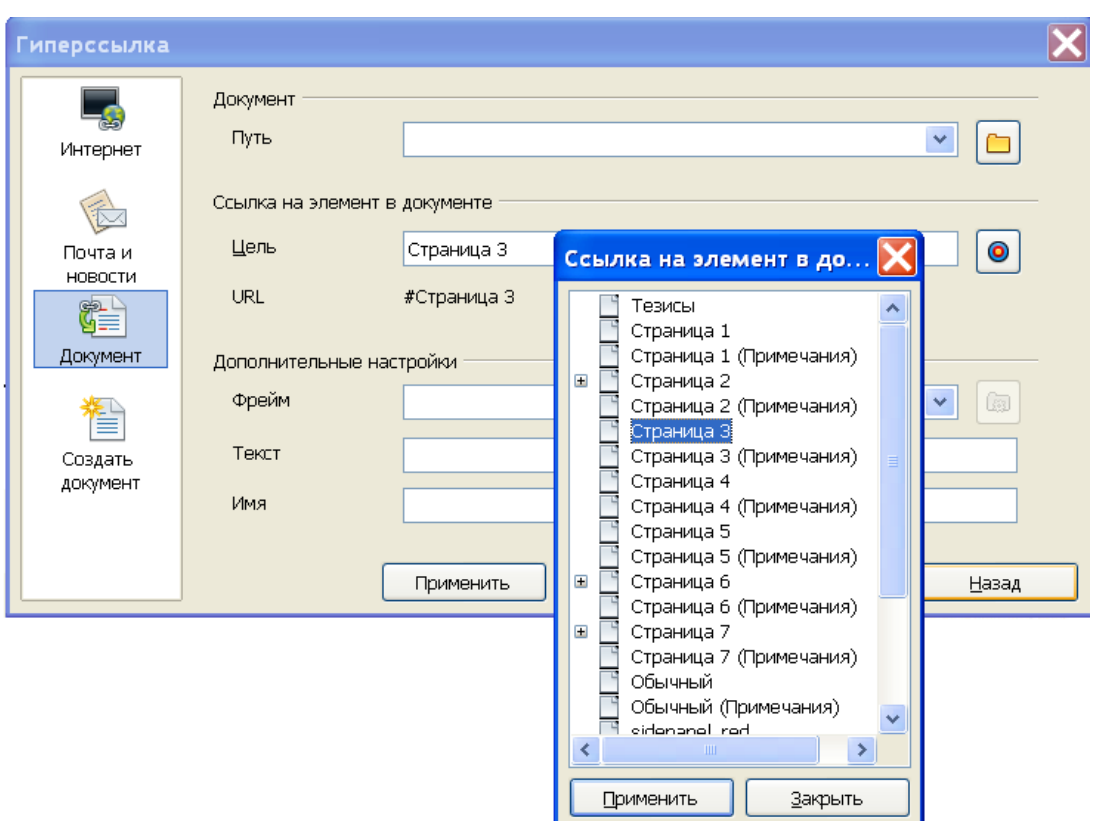

*Рис. 14. Ссылка на элемент в документе*

## **Сохранение документа**

Для сохранения документа в любом из форматов необходимо выбрать **Файл - Сохранить как**. По умолчанию документ сохраняется в формате \*.оdt (формат OOo Impress). Но возможно сохранение файла и в других форматах. Например, в формате MS PowerPoint. Для сохранения файла необходимо выбрать команду в меню **Файл - Сохранить как** и в списке форматов выбрать формат MS PowerPoint (\*.ppt).

Кроме того существует экспорт в формат **PDF**. Просмотреть и распечатать файл в формате **РDF** можно на любой платформе с неизмененным исходным форматированием, при условии, что установлено соответствующее программное обеспечение. Для получения доступа к этой команде нужно выбрать **Файл - Экспорт в РDF**.

# **Демонстрация слайдов**

Для запуска демонстрации слайдов выбирается из меню **Демонстрация-Демонстрация.**

Для перемещения между слайдами можно использовать стрелки на клавиатуре, клавишу Shace (Пробел) и мышь.

# Контрольные вопросы

- 1. Влияет ли на вид напечатанного документа выбор принтера? Почему?
- 2. Каким образом в текстовом документе Writer возможно произвести замену всех букв «а» на букву «о»?
- 3. В каком формате нужно сохранить файл, чтобы он мог быть прочитан в других приложениях с сохранением форматирования? Без сохранения форматирования?
- 4. Возможно ли создать текстовый документ, состоящий из страниц различного формата?
- 5. В каком случае изменится иерархическая структура оглавления документа?
- 6. Какие существуют способы выделения ячеек в Calc?
- 7. Назовите способы автоматизации ввода данных.
- 8. Как присвоить имя ячейке или диапазону ячеек? Как добавить примечание к ячейке?
- 9. Какие существуют форматы ячеек?
- 10. Укажите элементы функций в Calc?
- 11. В чем заключается разница между записью и полем в табличной базе данных?
- 12. Назовите возможности приложения OpenOffice.org Impress?
- 13. Какие существуют режимы отображения слайдов и для чего они предназначены?
- 14. Укажите способы создания презентаций? Как используется Мастер презентаций?
- 15. Как к группе слайдов применить общий макет?

# Примеры тестовых заданий

1. Как можно перейти в режим создания и редактирования колонтитулов в текстовом процессоре OpenOffice.org Writer?

- Вид Колонтитулы
- Вид -Схема документа
- Формат Страница
- дважды щелкнуть левой кнопкой мыши по тексту в колонтитуле

2. Каким меню можно воспользоваться для создания элемента автозамены в текстовом процессоре OpenOffice.org Writer?

- Файл
- Правка
- Сервис
- Вставка

3. Какую команду можно выполнить для сохранения файла под другим именем в офисных программах?

- Файл Свойства
- Файл Сохранить
- Файл Сохранить как
- Файл Сохранить рабочую область

4. Каким меню можно воспользоваться для создания элемента автотекста в текстовом процессоре OpenOffice.org Writer?

- Файл
- Правка
- Вставка
- Сервис

5. Можно ли удалить номер только на одной странице в текстовом процессоре OpenOffice.org Writer?

- можно только на первой странице
- можно на любой странице
- можно, если документ разделен на разделы
- нельзя

6. Как можно изменить стиль обтекания рисунка текстом в текстовом процессоре OpenOffice.org Writer?

- с использованием контекстного меню
- с использованием команды Формат Границы и заливка
- с использованием команды Формат Рисунок
- с использованием панели инструментов Рисование
- 7. Электронная таблица предназначена для ...
- обработки преимущественно числовых данных, структурированных с помошью таблиц
- упорядоченного хранения и обработки значительных массивов данных
- визуализации структурных связей между данными, представленными в таблицах
- редактирования графических представлений больших объемов информации
- 8. Запись формулы в электронной таблице НЕ может включать в себя ...
- знаки арифметических операций
- числовые выражения
- гиперссылку
- имена ячеек

9. Чему будет равно значение ячейки C1 (OpenOffice.org Calc), если в нее ввести формулу = SUM(A1:B1)\*2 (где A1=5; B1=A1\*2):

- $\bullet$  10
- $-100$
- $300$
- 30

10. Что следует изменить, если в ячейке выдана ошибка ###:

- высоту строки
- ширину столбца
- имя ячейки
- формат ячейки

11. Функция IF относится к категории ...

- математических функций
- статистических функций
- логических функций
- тектсовых функций

12. Диаграмма - это ...

- наглядное изображение
- графическое отображение данных таблицы
- $\bullet$  график
- зависимость

13. Какое получим значение в ячейке В4 после копирования в нее формулы из ячейки R3?

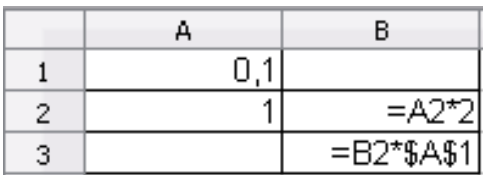

- $\bullet$  0,4
- $\bullet$  0,04
- $\bullet$  0.2
- $\bullet$  0,02
- $\bullet$

14. Адрес ячейки в электронной таблице определяется ...

- номером листа и именем столбца
- названием столбца и номером строки
- номером листа и номером строки
- именами столбцов

15. Основной элемент электронной таблицы ...

- ячейка
- $\bullet$  формула
- $\bullet$  строка
- столбец

16. Ссылка в электронной таблице определяется ...

- ячейкой на пересечении строки и столбца
- номером листа и номером строки
- способом указания адреса ячейки
- диапазоном ячеек
- 17. Каким образом можно добавить диаграмму на слайд?
- использовать меню Файл Импорт выбрать Диаграмма OpenOffice.org
- копировать готовую диаграмму из электронных таблиц
- использовать меню Вставка Диаграмма
- в OpenOffice.org Calc выделить диаграмму, выбрать меню Файл Отправить - OpenOffice.org Impress

18. Как добавить на слайд рисунок из файла, если это не предусмотрено текущей разметкой слайда?

- изменить разметку слайда и воспользоваться областью содержимого
- выполнить команду Вставка Изображение Из файла
- нажать кнопку Добавить картинку на панели Рисование
- нажать кнопку Добавить рисунок на панели Рисование
- 19. Как сделать фоном слайда растровое изображение?
- Формат Область
- выполнить команду Применить ко всем из меню Вставка Рисунок
- Формат Страница
- использовать разметку слайда с объектом картинка

20. Как изменить шрифт в заголовках всех слайдов?

- Формат Символы для одного из слайдов, затем нажать кнопку Применить ко всем
- Формат Замена шрифтов
- использовать Образец слайдов
- Вид Мастер Мастер слайдов

# ОСНОВЫ АЛГОРИТМИЗАЦИИ И ПРОГРАММИРОВАНИЯ

- 1. Этапы решения задач на ЭВМ
- 2. Свойства алгоритмов
- 3. Способы описания алгоритмов
- 4. Алгоритмические конструкции
- 5. Основные понятия и классификация языков программирования
	- 6. Краткая история языков программирования
	- 7. Концепция объектно-ориентированного программирования
	- 8. Инструментальные средства и среды разработки программного обеспечения

1. Этапы решения задач на ЭВМ

Решение задачи на ЭВМ включает несколько этапов:

- $1<sub>1</sub>$ Математическая постановка задачи (формализация) - представляет собой четкую формулировку условий задачи и ее конечной цели. На этом этапе определяется характер, состав исходных данных и искомых результатов.
- $2<sub>1</sub>$ Выбор или разработка метода решения задачи. На данном этапе определяется численный метод, позволяющий свести решение к выполнению арифметических действий. Одна задача может решаться несколькими методами, но необходимо выбрать наиболее рациональный.
- $\overline{3}$ . Разработка алгоритма решения задачи. В соответствии с поставленной задачей и методом ее решения описывается последовательность действий по преобразованию исходных данных в искомые результаты.
- $\overline{4}$ . Составление программы (алгоритм описывается на языке программирования - алгоритмический язык) и подготовка исходных данных.
- $5<sub>1</sub>$ Ввод программы, ее отладка и тестирование. На этом этапе проводится контроль правильности работы программы, поиск возможных ошибок и их исправление.
- 6. Решение задачи на ЭВМ.
- $7<sub>1</sub>$ Обработка и анализ результатов решения.

Один из важнейших этапов решения задачи на ЭВМ заключается в разработке алгоритма.

## 2. Свойства алгоритмов

Понятие алгоритма является одним из основных в математике, оно возникло задолго до появления ЭВМ. В настоящее время оно представляет собой одну из основных концепций информатики и приобрело широкую известность в связи с распространением современной компьютерной техники и связанных с ней технологий обработки информации.

Алгоритм - это четкое описание строго определенной последовательности действий, которые необходимо выполнить для преобразования исходных данных в результат решения задачи.

Для алгоритма характерны следующие основные свойства:

Дискретность. Это свойство означает, что при составлении алгоритма процесс решения задачи представляется в виде последовательности шагов (этапов). Для выполнения каждого шага требуется определенный отрезок времени.

Определенность (детерминированность), т.е. точность и однозначность. Это свойство состоит в том, что каждый шаг алгоритма должен быть определен точно и однозначно и не оставлять места для произвольного толкования его исполнителем. В связи с этим процесс выполнения алгоритма носит механический характер.

Результативность (конечность). Это свойство означает, что алгоритм должен приводить к цели за конечное число достаточно простых шагов, понятных исполнителю. Часто это свойство усиливается, и говорят, что алгоритм должен быть выполнен не просто за конечное, а за разумное время.

Массовость. Это свойство отражает тот факт, что алгоритм должен быть применим для решения любой задачи из некоторого класса, т.е. алгоритм должен разрабатываться в достаточно общем виде для решения целого ряда задач, различающихся исходными данными.

# 3. Способы описания алгоритмов

Для записи алгоритма решения задачи применяются следующие способы их представления:

- **Естественный язык**
- **Формальный язык (язык программирования)**
- **Графический язык (блок-схемы)**

На естественном языке - способ предполагает

словесное (без формул и таблиц) описание

алгоритма.

Пример. Алгоритм открывания двери.

Достать ключ из кармана.

Вставить ключ в замочную скважину.

Повернуть ключ два раза против часовой стрелки.

Вынуть ключ.

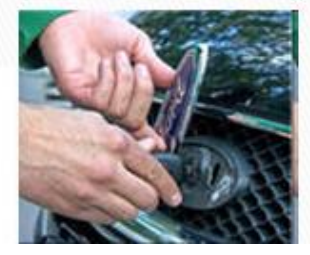

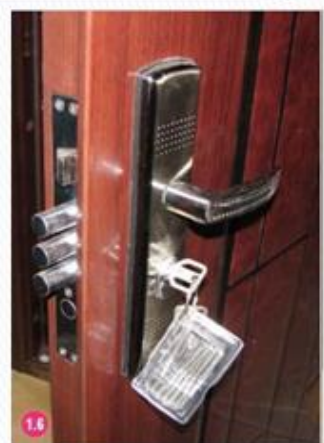

Этим способом можно описывать алгоритмы с любой степенью детализации

# На формальном языке

# Пример.

Алгоритм нахождения минимального из двух введенных чисел.

# Начало

Ввод числа х Ввод числа у Если х<у То Вывод х Иначе Вывод у **Bce** 

Конец

# На графическом языке

Наиболее широко используется графическое описание алгоритма

в виде блок-схемы, при котором этапы процесса обработки информации изображаются в виде геометрических фигур (блоков). Связи между этапами и последовательность **VIX** выполнения указываются линиями, соединяющими блоки. Блочные символы имеют различные графические изображения в зависимости от выполняемых действий. Внутри символов словами или с помощью формул записываются действия, составляющие содержание этапов алгоритма.

Графическое изображение символов, применяемых присоставлении блок-схемы, установлено ГОСТом 19.002 - 80 и 19.005 - 80.

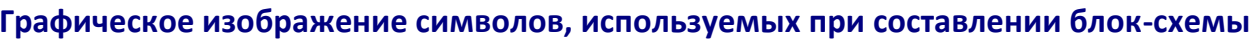

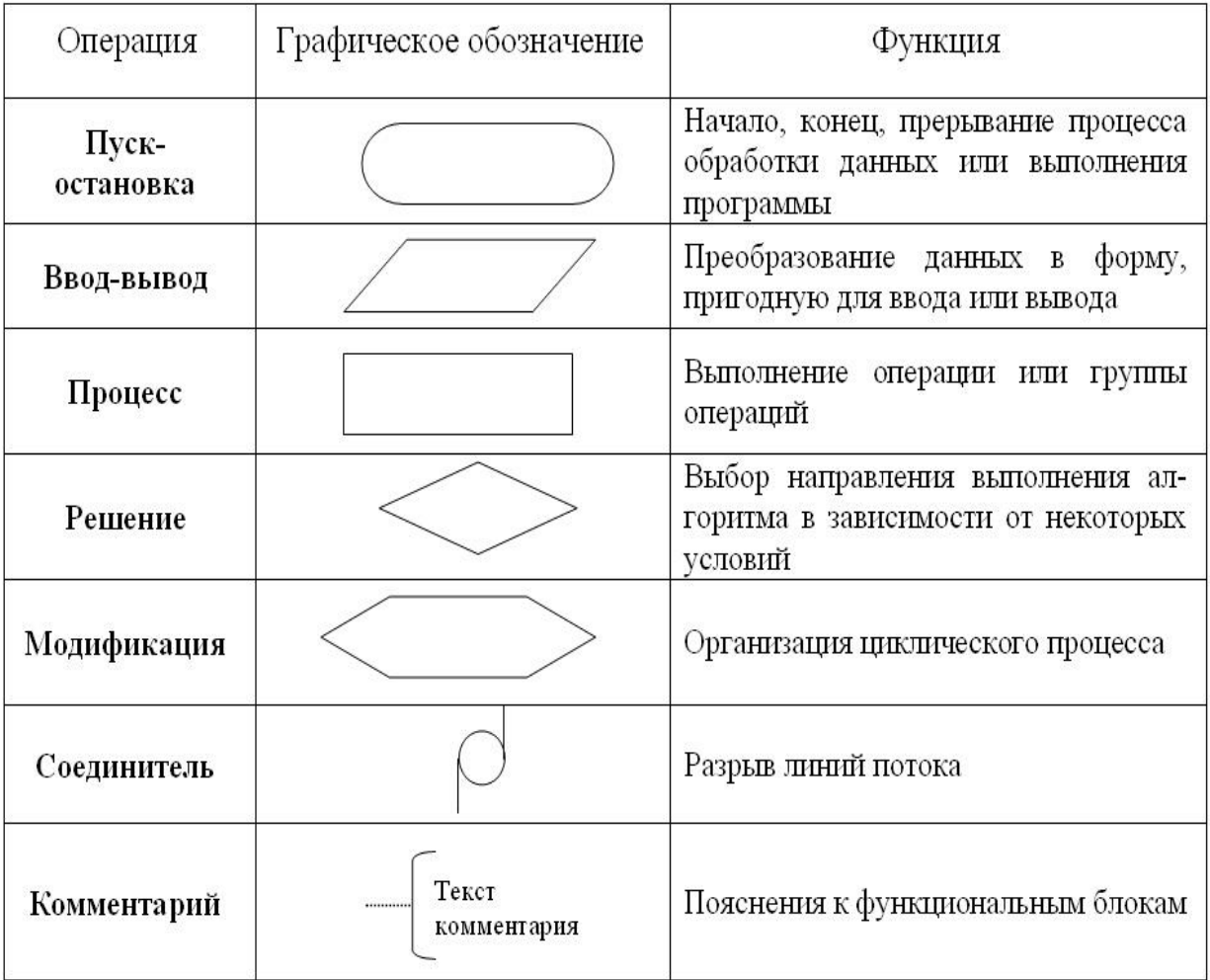

Основное достоинство блок-схем в том, что с их помощью можно наглядно изобразить структуру алгоритма, т.е. сущность основных этапов вычислений и последовательность их выполнения. Степень детализации алгоритма при составлении блок-схемы зависит каждый раз от конкретных условий.

Можно выделить два основных класса объектов, над которыми производятся действия при выполнении алгоритма: константы, которые не могут изменять своих значений в ходе выполнения алгоритма, и переменные, которые могут принимать различные значения при выполнении алгоритма. В соответствии с этим при записи алгоритма константы изображаются своими значениями, а переменные обозначаются именами.

#### 4. Алгоритмические конструкции

Существуют три основных типа процессов обработки информации: линейный, разветвляющийся и циклический. Им соответствуют базовые структуры (конструкции) алгоритмов: следование, ветвление и цикл. Алгоритм любой степени сложности можно разработать, используя базовые конструкции.

Наиболее простым является линейный процесс обработки информации, при котором существует единственный путь выполнения, действия производятся последовательно, одно за другим, и каждый этап алгоритма выполняется только один раз.

Алгоритм, называется линейным, если все его действия выполняются последовательно одно за другим.

Соответствующая линейному процессу блок-схема структуры следования представлена на рис. 1.

Организацию линейного алгоритма рассмотрим на следующем примере. Вычислить значение функции  $y = (8x - 5) \cdot 3x^2$ . Блок-схема алгоритма решения этой задачи представлена на рис. 2.

121

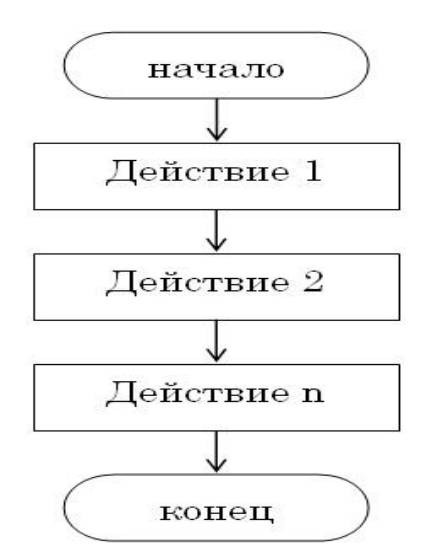

Рис. 1. *Блок-схема структуры следования (линейный процесс обработки информации)*

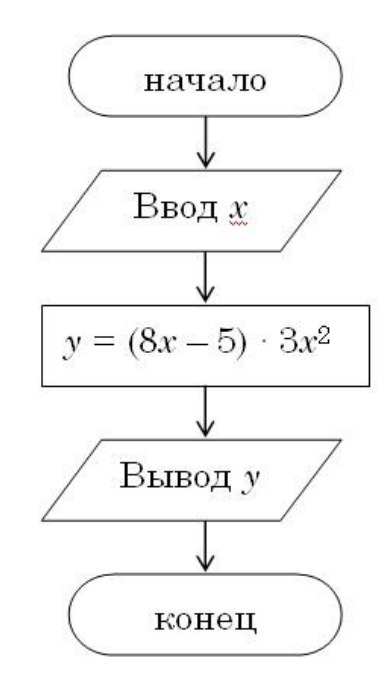

Рис. 2. *Блок-схема алгоритма линейной структуры*

При составлении алгоритмов часто возникает необходимость направлять процесс обработки информации по одному из двух возможных путей, т.е. выполнить те или иные действия в зависимости от некоторого условия. Так как результат выполнения условия заранее известен, то его проверка должна осуществляться в ходе алгоритма. Процессы такого типа называют *разветвляющимися*.

Алгоритм, называется **разветвляющимся**, если порядок выполнения шагов алгоритма изменяется в зависимости от заданных условий.

Блок схемы базовых структур ветвления представлены на рис. 3.

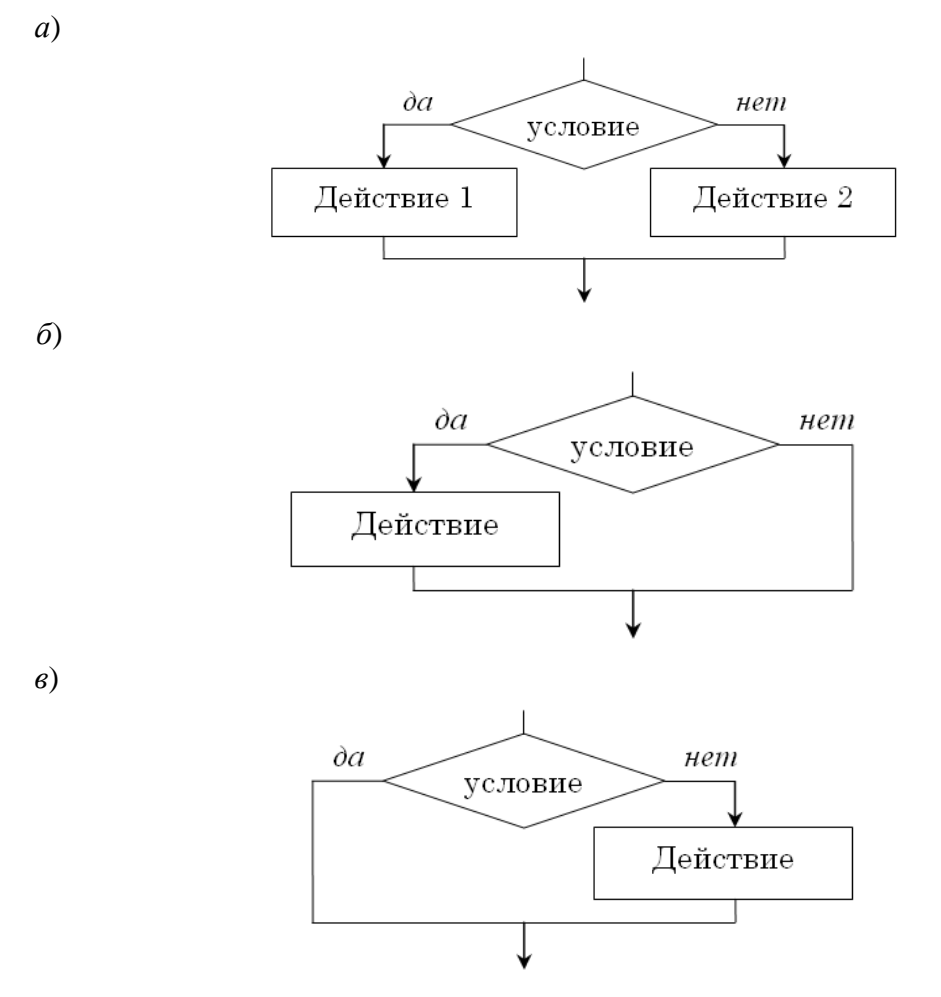

Рис. 3. *Блок-схемы базовых структур ветвления: а – общая структура ветвления; б, в – частные случаи ветвления*

На рис.3*а* представлена полная форма структуры ветвления, когда в каждой из ветвей содержится некоторое действие. Если условие истинно, то будет выполнено только действие 1, в противном случае будет выполнено только действие 2.

Если в ветвлении присутствуют команды только для случая истинности или только для случая ложности условия, то говорят, что она записана в сокращенной форме. На рис. 3*б* и 3*в* представлены частные случаи ветвлений, когда одна из ветвей «*да*» или «*нет*» не содержит никаких действий. Каждое из действий, выполняемое в той или иной ветви, может содержать несколько этапов алгоритма.

Организацию разветвляющегося алгоритма рассмотрим на следующем примере. Составить блок-схему алгоритма нахождения значения функции *z* в зависимости от условий:

$$
z = \begin{cases} x - y, & \text{ecnu} & > y \\ y - x, & \text{ecnu} & \le y \end{cases}
$$

Блок-схема алгоритма решения задачи представлена на рис. 4.

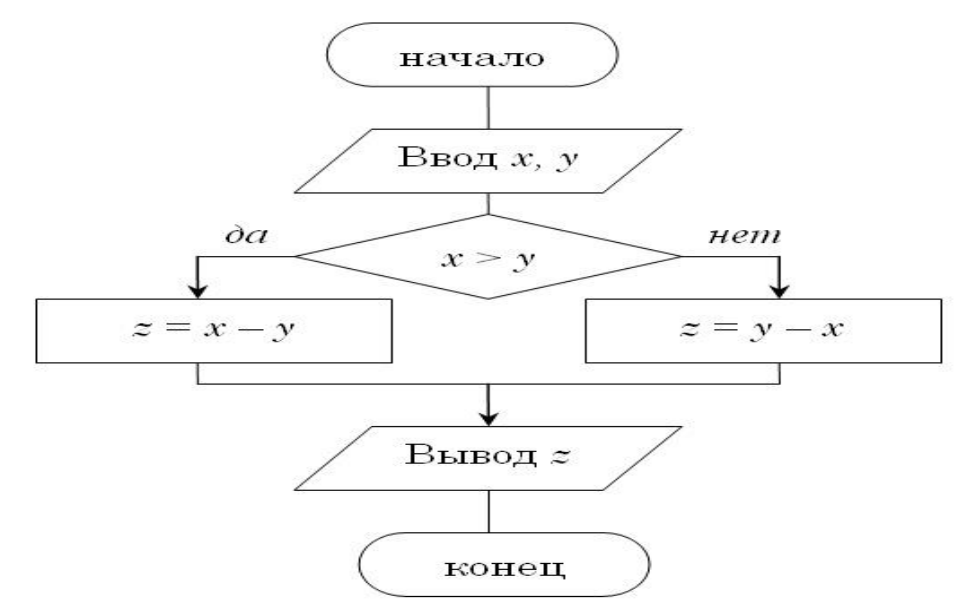

Рис.4. *Блок-схема алгоритма вычисления значения функции z в зависимости от условий*

Алгоритмическая структура «*выбор*» применяется для реализации ветвления со многими вариантами групп действий. В структуру выбора входят несколько условий, проверка которых осуществляется в строгой последовательности их записи в команде выбора. При истинности одного из условий выполняется соответствующая последовательность действий.

В алгоритмической структуре «**выбор»** выполняется одно из нескольких последовательностей действий при истинности соответствующего **условия**.

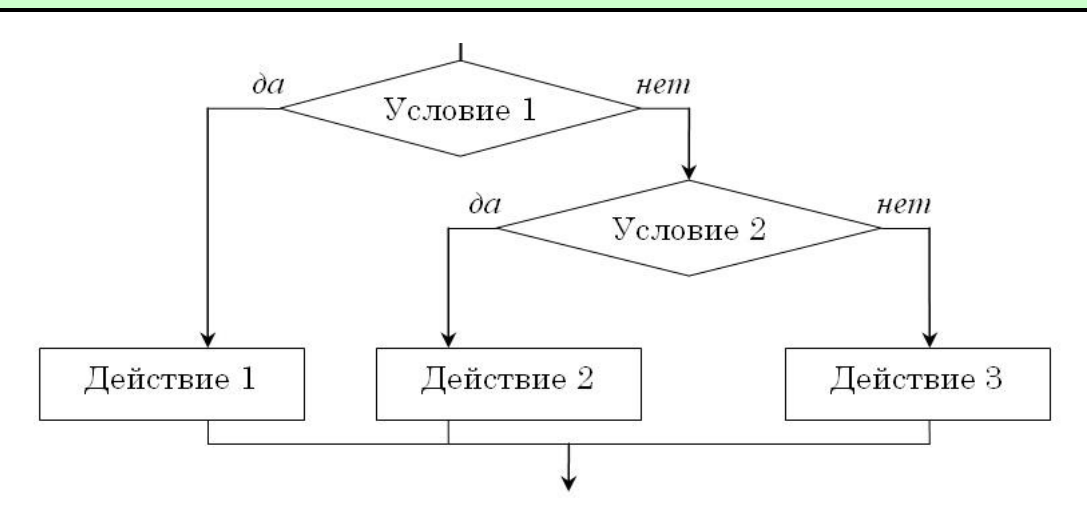

Рис. 5. *Блок-схема алгоритмической структуры «выбор»*

Организацию алгоритмической структуры «выбор» рассмотрим на примере. Составить блок-схему алгоритма нахождения значения функции z в зависимости от условий:

 $x - y$ , если  $x > y$  $z = \begin{cases} x - y, & \text{even} \\ y - x, & \text{even} \end{cases}$   $x < y$  $x + y$ , если  $x = y$ 

Блок-схема алгоритма представлена на следующем рисунке.

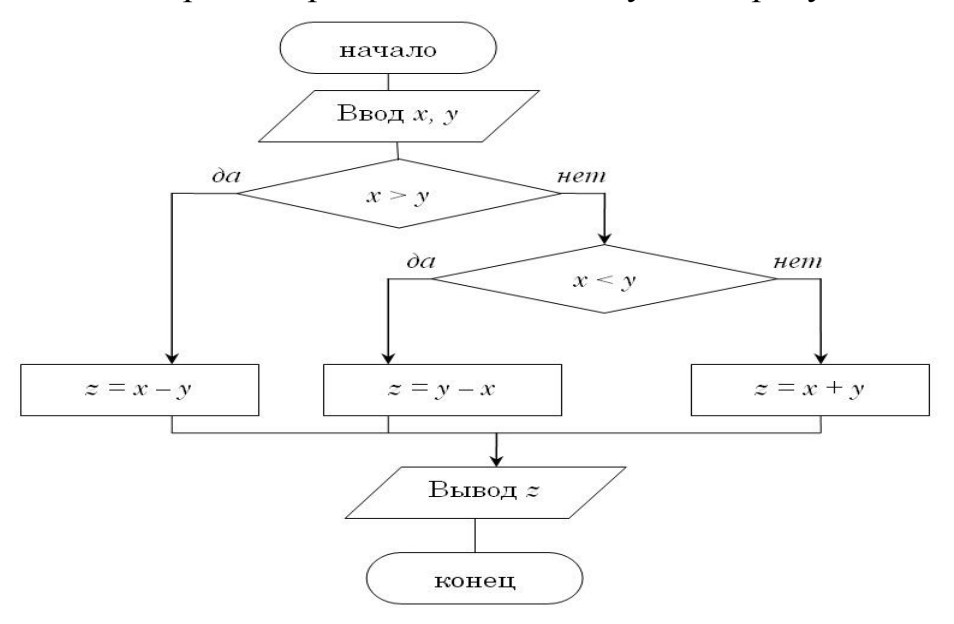

Рис. 6. Блок-схема алгоритма вычисления значения функции z в зависимости от условий

При составлении алгоритмов решения многих задач требуется многократно выполнить одни и те же действия по обработке информации. Процессы такого типа называют ииклическими, а действие (группа действий), которое в процессе выполнения алгоритма непрерывно повторяется, называется циклом. Цикл представляет собой алгоритмическую конструкцию, в которой многократно выполняется одна и та же последовательность действий, называемая телом цикла.

Алгоритм, называется циклическим, если последовательность шагов алгоритма выполняется многократно.

Каждое однократное исполнение тела цикла называется итерацией. Цикл с параметром. Когда заранее известно, какое число повторений тела цикла необходимо выполнить, можно воспользоваться циклической структурой представленной на рис. 7.

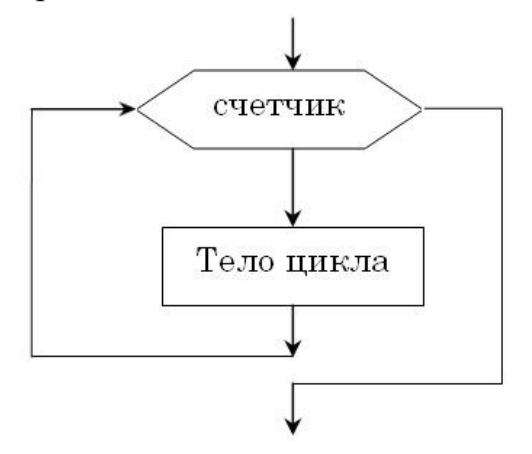

Рис. 7. *Блок-схема цикла с параметром*

В начале выполнения цикла значение переменной Счетчик устанавливается равным НачЗнач. При каждом проходе цикла переменная Счетчик увеличивается на величину шага. Если она достигает величины, большей КонЗнач, то цикл завершается и выполняются следующие за ним операторы.

**Цикл с условием**. Часто бывает так, что необходимо повторить тело цикла, но заранее неизвестно, какое количество раз это надо сделать. В таких случаях количество повторений зависит от некоторого условия. Условие выхода из цикла можно поставить в начале, перед телом цикла. Такой цикл называется *циклом с предусловием* (рис. 8).

Для того чтобы определить момент прекращения выполнения тела цикла, используется условие цикла. Если при истинности условия цикл продолжается, то такое условие называется *условием продолжения цикла*. Иными словами, такой цикл продолжается, пока условие цикла истинно.

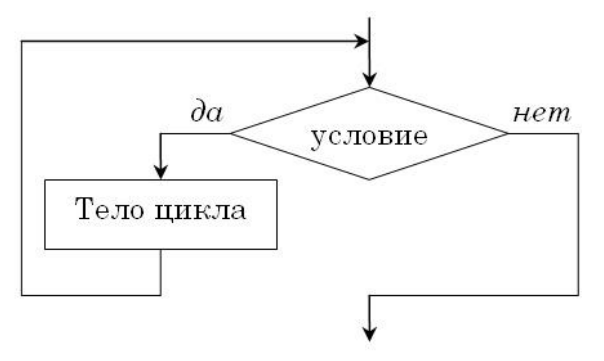

Рис. 8. *Блок-схема цикла с предусловием продолжения*

Если при истинности условия цикл завершается, то такое условие называется *условием завершения цикла*. В этом случае цикл продолжается до тех пор, пока условие цикла не станет истинным.

Условие выхода из цикла можно поставить в конце, после тела цикла. Такой цикл называется циклом с постусловием (рис. 9).

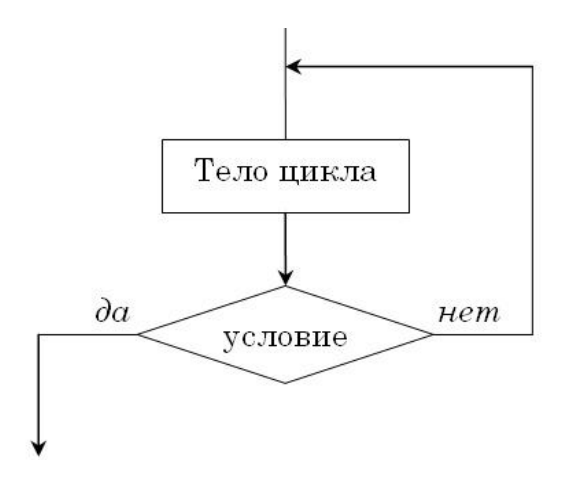

Рис. 9. Блок-схема цикла с постусловием завершения

Цикл с постусловием, в отличие от цикла с предусловием, выполняется обязательно как минимум один раз, независимо от того, выполняется условие или нет.

Организацию циклического алгоритма рассмотрим на следующем примере. Составить блок-схему алгоритма вычисления значений функции  $y = x^2 + ax$ при изменении х в пределах от 1,5 до 5 с шагом 0,25. Виды блок-схем алгоритма решения этой задачи представлены на рис. 10.

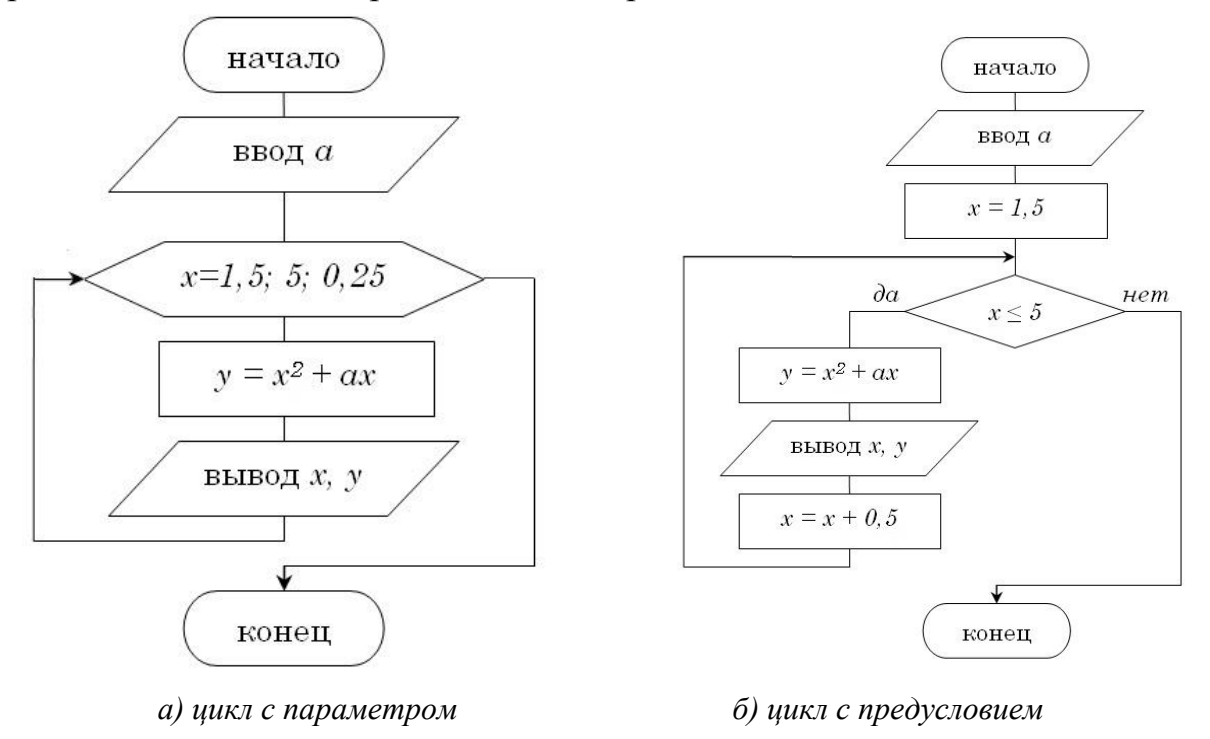

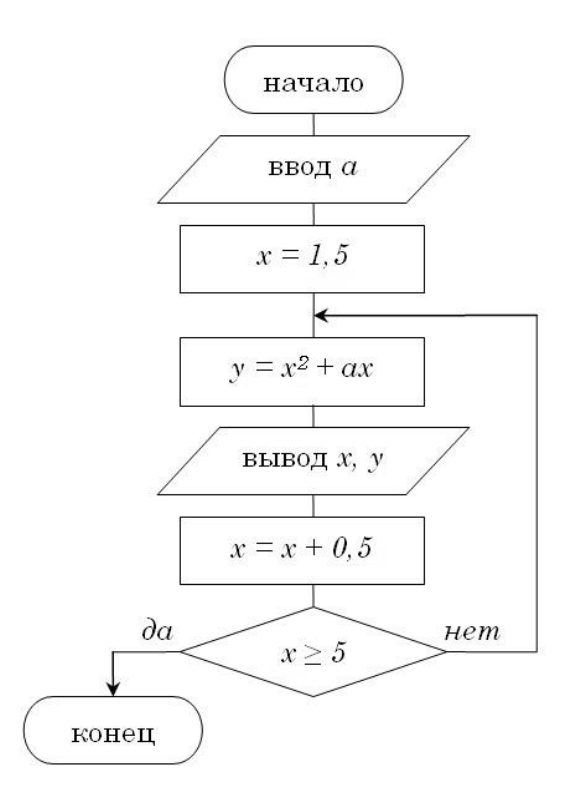

в) циклом с постусловием

Рис. 10. Блок-схемы циклического алгоритма

# 5. Основные понятия и классификация языков программирования Основные понятия

Язык программирования предназначен для описания данных и алгоритмов их обработки на вычислительной машине. Языки программирования занимают промежуточное положение между естественными и формализованными языками. С естественными языками языки программирования роднит грамматический строй (употребление слов естественного языка, фразовая структура и т. п.), с формализованными языками - символы и понятия, а главное - строгие, точно описанные правила построения текстов.

Язык программирования - это формализованный язык, предназначенный для описания программ и алгоритмов решения задачи на компьютере.

Существуют различные способы задания инструкций компьютеру, заставляющие его выполнять необходимые вычисления. В одних случаях достаточно полностью описать алгоритм на формальном языке, в других приходится управлять более сложными деталями реализации программы: выделять память, следить за состоянием регистров процессора. Сложность, гибкость и скорость выполнения программ, как и потребление ресурсов компьютера, зависят от языка программирования, выбранного программистом. Но в любом случае результатом работы программиста является компьютерная программа.

Компьютерная программа - последовательность инструкций на машинно-ориентированном языке, предназначенных для выполнения центральным процессором вычислительной машины.

Часто компьютерной программой называют исходный код, написанный на одном из языков программирования. Компьютерную программу принято считать языком программирования.

Программирование - это совокупность процессов, связанных с разработкой программ и их реализацией.

В широком смысле к указанным процессам относят все технические операций, необходимые для создания программ, включая анализ требований, а также все стадии разработки и реализации в виде готового программного продукта. Достаточно схематично процесс программирования представлен на рис. 11.

На рисунке показан приблизительный порядок действий при программировании. Программирование заключается в написании текста (исходного кода) программы на выбранном языке программирования.

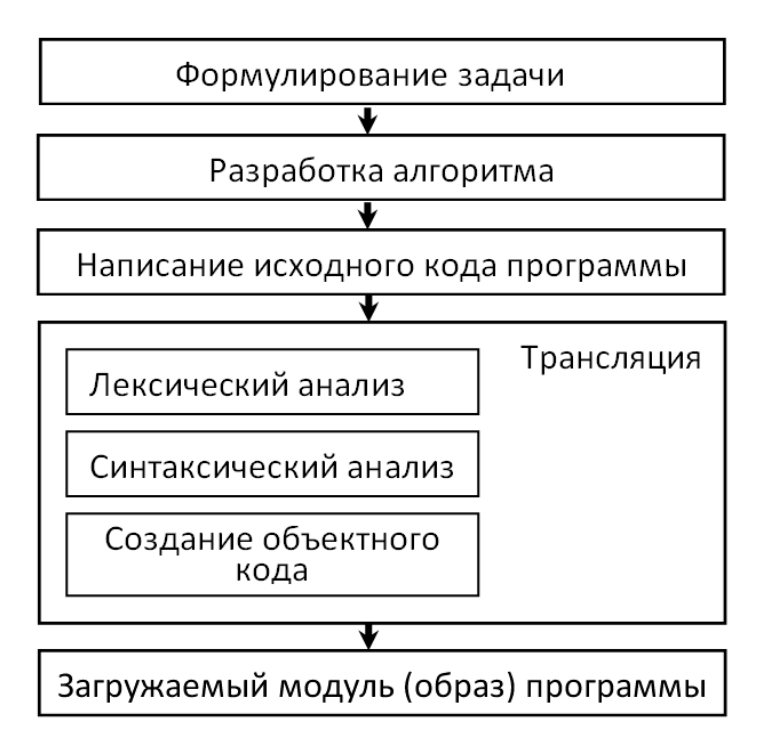

Рис.11. Схематичное описание процесса программирования

Исходный код - текст компьютерной программы, написанный на выбранном языке программирования.

Исходный код преобразуется транслятором (специальной программой) в объектный модуль, который храниться на диске.

Транслятор - программа, осуществляющая трансляцию (перевод) компь-

ютерной программы с языка программирования в программу на машинном коде с сохранением эквивалентности обеих программ.

Для выполнения программы должен быть определенным образом подготовлен объектный модуль - определены- адрес его загрузки в оперативную память и адреса связи с другими объектными модулями. Затем загружается объектный модуль в оперативную память.

Объектный модуль - последовательность инструкций машинного кода, являющаяся результатом работы компилятора.

Машинный код - язык конкретной вычислительной машины (центрального процессора), инструкции которого выполняются непосредственно центральным процессором или его микропрограммами.

Исполняемый код - объединение в загружаемую программу модули объектного кода.

Объединение модулей объектного кода в единую исполняемую программу является результатом работы компоновщика.

Процесс трансляции состоит из нескольких этапов.

1. Производится лексический анализ текста с разбиением его на элементылексемы (ключевые слова, имена-идентификаторы и т. д.).

2. Производится синтаксический разбор, то есть проверка правильности и допустимости созданных на основе лексем конструкций языка.

3. Исходный код преобразуется в исполняемый машинный код.

Это описание процесса трансляции подводит нас к понятиям, связанным с языками программирования - синтаксису и семантике языка.

Синтаксис искусственных и естественных языков определяет, какие конструкции из допустимых лексем являются правильными для данного языка.

**Пример**. Рассмотрим предложение: «Это кошка страус зеленая». В этом примере все используемые в предложении слова и символы допустимы для русского языка, но вместе они составляют недопустимую конструкцию.

Синтаксис языка программирования - это описание языка программирования, определяющее вид, форму и структуру конструкций языка.

Формализация описания языка программирования нужна для создания математической или логической модели работы транслятора, то есть те правила, на основании которых транслятор будет производить синтаксический разбор. Одним из известных) способов формального описания синтаксиса языка является метаязык - формы Бэкуса-Наура. Задание синтаксиса языка программирования сводится к перечислению всех его допустимых конструкций.

Таким образом синтаксис связан только с перечислением всех конструкций языка, которые могут быть преобразованы транслятором в машинный код. Смысловая же составляющая языка программирования описывается понятием семантики.

**Пример**. Рассмотрим предложение: «Зеленая кошка - это страус». Этот пример проходит синтаксическую проверку, поскольку предложение построено правильно, но с семантической точки зрения он лишен смысла.

Семантика языка программирования - это интерпретация абстрактного синтаксиса в терминах модели.

Семантические модели для языков программирования могут быть *опера*имонными (моделируется выполнение на абстрактной вычислительной машине), деривационными (модель описывается языком логических выражений) и денотационными (модель описывается понятиями, близкими к математическим, такими как множества, утверждения, суждения).

Синтаксические и семантические способы описания языков программирования служат основой для создания эффективных трансляторов.

Помимо программы-транслятора, разработка которой основана на формальной математической модели, можно выделить несколько менее формализованных требований к языку.

- Полнота. Язык программирования должен исчерпывающе описывать синтаксис и семантику, то есть все допустимые конструкции языка.
- П Ясность. Язык программирования должен быть понятен человеку. Несколько мощных языков программирования, которым сулили прекрасное будущее, не были востребованы программистами из-за того, что программы на этих языках получались слишком сложными и не наглядными.
- П Естественность. Условные обозначения, термины и конструкции языка должны быть близки программисту. Возможно, язык программирования, записываемый с помощью иероглифов, выглядел бы очень компактно и красиво, но если иероглифическое письмо не свойственно нашей культуре, то для

нас такой язык будет неестественным.

- П Реализм. Реализация языка программирования должна учитывать фактические условия его использования. Язык программирования, предполагающий наличие нереальных объемов памяти или нереальной производительности процессора компьютера, востребован не будет, так же как язык программирования, программы на котором выполняются слишком медленно.
- П Наличие среды разработки. Многие программисты создают программы в простейшем текстовом редакторе и отлаживают из командной строки. Однако более быстрая и менее затратная технология разработки программ возможна только при наличии специальных сред и соответствующего инструментария.
- П Низкая стоимость использования. Необходимо оценивать затраты на написание программ, их отладку и последующее выполнение. Это часто становится определяющим фактором при выборе языка программирования.

Перечислим основные понятия, свойственные большинству языков программирования.

- Переменная область памяти, адрес (имя) которой можно использовать для получения или изменения хранящегося в ней значения. Переменные могут быть простыми, то есть не иметь внутренней структуры, и сложными, то есть иметь внутреннюю структуру, к элементам которой возможен доступ.
- П Константа область памяти, адрес (имя) которой можно использовать для получения хранящегося в ней значения.
- П Инструкция наименьшая автономная часть языка программирования. Программа представляет собой последовательность инструкций.
- Подпрограмма поименованный фрагмент программы, который может быть неоднократно вызван и выполнен в процессе выполнения программы.
- П Функция подпрограмма, которая может быть использована в выражении.
- Процедура любая подпрограмма, не являющаяся функцией.
- П Оператор специальный вид функции, записываемый в виде символа. Способ записи операторов делает их сходными с математическими операторами, а возможность перегрузки (то есть замены действия, которое выполняется над операндами другим действием) делает операторы похожими на функции.

**Пример**. Оператор + в математике и в языках программирования традиционно обозначает операцию сложения двух операндов. Однако в некоторых языках программирования (например, в Pascal) эту операцию можно выполнять над строками и в случае строковых операндов оператор + реализует конкатенацию (соединение) двух строк в одну.

- > Выражение последовательность операций, результат выполнения которых может быть присвоен переменной.
- > Тип данных относительно устойчивая и независимая совокупность данных, которую можно выделить в рассматриваемом множестве. Есть два базовых типа данных: числовые (бинарные) и символьные. К первому типу данных относятся все виды чисел (целые, дробные, положительные, отрицательные), ко второму - символы и строки. Каждый язык определяет свое множество как числовых, так и символьных данных. Логический тип данных, представляющий собой тип с двумя значениями (true или f al se, 1 или 0), в одних языках выделяется в отдельный тип, в других реализуется через числовые типы. Кроме того, могут существовать сложные типы данных, состоящие из комбинации простых типов. Деление данных на типы удовлетворяет две потребности: во-первых, каждый тип данных имеет свой размер в памяти. Когда задается переменная определенного типа, то ясно, сколько места нужно выделить для хранения значения этой переменной и как она будет там представлена. Во-вторых, тип данных определяет, какие операции можно производить над этими данными. Например, можно перемножить между собой два числа, но нельзя проделать эту операцию над двумя строками.

#### Классификация языков программирования

В настоящее время в мире существует несколько сотен реально используемых языков программирования. Для каждого есть своя область применения. В зависимости от степени детализации предписаний обычно определяется уровень языка программирования - чем язык менее детален, тем выше его уровень. По этому критерию можно выделить следующие уровни языков программирования (рис. 12):

- > машинно-ориентированные языки машинные языки и языки ассемблера;
- > машинно-независимые языки языки высокого уровня.

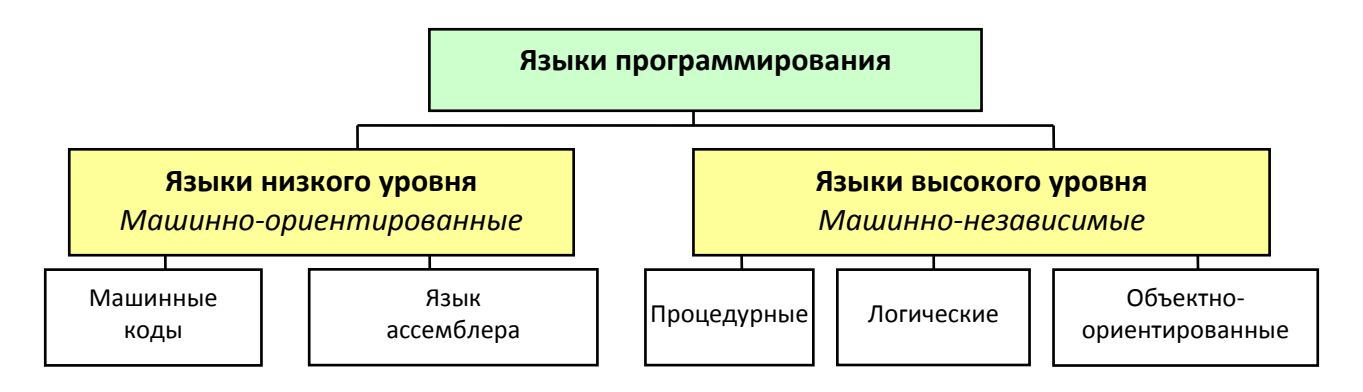

Рис. 12. Классификация языков программирования

Машинно-ориентированные языки - это языки низкого уровня, требующие указания мелких деталей процесса обработки данных. Языки же высокого уровня имитируют естественные языки, используя некоторые слова естественного языка и общепринятые математические символы. Эти языки более удобны лля человека.

Языки высокого уровня делятся на процедурные, логические и объектноориентированные.

- **Процедурные**, или алгоритмические, языки (Basic, Pascal, C и др.) предназначены для однозначного описания алгоритмов в виде некоторой последовательности операторов языка.
- **Погические** языки (Prolog, Lisp и др.) ориентированы не на разработку алгоритма решения задачи, а на систематическое и формализованное описание задачи, из которого должно следовать решение.
- $\Box$  Объектно-ориентированные языки (Object Pascal, C++, Java, C# и др.), в основе которых лежит понятие объекта, сочетают в себе данные и действия над ними. Программа на объектно-ориентированном языке, решая некоторую задачу, по сути, описывает часть мира, относящуюся к этой задаче. Описание действительности в форме системы взаимодействующих объектов естественнее, чем в форме взаимодействующих процедур.

## 6. Краткая история языков программирования

## Первый этап - машинные колы

Появление первых языков программирования можно отнести к периоду 20-40-х гг. XX в. Самые первые опыты программирования, когда в память вычислительной машины вводились инструкции на машинном языке сначала с помощью перемычек, а потом — набора тумблеров, сегодня могут вызывать только улыбку. Это была очень тяжелая и непроизводительная работа. Появление терминала и

#### клавиатуры упростило процесс ввода, но не процесс программирования.

Пример. Фрагмент программы на машинном языке, представлен на рис.13.

Адреса памяти 7C90104A 00648B0D 7C90104E 1800 7C901050 0000 7C9010528B542404 7C901056 EBC4 \ Коды команд

Рис. 13. Фрагмент программы в машинных кодах

Слева на рисунке находятся адреса, справа — машинные коды, которыми кодируются инструкции процессора (коды команд).

При программировании в машинных кодах программисту нужно постоянно под рукой держать справочник, описывающий каждое числовое значение: что это за команда, как именно она работает. Если учесть, что в современных процессорах число инструкций может превышать несколько сотен, то вполне понятно, что даже при долгой практике запомнить все инструкции - задача практически невыполнимая. А обращаться для ввода каждой инструкции к справочнику — значит, делать процесс написания даже маленькой программы длительным и утомительным. По этой причине программирование в машинных кодах длилось очень недолго, а для программирования непосредственно на аппаратном уровне довольно быстро был разработан язык ассемблера. В языке ассемблера команды легко группируются по функциональности.

Пример. Фрагмент программы на языке ассемблера представлен на рис. 14. По сути это те же машинные команды, но только в символьной записи (см. puc. 13).

> add [ebx+ecx\*4+\$0d].ah sbb [eax], al add [eax], al mov edx, [esp+\$04]  $imp - $3c$

Рис. 14. Фрагмент программы на языке ассемблера

Запомнить, что команда mov означает «переместить», а указанные затем два операнда показывают, откуда нужно взять и куда положить значение, - совсем не трудно.

#### Второй этап - языки высокого уровня

В языках программирования высокого уровня не требуется знания отдельных машинных команд. Каждая команда в языке программирования высокого уровня скрывает десятки и сотни команд на языке ассемблера, Программисты получают возможность сосредоточиться на алгоритме работы программы. не заботясь об аппаратной реализации компьютера, как было с языками первого поколения. В языках высокого уровня появились средства вызова подпрограмм и создания локальных переменных. В 60-е гг. были созданы такие языки, как ALGOL, Fortran, APL.

#### Третий этап - структурное программирование

Однако программные проекты на языках программирования высокого уровня оставляли желать лучшего: сроки выполнения проектов были очень велики, а материальные издержки выходили за самые пессимистические прогнозы. Наступило время смены уже не языков, а самого подхода к программированию. Программирование «снизу вверх», когда вначале разрабатывались подпрограммы, а затем эти подпрограммы объединялись в единое целое при помощи инструкций перехода, не оправдало себя. Код получался запутанным, неэкономичным и сложным в отладке. Требовалось изменить саму методологию программирования, вместо программирования «снизу вверх» надо было ввести программирование «сверху вниз», при котором сначала определялись стратегические параметры программного обеспечения, вырабатывался наиболее общий алгоритм работы программы, а затем производилась декомпозиция этого алгоритма до уровня подпрограмм размером в 50-70 строк кода. Далее подпрограммы объединялись в единую программу. Такой подход требовал усовершенствований в самих языках программирования на уровне команд управления ходом выполнения программы. Такие усовершенствования были внесены в языки ALGOL-68, С и Pascal, а сама новая методология получила название структурного программирования.

#### Четвертый этап - модульное программирование

Порядок, который был наведен с внедрением методологии структурного программирования, был достаточно эффективен, но эта методология не решала проблемы многократного использования уже разработанного кода. Следующим шагом в развитии языков и методологий программирования было создание модульного программирования. При модульном программировании программа делилась на модули, которые при компиляции образовывали отдельные объектные файлы. Объектные файлы затем собирались в единое целое и получалась исполняемая программа. Появилась возможность объединять фрагменты программы по функциональному признаку. В каждой программе есть код, который уникален только для этой программы, но всегда есть код, применимый при разработке другого программного продукта, например, код, отвечающий за обработку строковых данных. Фрагменты кода, объединенные в модули, можно было использовать многократно в разных программах как в виде исходного кода, так и в виде скомпилированных объектных файлов. Такой подход многократно увеличил скорость разработки программного обеспечения и позволил дополнительно упорядочить сам процесс разработки.

#### Пятый этап - объектно-ориентированный подход

Алгоритмические языки предыдущих этапов, в основном, обеспечивали реализацию функциональности. При объектно-ориентированном подходе программист должен думать в терминах объектов окружающего мира, нашедших свое абстрактное отражение в сложных типах данных, называемых классами. А языки программирования призваны были давать возможность отображать в коде объекты внешнего мира с их свойствами и поведением. Этот этап можно смело назвать революционным по значимости, поскольку все остальные новации в программировании продолжают основываться на принципах объектноориентированного программирования (ООП). Яркими представителями языков, поддерживающих ООП, являются  $C++$ , Java, Object Pascal и все семейство языков в технологии Microsoft .NET. Именно объектно-ориентированный подход лежит в основе создания средств визуального проектирования и быстрой разработки программ, таких как Borland Delphi, Borland JBuilder и Microsoft Visual Studio.

#### Шестой этап - компонентный подход

Компонентный подход предполагает построение программного обеспечения из независимых друг от друга «кирпичиков», которые объединяются между собой благодаря специальным стандартизированным интерфейсам. При компонентом подходе совместимость различных частей, или объектов, программы между собой обеспечивается тем, что все эти объекты соблюдают единые пра-

вила, декларируемые на уровне операционной системы. Компонентный подход позволяет в рамках одной программы работать компонентам, написанным на разных языках программирования и скомпилированным в разных средах разработки.

Наиболее известными технологиями, реализующими компонентный подход. являются COM. CORBA и .NET.

#### Седьмой этап - архитектура, управляемая моделью

Этот этап развития технологий программирования пока еще не достиг своего логического завершения, да и сама идея архитектуры, управляемой моделью (Model Driving Architecture, MDA), продолжает развиваться и совершенствоваться, в частности, в рамках технологии ЕСО для .NET. Смысл технологии MDA — исключить этап кодирования из процесса разработки программного обеспечения. Для того чтобы создать завершенное приложение, достаточно построить его модель на языке UML, а все остальное за вас сделает среда разработки: сгенерирует классы данных, процедуры их обработки, способы подключения к данным, пользовательский интерфейс. Хотя это направление развития является весьма многообещающим, на сегодняшний день основным способом создания программного обеспечения все-таки остается ручное кодирование.

## 7. Концепция объектно-ориентированного программирования

Поскольку все современные средства разработки программного обеспечения, языки и технологии создания программ продолжают основываться на объектно-ориентированном программировании, предлагаем ознакомиться с основными положениями этого подхода. Объектно-ориентированное программирование базируется на четырех основных принципах: абстракции, наследовании, инкапсуляции и полиморфизме.

## Абстракция

Абстракция - это способность языка программирования отображать объекты внешнего мира в форме абстрактных структур в соответствии с решаемой задачей.

Абстрактные структуры, при помощи которых реализуется этот принцип, называются классами.

Класс - это структура, описывающая объекты внешнего мира с помощью

двух типов элементов: состояние объекта описывается полями класса (переменными разного типа), а поведение объекта - его методами (процедурами и функциями).

Классы представляют собой абстрактные описания структур данных, но сами данные они не содержат. Данные появляются тогда, когда по описаниям классов в памяти программы выделяется необходимое пространство и в нем создаются экземпляры класса, или объекты. Тогда для каждого поля класса отводится необходимая область памяти и в эту область можно поместить нужное значение.

Пример. Предположим, у нас есть три измерительных прибора: термометр, барометр и весы. Чтобы описать эти приборы внутри программы, мы абстрагируем важные для программы свойства этих приборов и создаем три класса (рис. 15).

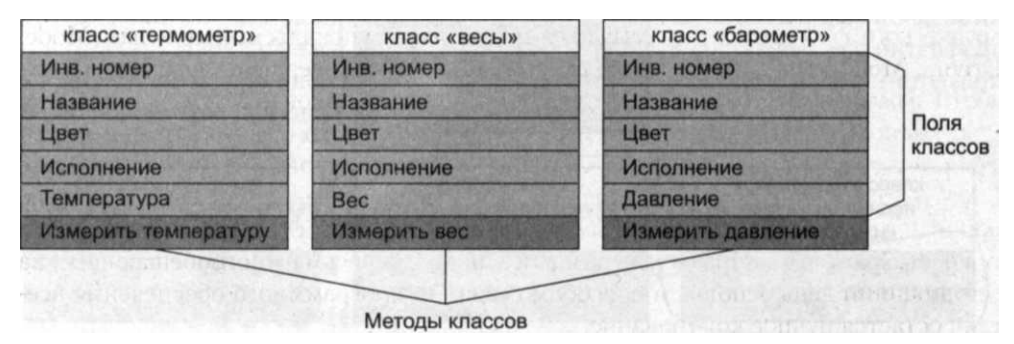

Рис. 15. Классы

По названиям в соответствующих ячейках видно, что поля класса содержат в себе данные, описывающие состояние класса. Методы класса представляют реализацию некоторых действий, то есть описывают поведение класса. Например, метод класса «термометр», который носит название «измерить температуру», призван помещать значение температуры в поле с именем «температура». На рис. 16 представлены объекты (экземпляры класса).

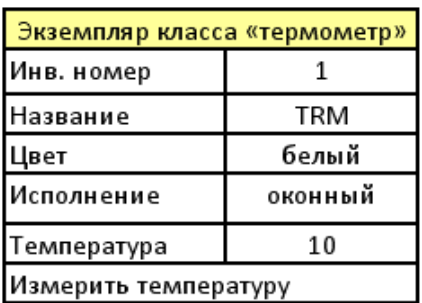

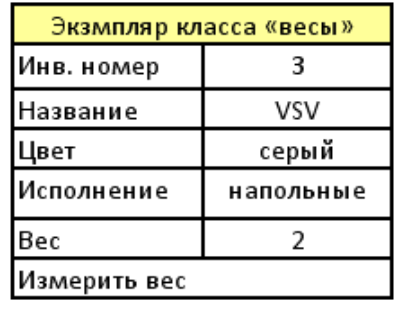

| Экземпляр класса «барометр» |           |
|-----------------------------|-----------|
| Инв. номер                  |           |
| Название                    | DRM       |
| Цвет                        | хром      |
| Исполнение                  | настенный |
| Давление                    | 230       |
| Измерить давление           |           |

Рис. 16. Экземпляры классов

## 3.2. Наследование

Наследование - это свойство класса порождать другие классы таким образом, что в порожденном классе (классе-потомке) содержатся все поля и все методы класса-родителя (базового класса), а также дополнительно собственные поля и метолы.

Пример. В рассмотренном примере у трех разных классов есть одинаковые поля: Инв. номер, Название, Цвет, Исполнение. Каждый раз при создании нового класса измерительного прибора приходится снова и снова создавать эти поля. Данная ситуация значительно упрощается за счет наследования: мы создаем класс Измеритель, в который помещаем эти повторяющиеся поля, а затем наследуем от него наши классы Термометр, Весы и Барометр (рис. 17).

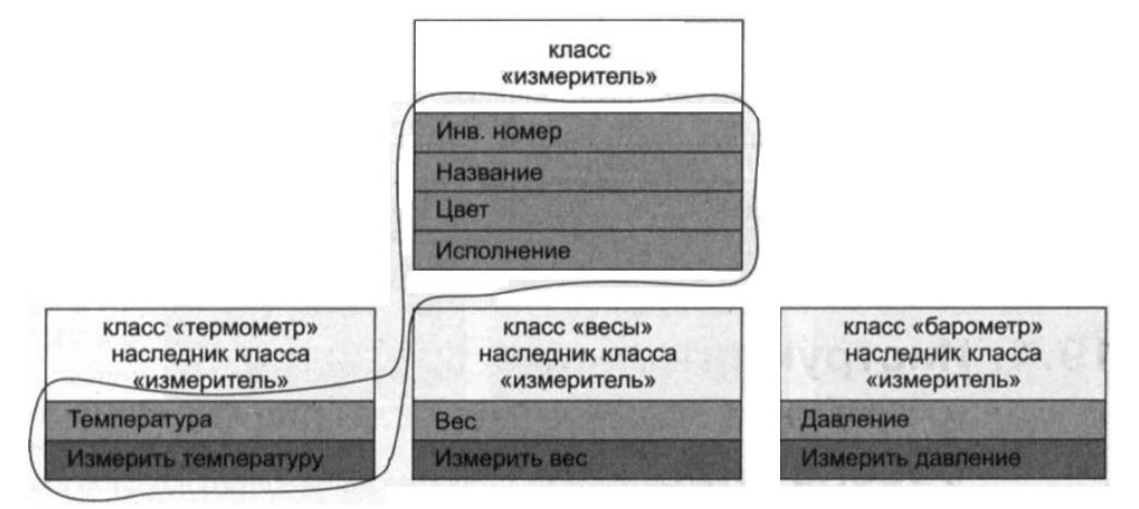

Рис. 17. Наследование

Широкая кривая на рисунке показывает, что при наследовании поля и метолы базового класса включаются в состав класса потомка.

## 3.3. Полиморфизм

Полиморфизм - это способность объектов выполнять одну и ту же команду разными способами.

Полиморфизм основывается на двух свойствах, которые реализуют объектно-ориентированные языки программирования: способности трактовать объект класса-наследника как тип базового класса и способности класса иметь виртуальные методы. Особенность виртуального метода состоит в том, что он надежно связан с созданным экземпляром класса.

Пример. Если добавить в каждый из классов (в класс Измеритель и каждый из его наследников) метод Сигналить, а в реализации этого метода описали бы для каждого класса свой способ подавать сигнал (для термометра - мигать, для весов - издавать звук сирены, а для барометра - свистеть), то мы могли бы всем объектам, потомкам класса Измеритель, дать команду: измерители, сигналить! И каждый из них подал бы сигнал: термометры бы замигали, весы издали звук сирены, а барометры засвистели. Это и есть результат работы виртуальных методов.

#### 3.4. Инкапсуляция

Инкапсуляция — это способность класса скрывать от внешнего мира детали внутренней реализации.

Инкапсуляция реализуется в объектно-ориентированном программировании при помощи областей видимости. Области видимости обозначаются в структуре класса специальными служебными словами. Например, слово private означает, что все поля и методы, объявленные в этой области видимости, невидимы для внешнего мира, все поля и методы, объявленные в этой области видимости, невидимы для внешнего мира, а public, наоборот, — что все, объявленное в этой зоне, для внешнего мира открыто. Таким образом, у класса появляется своего рода защитный корпус, предохраняющий от излишней перегрузки программы объявленными именами и методами. Наружу класс экспонирует только то, что составляет его интерфейс и предназначено для внешнего взаимодействия. Все остальные поля и методы он скрывает внутри, помещая их в область видимости private.

## 8. Инструментальные средства и среды разработки ПО

Система программирования включает в себя следующий набор инструментов:

Птранслятор (компилятор или интерпретатор);

□ отладчик:

□ средства оптимизации кода (профилировщик);

□ редактор связей (линковщик);

Пнабор библиотек;

□ сервисные средства (утилиты).

Об инструментальной среде пользователя можно говорить в случае, когда средства программирования включаются в прикладной программный пакет (например, СУБД). В этом случае состав инструментов может быть таким:

П библиотека функций, процедур, объектов и методов обработки;

- П макрокоманды;
- П клавиатурные макросы;
- языковые макросы;
- П конструкторы экранных форм;
- П генераторы приложений:
- П языки запросов высокого уровня;
- П конструкторы запросов по шаблонам.

Интегрированные среды разработки (Integrated Development Environment, IDE) объединяют в одном приложении все или большинство инструментальных средств с целью ускорения разработки программ и удобства использования инструментов на разных этапах создания программного обеспечения. Обычно отличительной чертой современных интегрированных сред разработки является наличие большого количества различных сервисных возможностей, позволяющих программисту максимально сосредоточиться на реализации алгоритма работы программы. К таким возможностям относятся:

- П инструменты визуального создания пользовательского интерфейса;
- П средства разметки кода;
- П средства облегчения редактирования (автоматическое завершение имен и служебных слов, автоматическая вставка конструкций языка и шаблонов кода, подсветка синтаксиса, синтаксическая проверка во время ввода и пр.);
- П интегрированные средства отладки с детальной настройкой точек останова и разными режимами отслеживания значений переменных и объектов;
- П встроенные средства документирования исходного кода и проекта в целом;
- П средства переработки написанного кода с целью улучшения его внутренней структуры, расширения функциональности или приведения в соответствие с изменениями в модели, разработанной системным архитектором;
- $\Box$  средства интеграции с инструментами жизненного цикла ПО;
- П средства коллективной разработки; Наиболее известными интегрированными средами разработки в операционной системе Microsoft Windows являются Microsoft Visual Studio и CodeGear RAD Studio.

На сегодняшний день Microsoft Visual Studio является общепризнанным лидером и лучшей интегрированной средой разработки для семейства операционных систем Windows (рис. 18). Богатый набор визуальных компонентов и возможность одинаково эффективно создавать приложения на любом языке программирования делает Microsoft Visual Studio поистине уникальным продуктом.

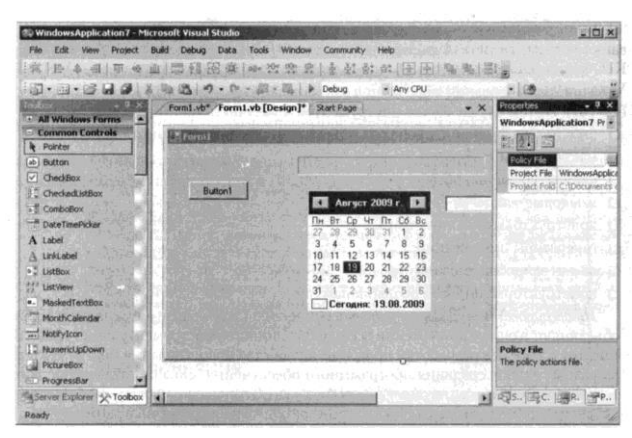

*Рис. 18. Microsoft Visual Studio*

Отличительной чертой CodeGear RAD Studio является полная интеграция это среды со всеми продуктами поддержки жизненного цикла ПО производства корпорации Borland (рис. 19).

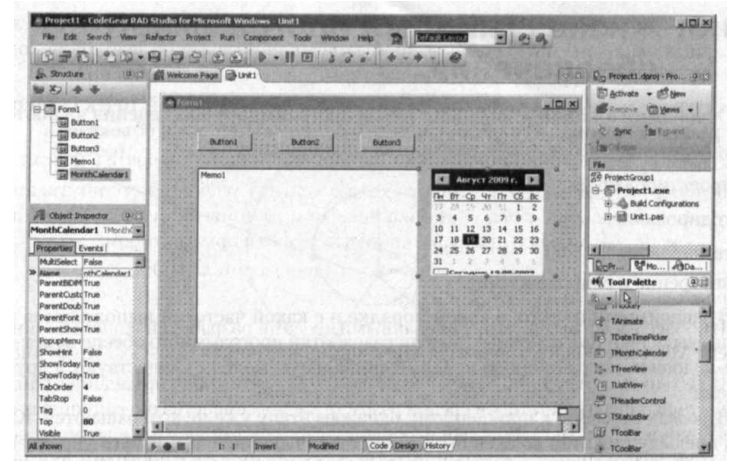

*Рис. 19. CodeGear RAD Studio*

Достаточно успешно конкурируют с коммерческими продуктами интегрированные среды быстрой разработки приложений из мира свободного ПО: Net-Beans, KDevelop и Eclipse по своей функциональности уже могут соперничать с RAD и Visual Studio. Сравнивать их трудно, так как в разных плоскостях лежат их интересы. На рис. 20 показана интегрированная среда разработки NetBeans.

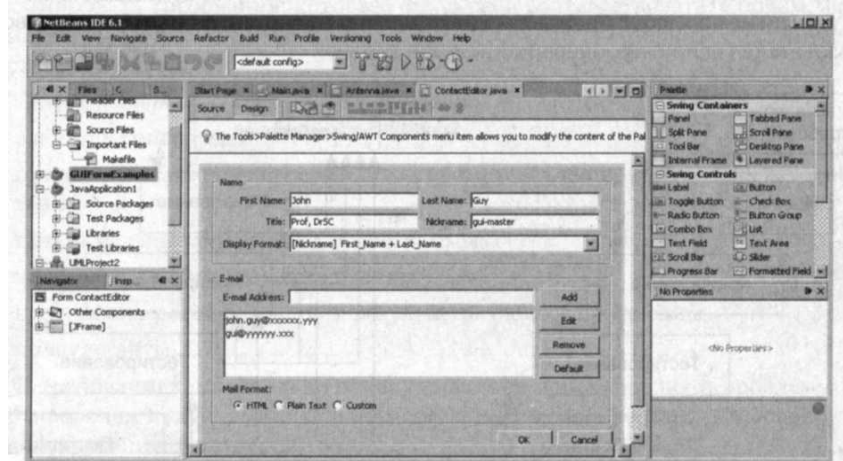

*Рис. 20. NetBeans*

# Контрольные вопросы

- 1. Кто и когда впервые ввел понятие алгоритма?
- 2. Какие из нижеперечисленных правил являются алгоритмами?

Ответ обоснуйте:

- □ орфографические правила;
- □ правила выполнения арифметических операций;
- П правила техники безопасности;
- □ правила перевода чисел из одной системы счисления в другую.
- 3. Что представляет собой графическая форма записи алгоритма?
- 4. Что такое итерация? Какие циклы называют итерационными?
- 5. В чем состоит различие между естественными языками и языками программирования?
- 6. С какими видами данных можно работать на языке QBASIC?
- 7. Из каких символов можно составить имя переменной?
- 8. Чем компиляция отличается от интерпретации?
- 9. Какие вы знаете классификации языков программирования?
- 10. Какие языки и системы программирования вы знаете и в чем их особенно $cru?$

# Примеры тестовых заданий

- 1. Алгоритм это ...
- правила выполнения определенных действий
- ориентированный граф, указывающий порядок выполнения некоторого набора команд
- описание последовательности действий, строгое исполнение которых приводит к решению поставленной задачи за конечное число шагов
- набор команд для компьютера
- 2. Алгоритм называется линейным, если ...
- он составлен так, что его выполнение предполагает многократное повторение одних и тех же действий
- ход его выполнения зависит от истинности тех или иных условий
- его команды выполняются в порядке их естественного следования друг за другом независимо от каких-либо условий
- он включает в себя вспомогательный алгоритм
- 3. Алгоритм называется циклическим, если ...
- он составлен так, что его выполнение предполагает многократное повторение одних и тех же действий
- ход его выполнения зависит от истинности тех или иных условий
- его команды выполняются в порядке их естественного следования друг за другом независимо от каких-либо условий
- он включает в себя вспомогательный алгоритм

4. Алгоритм включает в себя ветвление, если ...

- он составлен так, что его выполнение предполагает многократное повторение одних и тех же действий
- ход его выполнения зависит от истинности тех или иных условий
- его команды выполняются в порядке их естественного следования друг за другом независимо от каких-либо условий
- он включает в себя вспомогательный алгоритм

5. Определение "Пригодность алгоритма для решения определенного класса задач"относится к свойству алгоритмов, которое называется ...

- дискретность
- определенность
- массовость
- результативность

6. Свойство алгоритма, заключающиеся в том, что алгоритм должен состоять из конкретных действий, следующих в определенном порядке, называется ...

- дискретность
- определенность
- массовость
- результативность
- 7. Какой из документов является алгоритмом?
- правила техники безопасности  $\bullet$
- инструкция по получению денег в банкомате
- расписание уроков
- список класса

8. Способ записи программ, допускающий их непосредственное выполнение на ЭВМ, называется языком программирования

- логическим
- процедурным
- функциональным
- $\bullet$  **MAIIIIIHHM**

9. Однозначность предписываемой последовательности действий, не допускающая произвольного толкования - это ...

- определенность
- дискретность
- массовость
- результативность

10. Программа - это ...

- система правил, описывающая последовательность действий, которые необходимо выполнить для решения задачи
- указание на выполнение действий из заданного набора
- область внешней памяти для хранения текстовых, числовых данных и другой информации
- последовательность команд, реализующая алгоритм решения задачи
- 11. Стандартная функция используется для вычисления...
- часто употребляемых функций
- выражений с заданной точностью
- логических выражений
- нестандартных записей
- 12. Аргумент стандартной функции ...
- записывается через пробел
- записывается без скобок
- заключается в круглые скобки
- заключается в квадратные скобки
- 13. Переменная это ...
- служебное слово QBASIC
- область памяти, в которой хранится некоторое значение
- значение регистра
- запись машинного кода

14. QBASIC - это ...

- алгоритмический язык, использующий команды MS-DOS
- алгоритмический язык программирования, работающий в режиме интерпретании
- алгоритмический язык, работающий только в среде Windows
- алгоритмический язык программирования электронных таблиц
- 15. Укажите правильно записанные стандартные функции:
- $sin(x)$ , tangens(x),  $int(x)$
- $arctangens(x)$ ,  $fin(x)$ ,  $log(x)$
- $exp^{\Lambda}(x)$ ,  $abs(x)$ ,  $cosinus(x)$
- $exp(x)$ ,  $abs(x)$ ,  $cos(x)$

16. Массивом называется ...

- упорядоченная последовательность величин, обозначаемая одним именем  $\bullet$
- разнотипные величины, имеющие общее имя  $\bullet$
- оператор языка программирования
- порядковый номер элемента
- 17. Программа интерпретатор обеспечивает ...
- поиск файлов на диске
- пооператорное выполнение программы
- полное выполнение программы
- перевод текста в машинный код
- 18. Программа компилятор обеспечивает ...
- перевод текста в машинный код
- формирование текстового файла
- запись машинного кода в форме загрузочного файла
- поиск файлов на диске

19. На этапе отладки программы ...

- проверяется корректность работы программы
- выполняется анализ физических характеристик
- определяется состав входных данных
- строится математическая модель решаемой задачи

20. Обнаруженное при тестировании нарушение формы записи программы при-

водит к сообщению о(б)\_\_\_\_\_\_\_\_ ошибке

- синтаксической
- грамматической
- орфографической
- тематической

### Продолжительность -2 часа

## ОСНОВНЫЕ ПОНЯТИЯ И ПРИНЦИПЫ МОДЕЛИРОВАНИЯ

- 1. Понятие модели и моделирования
- 2. Формы представления моделей
- 3. Основные этапы построения моделей
- 4. Классификация моделей
- 5. Понятие формализации
- 6. Типы информационных моделей

### 1. Понятие модели и моделирования

Объекты и явления окружающего мира, даже самые простые, на самом деле сложны. Чтобы понять, как объект или явление действует, иногда приходится рассматривать их модели.

Модель - это некий новый объект, который отражает существенные особенности изучаемого объекта, явления или процесса.

Модель - упрощенное представление, аналог реального объекта, процесса или явления. При построении модели сам объект называют оригиналом или прототипом. Например, каждая детская игрушка представляет реальный объект окружающего мира, но зачастую только одно или несколько свойств внешний вид. Для любого объекта может существовать множество моделей, различных по сложности и степени сходства с оригиналом.

Модель необходима для того, чтобы:

- √ понять, как устроен реальный объект: какова его структура, основные свойства, законы развития и взаимодействия с окружающим миром;
- $\checkmark$  научиться управлять объектом и процессом: определить наилучшие способы управления при заданных целях и критериях (оптимизация);
- √ прогнозировать прямые или косвенные последствия реализации заданных способов и форм воздействия на объект.

### Оригиналы и модели

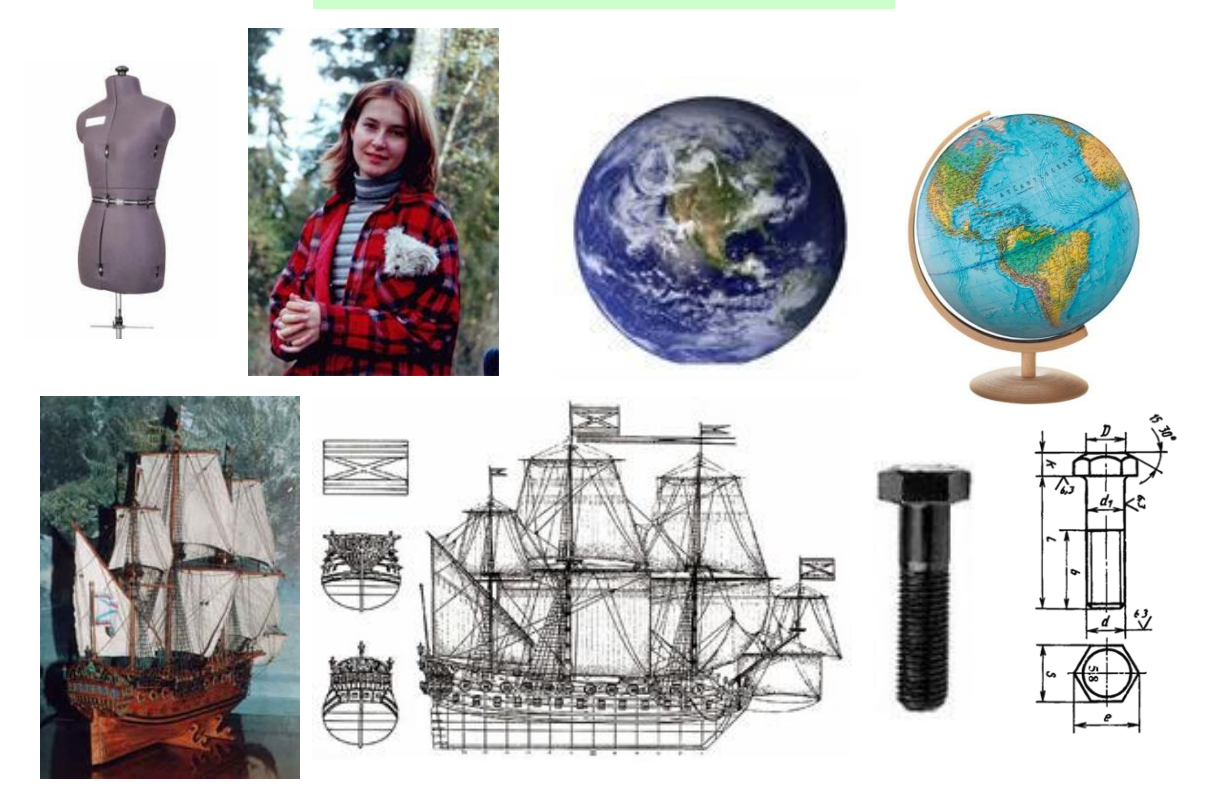

Модели позволяют представить **в наглядной форме** объекты и процессы, недоступные для непосредственного восприятия (*очень большие или очень маленькие объекты, очень быстрые или очень медленные процессы* и пр.). Наглядные модели часто используются в процессе обучения. В курсе географии первые представления о нашей планете Земля получаем, изучая ее модель – глобус, в курсе физики изучаем работу двигателя внутреннего сгорания по его модели, в химии при изучении строения вещества используем модели молекул и кристаллических решеток, в биологии строение человека по анатомическим муляжам и др.

Модели играют важную роль *в проектировании* и создании различных технических устройств, машин и механизмов, зданий, электрических цепей и т.д. Без предварительного создания чертежа невозможно изготовить даже простую деталь, не говоря уже о сложном механизме. В процессе проектирования зданий и сооружений кроме чертежей изготавливают макеты. Разработка электрической схемы обязательно предшествует созданию электрических цепей и т.д.

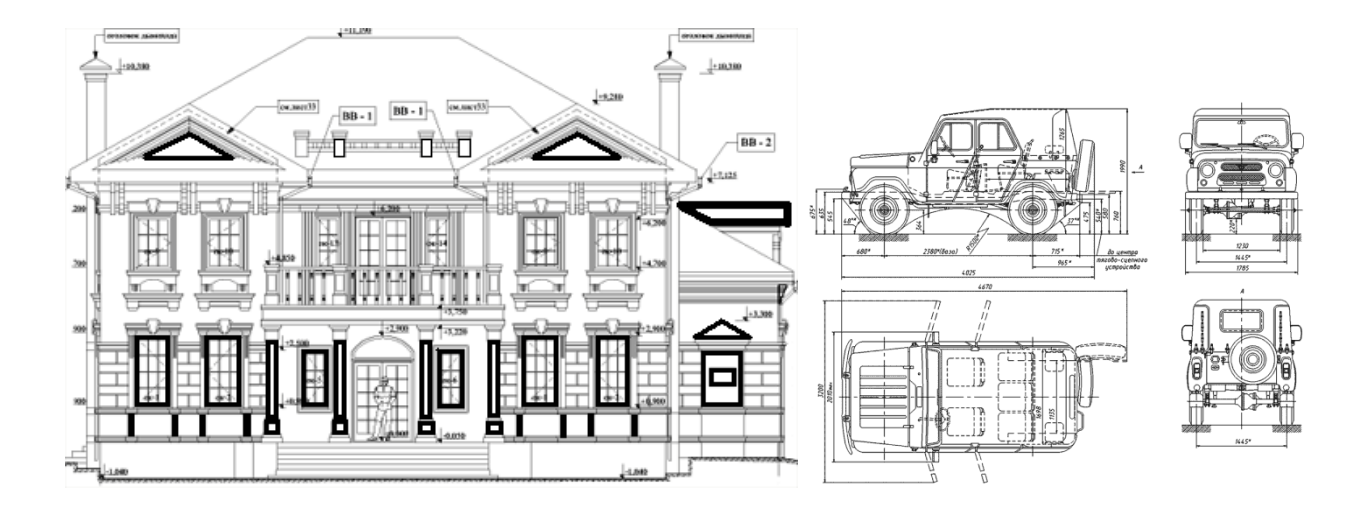

Развитие науки невозможно без создания теоретических моделей (теорий, законов, гипотез и пр.) отражающих строение, свойства и поведение реальных объектов. Создание новых теоретических моделей иногда коренным образом меняет представление человечества об окружающем мире (*гелиоцентрическая система мира Коперника, модель атома Резерфорда-Бора, модель расширяющейся Вселенной, модель генома человека* и пр.). Адекватность теоретических моделей законам реального мира проверяется с помощью опытов и экспериментов.

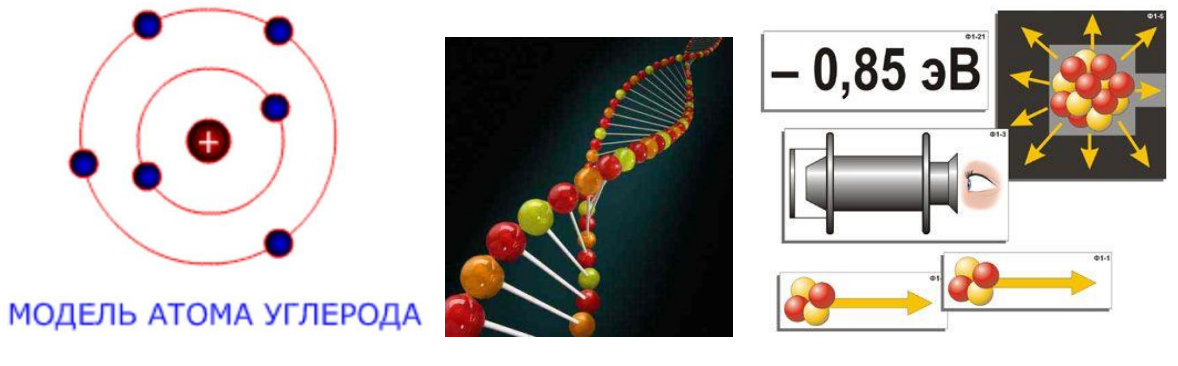

МОДЕЛЬ ГЕНОМА ЧЕЛОВЕКА МОДЕЛЬ АТОМА

РЕЗЕРФОРДА-БОРА

Все художественное творчество фактически является процессом создания моделей. Например, такой литературный жанр, как басня, переносит реальные отношения между людьми на отношения между животными и фактически создает модели человеческих отношений. Более того, практически любое литературное произведение может рассматриваться как модель реальной человеческой жизни. Моделями, в художественной форме отражающими реальную действительность, являются также живописные полотна, скульптуры, театральные постановки и пр.

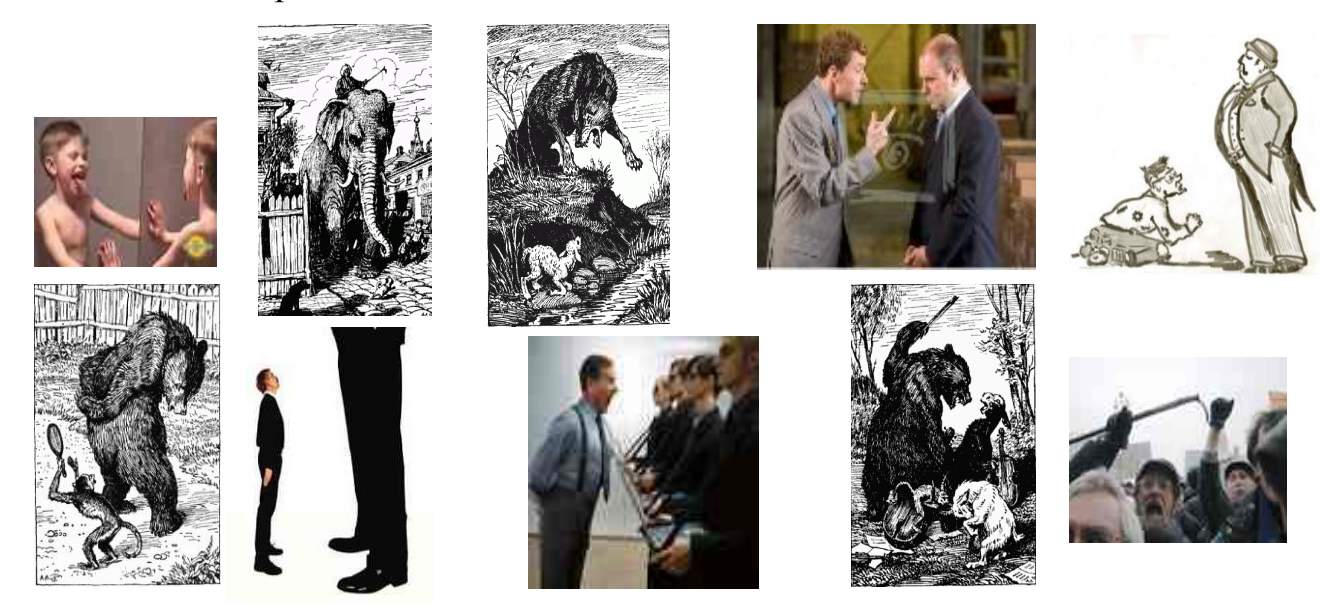

**Моделирование** - построение и изучение моделей с целью получения новых знаний или дальнейшего совершенствования характеристик объектов исследования.

Моделирование - метод научного познания объективного мира с помощью моделей. Модель строится таким образом, чтобы она наиболее полно воспроизводила необходимые для изучения качества объекта. Модель должна быть проще объекта и удобнее для изучения.

Таким образом, для одного и того же объекта могут существовать различные модели, классы моделей, соответствующие различным целям его изучения.

Цели моделирования познание окружающего мира исследование оригинала создание объектов с заданными свойствами синтез («как сделать, чтобы …») определение последствий воздействия на объект и принятие правильного решения

анализ («что будет, если …»)

эффективность управления объектом (процессом или явлением)

оптимизация («как сделать лучше»)

Что можно моделировать?

Модели объектов:

- уменьшенные копии зданий, кораблей, самолетов, …
- модели ядра атома, кристаллических решеток
- чертежи
- …

Модели процессов:

- изменение экологической обстановки
- экономические модели
- исторические модели
- …

Модели явлений:

- землетрясение
- солнечное затмение
- цунами
- …
	- 2. Формы представления моделей

Предметные и информационные модели. Все модели можно разбить на два больших класса: модели предметные (материальные) и модели информационные.

Предметные модели воспроизводят геометрические, физические и другие свойства объектов в материальной форме (*глобус, анатомические муляжи, модели кристаллических решеток, макеты зданий и сооружений и др.*).

Информационные модели представляют объекты и процессы в  $o\bar{o}$ разной или знаковой форме.

Образные модели (*рисунки, фотографии*) представляют собой зрительные образы объектов, зафиксированные на каком-либо носителе информации (бумаге, фото- и кинопленке и др.). Широко используются образные модели в образовании (учебные плакаты по различным предметам) и науках, где требуется классификация объектов по их внешним признакам (в ботанике, биологии, палеонтологии и др.).

Знаковые модели строятся с использованием различных языков (знаковых систем). Знаковая информационная модель может быть представлена в форме текста (например, программа на языке программирования), формулы (например, второго закона Ньютона  $\overline{F} = m \cdot \overline{a}$ ), таблицы (например, периодической таблицы элементов Д.И. Менделеева) и т.д. Иногда при построении знаковых информационных моделей используются одновременно несколько различных языков. Примерами таких моделей могут служить географические карты, графики, диаграммы и пр. Во всех этих моделях используются одновременно как язык графических элементов, так и символьный язык.

На протяжении своей истории человечество использовало различные способы и инструменты для создания информационных моделей. Эти способы постоянно совершенствовались. Так, первые информационные модели создавались в форме наскальных рисунков, в настоящее же время информационные модели обычно строятся и исследуются с использованием современных компьютерных технологий.

#### 3. Основные этапы построения моделей

Моделирование можно разбить на следующие этапы:

- 1. Постановка цели моделирования.
- 2. Анализ объекта и выделение всех его известных свойств.
- 3. Анализ выделенных свойств с точки зрения цели моделирования и определение, какие из них следует считать существенными.
- 4. Выбор формы представления модели.
- 5. Формализация.
- 6. Анализ полученной модели на непротиворечивость.
- 7. Анализ адекватности полученной модели объекту и цели моделирования.

Если условия моделирования позволяют, то рекомендуется построить несколько моделей с разными наборами «существенных» свойств и затем оценить их на адекватность объекту и цели моделирования.

# 4. Классификация моделей

Наиболее распространенными классификационными признаками для молелей являются:

По области использования можно выделить следующие виды:

• Учебные модели используются при обучении. К ним можно отнести обучающие программы, тренажеры;

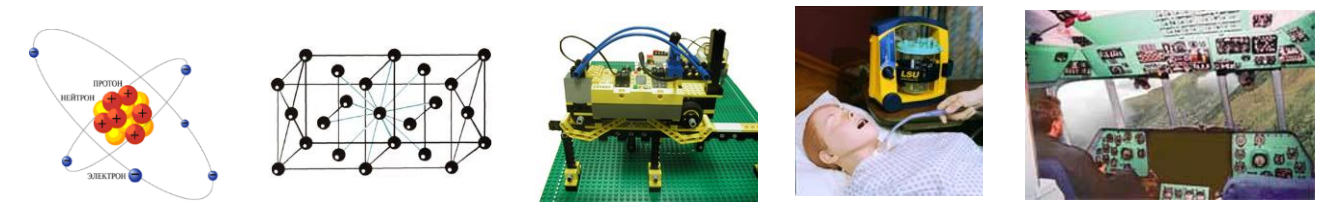

• Опытные модели - измененные в размерах копии проектируемых объектов, на основе которых объекты исследуются и прогнозируются их будущие характеристики. К ним можно отнести - модель корабля в бассейне, модель автомобиля или самолета в аэродинамической трубе и др.;

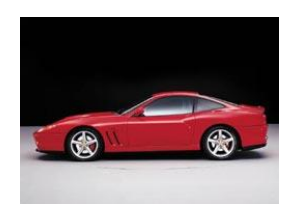

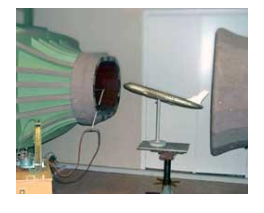

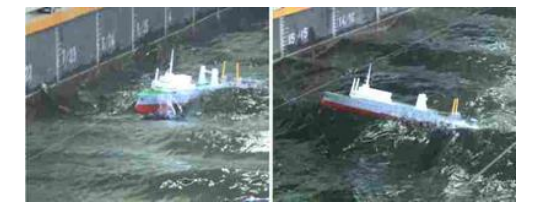

• Научно-технические модели используются для исследования процессов и явлений (стенд для тестирования телетехники, громоотвод и др.);

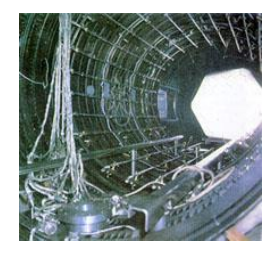

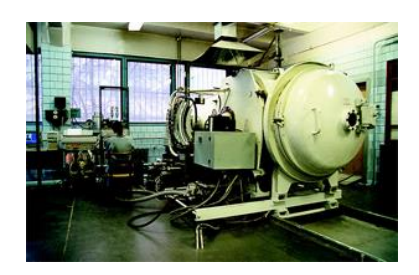

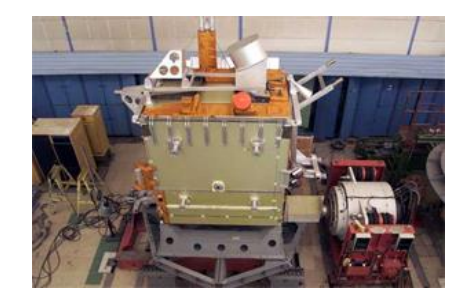

- Игровые модели это различные игры (военные, спортивные, деловые, экономические), проигрывающие реальные и потенциальные ситуации.;
- Имитационные модели имитируют процессы реальной жизни с различной

степенью точности. Эксперименты при различных исходных данных позволяют сделать выводы. Этот метод подбора правильного решения получил название метода проб и ошибок.

По учету фактора времени выделяют модели:

- статические единовременный срез информации по данному объекту.
- динамические представляет картину изменения объекта во времени.

Один и тот же объект можно охарактеризовать и статической, и динамической моделью.

По области знаний или деятельности человека модели делятся на биологические, социологические, экономические, исторические и т.п.

По способу представления (из чего сделаны) модели делят на две группы материальные и абстрактные (нематериальные). Последняя категория, в свою очередь, подразделяется на мысленные (вербальные) и информационные модели.

Обе содержат информацию об исходном объекте. В материальной модели эта информация имеет реальное воплощение (ее можно получить с помощью органов чувств и измерительными приборами) - цвет, форму, пропорции и т. п. Исследователь материально воздействует на модель. Материальные модели могут быть физическими, аналоговыми и пространственными.

Физическое моделирование предназначено для воспроизводства динамики процессов, происходящих в реальных объектах (испытания объектов в аэротрубе).

В пространственном моделировании используются модели, предназначенные для восприятия пространственных или геометрических свойств изучаемого объекта (макеты, глобусы).

Аналоговое моделирование основано на аналогии математического описания моделей и объектов, т. е. связано с использованием материальных моделей, имеющих иную физическую природу, чем изучаемый объект, но описывающихся теми же математическими соотношениями, что и изучаемый объект.

В нематериальной модели та же информация представляется в абстрактной форме (мысль, формула, чертеж, схема) и основана на умозрительной связи

между объектом и моделью. Этот вид моделей может быть формализованным и неформализованным.

В формализованном моделировании моделью служат системы знаков (знаковое моделирование) или образов (образное моделирование), вместе с коэффициентами задаются правила их преобразования и представления.

К знаковому моделированию относится математика, позволяющая для различных явлений применить одинаковые математические описания в виде совокупности формул, уравнений, подчиненных правилам логики и математики. В математических методах широко применяются аналитические и статистические модели. Каждый из этих типов имеет свои преимущества и недостатки.

Аналитические модели учитывают меньшее число факторов, всегда включают допущения и упрощения, но результаты расчета отчетливее отображают основные закономерности явления.

Статистические модели более точны и подробны, позволяют учесть большее число факторов. К их недостаткам можно отнести громоздкость, плохую обозримость и трудность поиска оптимального решения.

Наилучший результат получается при совместном применении аналитических и статистических моделей.

В образном моделировании модели строятся на наглядных элементах (фотография, рисунок, фильм или звукозапись). Анализ образных моделей осуществляется мысленно, поэтому они могут быть отнесены к формальному моделированию (например, столкновение двух молекул, как соударение шаров). В физике широко используются «мысленные эксперименты».

Если отображение реальной действительности точно не зафиксировано (модель не формируется), а вместо нее используется нечто мысленное, служащее основой для рассуждения и принятия решения, то такой анализ проблем можно отнести к неформализованному моделированию.

Материальная и абстрактная модели взаимно дополняют друг друга.

### 5. Понятие формализации

Формализация. Естественные языки используются для создания описательных информационных моделей. В истории науки известны многочисленные описательные информационные модели, например, гелиоцентрическая модель мира, которую предложил Коперник, формулировалась следующим образом:

- Земля вращается вокруг своей оси и вокруг Солнца;
- орбиты всех планет проходят вокруг Солнца.

С помощью формальных языков строятся формальные информационные модели (математические, логические и др.). Одним из наиболее широко используемых формальных языков является математика. Модели, построенные с использованием математических понятий и формул, называются математическими моделями. Язык математики является совокупностью формальных языков.

Язык алгебры логики позволяет строить формальные логические модели. С помощью алгебры логики можно формализовать (записать в виде логических выражений) простые и сложные высказывания, выраженные на естественном языке. Построение логических моделей позволяет решать логические задачи, строить логические модели устройств компьютера (сумматора, триггера) и так далее.

Процесс построения информационных моделей с помощью формальных языков называется формализацией.

В процессе познания окружающего мира человечество постоянно использует моделирование и формализацию. При изучении нового объекта сначала обычно строится его описательна информационная модель на естественном языке, затем она формализуется, то есть выражается с использованием формальных языков (математики, логики и др.).

Визуализация формальных моделей. В процессе исследования формальных моделей часто производится их визуализация. Для визуализации алгоритмов используются блок-схемы: пространственных соотношений между объектами - чертежи, моделей электрических цепей - электрические схемы, логических моделей устройств - логические схемы и так далее.

Визуальные модели обычно являются интерактивными, то есть исследователь может менять начальные условия и параметры протекания процессов и наблюдать изменения в поведении модели.

Системный подход в моделировании. Практически каждый объект состоит из других объектов, то есть представляет собой систему. Важным признаком системы является ее целостное функционирование. Система является не набором отдельных элементов, а совокупностью взаимосвязанных элементов. Например, компьютер является системой, состоящей из различных устройств, при этом устройства связаны между собой и аппаратно (физически подключены друг к другу) и функционально (между устройствами происходит обмен информацией).

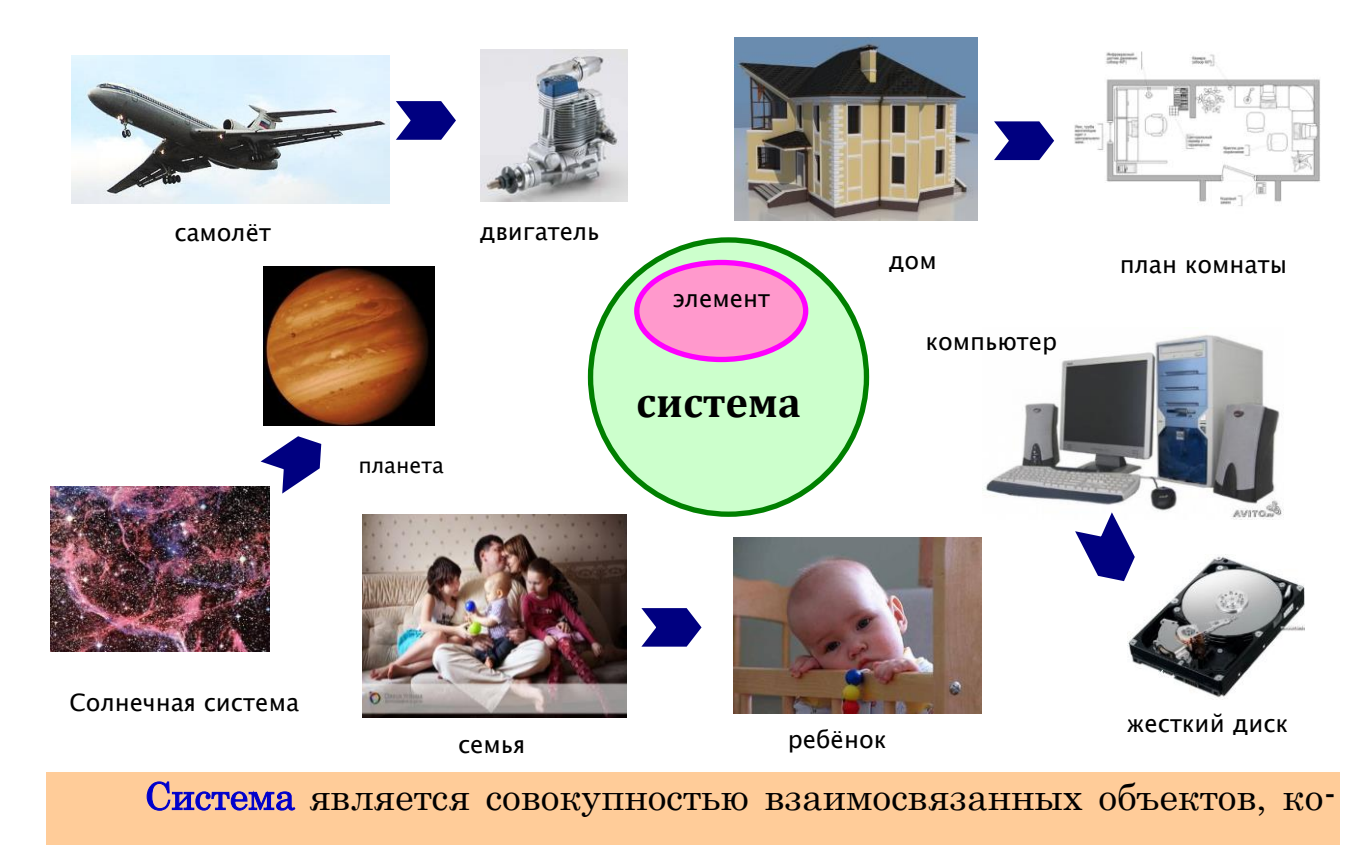

торые называются элементами системы.

Состояние системы характеризуется ее *структурой*, то есть составом и свойствами элементов, их отношениями и связями между собой. Система сохраняет свою целостность под воздействием различных внешних воздействий и внутренних изменений до тех пор, пока она сохраняет неизменной свою структуру. Если структура системы меняется (например, удаляется один из элементов), то система может перестать функционировать как целое. Так если удалить одно из устройств компьютера (например, процессор), компьютер выйдет из строя, то есть прекратит свое существование как система.

Статические информационные модели. Любая система существует в пространстве и во времени. В каждый момент времени система находится в определенном состоянии, которое характеризуется составом элементов, значениями их свойств, величиной и характером взаимодействия между элементами и так далее.

Модели, описывающие состояние системы в определенный момент времени, называют статическими информационными моделями.

В физике примером статических информационных моделей являются модели, описывающие простые механизмы, в биологии - модели строения растений и животных, в химии - модели строения молекул и кристаллических реше-TOK.

Динамические информационные модели. Состояние системы изменяется во времени, то есть происходят процессы изменения иразвития си-CTeM.

Модели, описывающие процессы изменения и развития систем, называются динамическими информационными моделями.

В физике динамические информационные модели описывают движение тел, в биологии - развитие организмов или популяций животных, в химии процессы происхождения химических реакций.

#### 6. Типы информационных моделей

Табличные информационные модели. Одним из наиболее часто используемых типов информационных моделей является прямоугольная таблица, которая состоит из строк и столбцов. Такой тип моделей применяется для описания ряда объектов, обладающих одинаковыми наборами свойств. С помощью таблиц могут быть построены как статические, так и динамические информационные модели в различных предметных областях. Широко известно табличное представление математических функций, статистических данных и так далее.

В табличной информационной модели обычно перечень объектов размещен в ячейках первого столбца таблицы, а значения их свойств - в других столбцах. Иногда используется другой вариант размещения данных в табличной модели, когда перечень объектов размещается в первой строке таблицы, а значения их свойств - в последующих строках. Подобным образом организованы таблицы истинности логических функций, рассмотренные в главе 5 (п. 5.2). Перечень логических переменных и функций размещен в первой строке таблицы, а их значения - в последующих строках.

В табличной информационной модели перечень однотипных объектов или свойств размещен в первом столбце (или строке) таблицы, а значения их свойств размещаются в следующих столбцах (или строках) таблицы.

Построим табличную информационную модель «Цены устройств компьютера». В первом столбце таблицы будет содержаться перечень однотипных объектов – устройства компьютера, а во втором – цена. Построенная табличная модель позволяет оценить долю стоимости отдельных устройств в цене компьютера.

Табличные информационные модели проще всего строить и исследовать на компьютере с помощью электронных таблиц и систем управления базами

данных. Визуализируем полученную табличную модель путем построения диаграмм в электронных таблицах.

| таолица т. <b>цены устроиств компьютера</b> |            |
|---------------------------------------------|------------|
| Наименование устройства                     | Цена, руб. |
| Материнская плата                           | 2760       |
| Процессор Celeron 440 (2 $\Gamma\Gamma$ ц)  | 1930       |
| Память DIMM 1024 Mб                         | 1250       |
| Жесткий диск 320 Гб                         | 2390       |
| Видеокарта 512 Мб                           | 2950       |
| Звуковая карта                              | 1760       |
| CD-RW+DVD                                   | 720        |
| Монитор 17"                                 | 5740       |
| Корпус                                      | 2680       |
| Клавиатура                                  | 890        |
| Мышь                                        | 140        |

Tahuuna 1 *Hourr verpoñero vourrr veo* 

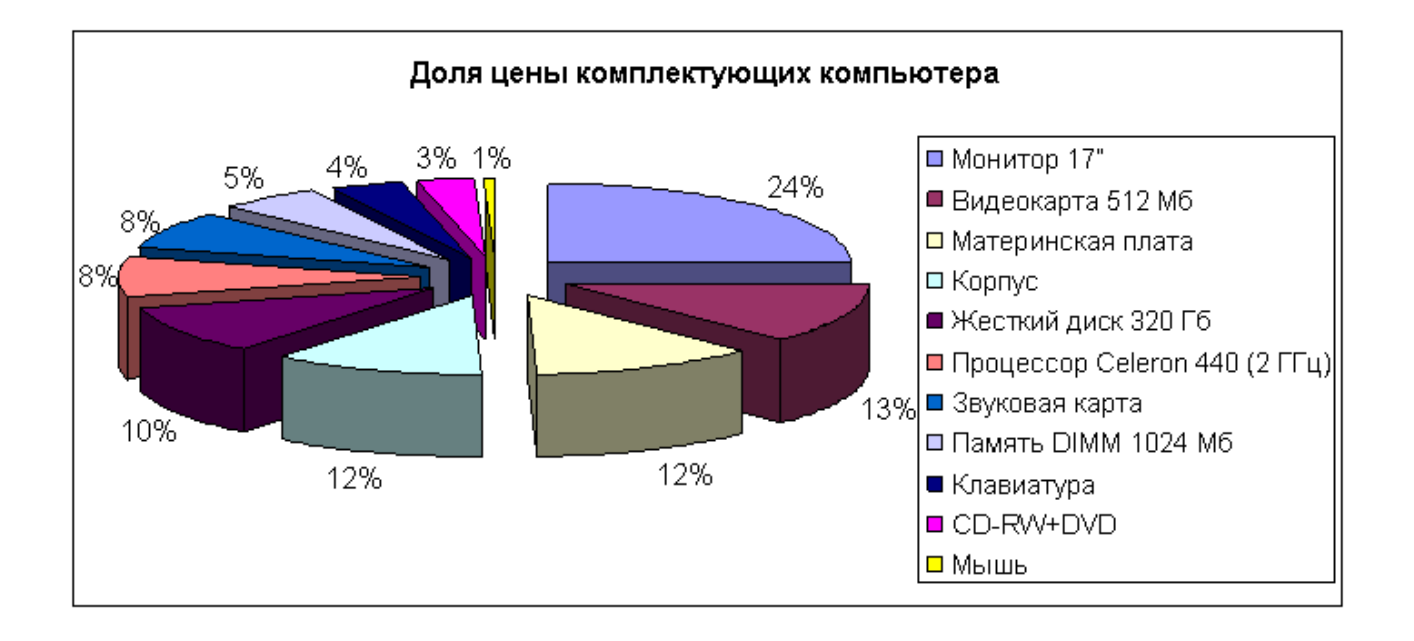

Анализ модели показывает, что увеличение расходов на приобретение более быстрого процессора и увеличение объема оперативной памяти не приведут к заметному увеличению цены компьютера, но позволят существенно повысить его производительность.

Представление объектов и их свойств в форме таблицы часто используется в научных исследованиях. Так, на развитие химии и физики решающее влияние оказало создание Д.И. Менделеевым периодической системы элементов, которая представляет собой табличную информационную модель. В этой модели химические элементы располагаются в ячейках таблицы по возрастанию атомных весов, а в столбцах - по количеству валентных электронов, причем по положению в таблице можно определить некоторые физические и химические свойства элементов.

Иерархические информационные модели. Каждый объект обладает определенными свойствами. Однако некоторые группы объектов имеют одинаковые общие свойства, которые отличают их от объектов других групп.

Группа объектов, обладающих одинаковыми общими свойствами, называется классом объектов. Внутри класса объектов могут быть выделены подклассы, объекты которых обладают некоторыми особенными свойствами, в свою очередь подклассы могут делиться на еще более мелкие группы и так далее. Такой процесс систематизации объектов называется процессом классификации.

В процессе классификации объектов часто строятся информационные модели, которые имеют **иерархическую структуру**. В биологии весь животный мир рассматривается как иерархическая система (тип, класс, отряд, семейство, род, вид), в информатике используется иерархическая файловая система и Т.Д.

Статическая иерархическая модель. Рассмотрим процесс построения информационной модели, которая позволяет классифицировать современные компьютеры. Класс Компьютеры можно разделить на три подкласса: Суперкомпьютеры, Серверы и Персональные компьютеры.

Компьютеры, входящие в подкласс Суперкомпьютеры, отличаются сверхвысокой производительностью и надежностью и используются в крупных научно-технических центрах для управления процессами в реальном масштабе времени.

Компьютеры, входящие в подкласс Серверы, обладают высокой производительностью и надежностью и используются в качестве серверов в локаль-

ных и глобальных сетях.

Компьютеры, входящие в подкласс Персональные компьютеры, обладают средней производительностью и надежностью и используются в офисах и дома для работы с различными приложениями.

Подкласс Персональные компьютеры делится, в свою очередь, на Настольные, Портативные и Карманные компьютеры.

В иерархической структуре элементы распределяются по уровням, от первого (верхнего) уровня до нижнего (последнего) уровня. На первом уровне может располагаться только один элемент, который является «вершиной» иерархической структуры. Основное отношение между уровнями состоит в том, что элемент более высокого уровня может состоять из нескольких элементов нижнего уровня, при этом каждый элемент нижнего уровня может входить в состав только одного элемента верхнего уровня.

В иерархической информационной модели объекты распределены по уровням. Каждый элемент более высокого уровня может состоять из элементов нижнего уровня, а элемент нижнего уровня может входить в состав только одного элемента более высокого уровня.

В рассмотренной иерархической модели, классифицирующей компьютеры, имеются три уровня. На первом, верхнем, уровне располагается элемент **Компьютеры**, в него входят три элемента второго уровня *Суперкомпьюте*ры, Серверы и Персональные компьютеры. В состав последнего входят три элемента третьего, нижнего, уровня Настольные, Портативные и Карманные компьютеры.

Изображение информационной модели в форме графа.  $\Gamma$ раф является удобным способом наглядного представления структуры информационных моделей. Вершины графа (овалы) отображают элемент системы.

Элементы верхнего уровня находятся в отношении «состоять из» к элементам более низкого уровня. Такая связь между элементами отображается в форме дуги графа (направленной линии в форме стрелки). Графы, в которых связи между объектами несимметричны (как в данном случае), называются ориентированными.

Иерархическая модель, классифицирующая компьютеры в виде графа представлена на рис. 1.

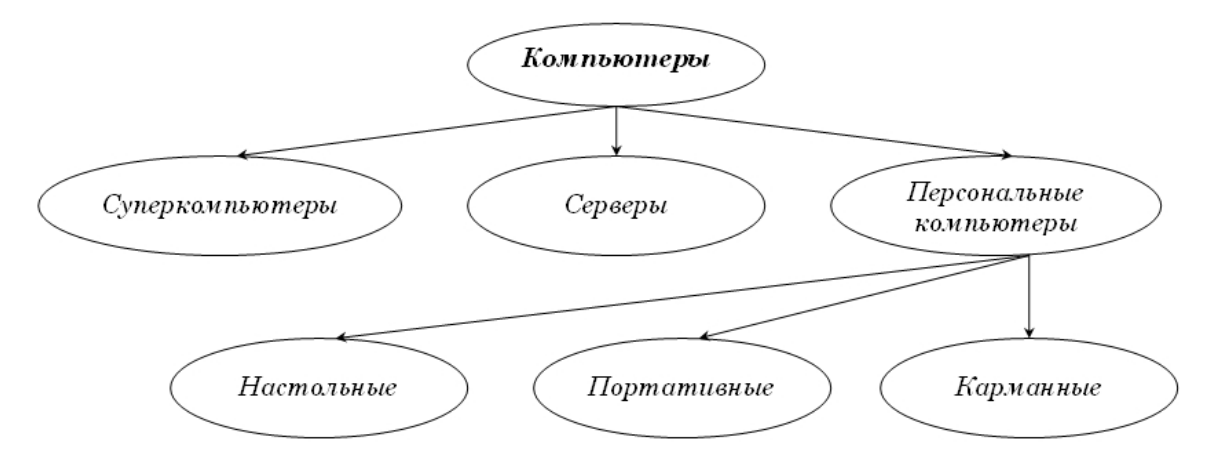

Рис. 1. *Классификация компьютеров*

Динамическая иерархическая модель. Для описания исторического процесса смены поколений семьи используются динамические информационные модели в форме генеалогического дерева. В качестве примера можно рассмотреть фрагмент генеалогического дерева династии Рюриковичей.

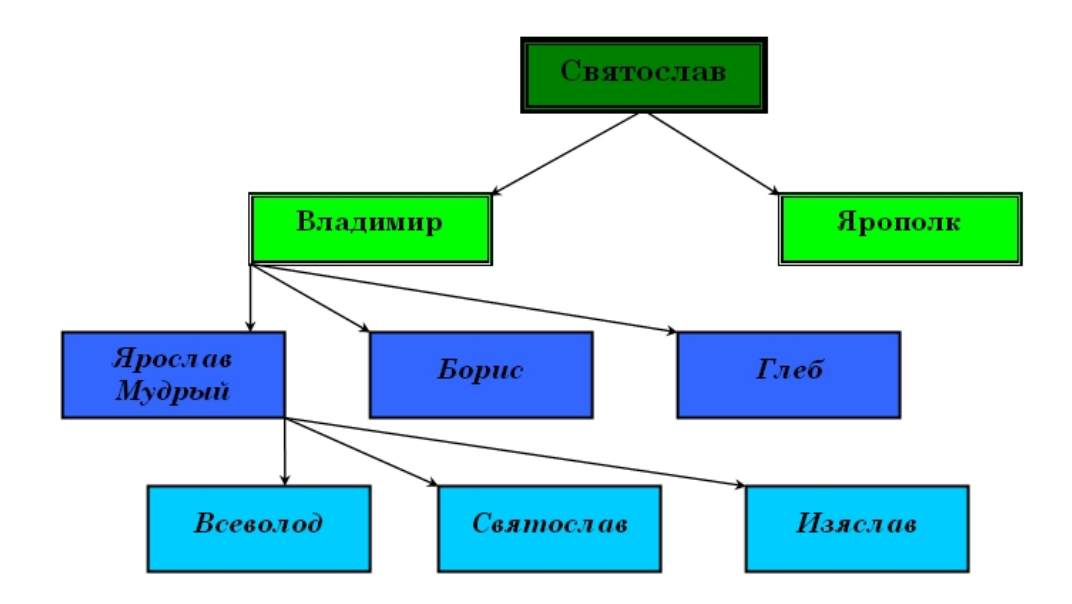

Рис. 2. *Генеалогическое дерево Рюриковичей (Х – XI века)*

Сетевые информационные модели применяются для отражения систем со сложной структурой, в которых связи между элементами имеют произвольный характер.

Например, различные региональные части глобальной компьютерной сети Интернет (американская, европейская, российская, австралийская и т.д.) связаны между собой высокоскоростными линиями связи. При этом одни части (например, американская) имеют прямые связи со всеми региональными частями Интернета, а другие могут обмениваться информацией между собой только через американскую часть (например, российская и австралийская).

На рис. 3 представлен граф, который отражает структуру глобальной сети Интернет.

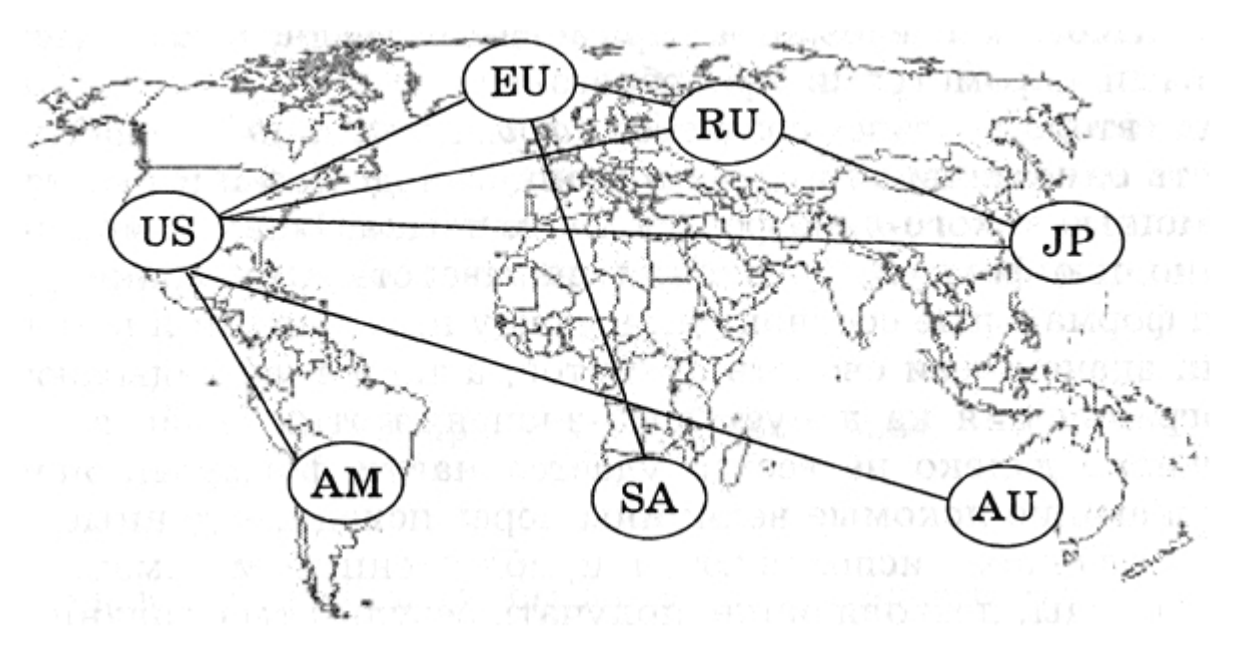

Рис. 3. Сетевая структура глобальной сети Интернет

Вершинами графа являются региональные сети. Связи между вершинами носят двусторонний характер и поэтому изображаются ненаправленными линиями (ребрами), а сам граф поэтому называется *неориентированным*.

Представленная сетевая информационная модель является статической моделью. С помощью сетевой динамической модели можно, например, описать процесс передачи мяча между игроками в коллективной игре (футболе, баскетболе, волейболе).

# Контрольные вопросы

- 1. Что называют математической моделью объекта или явления?
- 2. Почему невозможно точное исследование поведения объектов или явлений?
- 3. Может ли объект иметь несколько моделей? Приведите пример.
- 4. Могут ли разные объекты описываться одной и той же моделью? Если да, приведите пример.
- 5. Какие бывают модели?
- 6. Что такое формализация? Приведите примеры формальных моделей.
- 7. Какие системы объектов целесообразно и возможно представлять с помощью табличных молелей?
- 8. Какие системы объектов целесообразно и возможно представлять с помощью иерархических моделей?
- 9. Какие системы объектов целесообразно и возможно представлять с помощью сетевых молелей?
- 10. Основные этапы разработки и исследования моделей на компьютере.

### Примеры тестовых заданий

1. Слово "модель" происходит от латинского "modulus", что в переводе означа- $CT$  ...

- $\bullet$  образец
- $\bullet$   $05666$
- $\bullet$  процесс
- явление
- 2. В классификации моделей по области использования НЕ бывает моделей ...
- игровых
- линамических
- 
- учебных
- 3. Описательной информационной моделью является (-ются) ...
- $\bullet$   $\Gamma$   $\text{IO}$   $\sigma$   $\text{V}$   $\text{C}$
- гелиоцентрическая модель мира
- таблица, содержащая информацию о планетах Солнечной системы
- законы движения планет
- 4. Не существует классификации моделей по...
- фактору времени
- отрасли знаний
- форме представления
- актуальности
- 5. Современная классификация представителей животного мира является информационной моделью
- пинейной
- 
- зоологической
- иерархической
- 6. Натурное моделирование это ...
- создание математических формул, описывающих форму или поведение объекта-оригинала
- совокупность данных, содержащих текстовую информацию об объектеоригинале
- исследование, в котором модель всегда имеет визуальную схожесть с объектом-оригиналом
- создание таблицы, содержащей информацию об объекте-оригинале
- 7. К основным классам моделей (по способу отражения свойств объекта) относят ...
- территориальные
- предметные
- социальные
- медико-биологические
- 8. Динамические модели используют для описания...
- классификации животных
- механизма динамомашины
- развития организмов или популяций животных
- строения молекул
- 9. Для одного объекта ...
- могут быть построены только две модели: аналитическая и имитационная
- из всех построенных моделей только одна может быть адекватной
- не может существовать больше одной модели

• может быть построено несколько моделей

10. Совокупность записанных на языке математики формул, отражающих те или иные свойства объекта-оригинала или его поведение называется моделью

- математической
- физической
- линамической
- статистической

11. Модель гравитационного взаимодействия двух тел, записанная в виде формул, является моделью

- описательной информационной
- формальной логической
- формальной математической
- экспериментальной предметной
- 12. В отношении "объект модель" находятся понятия...
- компьютер данные
- компьютер его функциональная схема
- компьютер программа
- компьютер алгоритм
- 13. Для моделирования движения идеального маятника используются...
- методы теории вероятностей
- методы математической логики
- дифференциальные уравнения
- статистические зависимости

14. Информационной моделью, которая имеет иерархическую структуру является...

- файловая система компьютера  $\bullet$
- расписание уроков
- таблица Менделеева
- программа телепередач

15. Модель - это совокупность свойств и отношений между ее компонентами, отражающая ...

- существенные стороны изучаемого объекта, процесса или явления
- некоторые стороны изучаемого объекта, процесса или явления
- процесс, в котором участвует объект
- все стороны изучаемого объекта, процесса или явления

16. Результатом процесса формализации является ...

- описательная модель
- математическая модель
- графическая модель
- предметная модель
- 17. Материальной моделью является ...
- диаграмма
- чертеж
- карта
- макет самолета

18. Как называется средство для наглядного представления состава и структуры системы?

- таблица
- текст
- $\bullet$  граф
- рисунок

19. Если материальная модель объекта - это его физическое подобие, то информационная модель объекта - это его

- точное воспроизведение
- схематичное представление
- преобразование
- описание

20. Модель может быть построена ...

- для любого объекта, процесса или явления
- только для объекта
- только для объекта или процесса
- только для объекта или явления

# **КОМПЬЮТЕРНЫЕ СЕТИ. ОСНОВНЫЕ ПОНЯТИЯ, НАЗНАЧЕНИЕ, КЛАССИФИКАЦИЯ**

- **1. Основные понятия вычислительной сети**
- **2. Классификация сетей**
- **3. Оборудование для локальных сетей**
- **4. Сетевые стандарты и система адресации сети Интернет**
- **5. Сервисы Интернета**
- **6. Программы для работы в сети Интернет**
- **7. Поисковые системы Интернета**

# 1. Основные понятия вычислительной сети

**Компьютерная сеть** – совокупность компьютеров, соединенных с помощью каналов связи и средств коммутации в единую систему для обмена сообщениями и доступа пользователей к программным, техническим, информационным и организационным ресурсам сети.

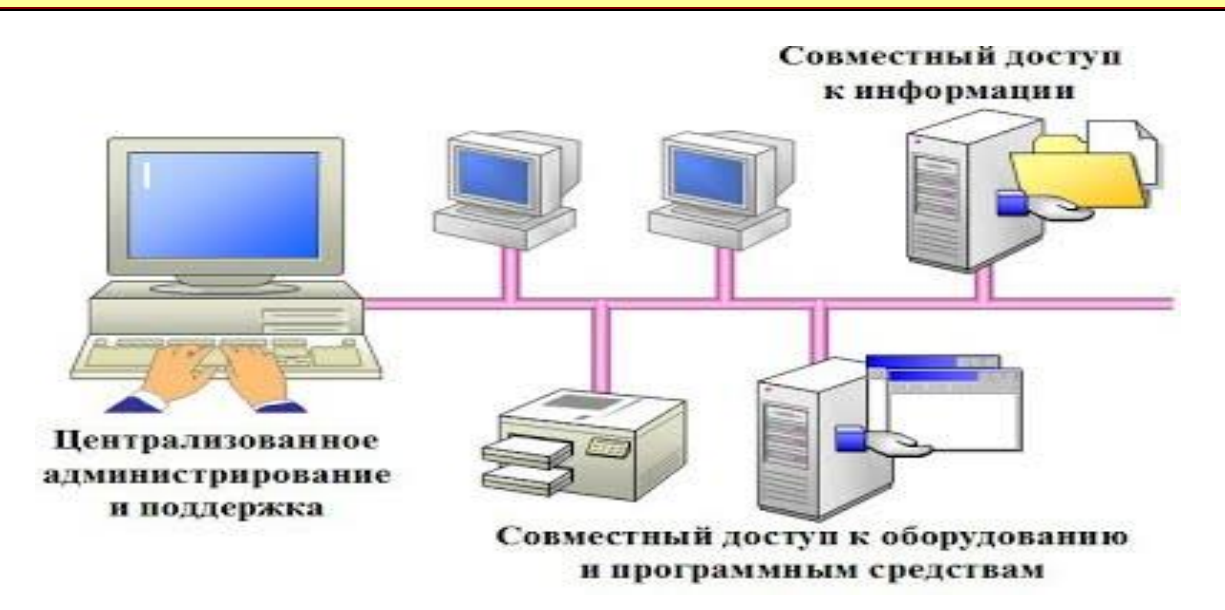

**Абоненты сети** – объекты, генерирующими или потребляющими информацию в сети – могут быть отдельные компьютеры, комплексы ЭВМ, промышленные роботы, станки с числовым программным управлением и т.д.

Вычислительные сети подразделяются на два вида: *локальные* и *глобальные.*

**Локальные вычислительные сети (ЛВС, Ethernet)** представляют собой совокупность однородных технических систем, объединенных каналами связи и обеспечивающих на небольшой территории (до нескольких км) пользователям доступ к распределенным вычислительным и информационным ресурсам.

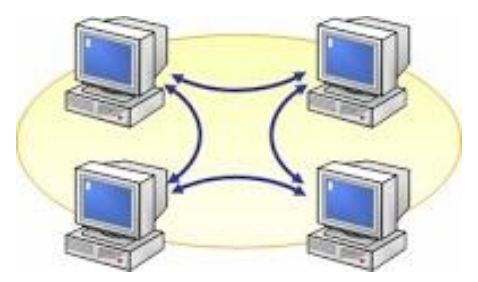

**Глобальные вычислительные сети** обеспечивают взаимодействие ЛВС на большой территории, расстояние между ЛВС могут достигать десятки тысяч км. Глобальные вычислительные сети могут быть объединены между собой с помощью Интернета.

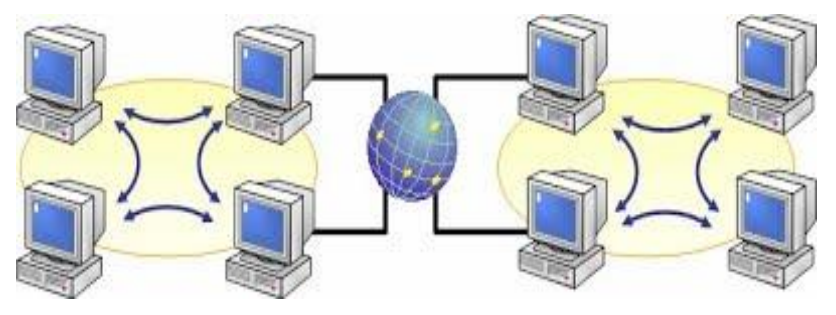

Разработка любого сетевого проекта начинается с выбора архитектуры будущей компьютерной сети.

Под **архитектурой вычислительной сети** принято понимать объединение топологий сети, определяющих ее конфигурацию, а также сетевых протоколов и стандартов, обеспечивающих ее работоспособность.

В сетях используется технология «*клиент – сервер*», обеспечивающая распределенную обработку данных. Основной принцип технологии заключается в разделении функций между сервером и клиентом. Сервер организует доступ к ресурсам общего пользования, а клиент использует ресурсы.

Компьютер, управляющий тем или иным ресурсом, принято называть *сервером* этого ресурса (файл-сервер, сервер приложений, сервер базы данных), а компьютер, имеющий возможность использовать ресурс, *– клиентом*.

Программное обеспечение, обслуживающее клиент-серверную технологию. подразделяется на программное обеспечение, реализующее функции сервера (оно устанавливается на компьютере-сервере), и программное обеспечение, обеспечивающее доступ клиентов к ресурсам сети (оно устанавливается на компьютерах-клиентах).

### 2. Классификация сетей

Локальные сети можно классифицировать по следующим параметрам:

- по классу локальные сети делятся на одноранговые и клиент-серверные сети;
- по топологии сети делятся на кольцевые, шинные, звездообразные, гибридные;
- по типу физической среды передачи на витую пару, коаксиальный или оптоволоконный кабель, инфракрасный канал, радиоканал.
- по скорости доступа на низкоскоростные (до 10 Мбит/с), среднескоростные (до 100 Мбит/с), высокоскоростные (свыше 100 Мбит/с);

#### Класс вычислительной сети

Одноранговая сеть - это сеть равноправных компьютеров, каждый из которых имеет уникальное имя (имя компьютера) и обычно пароль для входа в него во время загрузки ОС. Имя и пароль входа назначаются владельцем компьютера средствами ОС. Каждый компьютер такой сети может одновременно являться и сервером и клиентом сети, хотя вполне допустимо назначение одного компьютера только сервером, а другого только клиентом.

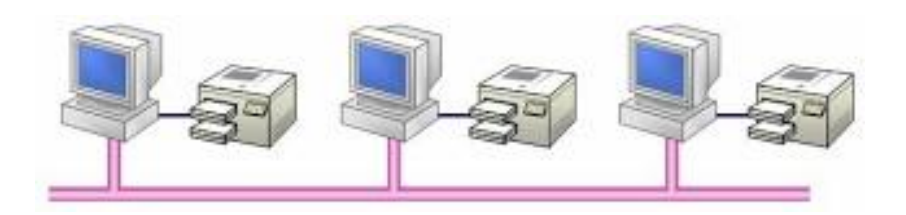

Клиент-серверные локальные сети применяются в тех случаях, когда в сеть должно быть объединено много пользователей и возможностей одноранговой сети может не хватить. Тогда в сеть включается специализированный компьютер – сервер.

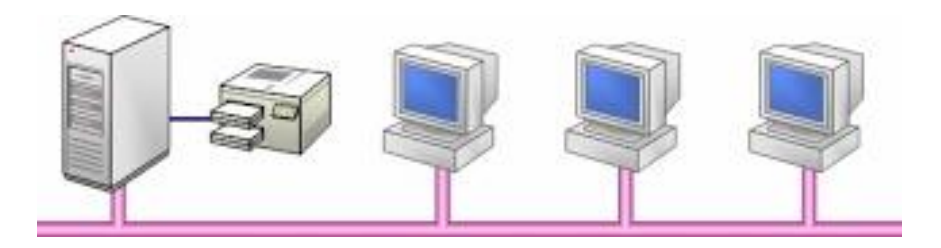

### *Топология вычислительной сети*

**Топология вычислительной сети** – определяет ее логическую структуру, т.е. маршруты передачи данных между узлами сети, требования к соответствующему коммутационному оборудованию и его настройке. Существует три базовые топологии: «*кольцо*», «*общая шина*», «*звезда*».

**Шинная структура** – соединение компьютеров производится посредством одного кабеля. Данные от компьютера передаются всем компьютерам сети, однако воспринимаются только тем компьютером, адрес которого указан в передаваемом сообщении.

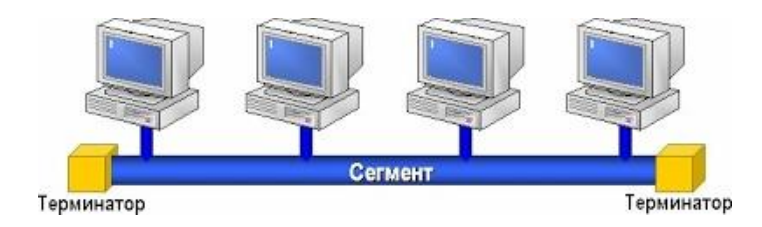

**Кольцевая структура** предусматривает объединение всех компьютеров с помощью кабельной системы, имеющей форму замкнутого круга. Данные передаются от одного компьютера к другому; при этом если один компьютер получает данные, предназначенные для другого компьютера, то он передает их дальше (по кольцу).

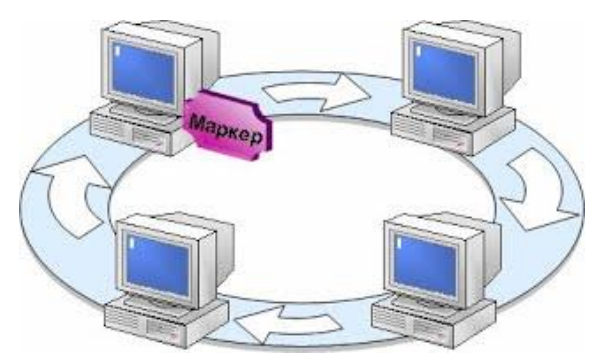

**Звездная структура** предполагает наличие центрального компьютера, с

которым связаны все остальные ПК.

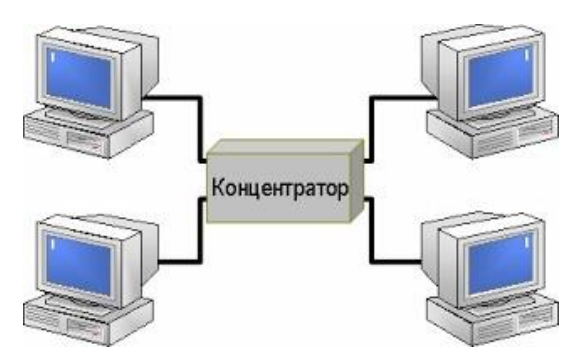

В настоящее время используется **гибридная топология**, комбинирующая базовые топологии: звезда – шина, звезда – кольцо, при которой каждый компьютер непосредственно соединен со всеми компьютерами вычислительной сети.

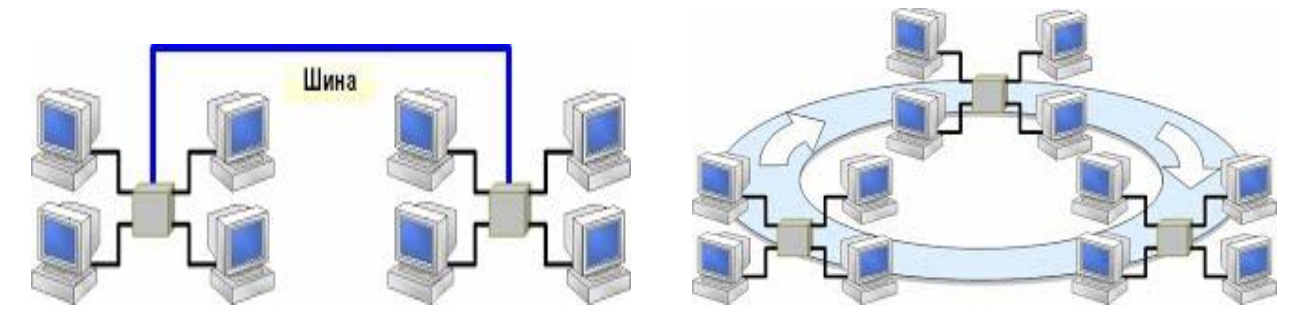

*Среды передачи информации в локальных сетях*

**Средой передачи** информации называются те линии связи (или каналы связи), по которым производится обмен информацией между компьютерами.

Обмен информацией в вычислительных сетях осуществляется по **проводным** и **беспроводным** каналам связи. Каналы связи характеризуются *пропускной способностью*, *помехоустойчивостью* и *стоимостью*.

**Проводные каналы связи** используют три типа кабелей: *витую пару*, *коаксиальный* и *оптоволоконный кабель*. Проводные каналы чаще всего используются для создания локальных компьютерных сетей.

Каждый тип кабеля имеет свои преимущества и недостатки, так что при выборе типа кабеля надо учитывать как особенности решаемой задачи, так и

176

особенности конкретной сети, в том числе и используемую топологию.

*Кабель на основе витых пар* представляет собой несколько пар скрученных изолированных медных проводов в единой диэлектрической (пластиковой) оболочке. Он довольно гибкий и удобный для прокладки.

*Неэкранированные витые пары характеризуются слабой защищенностью от внешних электромагнитных помех, а также слабой защищенностью от подслушивания с целью, например, промышленного шпионажа.* 

*Перехват передаваемой информации возможен как с помощью контактного метода (посредством двух иголочек, воткнутых в кабель), так и с помощью бесконтактного метода, сводящегося к радиоперехвату излучаемых кабелем электромагнитных полей. Для устранения этих недостатков применяется экранирование.*

*В случае экранированной витой пары каждая из витых пар помещается в металлическую оплеткуэкран для уменьшения излучений кабеля, защиты от внешних электромагнитных помех и снижения взаимного влияния пар проводов друг на друга.*

оболочку.

*Коаксиальный кабель* представляет собой электрический кабель, состоящий

из центрального провода и металлической оплетки, разделенных между собой слоем диэлектрика (внутренней изоляции) и помещенных в общую внешнюю

*Оптоволоконный* (*волоконно-оптический*) *кабель* - это принципиально иной тип кабеля. Информация по нему передается не электрическим сигналом, а световым. Главный его элемент - это прозрачное стекловолокно, по которому свет проходит на огромные расстояния с незначительным ослаблением.

*Структура оптоволоконного кабеля очень проста и похожа на структуру коаксиального электрического кабеля, только вместо центрального медного провода здесь используется тонкое (диаметром порядка 1-10 мкм) стекловолокно,* 

*а вместо внутренней изоляции - стеклянная или пластиковая оболочка, не позволяющая свету выходить за пределы стекловолокна.*

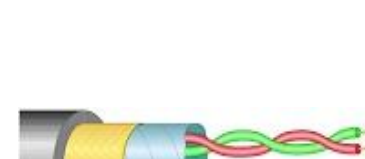

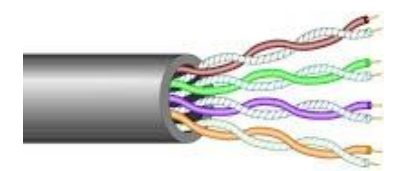

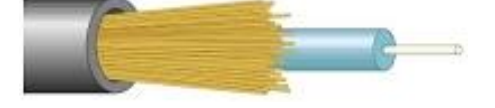

К **беспроводным каналам связи** относится радио-, радиорелейная и спутниковая связь.

В настоящее время широкое распространение получает **WI-FI**-технология, которая позволяет организовывать скоростной доступ в Интернет, без использования проводов, в частности подключение к Интернету с помощью мобильного телефона.

Беспроводная связь **IrDa** (инфракрасный порт) является самым недорогим и удобным способом передачи небольших объемов данных на небольшие расстояния между ноутбуками, а также между ноутбуком и мобильным телефоном. В отличие от радио-интерфейсов канал передачи информации создается с помощью оптических устройств.

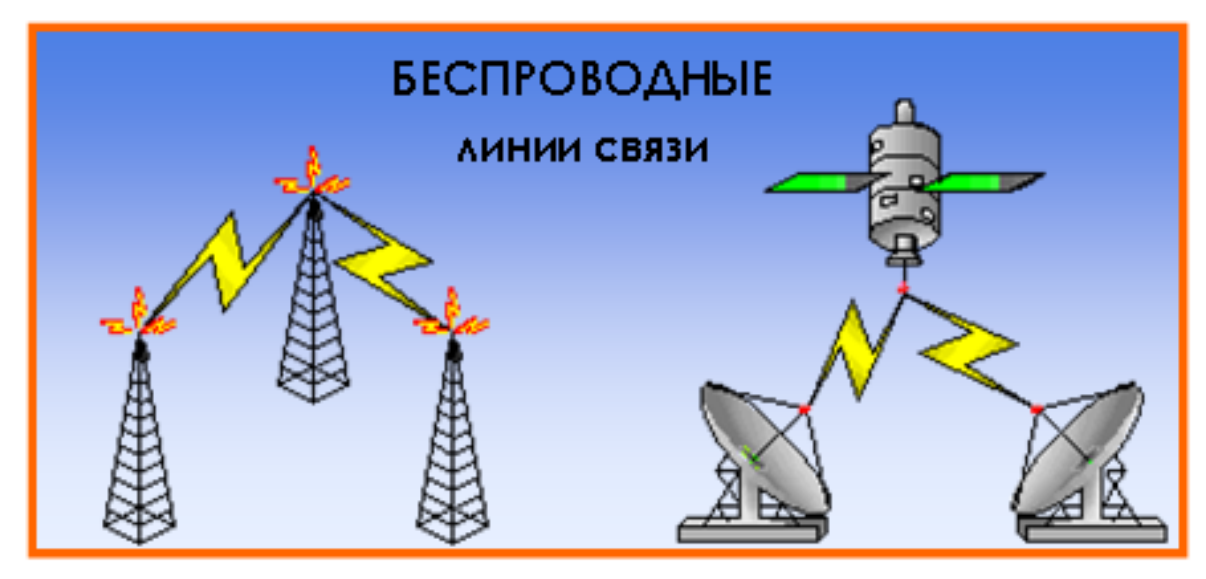

Радиосвязь

Спутниковая связь

# **Способы подключения к Интернет**

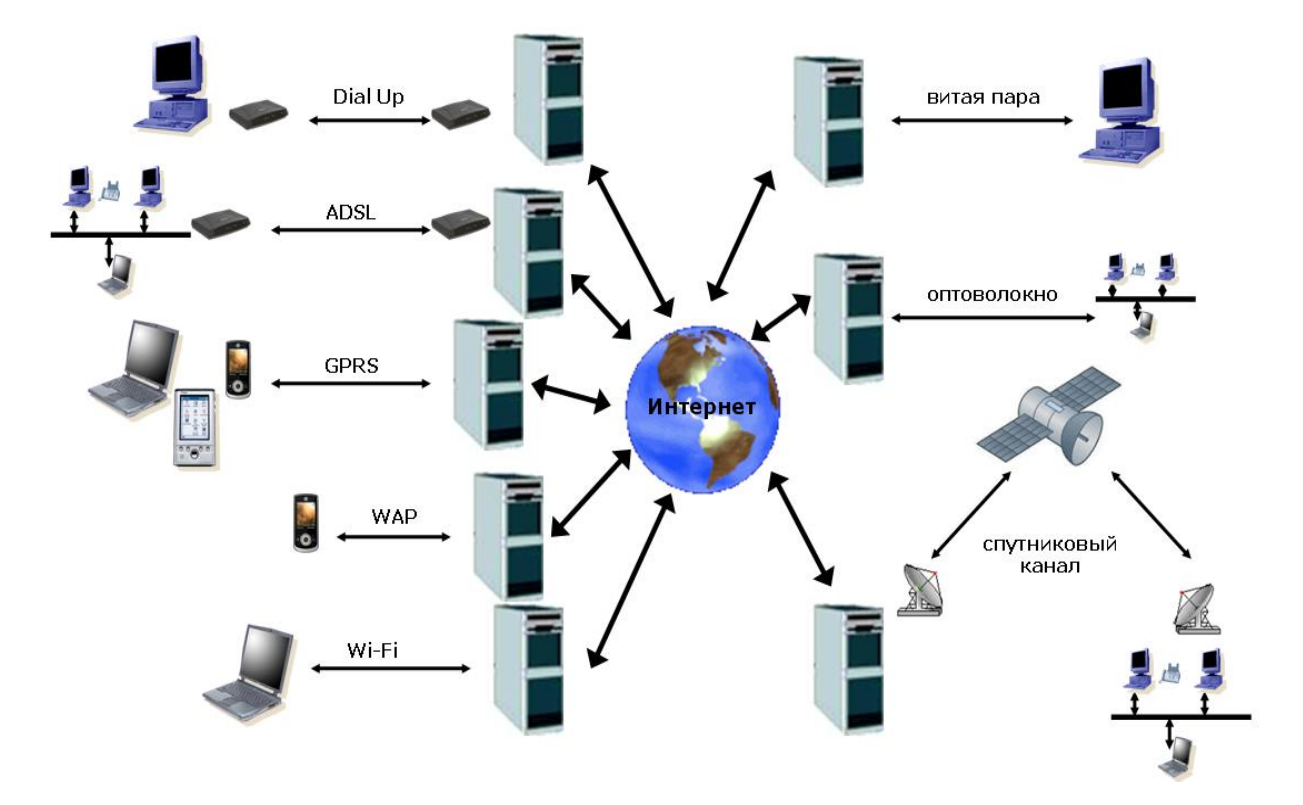

#### 3. Оборудование для локальных сетей

Это устройства для соединения линий связи, усиления сигнала, образования нужной сетевой топологии, адресной пересылки данных, защиты информации

 **Пассивное** сетевое оборудование: разные соединители, разъемы, заглушки (терминаторы) и пр.

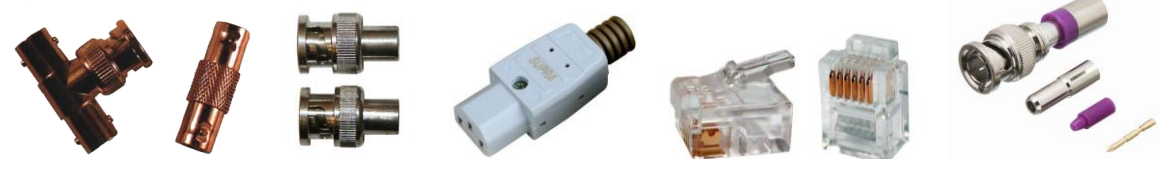

 **Активные оконечные** сетевые устройства: сетевая карта (сетевой адаптер) и модем – устройства, соединяющие компьютер с линией связи

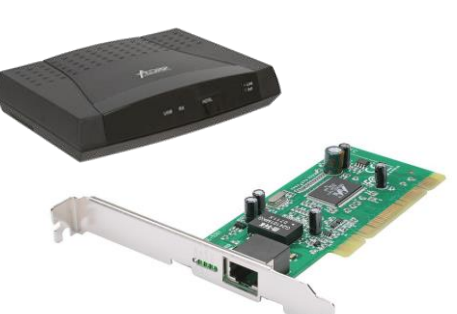

- **Активные промежуточные** устройства.
	- **Повторители, концентраторы** простейшие устройства для усиления сигнала и образования сетевых топологий "звезда" и "дерево".

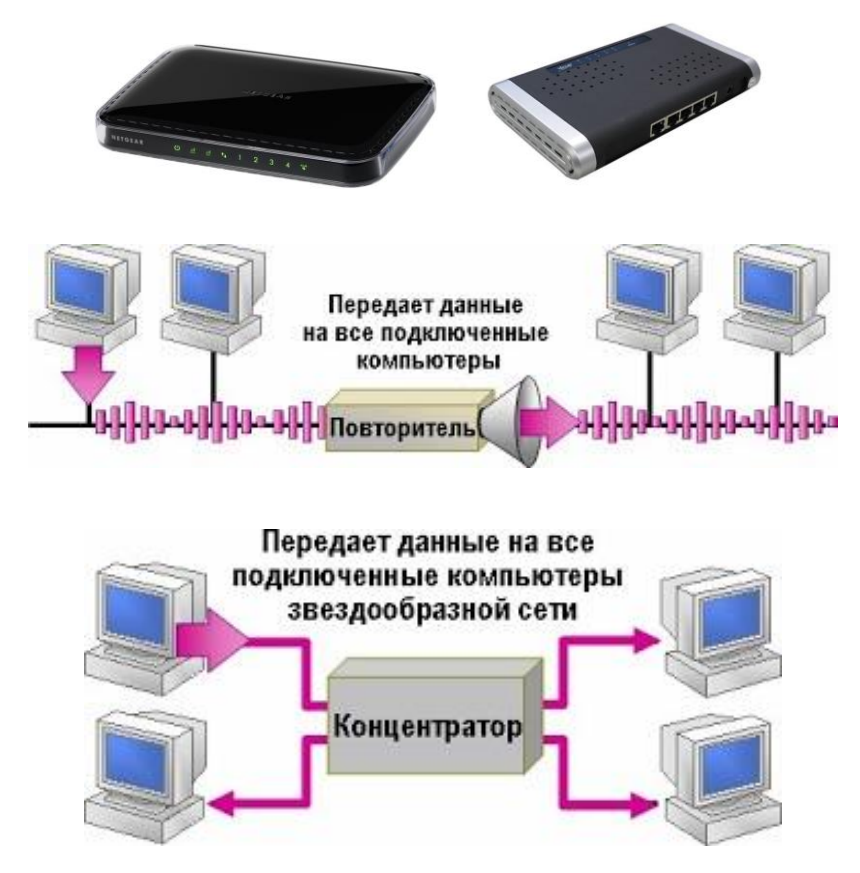

 **Мосты, коммутаторы** – устройства с функциями концентраторов, выполняют коммутацию (соединение) станции-источника и станцииприемника для увеличения пропускной способности сети.

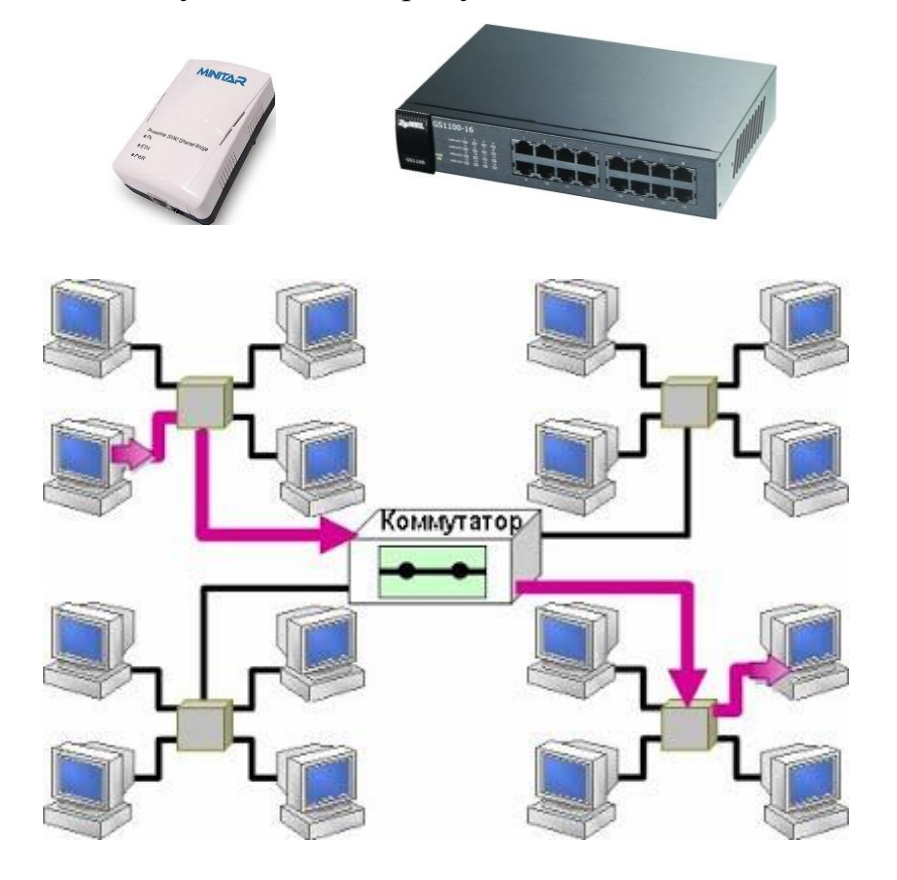

- **Маршрутизаторы** (роутеры) сложные программируемые устройства, выполняющие функции маршрутизации – поиска оптимального пути прохождения данных, соединения сетей разных технологий.
- **Шлюзы**. Ранее маршрутизаторы называли шлюзами, теперь спец. компьютер или устройство на стыке двух сетей для перевода данных между сетями с отличающимися протоколами. Маршрутизация в шлюзах - только к соединению двух подсетей

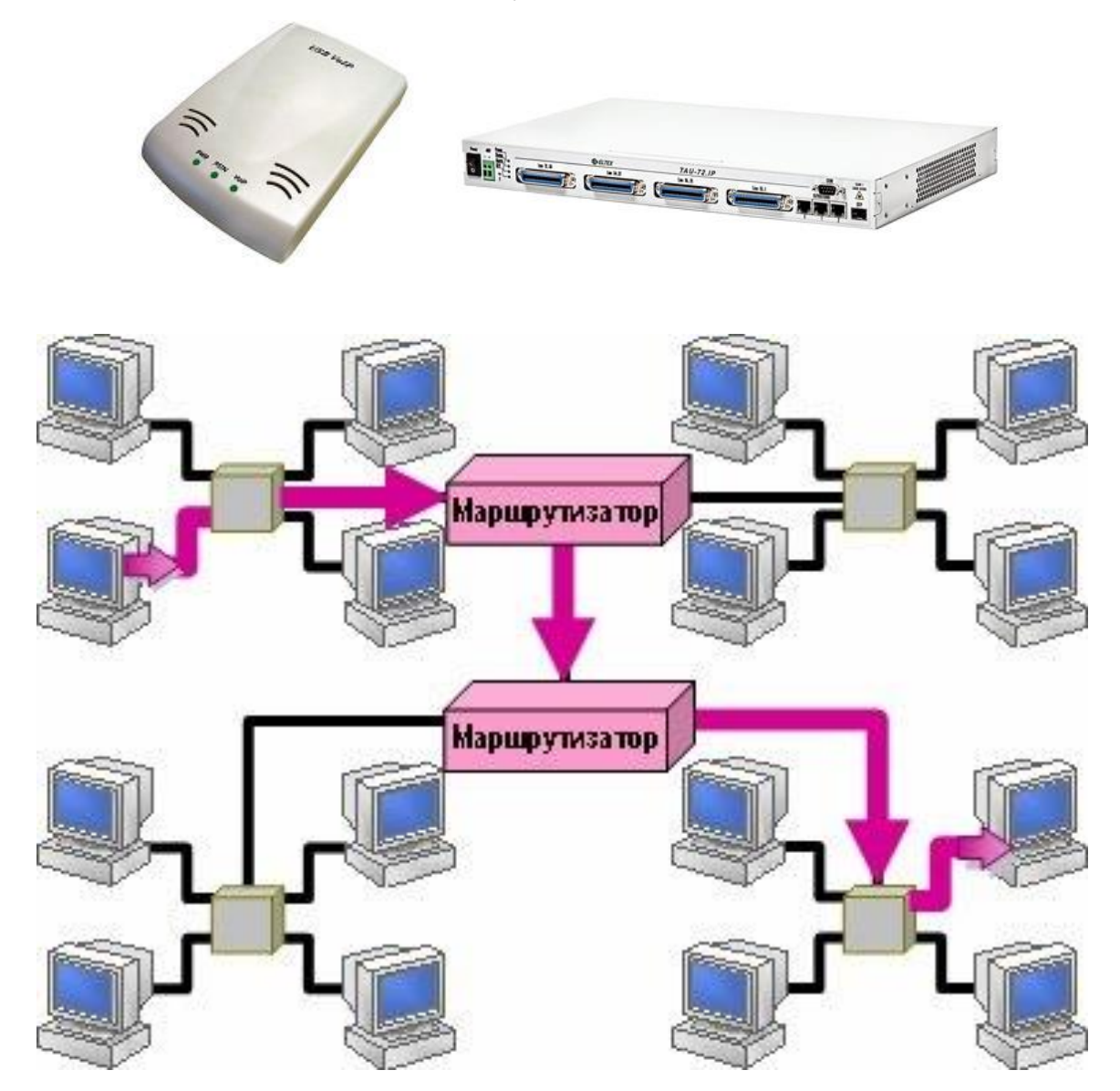
## 4. Сетевые стандарты и система адресации сети Интернет

Концептуальной основой построения вычислительных сетей является базовая эталонная модель взаимосвязи открытых систем **OSI** (Open Systems In**terconnection**), которая разработана международной организацией по стандартизации ISO (International Standards Organization). Модель OSI включает семь уровней управления, обеспечивающих взаимодействие прикладных процессов пользователей и программ.

- Уровень 1 **физический** реализует управление каналом связи, что сводится к подключению и отключению каналов и формированию сигналов, представляющих передаваемые данные.
- Уровень 2 канальный обеспечивает надежность передачи данных, используя средства контроля и обнаружения ошибок.
- Уровень 3 **сетевой** выбирает маршрут передачи данных по линиям связи.
- Уровень 4 **транспортный** обеспечивает обмен данными (сопряжение) между сетью передачи данных и абонентами сети.
- Уровень 5 сеансовый организует сеансы связи на период взаимодействия процессов пользователей.
- Уровень 6 представления обеспечивает взаимодействие разнородных систем через преобразование различных форматов данных и кодов.
- Уровень 7 **прикладной** реализует сетевые вычислительные услуги (почта, телеконференция и т.п.).

Как правило, уровни 1 и 2 реализуются техническими средствами, а уровни 3 - 7 - программными средствами.

Процедура взаимодействия между процессами одного уровня управления с другими уровнями на основе обмена сообщениями называется протоколом.

В Интернете на транспортном уровне используется протокол **ТСР** (*Transmission Control Protocol*), а на сетевом уровне – протокол IP (*Inter*net Protocol). Эти два протокола взаимосвязаны, поэтому их часто объединяют и называют протоколом **TCP/IP**.

Протокол **TCP** реализует на узле отправителя пакетирование сообщений

(разбивку сообщения на части), а на узле-получателе - сборку пакетов в единое сообщение. Протокол **IP** обеспечивает передачу информации по сети, определяет маршрут передачи информации и формат представления адресов.

Глобальная сеть Интернет представляет собой совокупность узлов (хостов), содержащих коммуникационное оборудование и серверы. К узлам подключаются пользователи - локальные вычислительные сети и отдельные клиенты. Для идентификации узлов сети Интернет используется иерархическая доменная система имен (DNS).

Доменом называется некоторая область сети, которой присваивается собственное имя. Каждый домен может входить в домен более высокого уровня и в то же время может включать в себя домены более низкого уровня. Каждому уровню соответствует свой домен, домены отделяются друг от друга точками. В адресе может быть любое число доменов. Домены нижних уровней задаются произвольно.

Домены верхнего уровня (самые правые в адресе) подчиняются следующему соглашению: если указывается две буквы - домен определяет *страну*, в которой расположен адресуемый узел (ru – Россия, uk – Великобритания, fr – Франция); если указываются тир буквы – домен определяет род деятельности или организацию (edu - учебные заведения, net организации, отвечающие за разработку и поддержку компьютерных сетей, **com** – коммерческие организации, **org** – прочие организации и т.д.).

Числовой адрес хоста называется **IP-адресом**. Он представляет собой четырехбайтовую последовательность, разделенных точками, каждый байт которой записывается в виде десятичного числа в интервале от 0 до 255 (например, 81.19.70.3).

**URL** – это стандартизированный способ записи адреса ресурса в сети Интернет. Синтаксис записи алреса:

182

**<протокол доступа>://<доменный адрес хоста>/<URL путь>**

Универсальный указатель ресурсов принимает вид:

http://www.host.ru/Web-сайт/index.htm

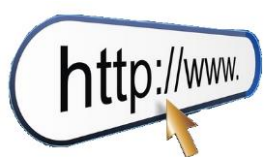

Адрес URL состоит из трех частей:

- 1) **http:**// протокол доступа. После имени протокола ставится (**:**) и два знака «**/**».
- 2) www.host.ru доменное имя сервера.
- 3) /Web-сайт/index.htm путь к файлу и имя файла Web-страницы.

# http://www.sport.ru/sky/victory.html

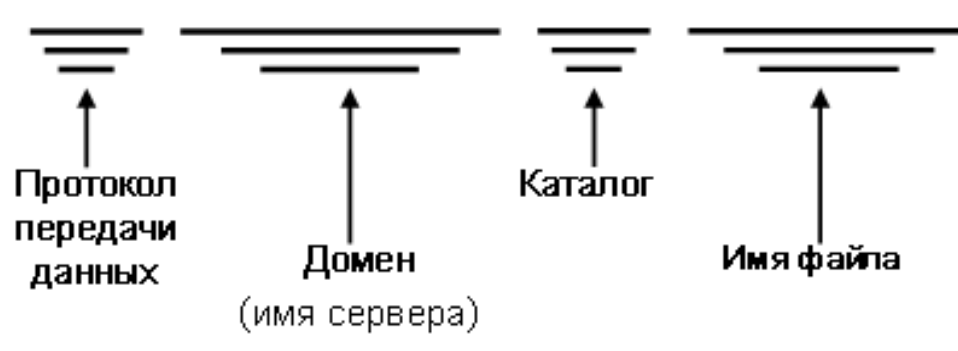

## 5. Сервисы Интернета

Вычислительные услуги сети можно подразделить на:

- коммуникационные услуги, обеспечивающие обмен сообщениями между абонентами сети (электронная почта, группы новостей, телеконференции Usenet, электронная доска объявлений BBS, IRC, ICQ);
- информационные услуги, обеспечивающие доступ к удаленным документам и базам данных (Передача файлов FTP, Всемирная паутина WWW);
- услуги доступа к удаленным устройствам сети (Удаленный терминал TELNET).

**Коммуникационные услуги**. Существуют два режима общения в сети: в *режиме реального масштаба времени* (**on-line**) и в *режиме отложенного сообщения*, когда пользователи обмениваются сообщениями (**off-line**).

*Электронная почта* (**E-mail**, **off-line**) – эта служба является одной из первых услуг, реализованных в

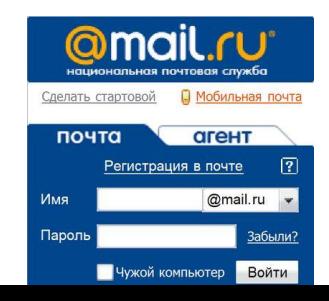

Интернете, и широко используется до настоящего времени. Для обеспечения работы электронной почты в Интернете используются протоколы прикладного уровня SMTP, POP3 H UUCP.

Форма записи адреса электронной почты:

## Имя пользователя @ доменный адрес хоста

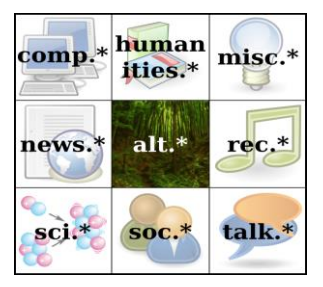

Группы новостей, телеконференции (UseNet, **off-line**) – эта служба также позволяет пользователям обмениваться сообщениями, но процесс общения ограничивается рамками некоторой группы пользователей.

В отличие от E-mail клиент UseNet направляет сообщение не индивидуальному адресату, а всем участникам телеконференции. Каждая телеконференция имеет свой адрес и посвящена какой-либо теме. Телеконференции организованы в виде категорий. Основными категориями верхнего уровня являются следующие: sci - прикладные науки; soc - общественные науки и искусство;  $rec$  – развлечения, спорт, отдых, музыка, игры; **news** – новости и информация об UseNet; **clari** – новости, распространяемые только по подписке; **comp** – вопросы, связанные с компьютером; **biz** – реклама и другие вопросы, связанные с бизнесом.

Электронная доска объявлений - вариант телеконференции, основу которого составляет специальная база данных, в которой различными пользователями размещаются объявления и сообщения с целью их демонстрации другим пользователям.

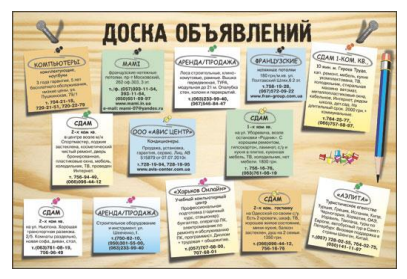

Примерами электронных досок объявлений могут служить **Fidonet** и сети телеконференций **BBS**.

Диалоговые конференции (Internet Relay **Chat - IRC** или просто **Chat**, **on-line**). Эта разновидность телеконференций обеспечивает возможность «живого» диалога («болтовня» в реальном времени),

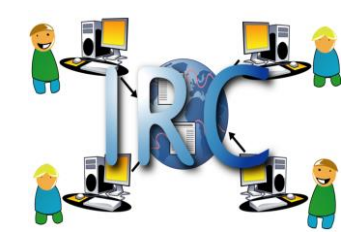

включая реальные аудио- и видеовозможности.

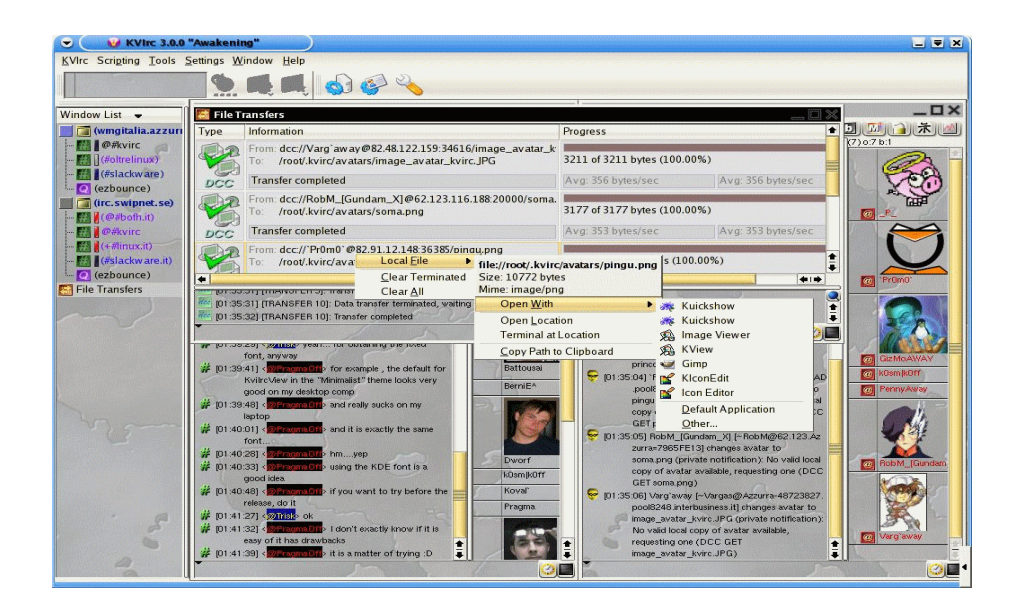

*Интернет пейджер* (**ICQ**, **on-line**), который позволяет вести двухсторонний обмен информацией в реальном режиме времени.

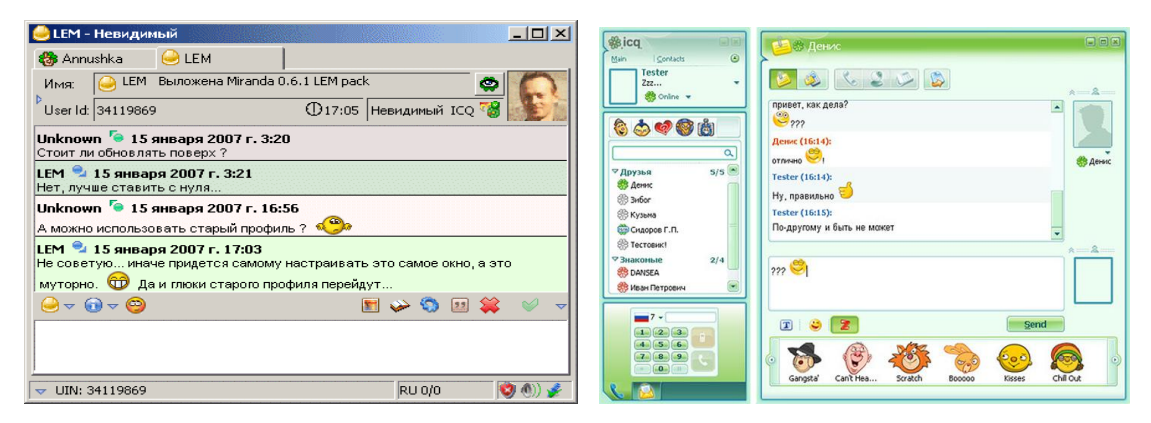

## **Информационные услуги**.

*Передача файлов FTP* (**File Transfer Protocol**) позволяет пользователю просматривать архивы файлов, передавать и получать файлы по сети Интернет. Этот сервис является одним из основных способов распространения по сети бесплатных программ и дополнений к коммерческим версиям программ.

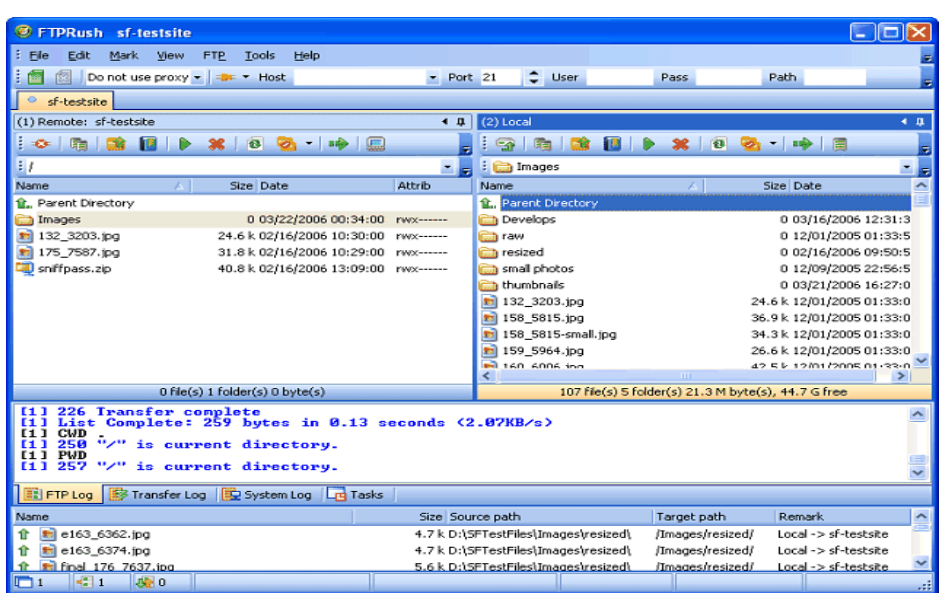

*Всемирная паутина WWW* (**World Wide Web**) – это распределенная гипертекстовая информационная система, наиболее развитая информационная служба Интернет.

Гипертекст – это документ, который наряду с обычной текстовой и графической информацией содержит ссылки на другие документы, включая и мультимедийные (графические, звуковые и видео). Для создания гипертекстовых документов используется специальный язык гипертекстовой разметки **HTML**.

*Веб-страницами* называют наименьший документ сети, имеющий доменный адрес. *Сайтом* называется группа веб-страниц, размещенных на одном сервере и объединенных по какому-то признаку.

Для обмена гипертекстовой информацией в сети используется протокол прикладного уровня **HTTP**.

# Web-страница

Web-страница имеет своё имя, по которому к ней можно обратиться

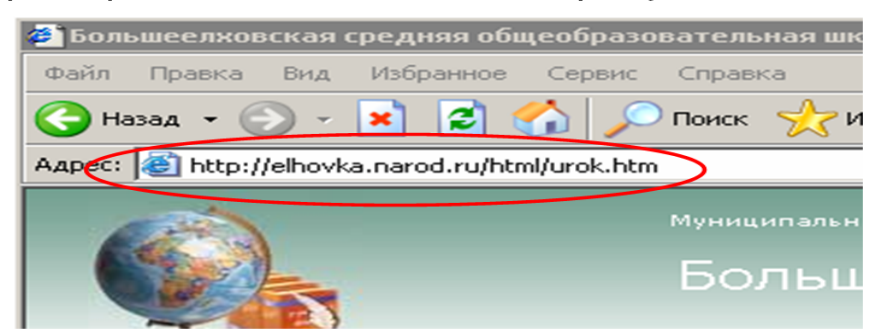

## http://elhovka.narod.ru/html/urok.htm

Протокол доступа - http Имя компьютера - elhovka.narod.ru Имя директории - html Имя файла - urok.htm

## **Услуги доступа к удаленным устройствам**.

*Удаленный терминал* (**TELNET**) позволяет пользователю управлять ресурсами удаленного компьютера, а именно редактировать и удалять файлы, запускать программы, находящиеся на удаленном компьютере, а также управлять периферийными устройствами (например, принтером).

## 6. Программы для работы в сети Интернет

Для работы во всемирной паутине используются специальные программы, называемые *навигаторами*, *обозревателями* или *браузерами*.

В настоящее время широкое распространение имеют **Internet Explorer, FireFox, Opera, Google Chrome**. Помимо просмотра веб-страниц современные браузеры дают возможность пользоваться и другими услугами сети Интернет (посылать электронные письма, получать файлы FTP и пр.).

Наиболее популярными программами, предназначенными для работы с электронной почтой, являются:

**Outlook Express** входит в состав стандартных программ ОС Windows и позволяет работать с электронной почтой и группами новостей;

**Microsoft Outlook** входит в состав стандартных программ MS Office и представляет собой программу-органайзер (записная книжка, календарь, планировщик задач) с функциями почтового клиента;

**The Bat!** – условно-бесплатная программа для работы с электронной почтой для OC Windows. Программа The Bat! Поддерживает множество функций, в частности проверку орфографии, шифрование почтовой базы и фильтрацию электронной макулатуры (защиту от спама).

#### 7. Поисковые системы Интернета

*Поисковые системы* – это специальные программные продукты, позволяющие осуществлять быстрый и эффективный поиск информации в сети Интернет.

Поисковые системы постоянно отслеживают изменения информации в сети. Поиск документов, соответствующих запросу пользователя, производится в базе данных поисковой системы, где в компактном виде содержатся данные об информации в Интернете. Поисковые системы постоянно пополняют и обновляют свои базы данных.

Существуют два способа добавления и обновления информации в базе данных поисковой системы: в одном случае разработчик веб-страницы сам добавляет ссылку на страницу в поисковую систему, в другом – используется специальная программа, называемая *роботом*. Роботы запускаются поисковой системой, чтобы проверять актуальность ссылок, имеющихся в базе данных и отслеживать появление новых веб-страниц в Интернете.

Способы поиска информации в системах:

- поиск по каталогам;
- поиск по запросам.

Мощные поисковые системы, которые позволяют вести поиск по ключевым словам и с помощью каталогов, называют *порталами*.

К наиболее известным зарубежным поисковым системам Интернета относятся:

188

**AltaVista.com** (1995 г.) обеспечивает поиск по запросам, как во Всемирной паутине, так и в группах новостей.

**Yahho.com** (1996 г. – начало разработки) – является самой популярной в США поисковой системой – каталогом.

**Google.com** (1998 г. – начало разработки) – современная поисковая система, отличительной особенностью которой является высокая релевантность<sup>1</sup> выдачи результатов запроса.

К наиболее известным российским поисковым системам Интернета относятся:

**Aport.ru** (1996 г.) – старейшая русскоязычная поисковая система, предназначенная для быстрого поиска информации в русскоязычной части Интернета.

**Rambler.ru** (1996 г.) – имеет удобную систему поиска и выдачи найденной информации. Производит поиск как во Всемирной паутине, так и в группах новостей, позволяет формировать сложные запросы.

**Yandex.ru** (1997 г.) – самая популярная поисковая система, которую используют 45% аудитории российского Интернета.

**Mail.ru** (2001 г.) – почтовый портал. Поисковый сервис в сети Интернет построен на основе поисковой технологии Google. С каждым годом растет популярность портала. В настоящее время им пользуются 10 – 15% российской аудитории. **@mail.ru** 

1

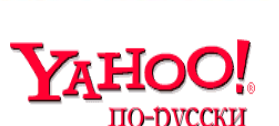

altavista

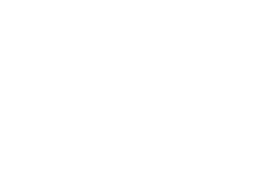

**Andex** 

**Rambler** 

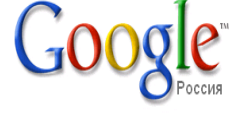

<sup>1</sup> **Релевантность** - семантическое соответствие поискового запроса и поискового образа документа.

## Контрольные вопросы

- 1. Что такое компьютерная сеть и что необходимо для создания компьютерных сетей?
- 2. Какова основная задача, решаемая при создании компьютерных сетей?
- 3. Как следует рассматривать архитектуру компьютерных сетей согласно модели ISO/OSI?
- 4. Что такое протоколы? Для чего они предназначены?
- 5. Каковы функции системного администратора?
- 6. Что такое шлюзы? Какими могут быть шлюзы?
- 7. Что такое серверы сети?
- 8. Каковы основные достоинства и недостатки локальных сетей:
- □ одноранговых с топологией линейная шина;
- □ одноранговых с топологией звезда;
- □ сетей на основе сервера?
- 9. Каковы основные различия между концентратором, коммутатором и маршрутизатором?
- 10. В каких случаях целесообразно использование беспроводных сетей?

## Примеры тестовых заданий

1. Комплекс аппаратных и программных средств, позволяющих компьютерам обмениваться данными - это ...

- интерфейс
- магистраль
- компьютерная сеть
- адаптеры

2. Группа компьютеров, связанных каналами передачи информации и находящихся в пределах территории, ограниченной небольшими размерами: комнаты, здания, учебного заведения называется...

- глобальной компьютерной сетью  $\bullet$
- региональной компьютерной сетью
- локальной компьютерной сетью
- информационной системой

3. Обмен информацией между компьютерными сетями, в которых действуют разные стандарты представления информации (сетевые протоколы), осуществляется с использованием ...

- магистралей
- электронной почты
- файл-серверов
- $\bullet$  IIIIIHO3OR

4. Для хранения файлов, предназначенных для общего доступа пользователей сети, используется ...

- файл-сервер
- рабочая станция
- клиент-сервер
- коммутатор
- 5. Сетевой протокол это ...
- набор соглашений (стандартов) о взаимодействиях в компьютерной сети
- последовательная запись событий, происходящих в компьютерной сети
- правила интерпретации данных, передаваемых по сети
- правила установления связи между двумя компьютерами в сети
- 6. Транспортный протокол (ТСР) обеспечивает ...
- прием, передачу и выдачу одного сеанса связи
- разбиение файлов на IP-пакеты в процессе передачи и сборку файлов в процессе получения
- предоставление в распоряжение пользователя уже переработанную информанию
- информации • доставку **OT** компьютера-отправителя компьютеру- $\mathbf{K}$ получателю
- 7. Протокол маршрутизации (IP) обеспечивает ...
- интерпретацию данных и подготовку их для пользовательского уровня  $\bullet$
- управление аппаратурой передачи данных и каналов связи
- разбиение файлов на IP-пакеты в процессе передачи и сборку файлов в процессе получения
- доставку информации **OT** компьютера-отправителя  $\bf K$ компьютеруполучателю

8. Компьютер предоставляющий свои ресурсы в пользование другим компьютерам при совместной работе, называется ...

- адаптером
- коммутатором
- клиент-сервером
- $\bullet$  сервером

9. Теоретически модем, передающий информацию со скорость 57600 бит/с, может передать 2 страницы текста (3600 байт) в течении ...

- $0,5$  ч
- $\bullet$  0.5 мин
- $\bullet$  0.5 c
- $3 \text{ MHz}$  26 c

10. Схема соединений узлов сети называется \_\_\_\_\_\_\_\_\_\_ сети

- протоколом
- топологией
- адресом
- доменом

11. Топология сети НЕ является базовой

- линейная шина
- $•$  3Be3Ja
- снежинка
- на основе сервера

12. Распределение функций между компьютерами сети, не зависящее от их расположения и способа подключения, определяет ...

- $\bullet$  IP-адрес
- логическая архитектура сети
- сетевая топология
- сетевая карта

13. Протокол - это ...

- пакет данных
- правила хранения данных в сети
- правила организации передачи данных в сети

• структуризация данных в сети

14. Устройством для преобразования цифровых сигналов в аналоговую форму является...

- джойстик
- концентратор
- процессор
- модем
- 15. Локальная вычислительная сеть представляет собой...
- систему управления базами данных
- коммуникационную систему
- операционную систему
- информационную систему
- 16. Что такое login?
- пароль
- имя пользователя
- протокол передачи данных
- $\bullet$  Web-браузер
- 17. При вводе сетевого пароля он отображается ...
- так как набирается
- точками
- звездочками
- в обратном порядке

18. Эталонная модель взаимодействия открытых систем OSI имеет уровней

- $\bullet$  cemb
- $\bullet$  IIIecTL
- $\bullet$   $\Pi$ *STL*
- $\bullet$  четыре

19. Комбинация стандартов, топологий и протоколов для создания работоспособной сети называется ...

- прагматикой сети
- сетевой архитектурой
- сетевой морфологией

• семантикой сети

20. Устройством, соединяющим две сети, использующие одинаковые методы передачи данных, является ...

- модулятор
- $\bullet$ MOCT
- poyrep
- мультиплексор
- 21. Структура моделирования Internet
- $\bullet$  сетевая
- табличная
- иерархическая
- статистическая

22. В качестве линий связи для передачи данных по компьютерной сети могут использоваться .......

- 
- сетевая карта
- коаксиальный кабель
- витая пара

23. Служба Internet позволяющая передавать сообщение «от одного - многим»

- $\bullet$  E-mail
- Usenet
- $\bullet$  WWW
- $\bullet$  IRC

24. Форма записи адреса электронной почты имеет вид

- $\bullet$  Abcd.sdsd@mail
- $Dfsdf@sfsdf.com$
- $\bullet$  http://www.hgsjdg.com/
- · dsgdhg@bmnbn@mbb
- 25. On-line  $\partial$   $\Gamma$
- информационная сеть
- команда  $\bullet$
- режим реального времени
- утилита  $\bullet$

## ОСНОВЫ ЗАЩИТЫ ИНФОРМАЦИИ

#### 1. Правовая охрана программ и данных. Защита информации

2. Компьютерные вирусы

#### 3. Методы защиты от компьютерных вирусов

#### 1. Правовая охрана программ и данных. Защита информации

Программы по их юридическому статусу можно разделить на три большие группы: лицензионные, условно бесплатные (shareware) исвободно распространяемые программы (freeware).

Дистрибутивы лицензионных программ (дискеты или диски CD-ROM, с которых производится установка программ на компьютеры пользователей) распространяются разработчиками на основании договоров с пользователями на платной основе, проще говоря, лицензионные программы продаются. Довольно часто разработчики предоставляют существенные скидки при покупке лицензий на использование программы на большом количестве компьютеров или на использование программы в учебных заведениях. В соответствии с лицензионным соглашением разработчики программы гарантируют ее нормальное функционирование в определенной операционной системе и несут за это ответственность

Некоторые фирмы - разработчики программного обеспечения предлагают пользователям условно бесплатные программы в целях их рекламы и продвижения на рынок. Пользователю предоставляется версия программы с ограниченным сроком действия (после истечения указанного срока программа перестает работать, если за нее не произведена оплата) или версия программы с ограниченными функциональными возможностями (в случае оплаты пользователю сообщается код, включающий все функции).

Многие производители программного обеспечения и компьютерного оборудования заинтересованы в широком бесплатном распространении про-

195

граммного обеспечения. К таким программным средствам можно отнести следующие:

- новые недоработанные (бета) версии программных продуктов (это позволяет провести их широкое тестирование);
- программные продукты, являющиеся частью принципиально новых технологий (это позволяет завоевать рынок);
- дополнения к ранее выпущенным программам, исправляющие найденные ошибки или расширяющие возможности;
- устаревшие версии программ;
- драйверы к новым устройствам или улучшенные драйверы к уже существующим.

#### Правовая охрана программ и баз данных.

Правовая охрана программ для ЭВМ и баз данных впервые в полном объеме введена в Российской Федерации Законом РФ «О правовой охране программ для электронных вычислительных машин и баз данных», который вступил в силу в 1992 году.

Предоставляемая настоящим законом правовая охрана распространяется на все виды программ для ЭВМ (в том числе на операционные системы и программные комплексы), которые могут быть выражены на любом языке и в любой форме, включая исходный текст на языке программирования и машинный код. Однако правовая охрана не распространяется на идеи и принципы, лежащие в основе программы для ЭВМ, в том числе на идеи и принципы организации интерфейса и алгоритма.

Для признания и осуществления авторского права на программы для ЭВМ не требуется ее регистрация в какой-либо организации. Авторское право на программы для ЭВМ возникает автоматически при их создании.

Для оповещения о своих правах разработчик программы может, начиная с первого выпуска в свет программы, использовать знак охраны авторского права, состоящий из трех элементов:

 $\circ$  буквы С в окружности или круглых скобках  $\mathbb{C}$ ;

• наименования (имени) правообладателя;

• года первого выпуска программы в свет.

*Например*, знак охраны авторских прав на текстовый редактор Word выглядит следующим образом:

© Корпорация Microsoft, 1993-1997.

Автору программы принадлежит исключительное право осуществлять воспроизведение и распространение программы любыми способами, а также модификацию программы.

Организация или пользователь, правомерно владеющий экземпляром программы (купивший лицензию на ее использование), вправе без получения дополнительного разрешения разработчика осуществлять любые действия, связанные с функционированием программы, в том числе ее запись и хранение в памяти ЭВМ. Запись и хранение в памяти ЭВМ допускаются в отношении одной ЭВМ или одного пользователя в сети, если другое не предусмотрено договором с разработчиком.

Необходимо знать и выполнять существующие законы, запрещающие нелегальное копирование и использование лицензионного программного обеспечения. В отношении организаций или пользователей, которые нарушают авторские права, разработчик может потребовать возмещения причиненных убытков и выплаты нарушителем компенсации в определяемой по усмотрению суда сумме от 5000-кратного до 50 000-кратного размера минимальной месячной оплаты труда.

Электронная подпись. В 2002 году был принят Закон РФ «Об электронно-цифровой подписи», который стал законодательной основой электронного документооборота в России. По этому закону электронная цифровая подпись в электронном документе признается юридически равнозначной подписи в документе на бумажном носителе.

При регистрации электронно-цифровой подписи в специализированных центрах корреспондент получает два ключа: секретный иоткрытый. Секретный ключ хранится на дискете или смарт-карте и должен быть известен только

197

самому корреспонденту. Открытый ключ должен быть у всех потенциальных получателей документов и обычно рассылается по электронной почте.

Процесс электронного подписания документа состоит в обработке с помощью секретного ключа текста сообщения. Далее зашифрованное сообщение посылается по электронной почте абоненту. Для проверки подлинности сообщения и электронной подписи абонент использует открытый ключ.

Защита доступа к компьютеру. Для предотвращения несанкционированного доступа к данным, хранящимся на компьютере, используются пароли. Компьютер разрешает доступ к своим ресурсам только тем пользователям, которые зарегистрированы и ввели правильный пароль. Каждому конкретному пользователю может быть разрешен доступ только к определенным информационным ресурсам. При этом может производиться регистрация всех попыток несанкционированного доступа.

Защита пользовательских настроек имеется в операционной системе Windows (при загрузке системы пользователь должен ввести свой пароль), однако такая защита легко преодолима, так как пользователь может отказаться от введения пароля. Вход по паролю может быть установлен в программе BIOS Setup, компьютер не начнет загрузку операционной системы, если не введен правильный пароль. Преодолеть такую защиту нелегко, более того, возникнут серьезные проблемы доступа к данным, если пользователь забудет этот пароль.

В настоящее время для защиты от несанкционированного доступа к информации все более часто используются биометрические системы авторизации и идентификации пользователей. Используемые в этих системах характеристики являются неотъемлемыми качествами личности человека и поэтому не могут быть утерянными и подделанными. К биометрическим системам защиты информации относятся системы распознавания речи, системы идентификации по отпечаткам пальцев, а также системы идентификации по радужной оболочке глаза.

Защита программ от нелегального копирования и использования. Компьютерные пираты, нелегально тиражируя программное обеспечение,

198

обесценивают труд программистов, делают разработку программ экономически невыгодным бизнесом. Кроме того, компьютерные пираты нередко предлагают пользователям недоработанные программы, программы с ошибками или их демоверсии.

Для того чтобы программное обеспечение компьютера могло функционировать, оно должно быть установлено (инсталлировано). Программное обеспечение распространяется фирмами-производителями в форме дистрибутивов на CD-ROM. Каждый дистрибутив имеет свой серийный номер, что препятствует незаконному копированию и установке программ.

Для предотвращения нелегального копирования программ и данных, хранящихся на CD-ROM, может использоваться специальная защита. HaCD-ROM может быть разме щен закодированный программный ключ, который теряется при копировании и без которого программа не может быть установлена.

Защита от нелегального использования программ может быть реализована с помощью аппаратного ключа, который присоединяется обычно к параллельному порту компьютера. Защищаемая программа обращается к параллельному порту и запрашивает секретный код; если аппаратный ключ к компьютеру не присоединен, то защищаемая программа определяет ситуацию нарушения защиты и прекращает свое выполнение.

Защита данных на дисках. Каждый диск, папка и файл локального компьютера, а также компьютера, подключенного к локальной сети, может быть защищен от несанкционированного доступа. Для них могут быть установлены определенные права доступа (полный, только чтение, по паролю), причем права могут быть различными для различных пользователей.

Для обеспечения большей скорости чтения/записи и надежности хранения данных на жестких дисках используются RAID-массивы(Redundant Arrays of Independent Disks - избыточный массив независимых дисков). Несколько жестких дисков подключаются к RAID-контроллеру, который рассматривает их как единый логический носитель информации.

Существует два способа реализации RAID-массива: аппаратный и про-

граммный. Аппаратный дисковый массив состоит из нескольких жестких дисков, управляемых при помощи специальной платы контроллера RAID-массива. Программный RAID-массив реализуется при помощи специального драйвера. В программный массив организуются дисковые разделы, которые могут занимать как весь диск, так и его часть. Программные RAID-массивы, как правило, менее надежны, чем аппаратные, но обеспечивают более высокую скорость работы с данными.

Существует несколько разновидностей RAID-массивов, так называемых уровней. Операционные системы поддерживают несколько уровней RAIDмассивов.

**Защита информации в Интернете**. Если компьютер подключен к Интернету, то в принципе любой пользователь, также подключенный к Интернету, может получить доступ к информационным ресурсам этого компьютера. Если сервер имеет соединение с Интернетом и одновременно служит сервером локальной сети (Интранет-сервером), то возможно несанкционированное проникновение из Интернета в локальную сеть.

Механизмы проникновения из Интернета на локальный компьютер и в локальную сеть могут быть разными:

- $\checkmark$  загружаемые в браузер Web-страницы могут содержать активные элементы ActiveX или Java-апплеты, способные выполнять деструктивные действия на локальном компьютере;
- некоторые Web-серверы размещают на локальном компьютере текстовые файлы cookie, используя которые можно получить конфиденциальную информацию о пользователе локального компьютера;
- с помощью специальных утилит можно получить доступ к дискам и файлам локального компьютера и др.

Для того чтобы этого не происходило, устанавливается программный или аппаратный барьер между Интернетом и Интранетом с помощью *брандмауэра* (firewall – межсетевой экран). **Брандмауэр** отслеживает передачу данных между сетями, осуществляет контроль текущих соединений, выявляет подозри-

200

тельные действия и тем самым предотвращает несанкционированный доступ из Интернета в локальную сеть.

### 2. Компьютерные вирусы

Массовое использование компьютеров в автономном режиме и в сети породило проблему заражения их компьютерными вирусами.

Компьютерный вирус – это умышленно созданная программа, способная самопроизвольно присоединяться к другим программам, создавать свои копии, внедрять их в файлы, системные области компьютера и в другие, объединенные с ним компьютеры, с целью нарушения их работы и порчи информации.

Признаки заражения компьютера. Есть ряд признаков, свидетельствующих о проникновении на компьютер вредоносных программ:

• медленная работа компьютера при запуске программ;

• невозможность загрузки операционной системы;

• частые зависания и сбои в работе компьютера:

• увеличение количества файлов на диске и их размеров;

• исчезновение или изменение файлов и папок или искажение их содержимого;

- ◆ изменение размеров файлов;
- √ существенное уменьшение размера свободной оперативной памяти;
- √ произвольный запуск на компьютере каких-либо программ;
- √ изменение времени и даты создания файлов;
- √ подача непредусмотренных звуковых сигналов;

• вывод на экран непредусмотренных сообщений или изображений.

Основными источниками заражения компьютеров являются внешние носители информации и компьютерные сети.

#### Классификация компьютерных вирусов.

#### По среде обитания различаются:

- загрузочные вирусы записывают себя в загрузочный сектор диска и при загрузке операционной системы с зараженного диска вирусы внедряются в оперативную память компьютера;
- файловые вирусы внедряются различными способами в исполняемые

файлы (программы) и обычно активируются при их запуске;

- сетевые вирусы обитают в компьютерных сетях;
- **макровирусы** заражают файлы документов Word и электронных таблиц Excel и являются фактически макрокомандами (макросами), которые встраиваются в документ.

По степени воздействия вирусы подразделяются на:

- неопасные вирусы не мешают работе компьютера, но уменьшают объем свободной оперативной памяти и памяти на дисках, действия таких вирусов проявляются в каких-либо графических или звуковых эффектах;
- опасные вирусы приводят к различным нарушениям в работе компьютеpa;
- очень опасные вирусы это вирусы разрушительные, они приводят к стиранию информации, полному или частичному нарушению работы прикладных программ.

По способу заражения вирусы подразделяются на:

- резидентные вирусы при заражении компьютера они оставляют в оперативной памяти свою резидентную часть, которая затем при каждом обращении к операционной системе и к другим объектам внедряется в них и выполняет свои разрушительные действия до выключения или перезагрузки компьютера;
- нерезидентные вирусы не заражают оперативную память.

По особенностям алгоритма вирусы трудно классифицировать из-за большого разнообразия.

По алгоритмической сущности вирусы подразделяются на:

- простейшие вирусы паразитические, они изменяют содержимое файлов и секторов диска и могут быть достаточно легко обнаружены и уничтожены;
- вирусы репликаторы (черви) распространены в компьютерных сетях, вычисляют адреса сетевых компьютеров и записывают по этим адресам свои копии;
- вирусы-невидимки (стелс-вирусы) их очень трудно обнаружить и обез-

вредить, так как они перехватывают обращения операционной системы к пораженным файлам и секторам дисков и подставляют вместо своего тела незараженные участки диска;

- вирусы-мутанты (полиморфные вирусы) содержат алгоритмы шифровкирасшифровки, воссоздают копии, явно отличающиеся от оригинала;
- троянская программа или «троянский конь» это программа, которая хотя и не способна к самораспространению, но очень опасна, так как, маскируясь под полезную программу, разрушает загрузочный сектор и файловую систему дисков;
- программа «часовая мина» выполняет разрушения в заданный день, сверяясь по системной дате, а до этого никак не проявляется, и можно не подозревать об ее присутствии:
- программа «бомба» производит разрушительные действия и не размножается. Обычно эти программы привлекают пользователя интригующим названием или оформлением, и во время запуска «бомба» производит разрушения.

3. Методы защиты от компьютерных вирусов

Существует три рубежа защиты от компьютерных вирусов:

- предотвращение поступления вирусов;
- предотвращение вирусной атаки, если вирус все-таки поступил на компьютер;
- предотвращение разрушительных последствий, если атака все-таки произошла.

#### Существуют три метода реализации защиты:

- программные методы защиты;
- аппаратные методы защиты;
- организационные методы защиты.

Основным средством защиты информации является резервное копирование наиболее ценных данных. В случае утраты информации жесткие диски переформатируют и подготавливают к новой эксплуатации. На отформатированный диск устанавливают операционную систему с дистрибутивного компактдиска, затем под ее управлением устанавливают все необходимое программное обеспечение. Восстановление компьютера завершается восстановлением данных, которые берут с резервных носителей. Резервные копии должны храниться отдельно от компьютера. Относительно новым и достаточно надежным приемом хранения ценных, но неконфиденциальных данных является их хранение в Web-папках на удаленных серверах в Интернете. Есть службы, бесплатно предоставляющие пространство для хранения данных пользователя. Резервные копии конфиденциальных данных сохраняют на внешних носителях.

Вспомогательными средствами защиты информации являются антивирусные программы и средства аппаратной защиты.

Существует достаточно много программных средств антивирусной защиты. Они предоставляют следующие возможности:

1. Создание образа жесткого диска на внешних носителях. В случае выхода из строя данных в системных областях жесткого диска сохраненный «образ диска» может позволить восстановить если не все данные, то по крайней мере их большую часть. Это же средство может защитить от утраты данных при аппаратных сбоях и при неаккуратном форматировании жесткого диска.

2. Регулярное сканирование жестких дисков в поисках компьютерных вирусов. Сканирование обычно выполняется автоматически при каждом включении компьютера и при размещении внешнего диска в считывающем устройстве. При сканировании следует иметь в виду, что антивирусная программа ищет вирус путем сравнения кода программ с кодами известных ей вирусов, хранящимися в базе данных. Если база данных устарела, а вирус является новым, сканирующая программа его не обнаружит. Для надежной работы следует регулярно обновлять антивирусную программу. Желательная периодичность обновления - один раз в две недели; допустимая - один раз в три месяца.

3. Контроль изменения размера и других атрибутов файлов. Поскольку некоторые компьютерные вирусы на этапе размножения изменяют параметры зараженных файлов, контролирующая программа может обнаружить их деятельность и предупредить пользователя.

4. Контроль обращений к жесткому диску. Поскольку наиболее опасные операции, связанные с работой компьютерных вирусов, так или иначе обращены на модификацию данных, записанных на жестком диске, антивирусные программы могут контролировать обращения к нему и предупреждать пользователя о подозрительной активности.

Наиболее эффективны в борьбе с компьютерными вирусами антивирусные программы.

Антивирусные программы могут использовать различные принципы лля поиска и лечения зараженных файлов.

Современные антивирусные программы обеспечивают комплексную защиту программ и данных на компьютере от всех типов вредоносных программ и методов их проникновения на компьютер (Интернет, локальная сеть, электронная почта и съемные носители информации). Популярные антивирусные программы: Антивирус Касперского, Doctor Web, Antivirus. Для защиты от вредоносных программ каждого типа в антивирусе предусмотрены отдельные компоненты.

Принцип работы антивирусных программ основан на проверке файлов, загрузочных секторов дисков и оперативной памяти и поиске в них известных и новых вредоносных программ.

Следует отметить недопустимость использования на одном и том же компьютере двух разных антивирусных программ.

Для поиска известных вредоносных программ используются *сигнатуры*.

Сигнатура - это некоторая постоянная последовательность программного кода, специфичная для конкретной вредоносной программы. Если антивирусная программа обнаружит такую последовательность в каком-либо файле, то файл считывается зараженным вирусом и подлежит лечению или удалению.

Для поиска новых вирусов используются алгоритмы эвристического сканирования, т.е. анализа последовательности команд в проверяемом объекте. Если «подозрительная» последовательность команд обнаруживается, то антивирусная программа выдает сообщение о возможном заражении объекта.

205

Большинство антивирусных программ сочетает в себе функции постоянной защиты (антивирусный монитор) и функции защиты по требованию пользователя (антивирусный сканер).

Антивирусный монитор запускается автоматически при старте операционной системы и работает в качестве фонового системного процесса, проверяя на вредоносность совершаемые другими программами действия. Основная задача антивирусного монитора состоит в обеспечении максимальной защиты от вредоносных программ при минимальном замедлении работы компьютера.

Антивирусный сканер запускается по заранее выбранному расписанию или в произвольный момент пользователем. Антивирусный сканер производит поиск вредоносных программ в оперативной памяти, а также на жестких и сетевых дисках компьютера.

К недостаткам антивирусных программ можно отнести большие размеры используемых ими антивирусных баз данных, которые должны содержать информацию о максимально возможном количестве вирусов (в настоящее время десятках тысяч), что, в свою очередь, приводит к относительно небольшой скорости поиска вирусов.

#### Контрольные вопросы

- 1. В чем состоит различие между лицензионными, условно бесплатными и бесплатными программами?
- 2. Как можно зафиксировать свое авторское право на программный продукт?
- 3. Какие используются способы идентификации личности при предоставлении доступа к информации?
- 4. Почему компьютерное пиратство наносит ущерб обществу?
- 5. Какие существуют программные и аппаратные способы защиты информации?
- 6. Чем отличается простое копирование файлов от инсталляции программ? Для чего каждый дистрибутив имеет серийный номер?
- 7. Какие существуют типы компьютерных вирусов, чем они отличаются друг от друга и какова должна быть профилактика заражения?
- 8. К каким последствиям может привести заражение компьютерными вируса- $\mu$
- 9. В чем различие между антивирусными сканерами и мониторами?

10. Что необходимо сделать в первую очередь в случае заражения компьютерными вирусами?

## Примеры тестовых заданий

1. Отличительной особенностью компьютерных вирусов от других вредоносных программ является:

- проникновение на компьютер по компьютерным сетям
- способность к размножению (самокопированию)
- воровство информации
- сетевые атаки

2. Отличительной особенностью сетевых червей от других вредоносных программ является:

- проникновение на компьютер по компьютерным сетям
- способность к размножению (самокопированию)
- воровство информации
- сетевые атаки
- 3. Какой тип файлов компьютерный вирус не только портит, но и заражает:
- графические файлы
- программные файлы
- информационные файлы баз данных
- медиа-файлы

4. Какие разновидности вирусов перехватывают обращения операционной системы к пораженным файлам:

- троянские вирусы
- паразитические вирусы
- вирусы черви
- вирусы-невидимки (стелс-вирусы)
- 5. Вирусы, разрушающие загрузочный сектор это ...
- троянские вирусы
- паразитические вирусы
- вирусы черви
- вирусы-невидимки (стелс-вирусы)

6. Умышленно созданная программа, скрывающаяся внутри других программ, способная воспроизводиться и приписывать себя к другим программам - это ...

- антивирусная программа
- компьютерный вирус
- программы фильтры
- иммунизаторы
- 7. Обнаружит и уничтожит вирусы программа ...
- Norton Commander
- PageMaker
- Internet Explorer
- Doctor Web

8. Вирусы, забирающие ресурсы компьютера для собственных нужд, но не изменяющие файлы и сектора - это ...

- спутники
- невидимки
- черви
- мутанты
- 9. Заражение компьютерными вирусами может произойти в процессе ...
- работы с файлами
- форматирования диска
- выключения компьютера
- печати на принтере

10. Что необходимо иметь для проверки на вирус жесткого диска?

- защищенную программу
- загрузочную программу
- файл с антивирусной программой
- антивирусную программу, установленную на компьютер
- 11. Как вирус может появиться на компьютере?
- самопроизвольно
- при работе с макросами
- при работе компьютера в сети
- при решении задачи
- 12. Заражению компьютерными вирусами могут подвергнуться ...
- графические файлы
- программы и документы
- звуковые файлы
- видеофайлы
- 13. Какая программа не является антивирусной?
- Dr Web
- Kaspersky Anti-Virus
- Defrag
- $\bullet$  AVP
- 14. Как происходи заражение "почтовым" вирусом?
- при открытии зараженного файла, присланного с письмом по e-mail
- при подключении к почтовому серверу
- при подключении к web-серверу, зараженному "почтовым" вирусом
- при получении с письмом, присланном по e-mail, зараженного файла

15. Какие из перечисленных типов не относятся к категории компьютерных вирусов?

- загрузочные вирусы
- type-вирусы
- сетевые вирусы
- файловые вирусы

16. Какие программы не относятся к антивирусным?

- программы-фаги
- программы драйвера
- программы-ревизоры
- программы-детекторы

17. Подлинность документа может быть проверена ...

по секретному ключу автора

- по его электронной подписи
- сверкой изображения рукописной подписи
- своим секретным ключом

18. Какого типа антивирусные программы способны обнаруживать и лечить зараженные файлы:

- сторожа
- детекторы
- ревизоры
- доктора

19. Отличительной особенностью троянских программ от других вредоносных программ является:

- проникновение на компьютер по компьютерным сетям
- способность к размножению (самокопированию)
- воровство информации
- сетевые атаки

20. Отличительной особенностью хакерских утилит от других вредоносных программ является:

- проникновение на компьютер по компьютерным сетям
- способность к размножению (самокопированию)
- воровство информации
- сетевые атаки

### **Литература**

- 1. Кудинов Ю. И. Основы современной информатики : учеб. пособие для вузов /Кудинов Ю. И., Пащенко Ф. Ф. - СПб. :Лань, 2011. - 256 с.
- 2. Макарова Н.В., Волков В.Б. Информатика: Учебник для вузов. СПб.: Питер,  $2011. - 576$ .
- 3. Могилев А. В. Информатика : учеб. пособие для вузов /Могилев А. В. , Пак Н. И., Хеннер Е. К. - М. :Академия, 2012. - 848 с. - (Высшее профессиональное образование)
- 4. Новожилов О. П. Информатика : учеб. пособие для бакалавров /Новожилов О. П., - М. :Юрайт, 2012. - 564 с.
- 5. Симонович С.В. Информатика. Базовый курс : учеб. для вузов. 3-е изд. Стандарт третьего поколения. - СПб. :Питер, 2011. - 640 с.
- 6. Степанов А. Н. Информатика. Базовый курс : учеб. пособие для вузов /Степанов А. Н., - СПб. :Питер, 2011. - 720 с.

## Словарь компьютерных терминов

 $\bf{B}$ 

**BMP** - (англ. Bit MaP image - битовая карта изображения) универсальный формат растровых графических файлов.

D

 $\bf{DOC}$  – формат редактора Microsoft Word. Полностью сохраняет форматирование и фактически является универсальным, так как понимается практически всеми текстовыми редакторами.

**DVD-носитель** - оптический носитель информации, выполненный в виде диска, внешне схожий с компакт-диском, однако имеющий возможность хранить больший объём информации за счёт использования лазера с меньшей длиной волны, чем для обычных компакт-дисков.

G

 $GIF$  – (англ. Graphics Interchange Format) формат растровых графических файлов, который способен хранить сжатые без потерь изображения в формате с палитрой до 256 цветов и предназначен в основном для чертежей, графиков и т. д.

GPRS – (англ. General Packet Radio Service) пакетная передача данных по радиоканалам, которая используется для быстрого беспроводного доступа в Интернет с мобильных телефонов.

 $GPS - (a$ нгл. Global Positioning System - Глобальная система позиционирования) спутниковая система навигации.

 $\bf H$ 

**HTML** (HTM) - формат используется для хранения Web-страниц в компьютерных сетях, так как имеет небольшой информационный объем, но при этом сохраняет форматирование.

 $\mathbf I$ 

**JPG** (JPEG) – (англ. Joint Photographic Expert Group) формат растровых графических файлов, который за счет использования алгоритма сжатия с потерей информации позволяет уменьшать информационный объем файла в десятки раз.

M

**MP3** – (англ. MPEG Audio Layer 3) цифровой формат звуковых файлов со сжатием, в котором отбрасываются «избыточные» для человеческого восприятия звуковые частоты. Применение такого формата позволяет сжимать звуковые файлы в десятки раз, однако приводит к необратимой потере информации.

 $\Omega$ 

ODS - оригинальный формат электронной таблицы OpenOffice Calc.

**ODT** – оригинальный формат текстового редактора OpenOffice Writer.

P

 $PDF - (aHTJ.$  Portable Document Format) платформонезависимый формат электронных документов позволяет внедрять необходимые шрифты (построчный текст), векторные и растровые изображения, формы и мультимедиа-вставки.

 $PNG - (aHT)$ . Portable Network Graphics) формат растровых графических файлов, который использует алгоритм сжатия без потерь для палитр без ограничения количества цветов.

**РРТ, РРТХ** – стандартный формат электронных презентаций Microsoft Power Point.

 $\mathbf{R}$ 

RGB - система цветопередачи, в которой базовыми цветами являются Red красный, Green - зеленый, Blue - синий.

RTF - расширенный текстовый формат, является также универсальным форматом текстовых файлов, в котором сохраняются результаты форматирования. Недостатком этого формата является большой информационный объем файлов.

 $S$ 

SMS - (англ. Short Messsage Service) служба передачи коротких текстовых сообщений в сети мобильной телефонной связи.

T

**TIFF**  $-$  (англ. Tagged Image File Format) формат растровых графических файлов, поддерживается всеми основными графическими редакторами и компьютерными платформами. Включает в себя алгоритм сжатия без потерь информации.

ТХТ - наиболее универсальный текстовый формат. Файлы, сохраненные в этом формате, могут быть прочитаны приложениями, работающими в различных операционных системах. Достоинством формата является небольшой информационный объем файлов, а недостатком то, что не сохраняются результаты форматирования текста.

 $\mathbf{U}$ 

URL-адрес - (англ. Universal Resource Locator) универсальный указатель ресурсов. Включает в себя протокол доступа к документу, доменное имя или IPадрес сервера, на котором находится документ, а также путь к файлу и собственно имя файла: protocol://domain\_name/path/file\_name

USB-порт - (англ. Universal Serial Bus) универсальная последовательная шина, которая обеспечивает высокоскоростное подключение к компьютеру сразу нескольких периферийных устройств (принтеров, сканеров, цифровых камер и др.).

W

 $WAP - (a$ нгл. Wireless Application Protocol – протокол беспроводного доступа) средство получения доступа к ресурсам Интернета посредством только мобильного телефона.

 $WAV -$  формат оцифрованных звуковых файлов.

Wi-Fi - протокол и стандарт на оборудование для организации локальных беспроводных сетей. Установка таких сетей рекомендуется там, где развертывание кабельной системы невозможно или экономически нецелесообразно.

 $WMF - (aHT)$ . Windows MetaFile) универсальный формат векторных графических файлов для Windows-приложений.

WML - (англ. Wireless Markup'Language) язык разметки документов для использования в сотовых телефонах и других мобильных устройствах по стандарту WAP.

 $\mathbf{X}$ 

XLS, XLSX - стандартный формат рабочих книг Microsoft Excel.

## $\mathbf{A}$

Адаптер - устройство связи компьютера с периферийными устройствами.

Адекватность информации - уровень соответствия создаваемого с помощью полученной информации образа реальному объекту, процессу, явлению и т.п.

**Адрес в Интернете** – полный путь к ресурсу в Интернете, включающий в себя протокол для доступа к ресурсам, идентификатор сервера и путь к ресурсу на этом сервере.

**Адрес электронной почты** – идентификатор конечного пользователя, определяющий почтовый ящик на конкретном сервере.

**Алгоритм** – это четкое описание строго определенной последовательности действий, которые необходимо выполнить для преобразования исходных данных в результат решения задачи.

**Алгоритмизация** – процесс разработки алгоритма (плана действий) для решения конкретной задачи.

**Алфавит** – это все множество символов, используемых в некотором языке для представления информации.

**Антивирусная программа** – программа, предотвращающая заражение компьютерным вирусом и ликвидирующая последствия заражения.

**Аппаратное обеспечение персонального компьютера** – система взаимосвязанных технических устройств, выполняющих ввод, хранение, обработку и вывод информации.

**Архитектура фон Неймана** – архитектура компьютера, имеющего одно арифметико-логическое устройство, через которое проходит поток данных, и одно устройство управления, через которое проходит поток команд.

**Архитектура ЭВМ** – концептуальная структура вычислительной машины, определяющая проведение обработки информации и включающая методы преобразования информации в данные и принципы взаимодействия технических средств и программного обеспечения.

**Аудиоадаптер** (звуковая плата) – специальная электронная плата, которая позволяет записывать звук, воспроизводить его и создавать программными средствами с помощью микрофона, наушников, динамиков, встроенного синтезатора и другого оборудования.

### **Б**

**Байт** – группа из восьми битов информации, основная единица количества информации.

**Бит** – единица информации, содержащееся в сообщении, уменьшающем неопределенность знаний в два раза; двоичная единица измерения количества информации, хранящейся в компьютере.

**Брандмауэр** – межсетевой экран, который отслеживает передачу данных между сетями, осуществляет контроль текущих соединений, выявляет подозрительные действия и тем самым предотвращает несанкционированный доступ из Интернета в локальную сеть.

**Браузер** – программа-клиент, облегчающая процессы перемещения между узлами глобальной сети, отображения, поиска, сбора и хранения информации.

**Буфер обмена** – область памяти, которая служит для временного хранения данных, предназначенных для обмена.

**В**

**Видеоадаптер** – специальная плата ПК, обеспечивающая формирование изображения на экране монитора от информации, передаваемой процессором.

**Видеопамять** – часть оперативной памяти, отведенная для хранения данных,

которые используются для формирования изображения на экране монитора.

Витая пара – вид кабеля связи, представляет собой одну или несколько пар изолированных проводников, скрученных между собой для уменьшения взаимных наводок при передаче сигнала.

Внешняя память - совокупность запоминающих устройств для длительного хранения данных.

Внутренняя память -запоминающее устройство, напрямую связанное с процессором и предназначенное для хранения выполняемых программ и данных, непосредственно участвующих в вычислениях.

 $\Gamma$ 

Глобальная сеть - множество объединенных сетей, в котором для межсетевых коммуникаций используются сторонние средства коммуникации.

Графическая операционная система - операционная система, в которой основным средством управления является мышь или другой аналогичный манипуля-TOD.

Графический редактор – программа или комплекс программ, позволяющих создавать и редактировать изображения на экране компьютера: рисовать линии. раскрашивать области экрана, создавать надписи различными шрифтами, обрабатывать изображения, полученные с помощью сканеров.

Графопостроитель - устройство для вывода информации в виде графиков и чертежей на неподвижную или вращающуюся на барабане бумагу.

Д

Данные - это информация, представленная в формализованном виде и предназначенная для обработки ее техническими средствами.

Двоичное кодирование - кодирование информации в виде 0 и 1.

Двоичный код - это способ представления данных в виде комбинации двух знаков, обычно обозначаемых цифрами 0 и 1.

Декодирование - является обратным к кодированию процессом.

Джойстик - стержень-ручка, отклонение которой от вертикального положения приводит к передвижению курсора в соответствующем направлении по экрану монитора. Часто применяется в компьютерных играх.

Диаграмма - это средство наглядного графического изображения информации, предназначенное для сравнения нескольких величин или нескольких значений одной величины, слежения за изменением их значений и т.п.

Диск - круглая металлическая или пластмассовая пластина, покрытая магнитным материалом, на которую информация наносится в виде концентрических дорожек, разделённых на секторы.

Дисковод - устройство, управляющее вращением магнитного диска, чтением и записью данных на нём.

Дискретизация - это преобразование непрерывных изображений и звука в набор лискретных значений в форме колов.

Дискретный сигнал - сигнал, если его параметр в заданных пределах может принимать отдельные фиксированные значения.

Дисплей - устройство визуального отображения информации.

Дистрибутив - программа, предназначенная для начальной установки припожений

Длина кода - количество знаков, используемых для представления кодируемой информации.

Локумент - носитель информации, подтверждающий какой-либо факт или событие.

Драйвер - это специальная вспомогательная программа, управляющая внешними устройствами компьютера или управляющая выполнением программ.

#### $\overline{\mathbf{3}}$

Защита информации - мероприятия, направленные на обеспечение информационной безопасности.

Звуковая карта - дополнительный элемент компьютера, не относящийся к его основному предназначению, позволяющий обрабатывать звук.

Знак - это элемент некоторого конечного множества отличных друг от друга сущностей.

И

Идентификация - процесс отождествления объекта (сети, пользователя, системы, канала, устройства, программы, процесса) с одним из известных.

Инструментальные программные средства - программы, используемые в ходе разработки, корректировки или развития других программ: редакторы, отладчики, вспомогательные системные программы, графические пакеты и др. По назначению близки системам программирования.

Интернет - глобальная компьютерная сеть, объединяющая сети, шлюзы, серверы и компьютеры, использующие для связи единый набор протоколов.

Интернет-провайдер - организация, которая предоставляет возможность подключения к сети Интернет и доступ к различным его сервисам.

Интерпретатор - разновидность транслятора. Переводит и выполняет программу с языка высокого уровня в машинный код строка за строкой.

Интерфейс - это совокупность унифицированных стандартных соглашений, аппаратных и программных средств, методов и правил взаимодействия устройств или программ, а также устройств или программ с пользователем.

Информатизация - это сложный социальный процесс, связанный со значительными изменениями в образе жизни населения. Он требует серьёзных усилий на многих направлениях, включая ликвидацию компьютерной неграмотности, формирование культуры использования новых информационных технологий и др.

Информатизация общества - организованный социально-экономический и научно-технический процесс создания оптимальных условий для удовлетворения информационных потребностей и реализации прав граждан, органов государственной власти, органов местного самоуправления организаций, общественных объединений на основе формирования и использования информационных ресур- $COB$ .

Информатика - это техническая наука, систематизирующая приемы создания, хранения, воспроизведения, обработки и передачи данных средствами вычислительной техники, а также принципы функционирования этих средств и методы управления ими.

Информационная безопасность - это защищенность информации от случайных и намеренных действий, способных нанести недопустимый ущерб.

Информационная культура общества предполагает умение целенаправлен-
но работать с информацией и использовать ее для получения, обработки и передачи в компьютерную информационную технологию.

Информационная модель - модель объекта, представленная в виде информации, описывающей существенные для данного рассмотрения параметры и переменные величины объекта, связи между ними, входы и выходы объекта.

Информационная система осуществляет сбор, передачу и переработку информации об объекте, снабжающую работников различного уровня информацией для реализации функции управления.

Информационная технология - это совокупность научных методов и технических приемов производства информационных продуктов и услуг с применением всего многообразия средств вычислительной техники и связи.

Информационная услуга - услуга, ориентированная на удовлетворение информационных потребностей пользователей путем предоставления информационных продуктов.

Информационно-поисковая система - система, выполняющая функции хранения большого объёма информации, быстрого поиска требуемой информации, добавления, удаления и изменения хранимой информации, вывода её в удобном для человека виде.

Информационный подход - метод научного познания объектов, процессов или явлений природы и общества, согласно которому в первую очередь выявляются и анализируются наиболее характерные информационные аспекты, определяющие функционирование и развитие изучаемых объектов.

Информационный процесс - это совокупность последовательных действий, производимых над информацией с целью получения результата.

Информация - это сведения об объектах и явлениях окружающей среды, их параметрах, свойствах и состоянии, которые уменьшают имеющуюся о них степень неопределенности и неполноты знаний.

Инфракрасная мышь - устройство управления манипуляторного типа, отличается от обычной мыши наличием устройства беспроводной связи с системным блоком.

 $\bf K$ 

Канал связи - система технических средств и среда распространения сигналов для передачи сообщений (не только данных) от источника к получателю (и наоборот).

Каталог (директория, папка) – оглавление файлов. Доступен пользователю через командный язык операционной системы. Его можно просматривать, переименовывать зарегистрированные в нём файлы, переносить их содержимое на новое место и удалять. Часто имеет иерархическую структуру.

Качество информации - совокупность свойств, отражающих степень пригодности конкретной информации об объектах и их взаимосвязях для достижения целей, стоящих перед пользователем.

Классификация – распределение объектов на классы и подклассы на основании общих признаков.

Кластер – минимальная единица размещения информации на диске, состоящая из одного или нескольких смежных секторов, которая может быть отведена файлу.

Клиент (рабочая станция) - любой компьютер, имеющий доступ к услугам сервера. Клиентом также называют прикладную программу, которая от имени пользователя получает услуги сервера.

Код - система условных обозначений или сигналов.

Кодирование информации - это процесс формирования определенного представления информации. При кодировании информация представляется в виде дискретных данных.

Кодировка символов - соответствие между набором букв и числами.

Количество информации - мера уменьшения неопределенности знаний.

Команда - описание элементарной операции, которую должен выполнить компьютер. Обычно содержит код выполняемой операции, указания по определению операндов (или их адресов), указания по размещению получаемого результа-Ta.

Коммутатор - сетевое устройство для соединения компьютеров в пределах одного сегмента локальной сети. В отличие от концентратора, который распространяет пакеты от одного компьютера ко всем остальным, коммутатор передает ланные только компьютеру-получателю.

Компакт-диск (CD) - оптический носитель информации в виде пластикового диска с отверстием в центре, процесс записи и считывания информации которого осуществляется при помощи лазера.

Компилятор - разновидность транслятора. Читает всю программу целиком, делает ее перевод и создает законченный вариант программы на машинном языке, который затем и выполняется.

Компьютер - устройство для приема, переработки, хранения и выдачи информации в электронном виде, которая может воспринимать и выполнять сложные последовательности вычислительных операций по заданной инструкции программе.

Компьютеризация - задачи массового внедрения компьютеров во все области жизни, стоящие перед странами как необходимое важное условие их прогресса и развития, а также последствия, которые будут вызваны этим массовым внедрением компьютеров. Цель компьютеризации - улучшение качества жизни людей за счёт увеличения производительности и облегчения условий их труда.

Компьютерная сеть – это совокупность компьютеров и различных устройств, обеспечивающих информационный обмен между компьютерами в сети без использования каких-либо промежуточных носителей.

Компьютерное преступление - это противоправное, виновно совершенное, наказуемое в уголовном порядке общественно опасное деяние, причиняющие вред, либо создающее угрозу причинения вреда общественным отношениям по законному использованию компьютерной информации.

Компьютерный вирус - это умышленно созданная программа, способная самопроизвольно присоединяться к другим программам, создавать свои копии, внедрять их в файлы, системные области компьютера и в другие, объединенные с ним компьютеры, с целью нарушения их работы и порчи информации.

Контроллер - устройство, которое связывает периферийное оборудование или каналы связи с центральным процессором, освобождая процессор от непосредственного управления функционированием данного оборудования.

Концентратор - сетевое устройство для объединения нескольких компьютеров в локальную сеть, повторяет приходящий на один порт сигнал на все активные порты.

Курсор - это экранный элемент, указывающий место ввода знаковой информании.

Кэш-память - память с быстрым доступом, предназначенная для временного хранения данных.

 $\mathbf{H}$ 

Линейный алгоритм - алгоритм, у которого все его действия выполняются последовательно одно за другим.

Локальная сеть - сеть в пределах предприятия, учреждения, одной организании.

 $\mathbf{M}$ 

Манипуляторы (джойстик, мышь, трекбол и др.) - специальные устройства для управления курсором.

Маршрут – последовательность узлов сети, через которые передается информация от источника к приемнику.

Маршрутизатор - сетевое устройство для передачи данных между различными сегментами локальной сети с учетом таблицы маршрутизации.

Маршрутизация – процесс определения в сети пути, по которому блок данных может дойти до адресата. Маршрутизация обеспечивает преобразование адреса объекта назначения в перечень каналов, по которым этот блок данных проследует к адресату.

Материнская плата - самостоятельный элемент компьютера, который управляет внутренними связями и с помощью системы прерываний взаимодействует с внешними устройствами.

Межсетевой экран - аппаратно-программное средство, которое предотвращает несанкционированный доступ в защищаемую сеть.

Меню - список взаимосвязанных команд, используемых для выполнения задач при работе с ОС Windows или приложениями.

Микропроцессор - процессор (устройство, отвечающее за выполнение арифметических, логических операций и операций управления, записанных в машинном коде), реализованный в виде одной микросхемы или комплекта из нескольких специализированных микросхем.

Микрофон - электроакустический прибор, преобразовывающий звуковые колебания в колебания электрического тока.

Модем - устройство, обеспечивающее преобразование цифровых сигналов компьютера в переменный ток частоты звукового диапазона (модуляцию), а также обратное преобразование (демодуляцию). Используется для обмена информацией между удаленными компьютерами по каналам связи.

Монитор - устройство визуального представления данных.

Мост – простейшее устройство для соединения между собой двух локальных сетей, использующих одинаковые протоколы.

Мощность алфавита - число символов в алфавите.

Мультимедиа технология - собирательное понятие для различных компьютерных технологий, при которых используется несколько информационных сред, таких, как графика, текст, видео, фотография, движущиеся образы (анимация), звуковые эффекты, высококачественное звуковое сопровождение.

Мышь - устройство управления манипуляторного типа. Её движения синхронизированы с перемещением курсора по экрану монитора.

 $\overline{H}$ 

Накопитель на жёстких магнитных дисках (винчестер) - устройство хранения информации, основанное на принципе магнитной записи. Является основным накопителем данных в большинстве компьютеров.

Неграфическая операционная система - операционная система, в которой основным устройством управления является клавиатура. Управление компьютером осуществляется вводом команд в поле командной строки.

Неопределенность - отсутствие или недостаток определения чего-либо.

Непрерывный (аналоговый) способ представления информации - представление информации, в котором сигнал на выходе датчика будет меняться вслед за изменениями соответствующей физической величины.

Непрерывный сигнал - сигнал, если его параметр в заданных пределах может принимать любые промежуточные значения.

Носитель информации - материальный объект, предназначенный для хранения и передачи информации.

Ноутбук - портативный персональный компьютер, в корпусе которого объединены типичные компоненты ПК, включая монитор, клавиатуру и устройство указания (обычно сенсорная панель, или тачпад), карманный компьютер, а также аккумуляторные батареи.

 $\Omega$ 

Обобщение информации - преобразование информации о простых частных событиях в информацию о наличии некоторого события более высокого уровня, проявляющегося в частных событиях.

Обработка информации - в информатике - любое преобразование информации из одного вида в другой, производимое по строгим формальным правилам.

Объект - элемент информационной системы, сведения о котором хранятся в базе данных.

Одномерные массивы - упорядоченная последовательность информации, элементы которой оформляются в виде столбца или строки. При этом одномерные массивы имеют только один индекс - номер строки I или номер столбца J.

Оперативное запоминающее устройство  $(O3V)$  – устройство энергозависимой памяти компьютера на микросхемах для записи, считывания и хранения информации.

Операционная оболочка - надстройка над операционными системами, которая предоставляет пользователю качественно новый интерфейс и освобождает его от детального знания операций и команд операционной системы.

Операционная система - это комплекс программ, обеспечивающих управление работой компьютера и его взаимодействие с пользователем.

Оптоволоконный канал - использует оптоволокно для передачи сигнала. реализуется в виде стеклянной или пластиковой нити, внутри которой благодаря эффекту полного внутреннего отражения распространяется световой сигнал.

 $\Pi$ 

**Пакеты прикладных программ** ( $\Pi\Pi\Pi$ ) - специальным образом организованные программные комплексы, рассчитанные на общее применение в определенной проблемной области и дополненные соответствующей технической документапией.

Папка (каталог) – объект Windows, предназначенный для объединения файлов и других папок в группы.

Пароль - конфиденциальный признак, подтверждающий право пользователя, или приклалной программы на использование какого-нибуль ресурса.

Пенмаус - представляет собой аналог шариковой авторучки, на конце которой вместо пишущего узла установлен узел, регистрирующий величину перемещения.

Переменная - величина, значение которой может меняться в процессе выполнения программы.

Периферийное устройство - устройство, которое подключается к аппаратному компоненту в компьютере, с помощью которого он взаимодействует с внешней средой.

Персональный компьютер - универсальная техническая система, рассчитанная на одного пользователя и управляемая одним человеком.

Пиксель – элементарная точка изображения на экране дисплея.

Пиктограмма - компактное графическое представление объекта или действия в виде условного значка.

Плоттер (графопостроитель) - устройство для автоматического вычерчивания с большой точностью рисунков, схем, сложных чертежей, карт и другой графической информации на бумаге размером до А0 или кальке.

Поколения компьютеров - условная, нестрогая классификация вычислительных систем по степени развития аппаратных и программных средств, а также способов общения с ними.

Политика сети - совокупность приемов разделения и ограничения прав участников компьютерной сети.

Пользователь - человек, использующий компьютер для решения какой-либо прикладной задачи.

Порты - специальные аппаратно-логические устройства, отвечающие за связь процессора с другими устройствами.

Постоянная память (ПЗУ) - энергонезависимое запоминающее устройство, изготовленное в виде микросхемы. Используется для хранения данных, не требующих изменения.

Почтовый ящик - область жесткого диска на почтовом сервере, предназначенная для записи писем. Владелец почтового ящика может с помощью специальной программы-клиента просматривать, копировать, перемещать, удалять содержимое ящика.

Прикладная программа - любая конкретная программа, способствующая решению какой-либо задачи в пределах данной проблемной области.

Приложение - одна или несколько взаимосвязанных программ, которые используются для создания компьютерных объектов: текстов, рисунков, программ и т.п.

Принтер - печатающее устройство, предназначенное для вывода текстовой и графической информации на бумагу.

Проводник - служебная программа, относящаяся к категории диспетчеров файлов.

Программное обеспечение - это совокупность программных и документальных средств для создания и эксплуатации систем обработки данных средствами вычислительной техники.

Программные средства (software) - совокупность программ системы обработки информации и программных документов, необходимых для эксплуатации этих программ.

Программы - это упорядоченные последовательности команд.

Прокси-сервер - компьютер, который используется для снижения нагрузки в сети и повышения быстродействия.

Пропускная способность – максимальный объем данных, передаваемых сетью в единицу времени.

Протокол коммуникации - согласованный набор конкретных правил обмена информацией между разными устройствами передачи данных.

Рабочая группа - группа сотрудников, работающих над одним проектом в рамках локальной сети.

Рабочая станция - абонентская система, специализированная на решении определенных задач пользователя.

Рабочий стол – это графическая среда, на которой отображаются объекты и элементы управления операционной системы Windows.

Разветвляющийся алгоритм - алгоритм, у которого порядок выполнения шагов изменяется в зависимости от заданных условий.

Разряд числа - позиция, которую занимает цифра.

Разрядность шины - количество одновременно передаваемых по шине бит.

Региональная сеть - сеть, в которой используются технологии глобальных сетей и которая соединяет локальные сети внутри конкретного географического региона.

Регистр - специальная запоминающая ячейка, выполняющая функции кратковременного хранения числа или команды и выполнения над ними некоторых операций. Отличается от ячейки памяти тем, что может не только хранить двоичный код, но и преобразовывать его.

Рисунки – объекты векторной природы (линии, прямые и кривые, геометрические фигуры, стандартные и нестандартные).

 $\mathbf C$ 

Сайт - совокупность Web-страниц, тематически связанных между собой и расположенных на одном сервере.

Сбор информации - это совместно осуществляемые процедуры поиска и отбора информации.

Связь - такое отношение между объектами, когда изменение параметров одного объекта приводит к изменению параметров другого объекта.

Семантика - система правил и соглашений, определяющая толкование и придание смысла конструкциям языка.

Сервер - высокопроизводительный компьютер с большим объёмом внешней памяти, который обеспечивает обслуживание других компьютеров путем управления распределением дорогостоящих ресурсов совместного пользования (программ, данных и периферийного оборудования).

Сервисное программное обеспечение - это совокупность программных продуктов, предоставляющих пользователю дополнительные услуги в работе с компьютером и расширяющих возможности операционных систем.

Сетевая информационная модель - применяется для отражения систем со сложной структурой, в которой связи между элементами имеют произвольный характер.

Сетевые приложения – усовершенствованные программы, доступные через коммуникационную систему сети.

Сеть компьютерная - совокупность компьютеров, соединенных с помощью каналов связи и средств коммутации в единую систему для обмена сообщениями и доступа пользователей к программным, техническим, информационным и организационным ресурсам сети.

Сеть одноранговая - тип сети, где каждый компьютер может быть клиентом для других компьютеров, а также действовать в качестве сервера.

Сеть с выделенным сервером – тип сети, где требуется присутствие сервера как для обеспечения служб и ресурсов, так и для управления доступом к этим службам и ресурсам.

Сжатие - кодирование, которое обеспечивает уменьшение количества информации без потери ее содержания.

Сигнал - любой процесс, несуший информацию.

Сигнатура - это некоторая постоянная последовательность программного кода, специфичная для конкретной вредоносной программы.

Синтаксис - набор правил построения фраз языка, позволяющий определить, какие комбинации символов являются осмысленными предложениями в этом язы- $\kappa$ e

Система - совокупность взаимосвязанных элементов.

Система команд - совокупность операций, выполняемых некоторым компьютером.

**Система команд исполнителя** (СКИ) – это вся совокупность команд, которые исполнитель умеет выполнять (понимает).

Система счисления - это знаковая система, в которой числа записываются по определенным правилам с помощью символов некоторого алфавита, называемых цифрами.

Системные программы - программы общего пользования, выполняемые вместе с прикладными и служащие для управления ресурсами компьютера - центральным процессором, памятью, вводом-выводом.

Системный администратор - лицо, управляющее организацией работы участников локальной компьютерной сети.

Системы автоматизированного проектирования  $(CA\Pi P)$  – комплексные программно-технические системы, предназначенные для выполнения проектных работ с применением математических методов. Широко используются в архитектуре, электронике, механике и др.

Сканер – устройство для ввода в компьютер документов - текстов, чертежей, графиков, рисунков, фотографий. Создаёт оцифрованное изображение документа и помещает его в память компьютера.

Слайд - электронная страница презентации.

Слоты - разъемы для подключения дополнительных устройств.

Сообщение - это информация, представленная в определенной форме и предназначенная для передачи.

Спам - массовая рассылка предварительно несогласованных электронных писем.

Спутниковые линии связи - каналы связи, которые используются для подключения к Интернету удаленных компьютерных сетей путем передачи и приема информации со спутника с использованием антенны спутниковой связи.

Стример - это устройство внешней памяти для хранения данных на магнитной ленте, по принципу напоминающее обычный кассетный магнитофон.

Схема алгоритма (блок-схема) – графическое представление алгоритма в виде последовательности блоков, соединённых стрелками.

T

Такт - это промежуток времени между началами подачи двух последовательных импульсов специальной микросхемой - генератором тактовой частоты, синхронизирующим работу узлов компьютера.

Тактовая частота - это количество тактов в секунду.

Тачпад - сенсорная панель, реагирующая на движение пальца пользователя по поверхности. Перемещение пальца по поверхности сенсорной панели преобразуется в перемещение курсора на экране монитора. Нажатие на поверхность сенсорной панели эквивалентно нажатию на кнопку мыши.

Текстовый процессор - программное средство, предназначенное для создания, редактирования и форматирования простых и комплексных текстовых документов.

Телеконференции (группы новостей) – это глобальные или локальные форумы, в которых люди с общими интересами обмениваются информацией, обсуждают различные темы и задают друг другу вопросы.

Тест - проверка какого-либо объекта с эталоном.

Тестирование - этап решения задачи на компьютере, в процессе которого проверяется работоспособность программы, не содержащей явных ошибок.

**Технические средства (hardware)** – электронные и/или механические части вычислительного устройства (компьютер, ЭВМ, микроЭВМ и т.д.).

Тип данных - понятие языка программирования, определяющее структуру констант, переменных и других элементов данных, разрешенные их значения и операции, которые можно над ними выполнять.

Топология сети - способ описания конфигурации сети, схема расположения и соелинения сетевых устройств.

Трафик – объём информации, передаваемой по сети за определенный период времени.

Трекбол - указательное устройство ввода информации об относительном перемещении для компьютера. Аналогично мыши по принципу действия и функциям.

Угроза безопасности информации - события или действия, которые могут привести к искажению, несанкционированному использованию или даже к разрушению информационных ресурсов управляемой системы, а также программных и аппаратных средств.

Упаковщики (архиваторы) - программы, позволяющие записывать информацию на дисках более плотно, а также объединять копии нескольких файлов в один архивный файл.

**Устройство управления** (УУ) – часть процессора, выполняющая функции управления устройствами компьютера.

Утилита - сервисная программа вспомогательного назначения, предназначенная для обслуживания и повышения эффективности вычислительной системы.

 $\Phi$ 

 $\overline{\mathbf{V}}$ 

Файл – это поименованная область на диске или другом машинном носителе. Файловая система - способ хранения файлов на дисках компьютера.

Файловая структура – иерархическая структура, в виде которой операционная система отображает файлы и папки лиска.

Форматирование - процесс представления внешнего вида документа или отдельных его объектов в требуемой форме.

Формула - это арифметическое или логическое выражение, содержащее константы, операторы, ссылки, функции, имена диапазонов. Ввод формулы всегда начинается со знака =

 $\mathbf{I}$ 

Цветовая палитра (палитра цвета) - фиксированный набор цветов и оттенков, имеющий внешнюю или цифровую реализацию в том или ином виде.

Центральный процессор - исполнитель машинных инструкций, часть аппаратного обеспечения компьютера или программируемого логического котроллера; отвечает за выполнение операций, заданных программами.

Цикл - приём в программировании, позволяющий многократно повторять одну и ту же последовательность команд (операторов).

Циклический алгоритм - алгоритм, последовательность шагов которого выполняется многократно.

Цифровой сигнал - это сигнал, который может принимать только одно из двух установленных значений.

Ч

Чипсет - набор микросхем, установленных на материнской плате.

Чувствительный экран - позволяет осуществлять общение с компьютером путем прикосновения пальцем к определённому месту экрана монитора.

 $III$ 

Шины - набор проводников, по которым происходит обмен сигналами между внутренними устройствами.

Шлюз - сетевое устройство или программное средство для сопряжения разнородных сетей.

 $\mathbf{P}$ 

Эквивалентность - это логическая операция, ставящая в соответствие каждым двум простым высказываниям составное высказывание, являющееся истинным тогда и только тогда, когда оба исходных высказывания одновременно истинны или одновременно ложны.

Экспертная система – комплекс компьютерного программного обеспечения, помогающий человеку принимать обоснованные решения.

Электронная вычислительная машина (ЭВМ) — вычислительная машина. предназначенная для передачи, хранения и обработки информации.

Электронная почта - система пересылки сообщений между пользователями вычислительных систем, в которой компьютер берет на себя все функции по хранению и пересылке сообщений.

Электронные таблицы - класс программ для создания и обработки табличных данных в электронном виде.

Электронный офис - система автоматизации работы учреждения, основанная на использовании компьютерной техники.

Энтропия - мера неопределенности опыта, в котором проявляются случайные события.

Эргономичная клавиатура – клавиатура, имеющая специальную форму, рассчитанную с учетом требований эргономики.

Я

Язык - множество символов и совокупность правил, определяющих способы составления из этих символов осмысленных сообщений.

Ярлык - файл, служащий указателем на объект, программу или команду и содержащий дополнительную информацию.

Ячейка электронной таблицы - минимальный элемент для хранения данных, образующийся на пересечении столбца и строки.

## Содержание

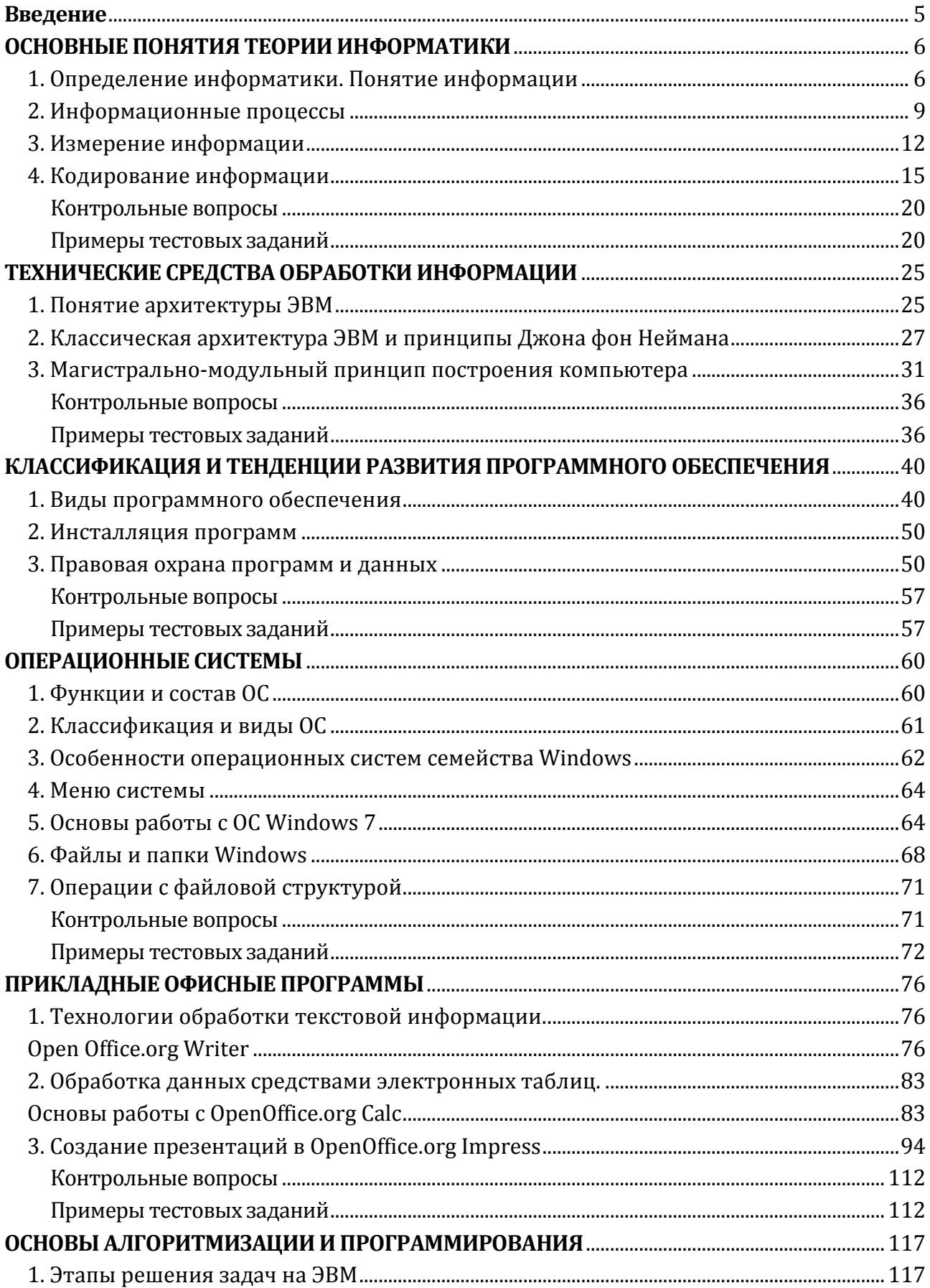

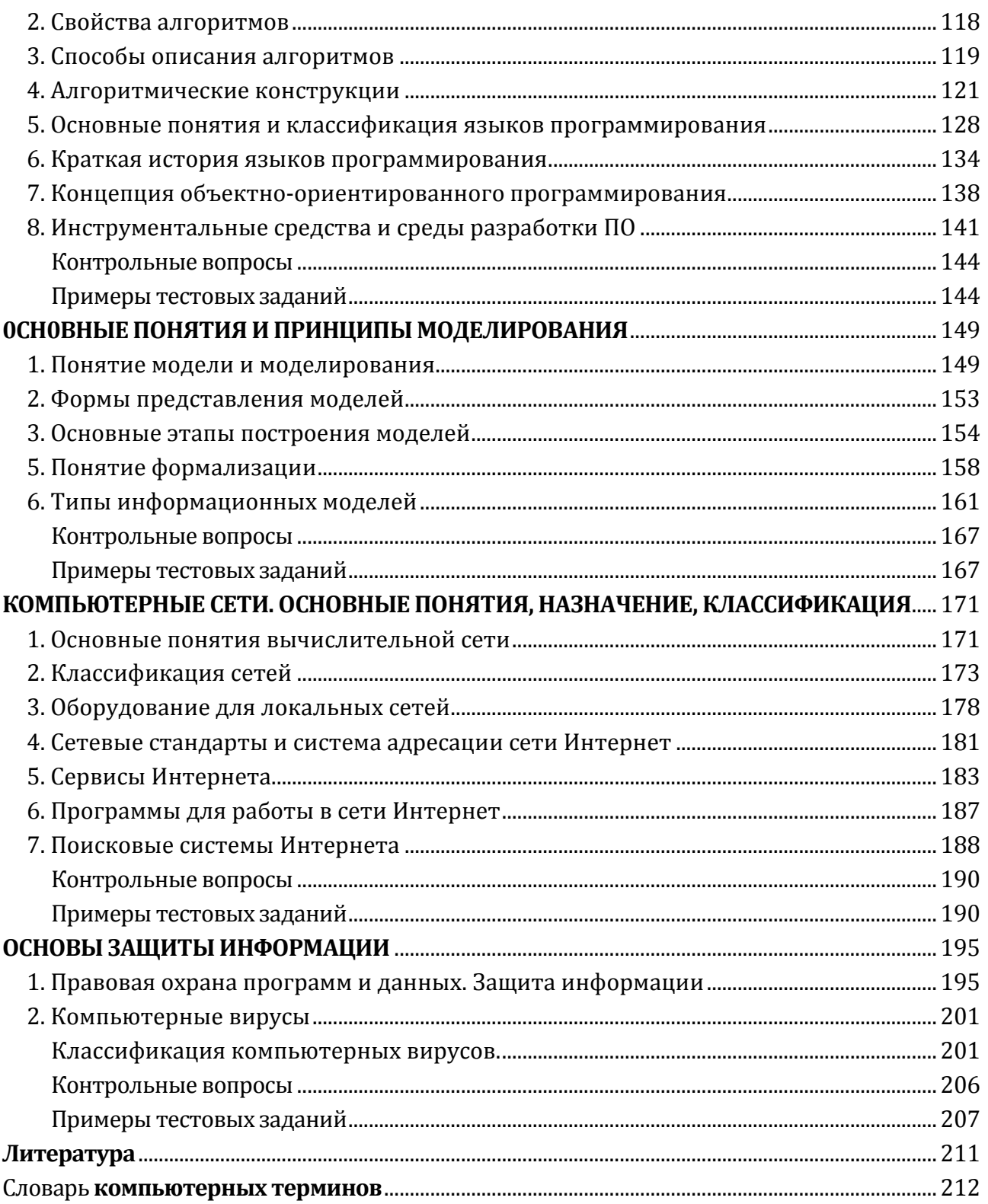

**Учебное издание**

**Верезубова Наталья Афанасьевна**

## **Информатика Курс лекций**

## **Учебное пособие по направлению подготовки бакалавров формы обучения инженерных специальностей**

Редактор Павлютина И.П.

Подписано к печати 10.07.2015 г.

Формат 60х84. 1/16. Бумага печатная. Усл. печ. л. 13,25.

Тираж 100 экз. Изд. №3090.

Издательство Брянского государственного аграрного университета

243365, Брянская обл., Выгоничский район, п. Кокино, Брянский ГАУ